# 実戦型ネットビジネステキスト 目次

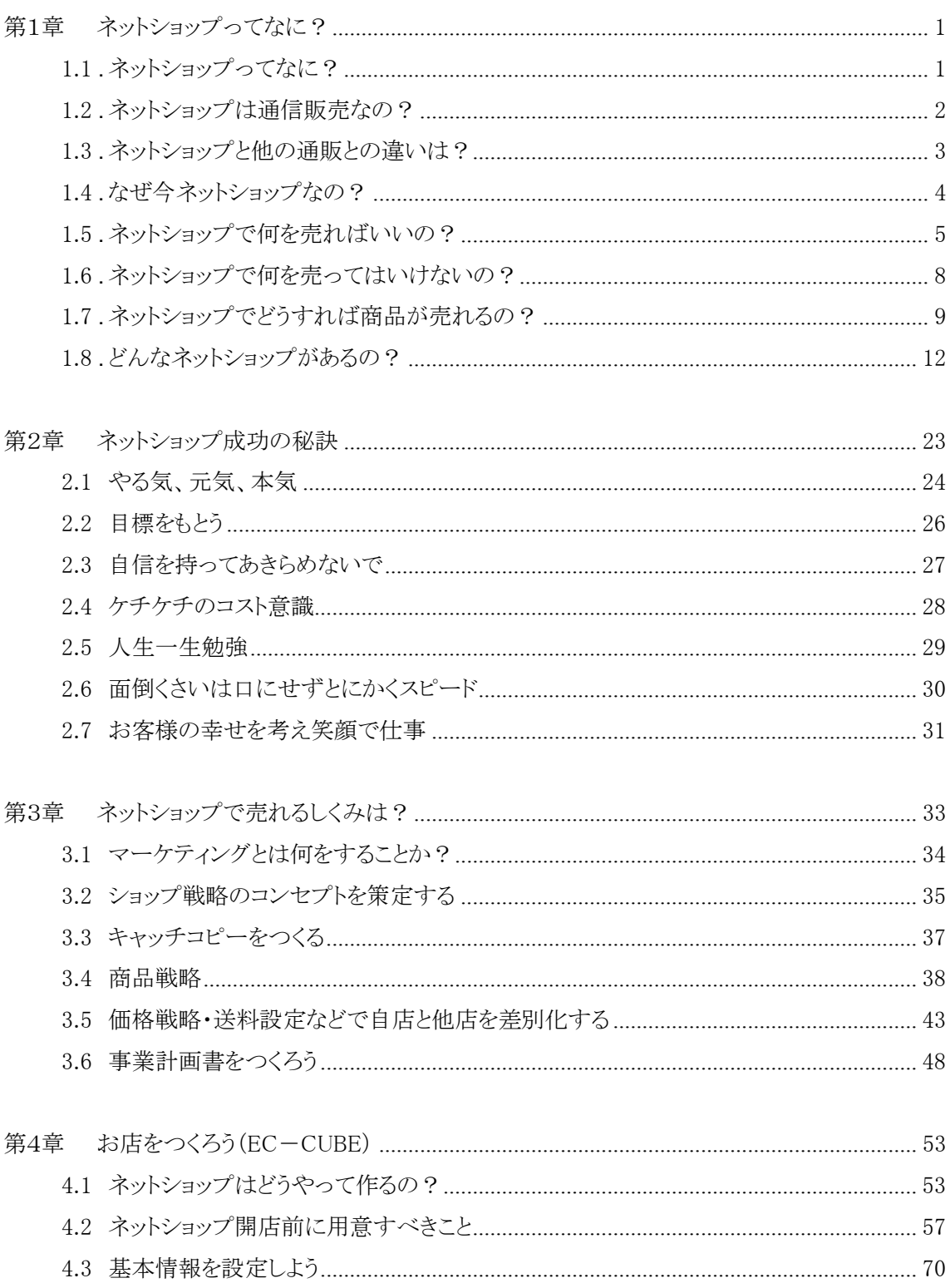

# 実戦型ネットビジネステキスト 目次

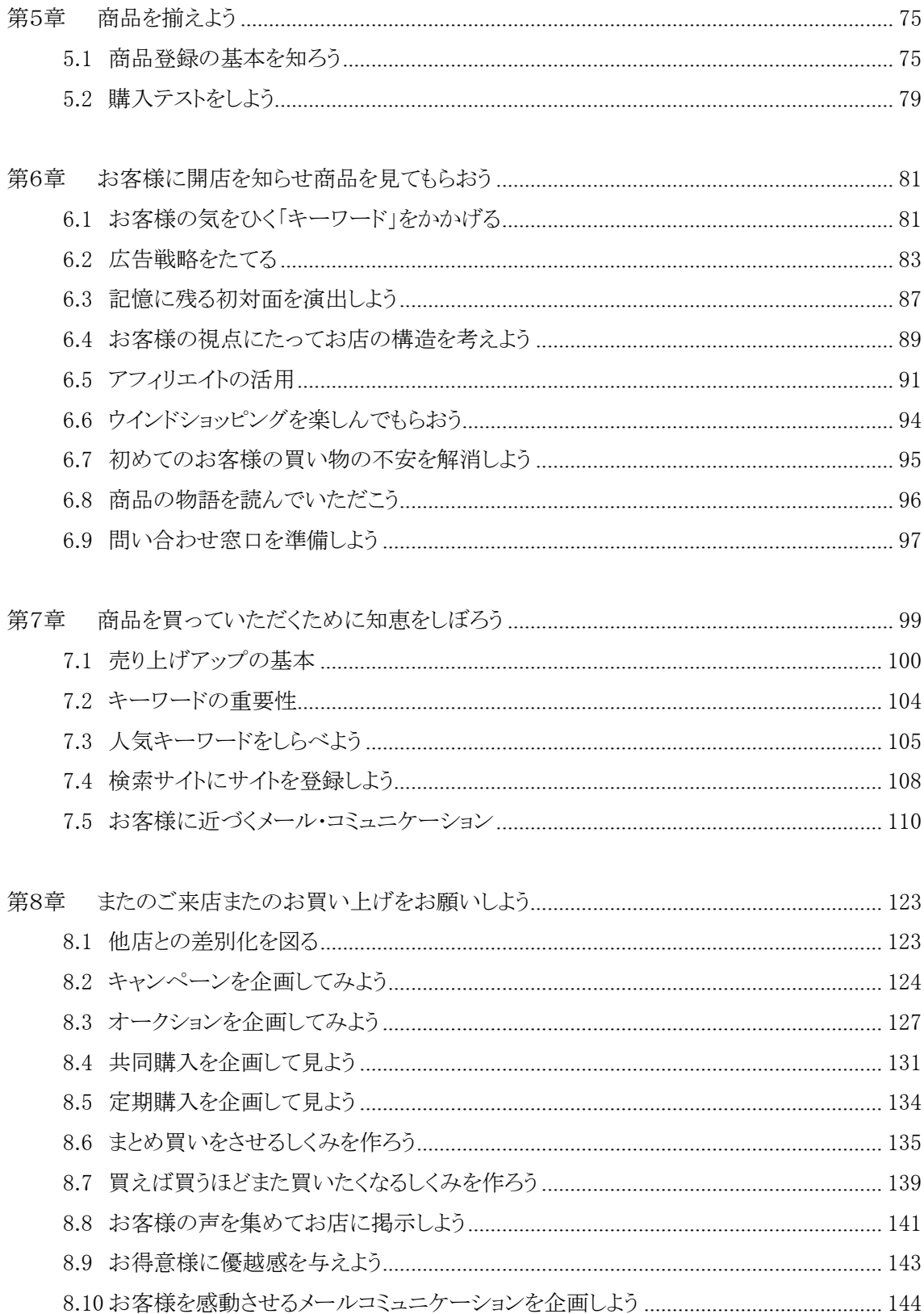

# 実戦型ネットビジネステキスト 目次

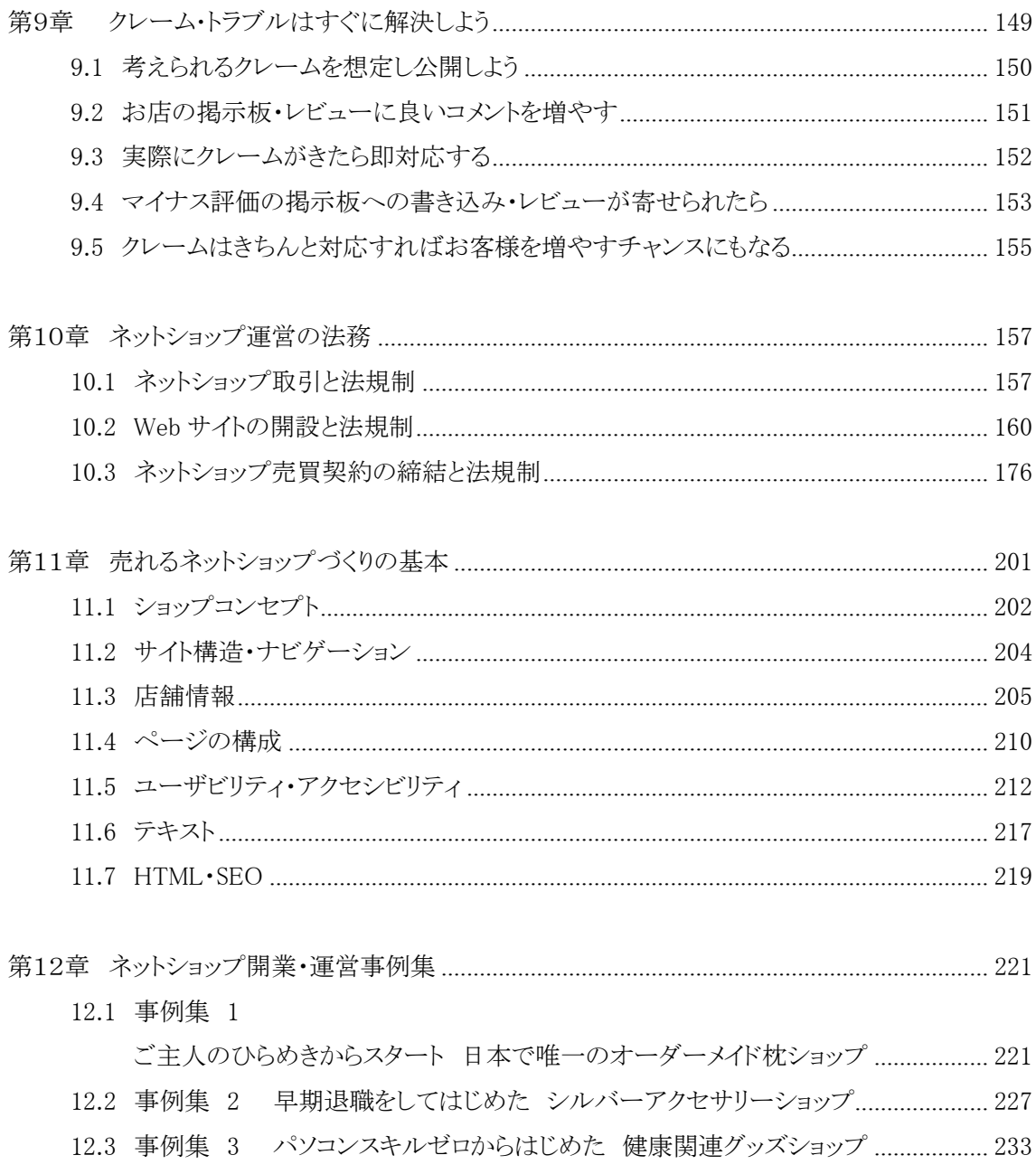

#### 第1章 ネットショップってなに?

ネットショップとは?・・・「インターネットで商品を販売する為に、インターネットの中に 開設したお店」の事と考えている方が多いかと思います。

ネットショップでは実際に商品を手にすることができません。お客様に実物を見せずに 商品を購入してもらうのは、至難の業なのです。

ネットショップにはネットショップならではの「売り方」が必要なのです。

では、実際にインターネット内で商品を販売するとはどういう事か理解いたしましょう。

#### 1.1 ネットショップってなに?

「インターネットの中のお店」ネットショップとは、通信販売機能を持ったホームページを 意味します。

ネットショップには主に次のような機能があります。

#### (1) 商品管理機能

商品を分類したり、見やすいレイアウト・デザインに変更したり、お客様にわかりやすく 商品を紹介することができます。

#### (2) 計算機能

お客様が商品購入の操作をすると、送料・決済手数料などの計算をし、注文情報を確 定します。

(3) 会員機能

ネットショップでは会員登録をすると、2 度目以降の買い物では発送先情報などの入力 を省略できます。

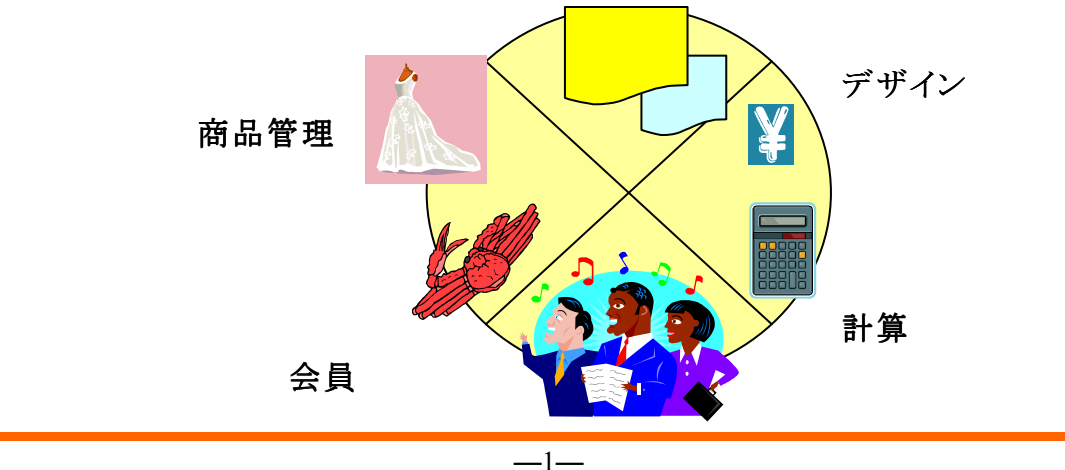

つまり、ホームページ作成ソフトなどの難しい知識がなくても、売りたい商品をホームペ ージに掲載し、決済方法や商品発送手段について設定をすれば、24 時間全国どこから でも、お客様はパソコンから注文が可能です。

あなたは販売や接客に専念できる。そんな便利なホームページがネットショップなので す。

#### 1.2 ネットショップは通信販売なの?

テレビショッピング、ラジオショッピング、カタログ通販、雑誌での通信販売など、私たち の身の回りには多くの通信販売があります。ネットショップもその1つです。

お客様が商品の選択や注文の際にインターネットを利用するという入り口の違いはあり ますが、お客様の注文を受付け、入金確認・商品発送などを行い、お客様のもとに商品を お届けするという、他の通信販売と同じような方法で運営されています。

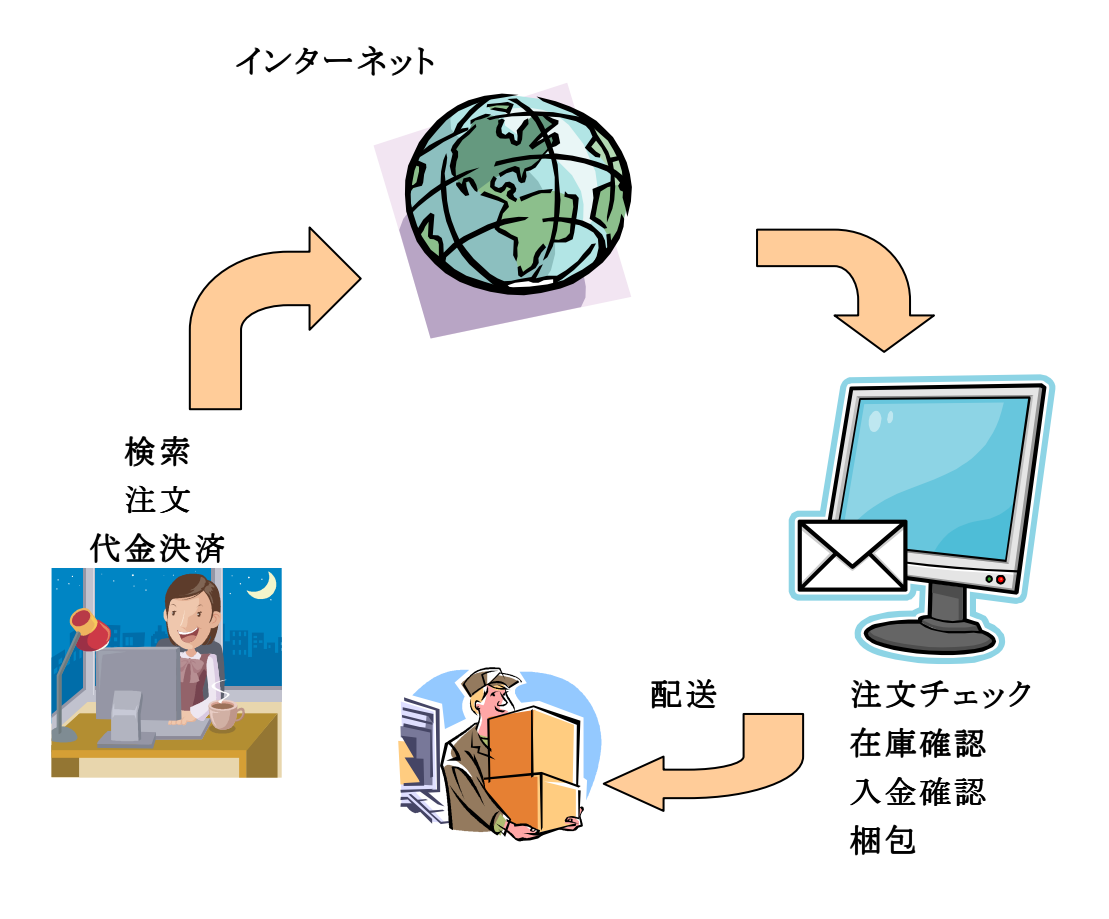

1.3 ネットショップと他の通販との違いは?

ネットショップは、なぜこれほどまでに急激に広まったのでしょうか。

まずはお客様の嗜好の多様化が大きく影響しているといえるでしょう。

テレビショッピングやカタログ販売などの一般的通販では、放送時間やカタログ紙面に 限界があるため、欲しい商品を見つけられないということがよくあります。

しかし、ネットショップならインターネットにつながっているパソコンさえあれば、自分の 自由な時間に、全国のネットショップから欲しい商品を探すことができ、お客様に新たな 購入機会(購入方法)を提供できるのです。

また、売り手側のネットショップにとっても全国に商圏を広げることができるというメリット があります。

従来の一般的な通信販売とネットショップとの比較を次にまとめます。

ネットショップ運営時には、ネット販売ならではメリットを生かした運営をするとよいでしょ う。

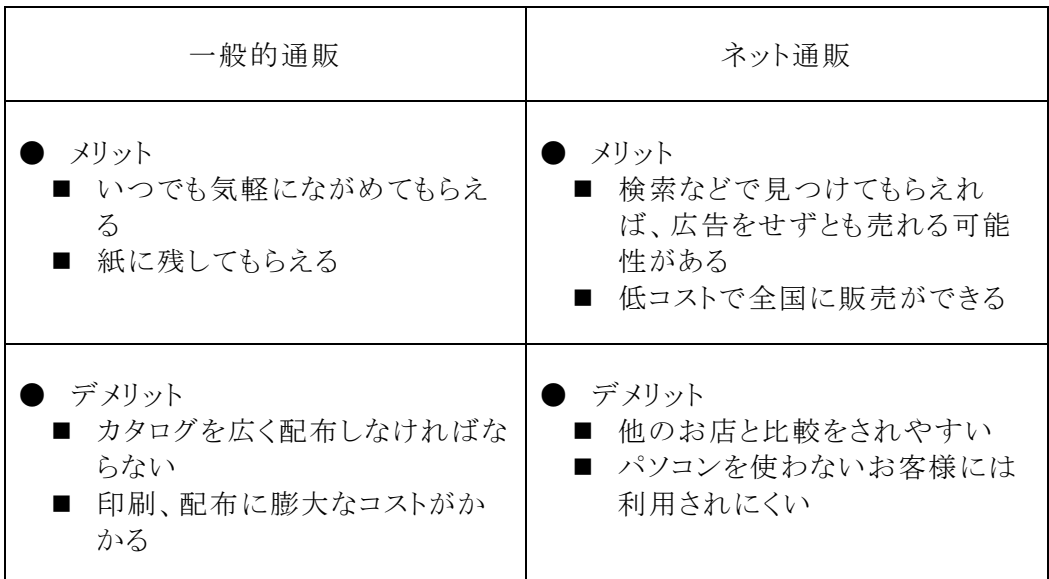

1.4 なぜ今ネットショップなの?

平成不況とか、100 年に 1 回の大不況とか言われている今、ネットショップは出店数が 年々増えています。

最大手の楽天市場の場合、1997 年 5 月に 13 店舗でスタートして以来、2001 年 2 月 には 5,000 店舗、2004 年 10 月には 10,000 店舗、2005 年 12 月には 15,000 店舗、 2007 年 6 月には 20,000 店舗突破と、すごい勢いで出店数が増えています。

売上金額で見ても、2004 年で約 210 億円、2005 年には約 330 億円、2006 年には約 490 億円、2007 年には約 610 億円、2008 年には約 890 億円と、ここ数年は前年比で 140~150%の伸びを記録しています。

百貨店・スーパー・コンビニ等の実際に店舗を構えた流通業界では、ここ数年売り上げ が落ち込んでいる状況の中で、楽天市場をはじめとしたネット通販業界の発展はめざまし いものがあるといえます。

一般的に実店舗を構えてのリアルショップを起業するのに比べ、ネットショップ起業は 開店・運営コストが少なくてすみ、新規参入が比較的容易な市場です。そのため、脱サラ やサイドビジネス、主婦のアルバイトなど、素人の参入が多いことが特徴です。

いっぽう、実店舗を構えている人も手軽な通信販売手段としてネットショップを併設する ようになり、商社や問屋、最近では大手量販店、コンビニまでもが本業と並行して出店し ています。

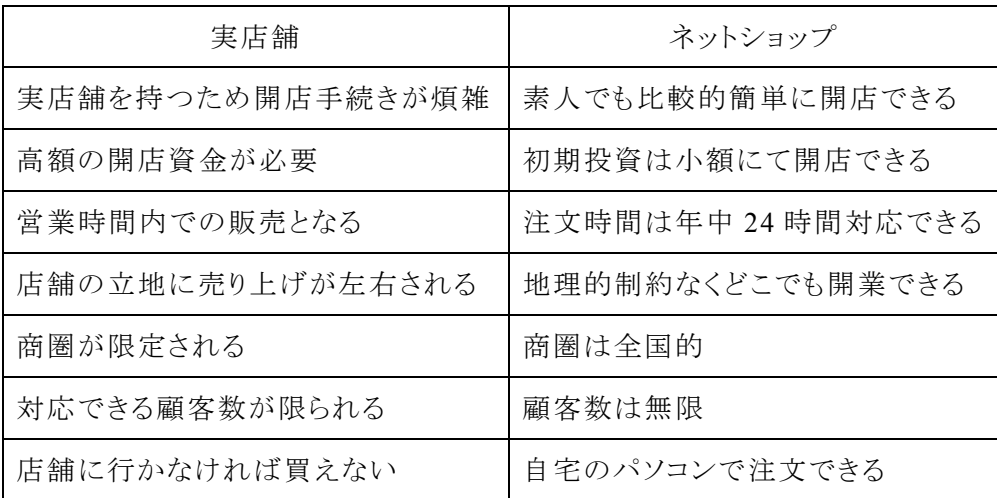

以下に実店舗とネットショップの違い(メリット・デメリット)をまとめてみました。

 $-4-$ 

#### 1.5 ネットショップで何を売ればいいの?

ネットショップの販売には、売りやすい商品と売り難い商品があります。

近くの実店舗で販売している商品を、わざわざネットショップで購入しようとは思わない でしょう。

次にネットショップでの販売に向いている商品の要素を挙げてみました。

(1) 商品の価格が安い。(送料を含めて)

ネットショップの商品は、実店舗での販売価格と比べ安価であることが望ましい。

同じ商品が価格を含めて同じ条件で販売されていた場合は、実店舗での購入を選択 する傾向が強いと思われます。

実店舗では店舗運営の経費、店員さんの人件費、水道光熱費等が商品の価格に含ま れています。ネットショップでは実店舗に比べそのような経費は少ないので、商品の仕入 価格、包装経費、宅配送料を安く抑えることができれば、安価な販売価格を実現できる可 能性もあります。実際そのようなネットショップはたくさんあります。

(2) 商品にオリジナル性がある。(ユニークな商品である)

オリジナル商品の開発・仕入れは、他のネットショップとの差別化を図るために有効な 方法です。差別化はお客様から選ばれる理由にもなります。

そして、ネットショップの強力な広告塔にもなり得ます。また、オリジナル商品が知られ るようになると、ネットショップの信頼度は急速にあがります。

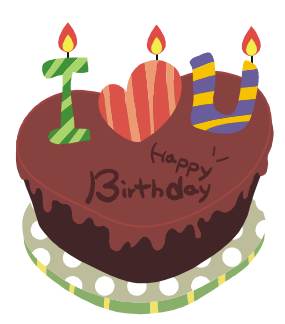

砂糖、乳成分不使用 カロリー半分のケーキ

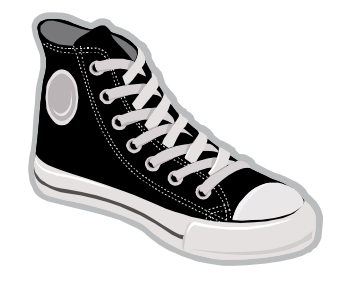

従来品の半分の重量 長時間履いていても足が疲れない靴

 $-5$ 

(3) ネットショップならではの買いやすい商品である。

全国のネットショップで取り扱われている商品の 1 位は健康食品です。以下 2 位は食 料品・地方特産品、3 位は化粧品・医薬品、4 位は美容・健康医療器具と続きます。

そして、利用している年齢層は、20~40 代。男性よりも女性の利用率の方が幾分高い ようです。

これらの商品が扱われている理由は、通信販売のメリットを活かしやすい商品群でもあ るからだといえます。

言い換えればネットショップで売りやすい商品といえるでしょう。

個別に見ていくと、「健康食品、医薬品、美容・健康医療器具」は、誰にも知られたくな い悩みなどを解決するために、インターネットという個人の情報が守られた環境の中で注 文することができます。

そして、そういった悩みに対する解決方法は、口コミとして多数配信されており信頼度 も高いです。これらの情報が、販売を促進しています。

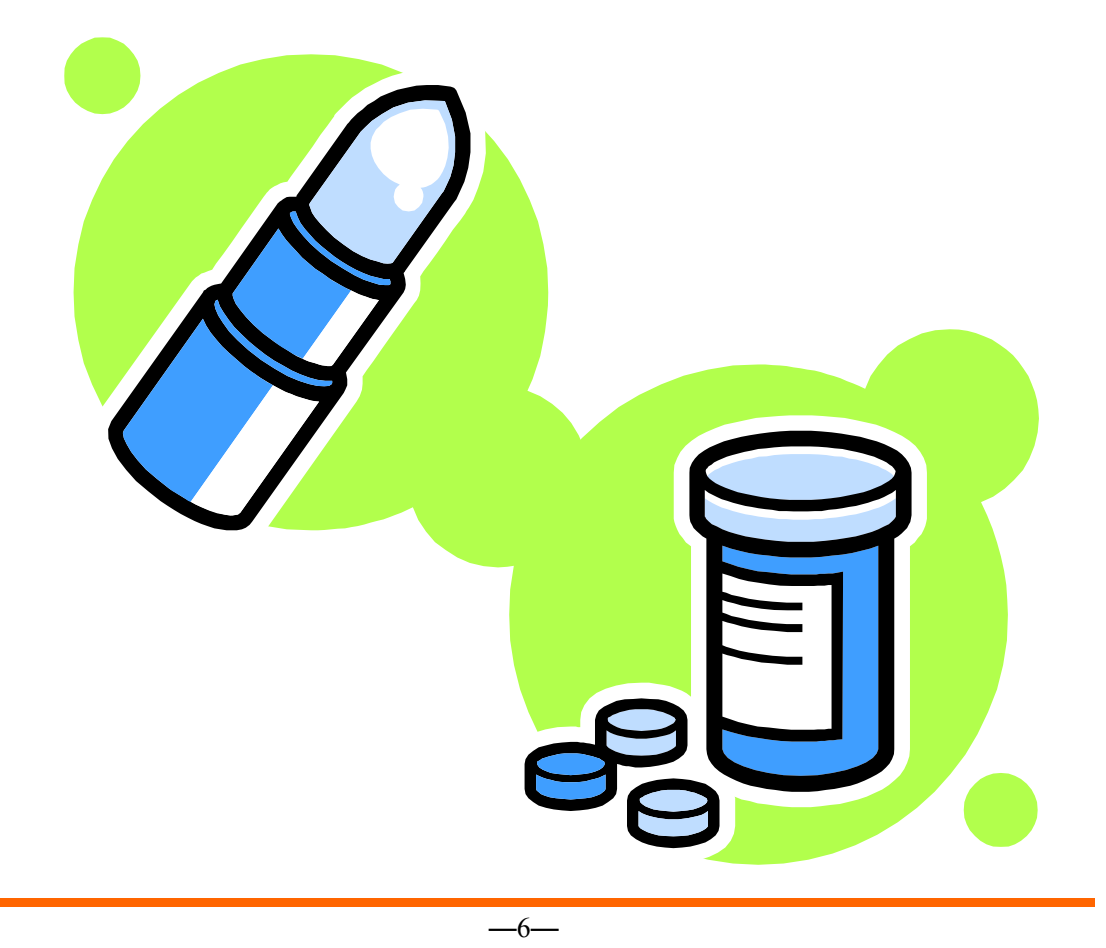

次に「食料品、化粧品」はいつも愛用しているリピート商品を、手軽に自宅へ配送して もらえます。この手軽さがインターネット利用での販売を促進しています。

最後に、「地方特産品」はお中元やお歳暮のギフト商品として人気が高い商品です。

実店舗に行っても、ネットショップにおいて購入する場合と同様に、贈答先の住所を記 入し、贈答先へ宅配にて配達することになります。

ネットショップで注文した方が、手軽にたくさんの商品群から贈答品を選ぶことができま す。

その土地でしか買えない地方特産品こそ、ネットショップで売りやすい商品といえるで しょう。

- $\blacklozenge$ ○○産の辛子明太子
- $\blacklozenge$ ○○○のようかん△△△
- $\blacklozenge$ ○○の手作りお人形
- $\blacklozenge$ ○○○で獲れた脂の乗った△△△
- $\blacklozenge$ ○○○で育てた柔らかお肉の△△△

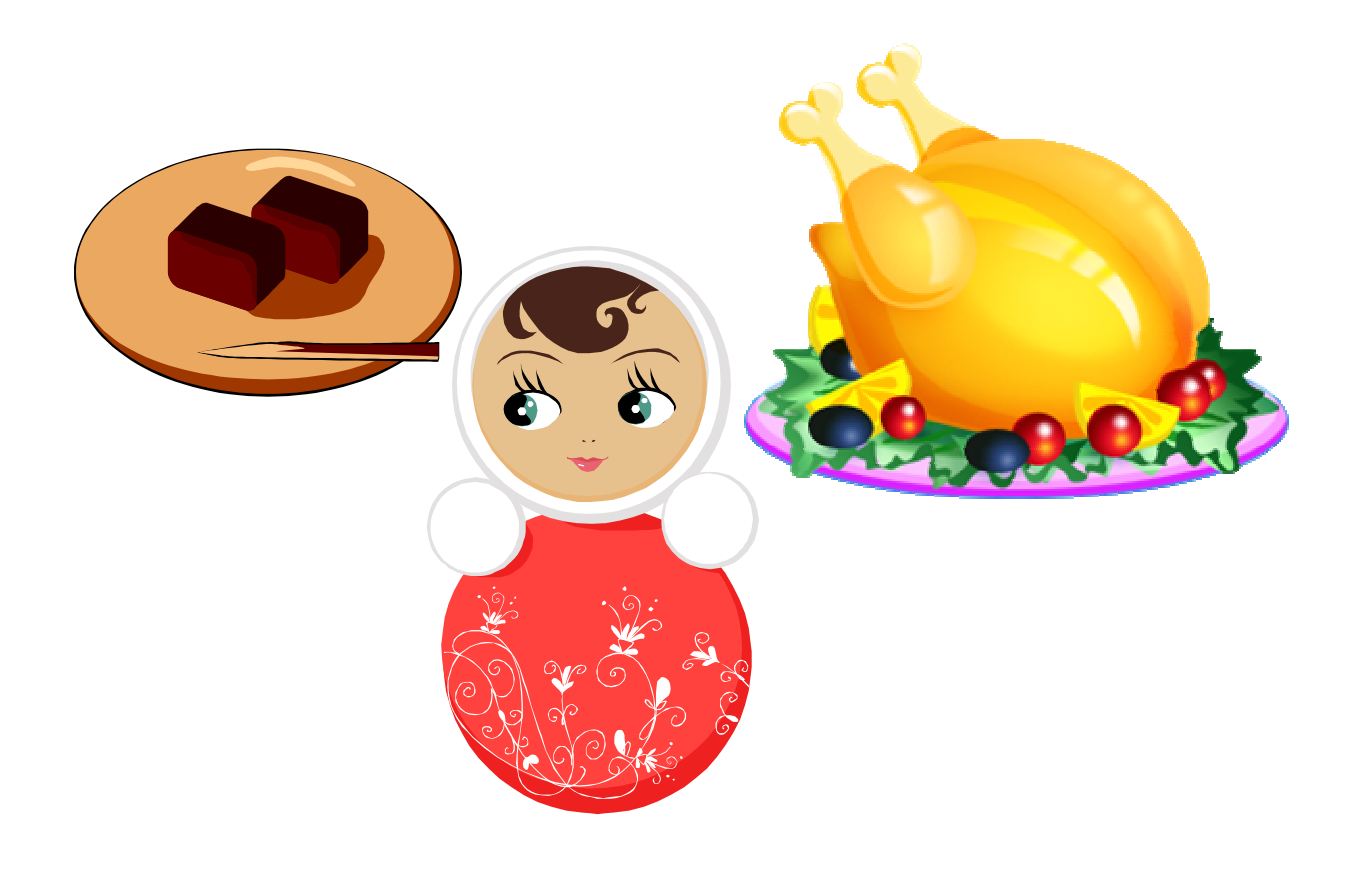

 $-7-$ 

1.6 ネットショップで何を売ってはいけないの?

ネットショップで売れないもの、売ってはいけないものは、下記のようなものです。 ほとんどは実店舗でも同じく販売できないものです。

◆ 法律で販売·所持が規制されているもの 鉄砲・刀剣類、麻薬、盗品、ワシントン条約規制品、不正改造自動車・バイク

 $\blacklozenge$  公序良俗、モラルに反するもの 使用済み下着・制服、盗撮写真・ビデオ、犯罪手引き、モザイク除去機器

 $\blacklozenge$  商品に関する契約等で譲渡・転売が禁止されているもの 預貯金や証券の口座、通帳、クレジットカード、キャッシュカード、携帯電話

 $\blacklozenge$  悪用されるおそれのあるもの 免許証、パスポート、保険証、個人情報、IDカード、入館証、社員章

 $\blacklozenge$  青少年の保護育成上好ましくないもの アダルトグッズ、児童ポルノ

◆ 危険なもの 爆発物、毒物、スタンガン、催涙スプレー

 $\blacklozenge$  他人の権利・利益を侵害する可能性のあるもの 偽ブランド品、著作権侵害の CD・DVD、肖像権侵害の画像

特に、一時期、個人的なオークションなどで、テレビやビデオのダビング商品などを売 っているネットショップも見受けられましたが、実際に告発や検挙にいたるケースもあるの で、安易にそのような商品を販売することがないようにしましょう。

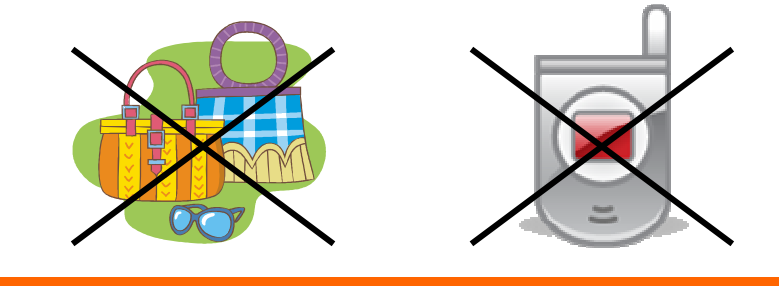

 $-8-$ 

1.7 ネットショップでどうすれば商品が売れるの?

ネットショップと実店舗の決定的な違いは、お客様が商品を手にとって見ることができな いということです。

また、店員さんからリアルタイムで商品の説明を聞くことも、質問に答えてもらうこともで きません。

ネットショップのお客様は、いつも不安を抱えています。

これからお金を出して買おうという商品の重さを、手ざわりを確かめられない。大きさを 実感できない。香りが分からない。試食ができない。試着ができない。自分が送ったメー ルを読むのは誰なのか。メールが届いた先には立派なお店があるのか、それとも小さなマ ンションの一室なのか、のんびりした田舎の一軒家なのか。何もかもわかりません。

ネットショップの限界がここにあります。

つまり、「モノに触れられない」

お客様がわかるのは、パソコン画面や小さな携帯画面を通して見える部分だけ。

もう一度考えてみましょう。注文ボタンをクリックする前のお客様の不安を。

- $\blacklozenge$ 画面で見たとおりの商品が本当に届くのか。
- $\blacklozenge$ 約束した到着日はきちんと守られるのか。
- $\blacklozenge$ 入力したクレジットカード番号は流出しないだろうか
- $\blacklozenge$ たくさんのお客様が集まっているお店なのだろうか。

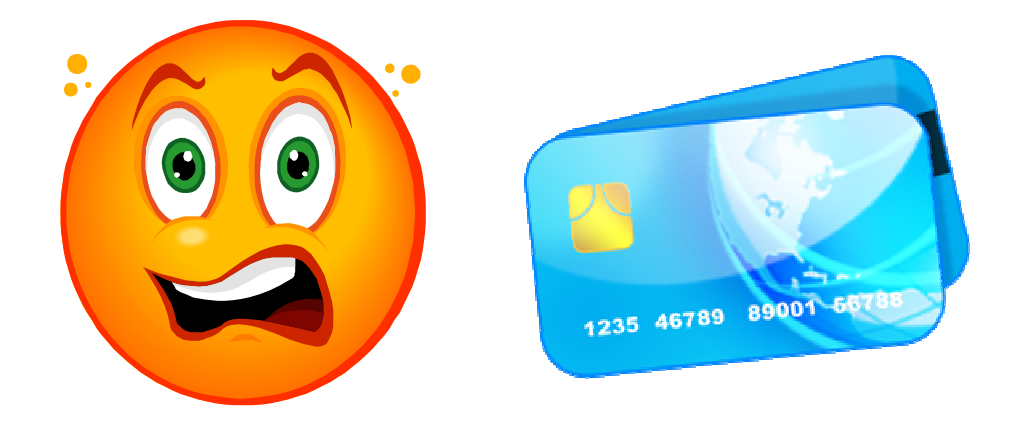

―9―

商品が届くまでの数日間、お客様はこうした不安で胸を一杯にしているのです。 言うまでもなく、リアルショップ(実店舗)であれば、こんなことはありません。 お客様にとって、リアルショップは、

- $\blacklozenge$ 商品を手に取れるので、品質のチェックもできて安心。
- $\blacklozenge$ 自分が手に取った商品をその場で手に入れることができる。
- $\blacklozenge$ 店員の顔が見えるので、わからないことがあればすぐに聞ける。
- $\blacklozenge$ お店がはやっているかどうか、ひと目でわかる。

すべて、お客様にとっては、当たり前のこと。 しかし、その「当たり前」を享受できないのが、ネットショップなのです。

本来、不安を抱えているお客様に対して、ネットショップはどう接するべきなのでしょう か。それは、「接客」です。ネットショップには接客が足りません。

ネットショップではスタッフとお客様が直接顔を合わせてやりとりすることはありません。 やりとりは、メールか、電話か、FAX のみ。

それでも、お客様の不安を解消するための工夫や気遣いはいくらでもできると思います。

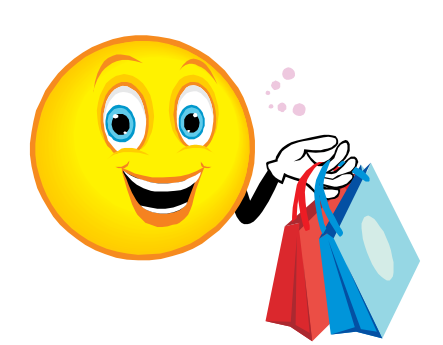

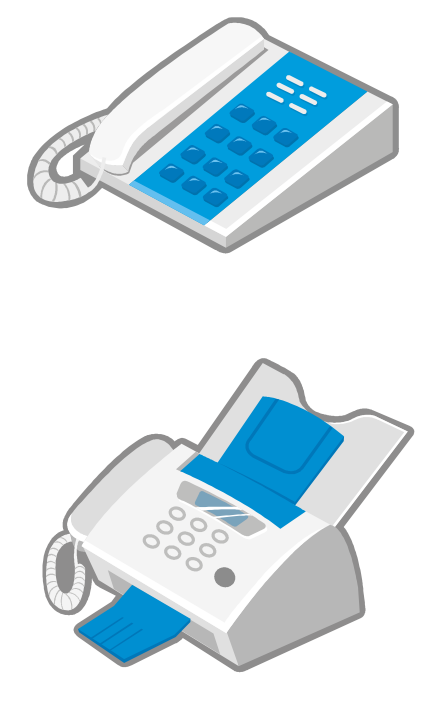

例えば、わかりやすく簡単に手続きできる注文フォーム。 魅力的な写真とキャッチフレーズが盛り込まれた商品紹介ページ。 注文後に届く確認メール。 速やかな商品発送。

どれも、「お客様の不安を解消する」という一点ですべて同じもの。 リアルショップでいう「接客」と何らかわるところがありません。

現在、日本の流通総額は約 230 兆円。そのうち、EC が占める割合はたったの 3%弱、 6.3 兆円にすぎません。

 \*EC : Electronic Commerce(電子商取引)といって、インターネットや専用回 線のようなコンピューターネットワーク上での電子的な情報交換によって、 商品やサービスを分配したり売買したりすること

かつては、どんな商品もネットに乗せさえすれば勝手に売れていくという夢物語が語ら れていました。しかし、現状は惨憺たるもの。いま、黒字化しているショップは全体の 1 割 にも満たない数なのです。

今後、EC 市場は 2013 年頃には 13 兆円にまで成長するとの予測もあります。

その 1 割のショップは、他の 9 割のショップと何が違うのでしょうか? それは、「究極の接客(おもてなし)」にあるといえます。

「究極の接客(おもてなし)」とはどのようなことでしょうか?

それは、リアルショップにある、「安心」、「信用」、お買い物の「楽しみ」ではないでしょう か。

お客様の為に親身になって「安心」「信用」「楽しさ」を演出することこそ「究極の接客 (おもてなし)」だといえるのではないでしょうか。

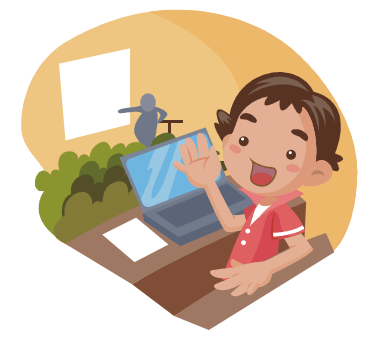

 $-11-$ 

1.8 どんなネットショップがあるの?

有名ショッピングモールや携帯サイトなど、ネットショップといってもいろいろな形態があ ります。それぞれ長所短所があり、またサービス会社もいろいろです。

ネットショップには大きく分けると、ショッピングモール内の出店に代表される、ネットシ ョップのシステムを有料でレンタルして店をオープンする形態(ASP・SaaS)と、共用のレ ンタルサーバーなどと契約し、独自で各種システムをインストール・設定を行う独自出店 の形態があります。

ASP(エーエスピー:Application Service Provider)  $\Diamond$  SaaS(サース:Software as a Service)は、ネットショップのシステムを月額数千円~数万円でレンタルする方式です。 通常システムのインストールやそれに伴うサーバーなどの知識はほとんど必要ありません。

サービスの内容には基本的な商品管理や顧客管理・売上管理機能のほかにも、オーク ションや共同購入など定価販売以外の様々な商品の販売形式や、メールマガジン配信 機能・アフィリエイト機能・プレゼント機能や各種決済機能(カード決済など)や配送サー ビスを割安で利用できるなど、ネットショップをより快適に運営できるよう各種オプションが 用意されています。

\* アフィリエイト : 成功報酬型広告の 1 つ。ウェブサイト運営者やメールマガジン 発行者が提携関係にあるネットショップへのリンクをサイトやメルマガ上に設置す ることで行われる。訪問者がそのリンクを経由して商品購入や会員登録をした場 合に、ネットショップからサイト運営者やメルマガ発行者に報酬が支払われる仕組 みとなっている。報酬は売上額の何%(定率)、または成約 1 件あたりいくら(定 額)などの形で計算される。成約がないかぎり報酬は発生しないため、ショップや 企業にとっては費用対効果が高いといえる。

楽天市場や Yahoo!ショッピングなど、大手のサービスであれば知名度もあり、はじめ からある程度のアクセスが期待できます。しかし、競合店舗も多いためサービス内での商 品検索を行った場合など多量な検索結果に埋もれてしまう弊害もあります。

また、開店時の初期費用、月額の基本料金(数千円~数万円)や、商品が売れた際に は販売手数料(2~6%程度)、システムのオプション機能を利用した際のシステム料など が別途発生し、デザインの変更や外部リンクなどにも制限があります。

次に大手ショッピングモールも含めた、ASP・SaaS のサービスについて表にまとめてみ ました。

大手ショッピングモール

| 楽天市場                         | 初期費用 32,000円            | 楽天市場は圧倒的       |
|------------------------------|-------------------------|----------------|
| http://www.rakuten.co.jp/    | (マニュアル費用)               | な集客力が魅力。各      |
|                              | $19,500$ 円<br>月 額 しんじょう | 店舗に ECコンサル     |
| 「がんばれ!プラン」                   |                         | タントがついて色々      |
|                              | 販売手数料 3.5~6.5%          | なアドバイスをしてく     |
| 最低契約期間 1年                    |                         | れる。楽天大学(有      |
| 登録商品数<br>5,000               |                         | 料)という教育サー      |
|                              |                         | ビスもある。         |
| Yahoo ! ショッピングストア            | 初期費用 20,000円            | Yahoo ! JAPANと |
| http://shopping.yahoo.co.jp/ | (マニュアル費用)               | いう日本最大のポー      |
| 「レギュラープラン」                   | 月額<br>$19,800$ 円        | タルサイトをかかえ      |
|                              |                         | る Yahoo ! ショッピ |
| 最低契約期間<br>6ヶ月                | 販売手数料 3.0~4.5%          | ングは検索に対して      |
| 登録商品数<br>無制限                 |                         | 利があり、ギフトなど     |
|                              |                         | のイベントに強い。      |
|                              |                         |                |
| Bides(ビッダーズ)                 | 初期費用 60,000円            | ビッダーズは携帯ネ      |
| http://www.bidders.co.jp     | (マニュアル費用)               | ットショップに強い。     |
| 「ライトプランーショッピング               | $20,000$ 円<br>月額        | 「au ショッピングモ    |
| モールプラント                      |                         | ール」との連携で、      |
|                              | 販売手数料 4.0~6.0%          | 20代の若い世代を      |
| 1年<br>最低契約期間                 |                         | ターゲットにした、ア     |
| 登録商品数<br>500                 |                         | クセサリーや衣料品      |
|                              |                         | などの需要が多いの      |
|                              |                         | が特徴。           |
|                              |                         |                |
| グーテン                         | 初期費用 5,250円             | グーテンは、デザイ      |
| http://www.gooten.com/       | (マニュアル費用)               | ンの自由度が高く、      |
|                              | 月額<br>$3,780$ 円         | 独自ドメイン店に近      |
|                              |                         | いショッピングモー      |
| 最低契約期間<br>6ヶ月                | 販売手数料 3.0~7.5%          | ル。グーテンキャッ      |
| 登録商品数<br>200                 |                         | シュという独自の電      |
|                              |                         | 子マネーの流通が       |
|                              |                         | 多く、ポイントサービ     |
|                              |                         | スなども多彩なのが      |
|                              |                         | 特徵。            |
|                              |                         |                |

<sup>\*</sup> ポータルサイト : portal site は、www にアクセスするときの入口となるウェブ サイトのこと。大手のサイトは Yahoo!JAPAN、Google、Livedoor、Goo、MSN 等。

代表的なショップ構築 ASP

MakeShop http://www.makeshop.jp/

初期費用 10,500 円

月額無料から(フリーショップ 商品数 30点まで)

オンライン申込み後すぐに利用できるネットショップ構築 ASP サービス。

フリーショップ、ビジネスショップ、プレミアムショップの各プランがある。

ポイント制度、アフィリエイト、オークション対応。

おちゃのこネット http://www.ocnk.net/

初期費用無料

月額料金 500 円(PC 版共用ドメイン)

 初期費用、販売手数料なしの月額 500 円から利用できるショップ構築サービス。 携帯用ショップサイト構築や、英語版サイト構築の機能もある。

サーバ容量に制限はなく、登録可能な商品数は 5,000 個まで。

FutureShop2 http://www.future-shop.jp/

初期費用 15750 円

月額料金 8400 円から(プラン Light300)

 ドメイン・レンタルサーバー・決済・ショッピングカートシステム等のすべてがそろう サービス。オプションの「Shop コンバーター」を使えば、大手ショッピングモールの CSVデータを使用して本店をスピード開店することが可能。

SHOP-Maker http://www.shopmaker.jp/

初期費用 10,500 円

月額料金 法人は 3,150 円(Basic 版)

 リンクを張るだけで簡単に導入できるネットショップ構築 ASP サービス。複数条件 による送料自動計算や携帯電話からの注文にも対応。主要な検索連動型広告と 連動できるほか、アフィリエイトにも対応。こまかく地域別の送料設定をすることもで きる。

ネットショップ・オーナー3 http://www.netdeoshigoto.com/owner/

初期費用 29,800 円(ダウンロード版)

月額無料から(フリーショップ 商品数 30 点まで)

 ネットショップサイトの開設から運営に必要な機能までを 1 つにしたオールインワン ソフト。カートは関連商品を表示したり、「あと○○円で送料無料です」と表示する など高機能。従来の顧客管理、商品管理機能に加え、販売戦略に欠かせない「売 上集計・分析機能」をグラフで表示する。

豊作君カートサービス http://www.housaku.net/

初期費用 9,800 円

月額料金 4,980 円(商品数 500 点まで)

 通常のホームページのほか、ブログ、Wiki、携帯などと連携させることのできるショ ッピングカート ASP。クレジットカード決済も利用できる。リアル店舗と連携してポス レジのように利用することも可能。

e-ネコショップ http://www.nekonet.co.jp/

初期費用 15,750 円

月額無料 15,750 円(スタンダード)

 デザインテンプレートを利用して簡単に EC サイト構築が可能。受注管理、顧客管 理などの機能も用意されているのできめ細かな運営ができる。決済はクロネコ@ペ イメントが初期費用なし、月額費用なし、決済金額の 5.25%の決済手数料で利用 可能。

ワイズカート ASP http://www.wisecart.ne.jp/

初期費用 21,000 円

月額料金 5,250 円(商品数 30 点まで)

 基本機能は即日利用可能。専用管理画面を使って操作する ASP サイト構築サー ビス。会員制度、複数配送先指定、オプション別在庫管理と機能が多彩。専用サ ーバー版もある。プランは商品点数によって 5 プランある。

StoreUnity http://www.storeunity.com/

有料版は初期費用 63,000 円から

(別途データベース費用 525 円必要)

無料版と有料版があり、無料版でもクレジットカード決済、アフィリエイトプログラム への参加、ブログとの連携が可能。有料版では携帯 3 キャリアに QR コードを含め て対応し、より高度なサービスを提供。

EC-CUBE http://www.ec-cube.net/

初期費用 無料

月額料金 無料(ただしレンタルサーバの月額費用が必要)

 国産のオープンソースの EC パッケージ。それまでは国外のソースコードを日本語 化して運用する場合がほとんどであったが、日本語対応の最新版のリリースが遅れ がちであったり、文字コードの違いによるバグなども多かった。

 後述の ZenCart で実装が遅れがちであった携帯電話に早くから対応しており、他 のオープンソースの EC パッケージよりもデフォルトのデザインテンプレートの完成 度が高い為、少ないカスタマイズで完成度の高いショップを構築することが可能。 また、ZenCart などよりも機能面では劣る部分もあるが、必要最小限度の機能実装 により、初心者でも各機能の把握がしやすいという面もある。

#### ZenCart http://www.zen-cart.jp/

初期費用 無料

月額料金 無料(ただしレンタルサーバの月額費用が必要)

 後述する osCommerce から派生したシステムであり、ダウンロード形式で音声フ ァイルやプログラムファイル画像などの電子データを販売することができたり、開店 したネットショップで使える割引チッケットや金券なども発行することができるなど、 EC-CUBE と比べてかなり豊富な機能が用意されている。

osCommerce http://www.bitscope.co.jp/tep/

初期費用 無料

月額料金 無料(ただしレンタルサーバの月額費用が必要)

 ZenCart は元々これから派生したものであり、これを拠点として国際的なオープン ソース・コミュニティによって開発が進められており、十数ヶ国語に翻訳され稼動し ている実績がある。多言語対応(複数の通貨単位にも対応)とダウンロード販売や チケットの販売など豊富な機能が特徴。

HTML の知識がある方や、デザインに自信がある方なら、ホームページ作成ソフトを使 ってネットショップ構築することをおすすめします。有名なホームページ作成ソフトとして は、「ホームページ・ビルダー」と「Dreamweaver」の 2 つがあります。

「ホームページ·ビルダー」は HTML の知識があまりない方でもホームページが作れる ソフトで、視覚的で簡単な操作性が特徴です。

また、ネットショップ構築のためのデザインテンプレートや、ショッピングカートの CGI が ついた「ネットショップ開業kit2007for ホームページ・ビルダー」というものもあり、手作り 感覚でネットショップが構築できます。

「Dreamweaver」は、どちらかというとプロ向けのソフトです。「ホームページ・ビルダー」 と比べると高機能で、検索エンジン対策で有効なCSS(スタイルシート)レイアウトを作れ ます。画像処理ソフトの「Fireworks」との連携で、クオリティの高いデザインのホームペー ジをつくることができます。

なお、この方法の場合はホスティング業者からサーバを借りる必要があります。

\* HTML : HyperText Markup Language の略。ホームページはこの HTML で記述されたものであり、Web サーバに配置された HTML データを Web ブラウ ザで閲覧することができる。

 また、無料のWebサーバにホームページを作成・もしくは無料のブログサービスをレ ンタルし、商品情報や自分のメールアドレスなどを記載し、販売を行うこともできます。

 無料のWebサーバーは自宅でインターネットを閲覧するために契約したインターネッ トプロバイダーの基本サービスとして提供されている場合も多く、若干学習が必要である が Windows などに付属している「メモ帳」などのアクセサリーやアプリケーションなどでも HTMLでWebページを作成できるため、ネットショップの運営に関してだけに言えば、新 規の出費や月々の運営コストなどほぼ無料で行うこともできます。

 ブログに関しては管理画面側にワープロソフトのようにフォントの操作や画像の挿入な どがボタンやメニューなどで簡単に設定できるテキストディタなども付属しているため、更 に作業の難易度が低いといえます。

 $-17-$ 

無料ホームページ一覧

XREA http://www.xrea.com/

 PHP や CGI なども設置でき、他のホームページサービスでは許可 されていない様々な設定もできる。データベースが使用できるのも特 徴。

CSC http://server.csx.jp/

ドメインがあれば無料で使用できる。CGI、PHP が利用可能。

IsWeb http://isweb.www.infoseek.co.jp/

CGI、SSI が利用可能。

FC2Web http://web.fc2.com/

 サブドメインが使用できアフィリエイト広告挿入も可能。無料ホーム ページには運営側の広告が自動挿入されるのが一般的だが、本サー ビスでは広告の自動挿入はない。

トクトク http://tok2.com/

 CMS ツールを使えば HTML タグを意識せずにコンテンツの作成・ 管理が可能。

忍者ホームページ http://www.ninja.co.jp/hp/

 ディスク容量無制限で携帯サイトにも対応。こちらも CMS ツールが 付属。

 ナスカ http://web1.nazuka.co.jp/ ブラウザからの FTP アップも可能。アフィリエイト広告も利用可能。

ぶっとび、ねっと http://www.buttobi.net/

PHP・CGI・SSI・FTP・TELNET が使え、容量無制限。

主なブログサービスは下記のとおりです。

Ameba ブログ http://ameblo.jp/

 1,000 人以上の芸能人、著名人ブロガーを抱える会員 350 万超の 日本最大級ブログサービス。読者登録やメッセージ機能などブログ 同士でつながる機能、動画共有サービスとの連携に特徴がある。

Seesaa ブログ http://blog.seesaa.jp/

 ビデオ・ブログやポッドキャストも楽しめる。ブログでカード決済付き ネットショップが無料構築できる「Seesaa ショッピング」やドロップシッ ピングも簡単に導入可能

So-net blog http://blog.so-net.ne.jp/

 ブログ上の広告表示をオンにするとソニーグッズなどが当たるソネッ トポイントがもらえる。Amazon&楽天アフィリエイトに無料対応。300 種類以上あるテンプレートのほとんどで、HTML と CSS の直接編集 が可能。

Yahoo!ブログ http://blog.yahoo.co.jp/

 簡単なアンケートをブログ上で実施でき、ショップ運営上、参考とな るデータを収集するのに便利。自分のブログをお気に入りに登録した 人がわかるファン機能もあり。

ウェブリブログ http://webryblog.biglobe.ne.jp/

 記事ごとにデザイン変更可。Amazon アソシエイト無料。コメント履 歴管理あり。トラックバック・コメントスパム機能、リアルタイム集計、レ ポート集計、SNS サークル機能などがある。

ドリコムブログ http://blog.drecom.jp/

自己紹介のためのプロフィールページはもちろん、ユーザーの「生 い立ち」ページも作成可能。テンプレートやブログパーツを豊富に用 意しており、女性にも人気。高い操作性が特徴。

楽天ブログ http://plaza.rakuten.co.jp/

 トップページの自由欄やフリーページを使えば、商品紹介ページの レイアウトを自由に構築可。楽天市場などの商品を紹介し、それが購 入されれば、楽天スパーポイントが貯まる。動画投稿可。

ロリポブログ http://lolipop.jp/

 広告が付かない「JUGEM」と同等の機能で、Flash ファイルのアッ プロードが可能。レンタルサーバーで使用の独自ドメインが使える。ブ ログポータル「JUGEM」と連携、新着情報の送信可能。

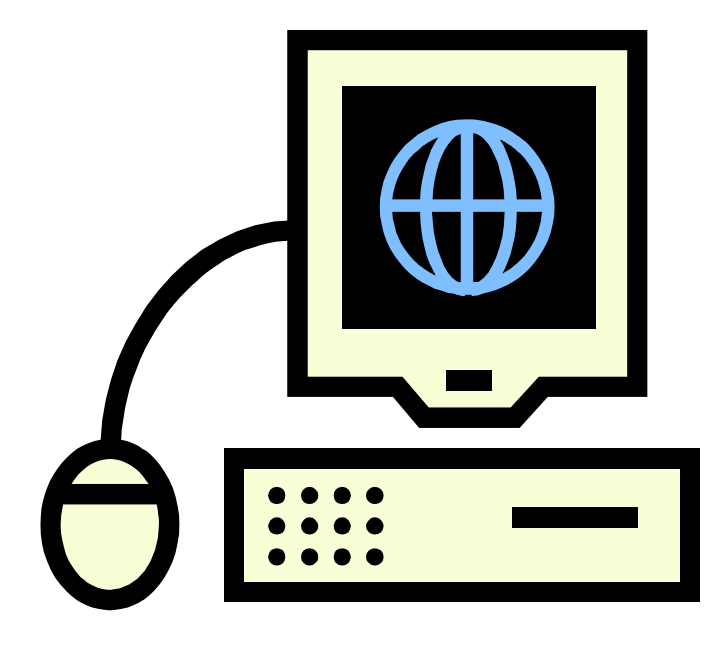

レンタルサーバー一覧

KAGOYA Internet Routing http://www.kagoya.net/

 ショッピングカートは E-shoppers、ストアユニティー(無料版と有料 版あり)が利用可能。すべてのプランで PHP やデータベース機能を 装備。多機能で使いやすいコントロールパネルもあり、全プラン電話 サポート OK。

 専用サーバープラン 月額 8,400 円~ 初期費用 無料

WADAX http://www.wadax.ne.jp/

 スタンダードはセコムトラストネット社のセキュリティー診断サービス を 2 ヶ月に 1 回実施。プロフェッショナルでは専用 SSL を標準で利用 可能。ほかにもセキュリティーを高めるオプションが豊富にそろってい る。 共用サーバープラン 月額 1,995 円~

初期費用 3,000 円~

 使えるねっと http://tsukaeru.net/ 簡単インストールツールを提供 アドバンスプラン 月額 580円~ 初期費用 500 円

ラピッドサイト http://www.rapidsite.jp/ GMO ホスティング&セキュリティー株式会社のホスティングサービ ス「ラピッドサイト」の「VIP サービス」で EC-CUBE が標準装備。 VIP プラン 月額 12,600 円~ 初期費用  $10,500$  円~

アイル http://home.isle.ne.jp/

マルチドメイン共用サーバ「Infinito」にて EC-CUBE が標準搭載。

月額 2,940 円 $\sim$ 初期費用 19,950 円

Joe's ウェブホスティング http://www.joeswebhosting.net/

 全共用サーバ、専用サーバ Joe's の素(フルマネージド)のコントロ ールパネル Cpanel から、EC-CUBE をワンタッチでインストールでき る(無料)。また、バージョンアップのつど、検証の上問題の生じない 限り、最新版にアップデート(無料)。

 $\#$ 用サーバ 月額 788円~ 初期費用 無料

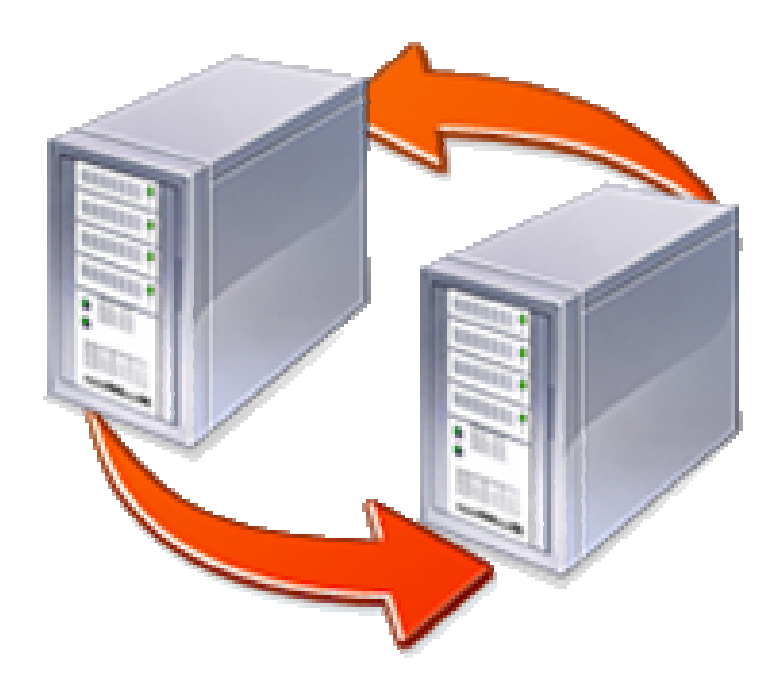

#### 第2章 ネットショップ成功の秘訣

ネットショップでの「成功」って何でしょう。

もちろん、商品が売れてお金をたくさん儲けることは、その大切な要素の一つです。

自分が自由にできるお金で、自分の夢を一つひとつ実現していく。それはとてもハッピーだし、 生きていることの楽しさを心の底から実感できます。

だけど、お金をたくさん持つことだけが成功でしょうか。

そうではなくて、自分の才覚でハッピーを生み出し、そのハッピーがいつまでも続くカタチ、しく みを、やはり自分の力で作り上げられること。

このことが「成功」といえるのではないでしょうか。

自分が本当にやりたいことに、自分の知恵と努力と情熱でチャレンジする。

そして、知恵と努力と情熱のごほうびが、たくさんのお金となって返ってくる。

そのお金で自分の夢を叶えると共に、その喜びがバネとなって、新たな知恵と情熱が湧いてく る。

だからまた、チャレンジと努力を重ねていく。

そして、チャレンジすること、努力することを心からエンジョイできる。

ビジネスにおいてこのサイクルをつくりだすことこそ、「成功」といえるのではないでしょうか。

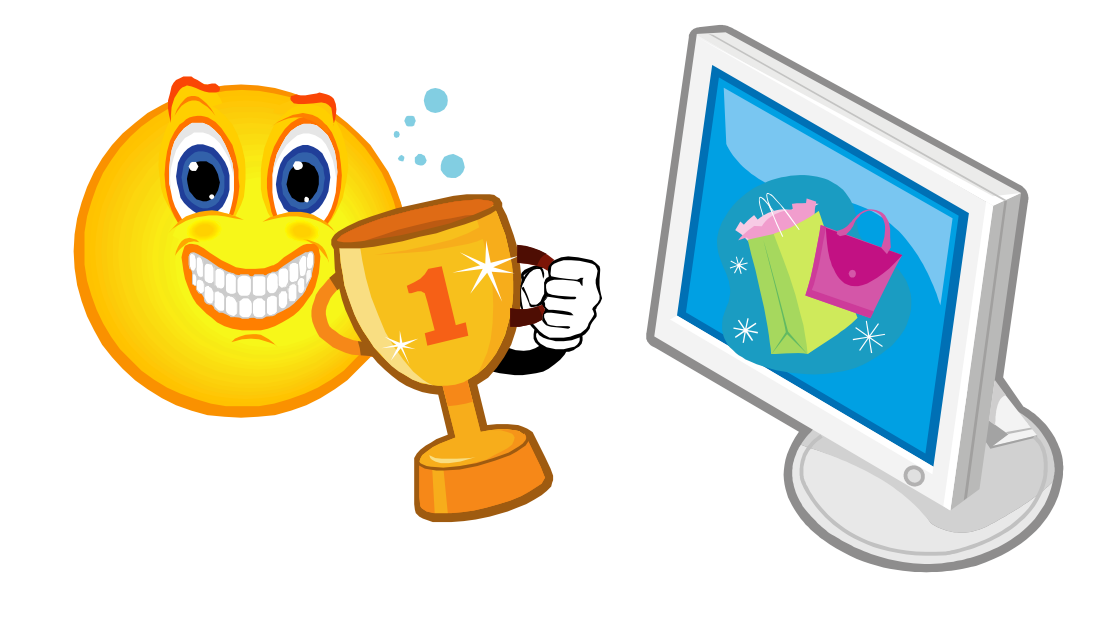

世の中には、知恵と情熱を持った人はたくさんいます。 でも、それをビジネスの場で生かしきっている人は、ほんのひと握りしかいません。 チャレンジしようにも、その環境があたえられないのです。

また、世の中には、ひたむきに努力している人はいっぱいいます。

でも、その努力が正当に認められている人は、ごくごくわずかしかいません。

努力しても、それが成功に結びつく回路が、長すぎたり狭すぎたり、あるいはどこかで目詰まり をおこしているからです。

チャレンジできる環境が与えられないのなら、それを自分の力で作り出せばいいのです。 その中での自分の努力を、自分自身が認めてやる回路を作り出せばいいのです。

知恵と努力と情熱さえあれば、誰だって成功という果実をもぎ取れるのです。 このことは、ネットショップ通販だけではなく、すべてのビジネスに共通しています。

ただし、知恵と努力と情熱が空回りしては、成功はおぼつきません。 そうならないために必要な心構えや姿勢を、「成功の秘訣」としてあげておきます。

どれも大切なことばかりなので、ぜひ頭の中にたたき込み、日々これらを実践してください。

2.1. やる気、本気、元気

ビジネスには資金がいりますし、ある種のテクニックを要することもあります。 また、その道の専門家に力を借りることだってあるでしょう。

だけど、あなたが大量の資金を持っていても、いかに高等なテクニックを使えても、あるいは、ど んなに優秀なネット通販のプロと知り合いでも、あなた自身に「やる気」がなければ成功することは できません。

しかも、自分自身の中から湧き上がる「本気」の「やる気」でなければ、いろいろな問題に直面し た時に、きちんと解決することができないでしょう。

他人から言われて、とりあえずやってみようとか、「ネットショップの店長」ってかっこよさそうとか の気持ちでは「成功」にたどり着くのは至難の業といえるでしょう。

また、いくら「本気」の「やる気」をもって、ネットショップを起業・運営しようとしても、病気がちで、 「元気」がなければ、お客様が寄り付きません。

病気ではなくても、店長であるあなたに「元気」がなくて、お店が暗くて陰気な感じだと、やはり、 お客様は他のお店へ行ってしまい、商品を買ってはいただけません。

「本気」の「やる気」を出して「元気」にお店を運営していきましょう。

あなたに「やる気」さえあれば、それが「本気」ならば、そして「元気」に毎日お店を運営していけ ば、必ずうまくいきます。「成功」できます。

短期間で売上を 1 億、2 億と伸ばした会社には必ずキーマンがいます。 どんな人がキーマンかというと、それは「本気」で「やる気」を起こした人なのです。

一人が「本気」で「やる気」になった会社。

「成功」したところは、例外なくそんな一人の「本気」の「やる気」によって動き出した会社です。

一人が二人、二人が三人・・・・・・。

一人から始まった「本気」の「やる気」が周囲に伝播し、その「本気」の「やる気」が結集して最高 の力になるからにほかなりません。

ぜひ、あなた自身が、最初の「本気」の「やる気」の一人になってください。

お金もテクニックも知識も人脈も、「本気」の「やる気」にはかないません。 「本気」の「やる気」をもって事にあたれば、必ず道は開けていくものです。

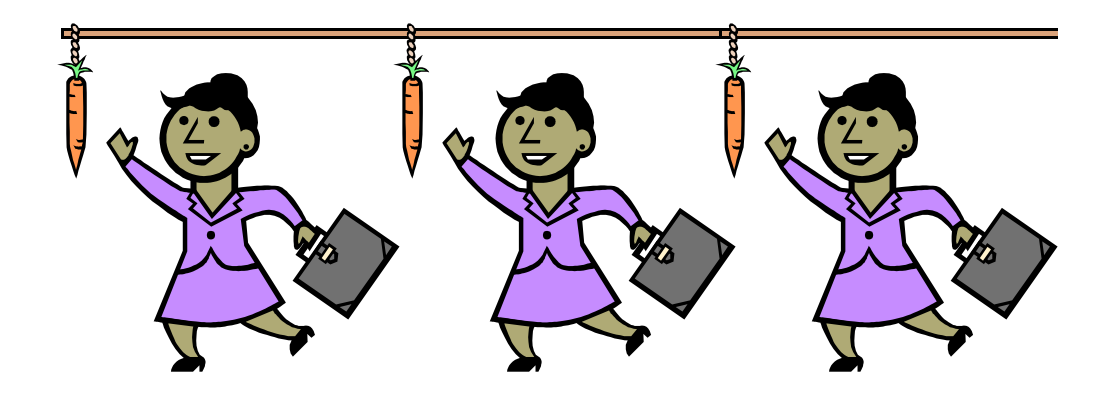

2.2. 目標をもとう

成功するには目標を持て、といわれます。 確かに、目標のない人が成功したためしはありません。

しかし、どんな目標を立てたらいいのでしょう。 また、自分の立てた目標が正しいかどうか、何によって判断したらいいのでしょう。

そこで、とっておきの目標を紹介します。

「売上目標 1 億円 を達成する」

方法や資金や経験は、後回しでかまいません。 他人がどう思うかなんて、気にしないでおきましょう。

とにかく「売上 1 億円」。これを目標に設定しましょう。 設定したら、何度も声に出して言ってみましょう。 それだけであなたは成功に近づいていきます。

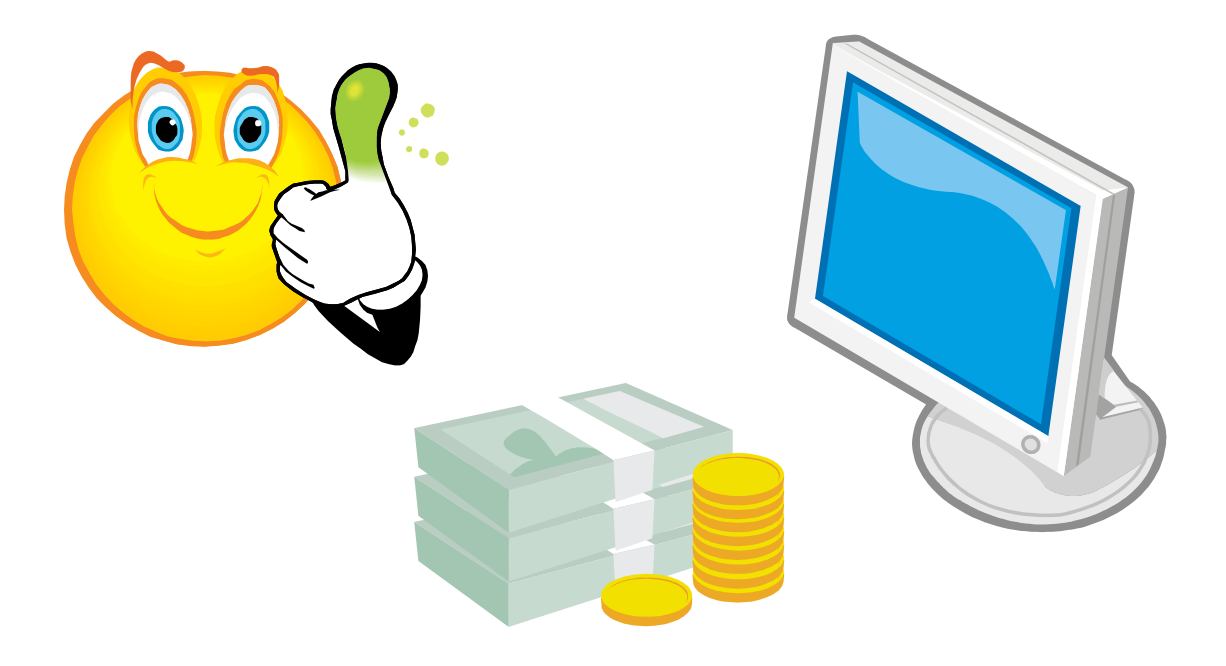

23 自信を持ってあきらめないで

「自分は天才だ。何でもできる。」と思い込みましょう。

根拠がなくてもかまいません。

最初は根拠なんてないほうがいいんです。

お金がない、経験がない、頭が悪いなど、マイナス面を気にしていては絶対に成功できません。

かといって、頭が少しいいとか、お金なら少しだけあるとか、そんな小さなプラス面をいくら数え 上げても、大きな成功には結びつきません。

だったら、でっかくいきましょう。とびきりの自己暗示をかけましょう。 それが、「自分は天才だ。何でもできる。」なのです。

根拠などなくても、とにかくそう思い込む。

すると、不思議なもので、今まで見えなかったものが見えてくるし、聞こえなかった情報が聞こえ てきます。壮大なアイデアがどんどん湧き上がってきます。

そして、決してあきらめないこと。

あきらめたら、そこですべて終りです。

少々の問題が発生しても、色々なトラブルに直面しても、決してあきらめません。 どんな困難にぶちあったっても、あきらめなければ、必ず新しい道が開けてきます。

「自信を持ってあきらめないで」ネットショップの運営にあたれば、その先にあるのは成功です。

他人の意向は気にせず、自分の気持ち次第で「自信」は持てます。 他人が何と言おうが自分の気持ち次第で「あきらめない」でいることはできます。

「あきらめない」でいることの根拠もなくてかまいません。 「本気」で「やる気」を出して、自信をもってあきらめないで、ネットショップを運営しましょう。 必ず成功に到達します。成功するまであきらめないで。

#### 2.4. ケチケチのコスト意識

ケチケチのコスト意識を貫きましょう。 ケチでいいんです。ケチで結構。

誰よりも強いコスト意識を持って、ムダをなくしましょう。

コスト意識のない人がたとえ成功しても、それは瞬間です。 あとが続きません。 贅肉をいっぱいつけた人が、長距離を走れないのと同じです。

ぜひ、堂々と胸を張って、ケチを貫き通しましょう。

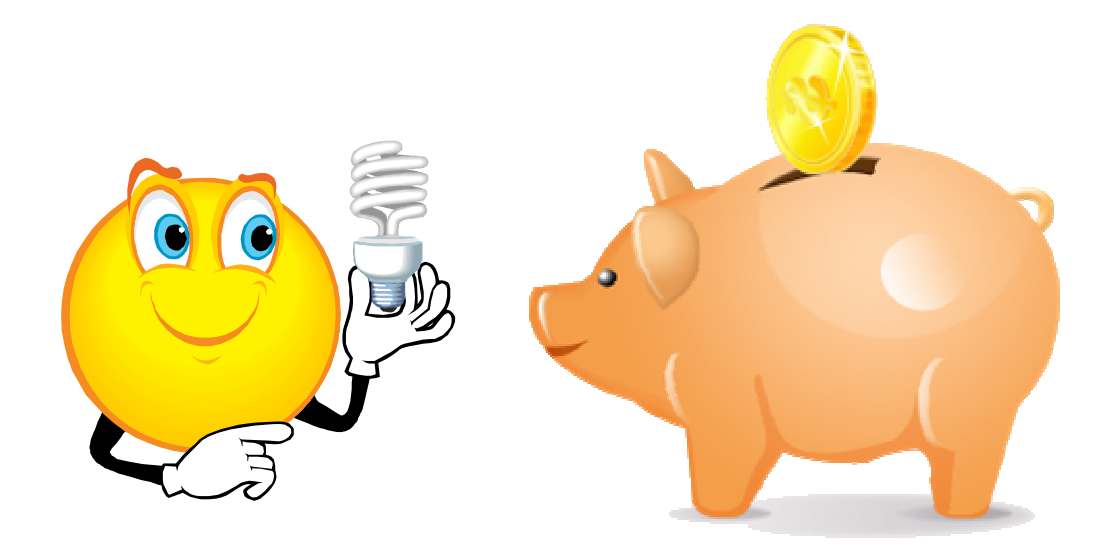

2.5. 人生一生勉強

ビジネスでの勉強は、学校での勉強とはまったく違います。 商売がうまくいって、自分がハッピーになるための勉強ですから、ぜんぜん苦になりません。

学んだら学んだだけ、世の中のしくみやお客様の行動様式が見えるようになってきます。 だから、勉強がおもしろくなる。 このおもしろさが本当の勉強なんだと思います。

勉強して得るものは、自分の体験だけでは補えない知識や情報です。 じゃあ、それらをどこから学べばいいんでしょう。

本と人からです。

本を読み、人に会って、自分にないものをとことん吸収しようと人一倍努力する。 本から学び、人に教えを乞う謙虚さと素直さが必要です。

そして、勉強を継続すること。

一週間に何冊の本を読み、何人の人に出会えたか? 「継続は力なり」です。

そのようにして勉強したこと、またちょっとしたアイデアや自分の行動時間・詳細な売上・詳細な 経費まで、必ず丹念にメモをとりましょう。

そして、メモをとり記録をつけることを自分の習慣にしましょう。

人間一人の記憶容量なんて、たかがしれています。

- それを補ってくれるのがメモや記録にほかなりません。
- それに、書くことによって覚えるという効果だってあります。

何か問題が起こって解決しなければならないとき、お客様の購買傾向を探るとき、メモ・記録が 役に立ちます。

また、成功したこと、自分で自分を褒めてあげられることを中心に記録しておきましょう。 そして、落ち込んでしまったとき、やる気が出ないとき、そのメモを読み返してみましょう。 きっと、自分の中に自信が蘇ってくるでしょう。

#### 2.6. 面倒くさいは口にせずとにかくスピード

ネットショップの運営において、お客様からの注文~商品の配送、お客様からの問い合わせ、 お客様からのクレーム・トラブルなどの対応はとにかくスピードが第一です。

スピードは他のネットショップとの大きな差別化にもなります。

ネットショップのお客様は常に不安を抱きながら、商品の注文を出したり、問いあわせメールを 送信したりしています。

お客様によっては、それが真夜中であったり、明け方であったり、いろいろです。

ネットショップの店長であるあなたは、何時であろうがすぐに対応するのが当たり前です。 そのとき、面倒くさいと思ってしまったら、対応は明日でいいやと思ってしまったら、お客様は逃 げてしまいます。

お客様が問い合わせを出すときはその回答はすぐに知りたいものなのです。 お客様から商品の注文を頂いたときはその商品はすぐに欲しいものなのです。 明日になれば、お客様はその回答を他のお店でもらっているかもしれません。 明日になれば、その商品を欲しいと思う気持ちがなくなっているかもしれません。

面倒くさいと思わずに、スピードをもってすぐに対応いたしましょう。

お客様からの問い合わせメールに対しては、30 分以内に回答するようにしましょう。 商品の注文に対してはすぐに「注文確認メール」を送信いたしましょう。 そうするだけで、お客様は安心いたします。

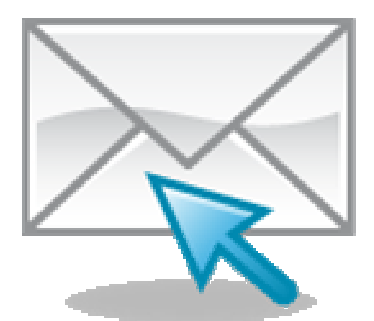

スピードをもって対応!!

 $-30-$ 

#### 2.7. お客様の幸せを考え笑顔で仕事

今あなたができる範囲だけでいいから、他の人を助けましょう。 相手の幸せを本気で考えましょう。

どうすれば、相手に喜んでもらえるか?

どうすれば、楽しんでもらえるか?

どうすれば、ハッピーになってもらえるか?

そう考え続けていると、相手が何を求めているのか、そのために自分が何をしなければならない のかが自然と感じられるようになってきます。

それをカタチにすることがビジネスなのです。

自分の都合や好みで仕事をしてはいけません。

お客様の喜び、お客様の楽しみ、お客様のハッピーに向けて仕事を組み立てることが、じつは 成功への近道なのです。

また、どんなときもニコニコしてください。

本気でやる気になったのだから、必死なのはわかります。

一所懸命なのもいいでしょう。

でも、だからといって眉間にシワを寄せていても、いいことなんて一つもありません。 あなたは、いつもくらい顔や難しそうな顔をした人と友達になろうと思いますか?

思わないというのなら、他の人から見たあなた自身も、笑顔を絶やさない人になってください。 友人にするにしても、ビジネスのパートナーにするにしても、どう考えても笑顔の絶えない人の 方がいいに決まっていますから。

仕事をしていく中では、苦しいことにも直面するでしょう。 壁にぶちあたることだって当然あります。

だけど、その仕事は他人から押しつけられたものではありません。 あなた自身がチャレンジしたものです。

チャレンジしたからこそ、あなたが動き出したからこそ、苦しいことや壁があらわれたのです。 チャレンジもしない人、自ら動こうとしない人には、苦しさも壁もあらわれません。 だけど、その人たちには成功もないのです。

だからそれらは、あなたにとっての成功への道しるべだと思ってください。

人から指図されるのではなく、自分で考え、自分で行動することによって、苦しさを克服する喜 び、壁を乗り越える痛快さを味わってください。

これを味わえるのも、チャレンジしたあなたの特権なのです。

平坦でまっすぐな道を歩くなんて、ラクチンかもしれませんが、ちっとも楽しくありません。 山あり谷ありの曲がりくねった道を、自分の足で踏みしめながら歩くからこそ楽しいのです。

それに、仕事を楽しむための工夫はいくらでもあります。 楽しむための工夫を考えること自体、じつはとても楽しいことなんです。

自分が選んだ道(仕事)です。

お客様の幸せを本気で考えながら、毎日笑顔で仕事をエンジョイしましょう。

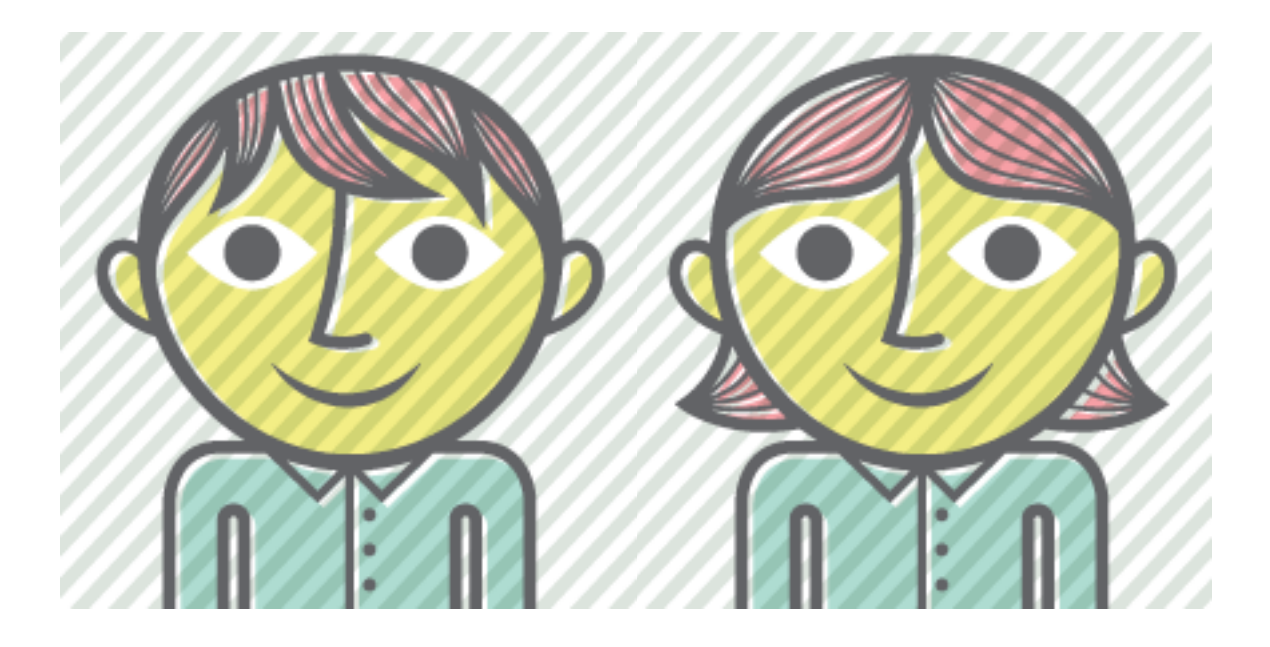

# 第3章 ネットショップで売れるしくみは?

#### 第3章 ネットショップで売れるしくみは?

ネットショップで商品を売るには、商品を並べておくだけではたいした売上は見込めません。 ネットショップならではの販売戦略を考え、人々のため、そして世の中のために、何であなたの ショップが存在するのかを明確にすることです。

なぜなら、お客様がなぜわざわざあなたのネットショップで商品を購入するのかといえば、あな たのお店がお客様にとっての「幸せ」をイメージさせてくれるからなのです。

そのためには、あなたのお店がどんなお客様に対して、どんな幸せをもたらすものであるのかを 明確にしなければなりません。

それが、商売のマーケティングの基本であり、ネットショップで一番重要なところです。

したがって、ネットショップを始める前には、ぜひともマーケティングを勉強し実践することが必 要です。

それがなければ、手探りでネットショップを始めることとなるでしょう。

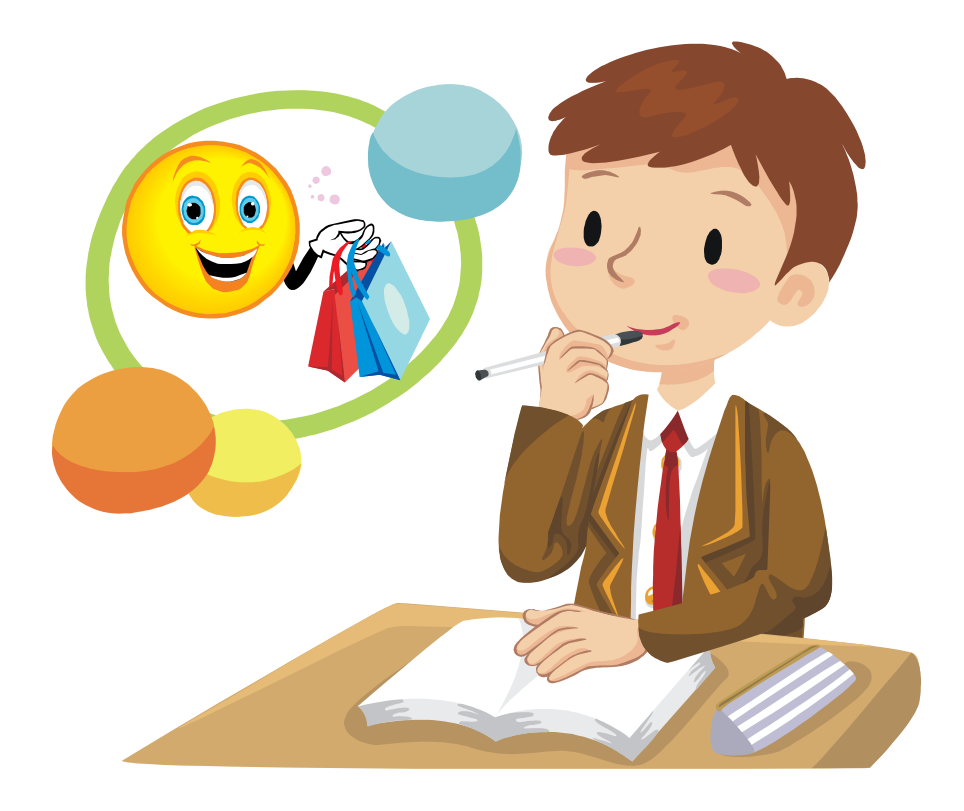
3.1. マーケティングとは何をすることか?

マーケティングとは何かを説明するには、その前に商売というものの目的を明確にしなければ なりません。

商売とはたんに売買することなのか、それともお金をもうけることなのか。

じつは、商売の目的を簡単にいうと、お客様が本当に求めている商品やサービスをつくり、その 内容を広め、お客様がその商品やサービスを得られるようにすること、そして継続的にお客様との 関係を続けることです。

たんなる売買なら 1 回限りの関係で終わってしまうかもしれませんが、それでは商売とはいえま せん。同様に、「お金を儲けてそれで終わり」というのも違います。

商売には必ずお客様が存在し、そのお客様に何らかの価値を提供する取引を継続的に行わ なければならないのです。

たとえば、あなたがどんなにすばらしいビジネスモデルを持っていたとしても、お客様を獲得す る方法を知らなければ、商売は決してうまくいきません。

また、一時的に獲得することができたとしても、そのお客様が二度と買ってくれないようでは、商 売は成り立たなくなってしまいます。

そのために、自店のお客様となってもらい、その関係を永続させるための知識とスキル(技術) が、「マーケティング」と呼ばれるものです。

言い換えれば、お客様を効率的に集め、効果的に販売につなげるための方法です。 その手法は多岐にわたり、商売の種類や規模によっても違ってきます。

しかし、どんな商売にもマーケティングが必要という原則は同じです。

もちろん商売には「売るスキル」も必要ですが、その前にお客様を集めなければなりませんから、 マーケティングが存在しなければなりません。

つまり、マーケティングとは、売れるための仕組み作りの施策にほかなりません。

自分のショップで「売れるしくみ」を作ることこそが、自店におけるマーケティング活動なのです。

#### 3.2. ショップ戦略のコンセプトを策定する

ネットショップにかぎらず、商売を行う場合、その商売の目的を明確にすることは、とても重要で す。

つまり、たんにネットショップという自動販売機をつくるのではなく、想いのこもったお店をつくる ことが必要なのです。

これはリアル店舗をつくる場合と一緒です。

ただし、有名ネットショップと同じ土俵で競争したとしても、勝てる見込みはあまりないと思います。 有名ネットショップはすでに資金力があり、楽天市場などショッピングモールの高額な広告もす んなり買ってしまいます。

したがって、それらのショップと競わない戦略を立てるべきでしょう。

それには自店の強みを明確にして、売れるコンセプトを策定することが必要となります。

自店の強みを発見するには SWOT 分析(表1)を使うとわかりやすく便利です。

SWOT 分析とは、組織や個人が戦略計画を立てるためのマーケティング手法のひとつで、自 分たちの強み(Strengths)、弱み(Weaknesses)、そして外部からの機会(Opportunities)、脅威 (Threats)を評価するものです。

内部環境と外部環境の市場環境をこれら 4 つの分野に分けて客観的にとらえ、コンセプト策定 に役立てます。

まず、自店の「強み」と「弱み」を書き出してみます。

自店が他店より強いものはなにか。

また自店が他店より弱いものはなにか。

表1の「強み」と「弱み」の部分に書き込みます。

次に、自店を取り巻く外部環境において、チャンス(機会)となる環境や条件は何であるか、そ の逆に悪影響(脅威)を及ぼす環境や条件は何であるかを表1の「機会」と「脅威」に書き出します。

そして、自店の「強み」「弱み」、自店を取り巻く環境の「機会」「脅威」の4つを組み合わせ、分 析して、自店がどのような方向に向かうべきかを決定します。

書き方の例として、冷凍のグラタンを手作りしている個人経営のショップの場合を示しておきま す。

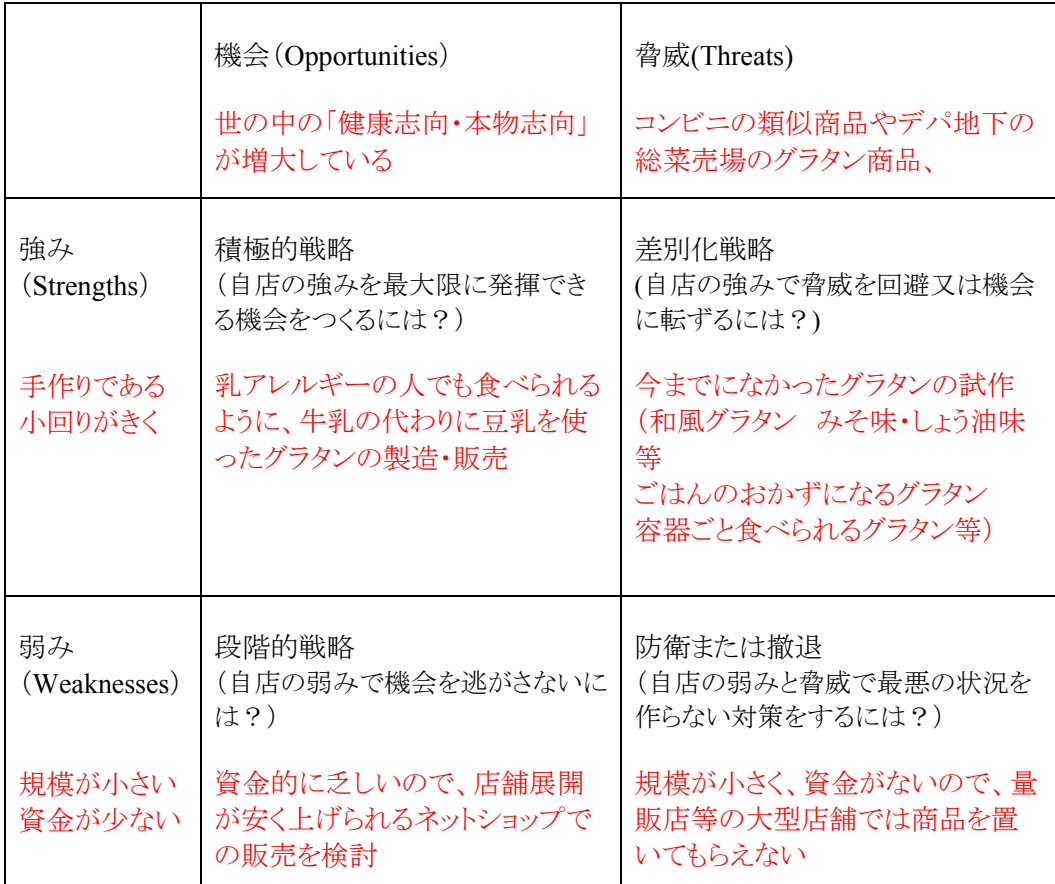

#### 表1 自社の「強み」を活かす SWOT 分析

強みを生かした自店のコンセプト

(例)

 乳アレルギーで、牛乳をはじめ乳製品が入った食品を食べられない人たちも食べられる、 豆乳をベースにした着色料・保存料等の添加物なしの健康志向のグラタンを製造・販売。

3.3. キャッチコピーをつくる

コンセプトを策定したら、それをベースにキャッチコピーをつくりましょう。

キャッチコピーとは何かをあえて説明する必要もないでしょうが、短くわかりやすい言葉で、ショ ップや商品の「ウリ」をアピールするものです。

企業をアピールするキャッチコピーの例としては、「目のつけどころがシャープでしょ」や「いいも のだけを、世界から」などがあります。

商品をアピールするものはそれこそ無数にあり、毎日たくさん目にしていることと思います。 「やめられない、止まらない」「きっかけはフジテレビ」「おしりだって、洗ってほしい」などは時代 を超えていつまでも記憶されているキャッチコピーの例ですね。

キャッチコピーができたら、ネットショップのいちばん目立つところに表示しましょう。 ちなみに、例としてグラタンショップのキャッチコピーを作ってみました。

(例) 完全無添加、手づくりぐらたん工房

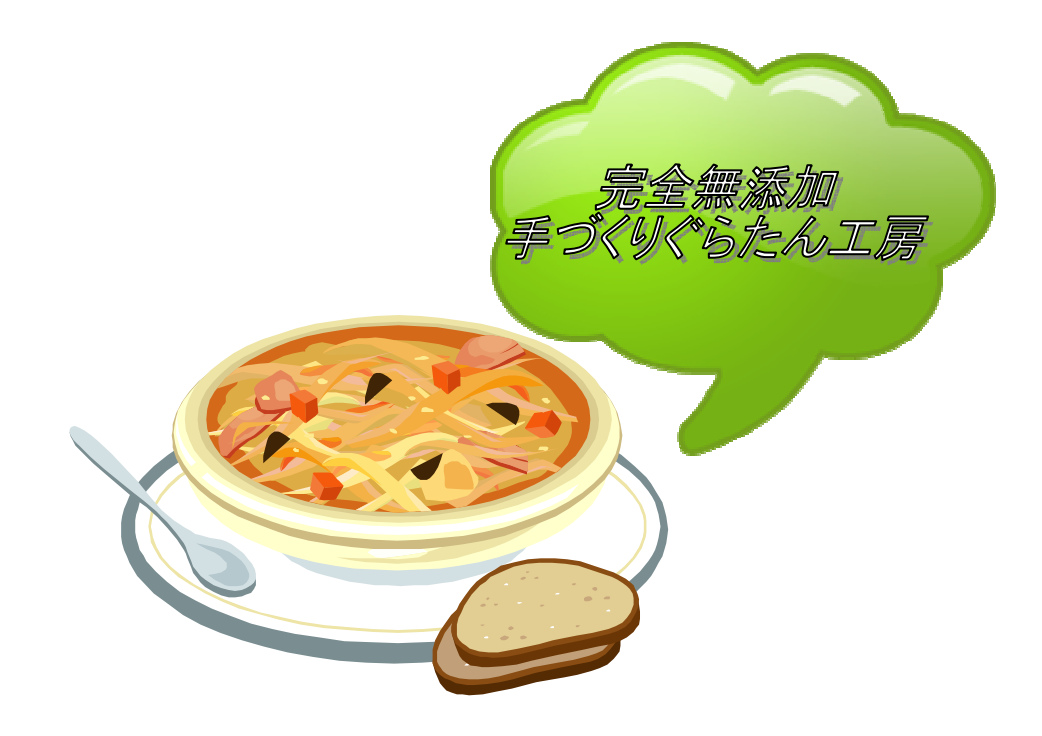

#### 3.4. 商品戦略

あなたはネットショップで何を売りますか?

世の中で売られている商品は、大別して「ブランド商品」と「ノンブランド商品」の 2 種類がありま す。

「ノンブランド商品」とアージを記載されそうですが、両者は同じものではありません。

多くの消費者が商品名やメーカーを知っていて、「指名買い」をされるものが「ブランド商品」で、 それ以外のもの、つまり消費者になじみの薄い商品が「ノンブランド商品」です。

簡単にいうと、消費者が知っている商品が「ブランド商品」で、知らない商品が「ノンブランド商 品」です。

ちなみに、「ノーブランド商品」とは、スーパーなど流通業者が安売りのために開発したプライベ ートブランド(PB 商品)のことで、著名な「ブランド商品」と同等の内容をもった商品です。

イオングループの「トップバリュー」など、提供者の側で統一したブランドとなっていることが多く 見られます。

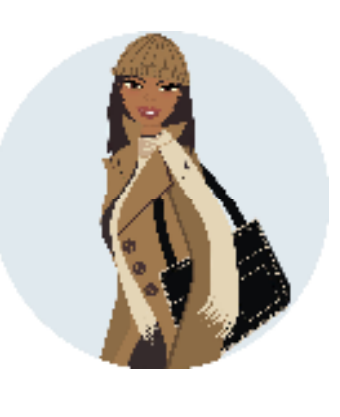

ブランド商品

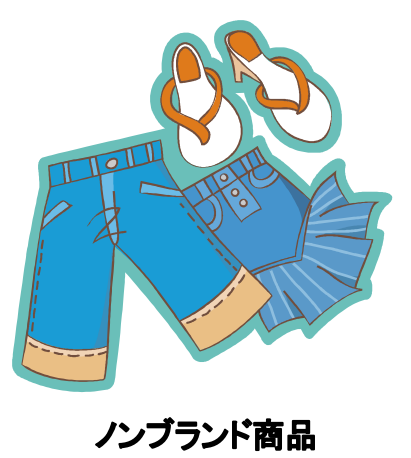

ところで、ネット通販の世界では昔から、ノンブランド商品は売りにくいといわれてきました。 ブランド商品は良く知られていて説明の必要があまりなく、商品を検索しての購入が多いのに 対して、ノンブランド商品は知名度が低いため、検索される機会があまりないからです。

要するに、ブランド商品は売るのに手間がかからないが、ノンブランド商品は説明して売り込む 必要があるというわけです。

そのためノンブランド商品は、アクセス数を集めてもなかなか売れないのです。

ブランド商品は商品自体が消費者に良く知られているので、細かく説明しなくても売ることがで きますが、売りやすいというメリットが必然的に多くのライバルを生んでしまいます。

ハードルが低ければ、競合が増えるというのが、自由競争のパターンだからです。

そのためブランド商品は価格競争に陥りやすく、売上を稼いでも利幅が薄くて儲からない、ある いはトータルコストまで計算すると赤字になるというケースが容易に訪れます。

そうなると体力的に難がある小規模事業者ほど不利になります。

検索連動型広告で目立たせようとする場合でも、ブランド商品の名前は知れ渡っていますから、 購入するキーワード単価が高騰します。

その場合は、数で勝負の大手がキーワードを押さえてしまうので、小さなネットショップは検索で も差をつけられてしまいます。

さらに、安さにつられて購入したお客様は、リピーターになりにくいという問題もあります。

この商品を安く買えさえすれば、ショップはどこでもいいというお客様が集まりやすいのがブラン ド商品の特徴だからです。

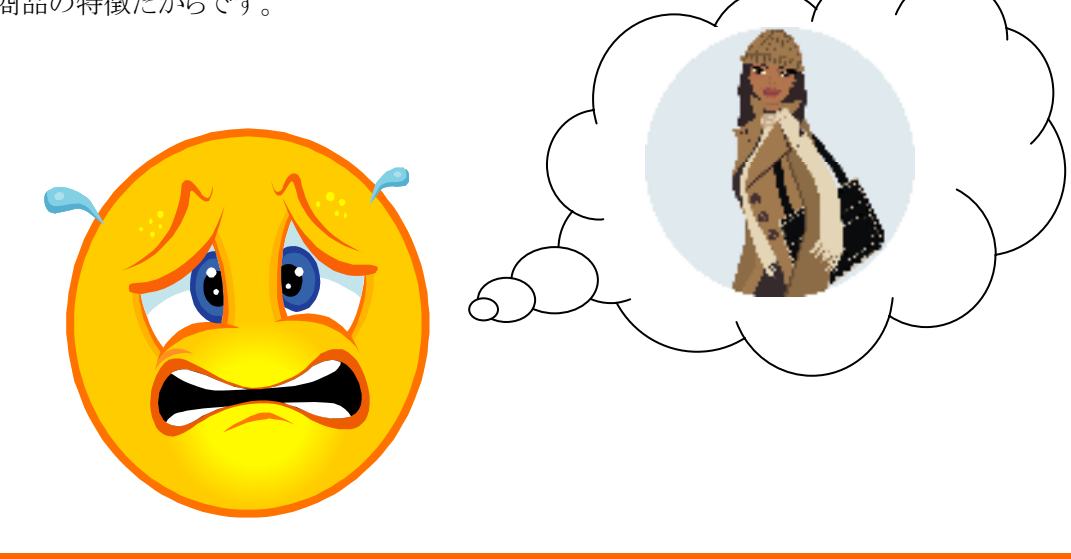

したがって、ブランド商品の販売には独自の差別化が必要となります。

たとえば、「カリスマ店長のセレクトショップ」といったコンセプトや、独自の仕入ルートによる希少 商品の販売などの戦略がないと、同じ商品を売っているショップの中に埋没してしまいます。

後づけでそのような差別化ポイントを設けることは簡単ではないため、よほどその商品のあつか いに経験や知識がある場合を除いては、簡単に手を出さない方がいいでしょう。

これらのことを総合し、商材として両者を比べた場合、個人レベルの小規模なネットショップに はノンブランド商品のほうが向いています。

十分な利益を確保して長く商売を続けていくためには、価格と供給のコントロールが利く商品の ほうがいいからです。

問題は、どうすればノンブランド商品を売ることができるかです。

それさえ解決できれば、価格競争で身を削る想いをすることもなく、安心して商売に集中すること ができるはずです。

ノンブランド商品を売れるようにする秘訣は、自社のノンブランド商品を何らかの方法でブランド 化することです。

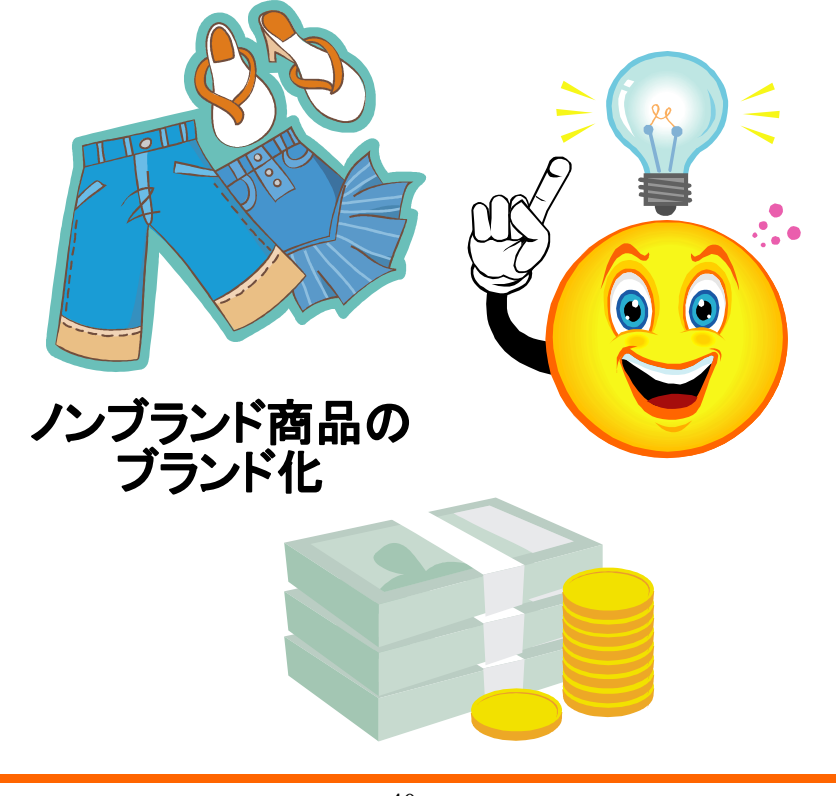

 $-40-$ 

もっとも理想的なのは、ショップ自体を有名にして、あの店で売っているものなら間違いないと お客様に信じてもらうことです。

すると、あつかっている商品すべてをブランド化することができます。

そうなれば利幅の大きな優良商品をセレクトして販売することができるので、ショップ全体での 粗利率も向上するでしょう。

そこまでできなくても、ショップ自信の努力で個別のノンブランド商品をブランド化することができ ます。

たとえば、「店長いちおし商品!その理由は・・・・・・」というように、お客様の興味を惹くような表 現と商品説明をし、それを手を替え品を替え繰り返すのです。

また、「店長日記」などで特定のノンブランド商品にスポットライトを当て、「開発物語」や「意外な 利用方法」を詳細に伝えるのもいいかもしれません。

その商品に本当の魅力があれば、やがてリピーターがつき、お客様のブログなどで有名になり、 マスメディアにも注目されるようになるでしょう。

そうなれば、立派なブランド商品です。

このようにしてブランド化に成功すれば、すぐに競合は出現しませんし、価格競争もないため、 十分に利益をあげられます。

このような売り方は、ネットショップ・オーナーであれば、誰もが持つ願望です。

自分で商品を製造販売するケース以外では、商品の仕入れをする必要があります。

ショップのオープン前から仕入れる商品と仕入先が決まっている場合は別ですが、決まってい ない場合は仕入先を探さなくてはなりません。

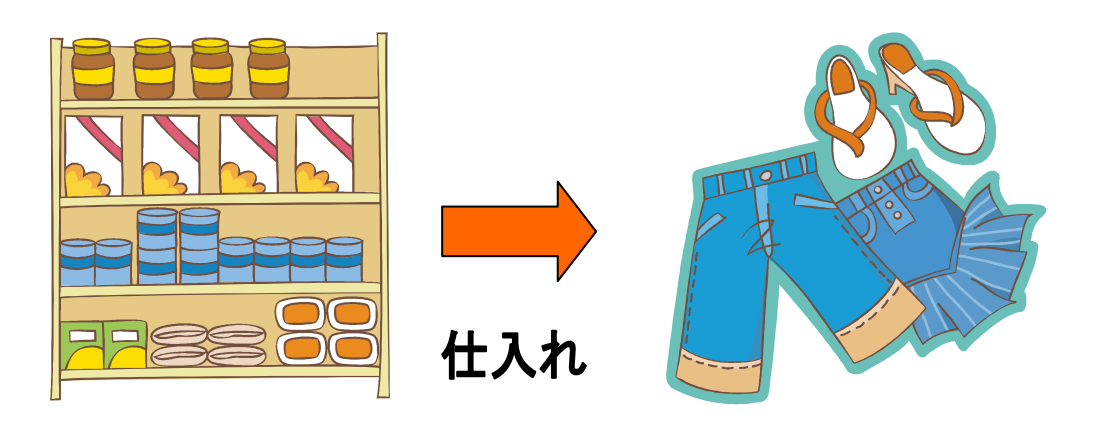

一般的に仕入先を探す方法としては、つぎの3つがあります。

- (1) ギフトショーや展示会、見本市で探す
- (2) 取扱店に直接交渉する
- (3) ネットで探す

ただし、個人の買い物と違い、仕入先探しはビジネスパートナーを見つけることですから、安直 に決めてしまっては後悔の種になります。

先輩や同業者にアドバイスを求めるといいでしょう。

(1) ギフトショーや展示会、見本市で探す

自分のショップが関係している展示会には、なるべく顔を出すようにしましょう。 思わぬヒントに出会えることがあります。

ビジネスガイド社が行っているギフトショー http://www.giftshow.co.jp/

東京と大阪でそれぞれ年に2回、福岡で年に 1 回開催されています。 日本最大のパーソナルギフトと生活雑貨の国際見本市です。

(2) 取扱店に直接交渉する

仕入先を選ぶコツは、相手が信用できるか、品質は間違いないか、支払などは条件にあうか、 自社の方針にあうかなどを見極め、安易に飛びつかないことです。

もしも仕入先の所在地がわかるなら、まず直接お店に足を運んでみましょう。 倉庫の大きさや活気などを見れば、繁盛しているかどうかわかります。 製造現場の場合は、どのくらいの製造能力があるかも見ておきましょう。

初めての商売がネットショップの場合、仕入先の選定にはいろいろ不安があるものですが、心 配ならその業界にくわしい人に同行してもらい、一緒に見てもらうという方法もあります。

いずれにせよ、実際に自分の目でそこが仕入先となりえるかを見極めるのは、間違いの少ない 方法です。

一度で判断がつかないときは、何度でも納得のいくまで調査しましょう。

(3) ネットで探す

取り扱いたい商品の多くはネットショップで販売されているはずですから、ネットで検索して、欲 しい商品を扱っている会社にコンタクトを取るのが、いちばん手間のかからない方法でしょう。 ただし、この場合は競合が多いことを覚悟しなければなりません。 簡単な方法というのは、ライバルにとってもおなじだからです。

ネット上の仕入れサービス会社の一部を次に記載しておきます。

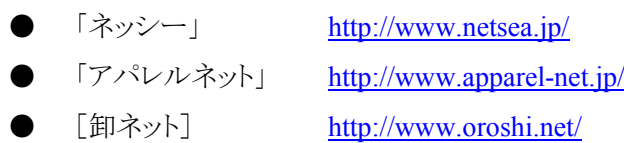

3.5. 価格戦略・送料設定などで自店と他店を差別化する

ネットショップという商売は開業にあったての障壁が低いために、誰でも参入できます。

したがって、ある分野のショップを出店して成功していれば、時間の経過とともに競合が増えて いくのは必然といえます。

もちろん、他店が売ることのできない商品を扱っていれば話は別です。

たとえば門外不出の秘密製法でつくられる商品を独占販売していたり、ほかの人にはつくれな いものを自分でつくって販売したりする場合は、他店はどんなにマネしたくてもマネできません。

しかし、そういう立場にいるショップは少数派でしょう。

多くの場合は、他人も売ることができる商品を、何とかして差別化しながら売っているというのが 現状です。

したがって、ネットショップという商売を長く続けていくためには、競合が増え続ける中でも利益 を確保できるような販売方法を考えなければならないわけです。

競合の中でもとりわけ嫌な相手は、全く同じメーカーから同じ商品を仕入れて販売している店で しょう。

とくに、自店も競合店も同じショッピングモールで販売している場合、お客様は検索画面を価格 の安い順に並べ替えをして比較できるため、価格の安い店が選ばれてしまう傾向があります。

だからといって、商品を値下げして安売り競争を仕掛けると、利益が圧迫されます。

相手も値段を下げてきた場合、体力勝負の値下げ合戦が始まって、勝者なき競争となってしま う不毛の結末が予想されます。

相手より目立とうとして広告を出しても、これまた広告合戦となって経営を圧迫します。

そもそも、「安売り」という販売方法は、規模の大きなところが有利な戦略です。 販売量が多ければ仕入れ量も大きくなり、それだけ仕入先との交渉が有利になるため、値引き をする余地をたっぷりとることができます。

それに対して規模の小さいところでは、人件費を圧縮するくらいしか経費の捻出方法がありま せん。

多くのネットショップはオーナー自らがスタッフを兼ねていますから、人件費は最初から最小限 になっているはずです。

したがって、規模の小さなネットショップにとって、安売りは最後の手段として考えるべきなので す。

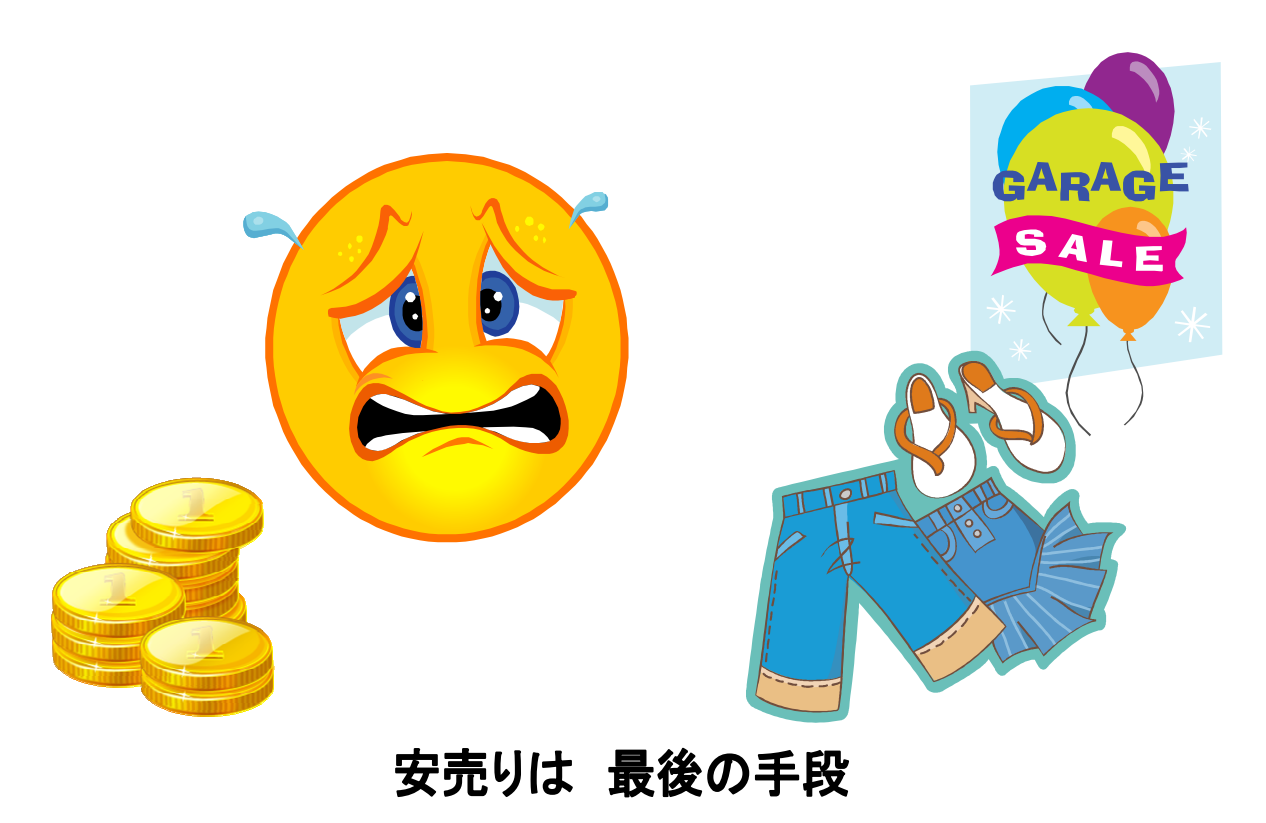

 $-44-$ 

では、どうやってライバル店をリードするかですが、価格以外の方法で差別化することを考えて いく以外にありません。

値下げ以外の差別化ポイントとしては、一般的に次の4種類があります。

(1) 発送スピードを上げ、送料を下げる

商品を購入する際に、お客様がいちばん強く望むとこは、なるべく安く、早く商品を届けてほし いということです。

たとえば、「即日配送」もしくは「即日対応」を行うだけで、お客様に購入を決心するだけの根拠 を与えることが十分にできるでしょう。

また、1 万円以上や 5,000 円以上の購入金額は「送料無料」に設定するなどという手も有効で す。

お客様は送料を余計なコストと感じる傾向があるからです。

ただし、それを実現するためには宅配会社との関係構築が必要です。

数社の宅配業者と交渉し、合い見積もりを取って有利な条件を引き出し、利益を確保できるよう にしましょう。

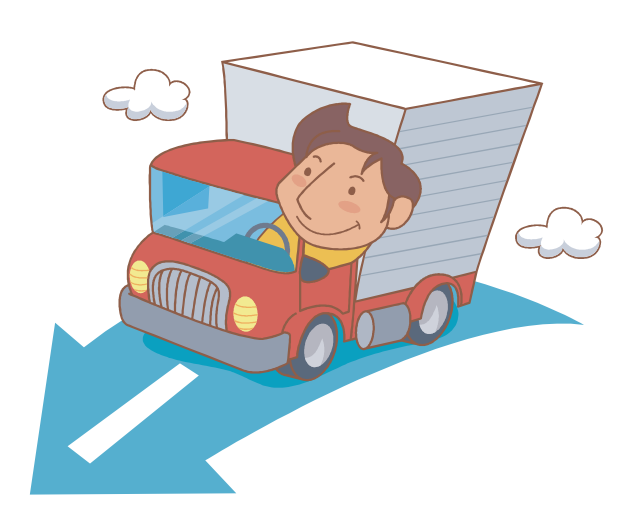

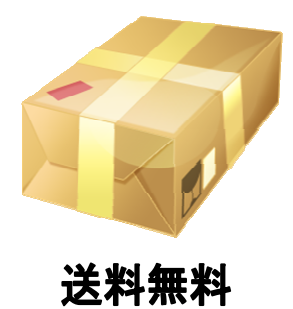

(2) 信用

常識的なことですが、ネットショップへの信用を向上させることは、お客様がそのお店を選ぶ際 の根拠となります。

そして、お客様は一度信用すると、そのお店のリピーターになりやすいものです。

お店の信用を向上させるために今すぐできることには、「今までの出荷実績の表示」「個人情報 保護の明記」「お客様の声の掲載」などがあります。

お店の沿革やオーナーの経歴も、書いておけばプラスになるかもしれません。

また、マスコミの取材や何かの表彰を受けた経験があるのなら、それらをサイトで目立つようにア ピールすると、いっそう効果的です。

(3) 決済

いくら商品の価格が安くても、お客様が希望する決済方法が用意されていないと、そのショップ での購入を控えられてしまう可能性があります。

決済方法はクレジットカード決済、代金引換、銀行振込、郵便振替、コンビニ決済が主要な5点 ですが、これ以外にも後払いという方法があります。

とくに、お客様にとって手数料のかからないクレジットカード決済は必須で、これが用意されて いないショップは、かなりのハンディキャップを負うことになります。

クレジットカード決済が可能な場合は、利用できるカードのアイコンを目立つように表示しておき ましょう。

「VISA」や「Master」のマークがあるだけで、この店はクレジットカード決済が可能だとひと目で 判断してもらえます。

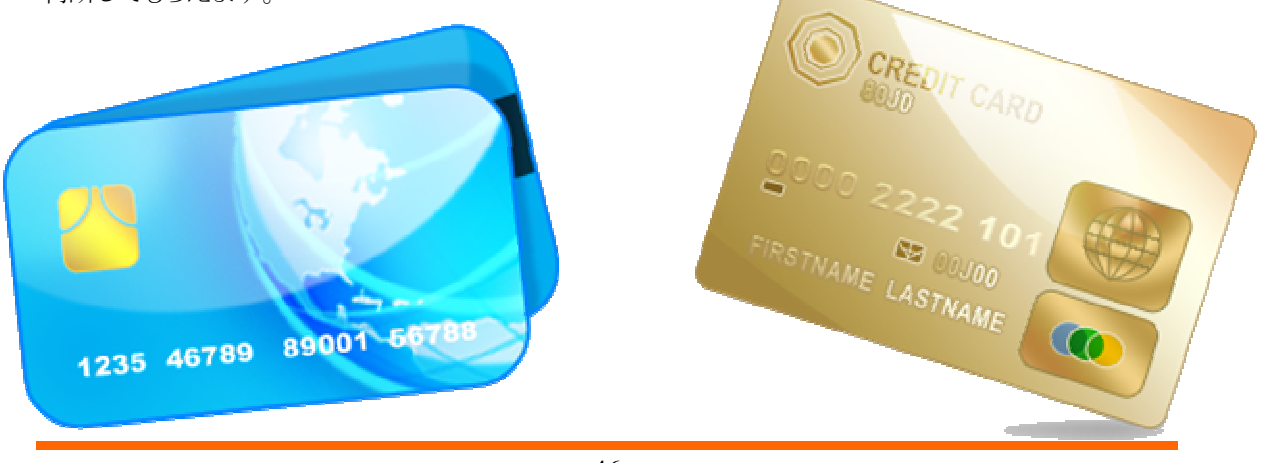

 $-46-$ 

(4) 商品におまけをつける

誰でもそうだと思いますが、人は「オマケ」にとてもよわいものです。 極端な場合、オマケが欲しくて商品購入を検討する人すらいます。

たとえば、高額な鉢植えに 100 円ショップで購入したスコップをつけるのもいいでしょうし、自社 の商品をオマケにつけてもいいでしょう。

また、複数の商品をセットにして値引きし、お買い得感を高める作戦や、売りたい商品のみ「送 料無料」にして、お客様の購入意欲を高める作戦が考えられます。

そのほかにも、無条件・無期限をうたった返品の受け付けは、安心できる印象を与えるため、高 価な商品には適しています。

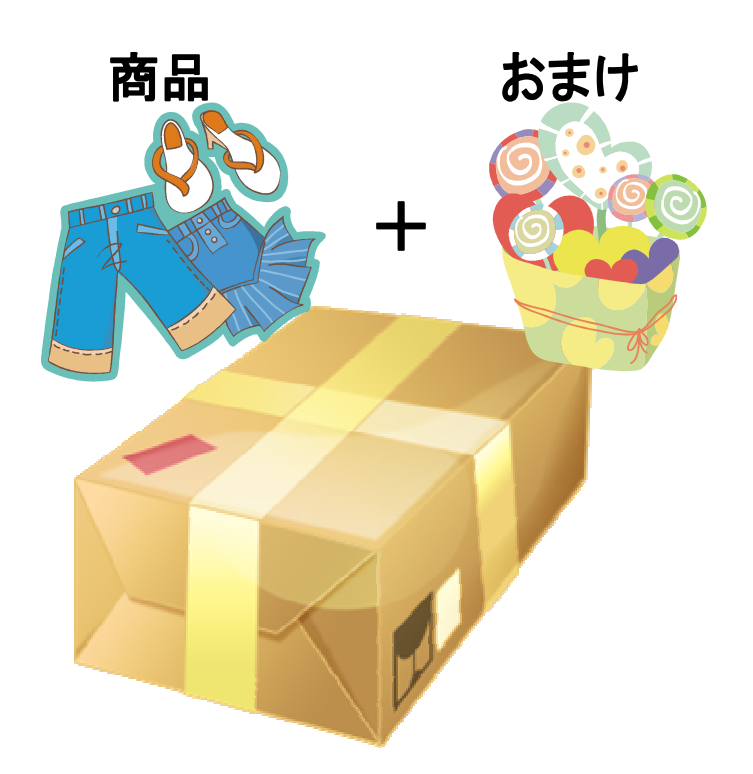

#### 36. 事業計画書をつくろう

第 2 章でぶち上げた目標(1 億)は目標として、ネットショップ経営の事業計画をつくりましょう。 目標は大きく、計画は地道にコツコツといきましょう。

ネットショップを運営していくための運営費(コスト)には次のようなものがあります。 商品原価、包装材料費、人件費、運送費、決済手数料、消耗品費、廃棄費用、ショッピングカ ートシステム使用料・ドメイン費用、家賃、金利などです。

次に、これら費用についてひとつずつ見ていきましょう。

(1) 商品原価

ネットショップで販売する商品の仕入価格のことです。

商品を自分で作って販売する場合は、製造に関して発生する費用(製造原価)となります。 原材料費、水道光熱費(水道・電気・ガス・灯油代等)、商品を作るための人件費(労務費)など の合計となります。

商品原価は安いに越したことはないのですが、品質との兼ね合いもあり、おおむね売上に占め る商品原価の割合は 40~45%ほどが望ましいといえます。

商品原価率 45%というのは、100 円で売っている商品の原価は 45 円ということです。

(2) 包装材料費

商品を梱包・荷造りするための梱包資材費(ダンボール、緩衝材、クラフトテープ、納品書用紙 など)

後述する運送料は、荷物の大きさ(縦・横・高さの合計)で S サイズ、M サイズ、L サイズ等がき まり、送料が変わります。無駄のない大きさに統一して、運送料を安くする工夫が必要です。

(3) 人件費

社員、パートタイマーなどの給料・手当て・賞与等ですが、社員の人件費と、パートタイマーの 人件費はとらえかたが違うので、後ほど詳しく説明します。

(4) 運送料

あなたのネットショップから、お客様の指定するお届け先までの送料のことです。 複数の宅配業者から、合い見積りを取ってなるべく安くあげる努力をしましょう。

売上が伸び、配送する商品が増えれば、運送費を値引きしてもらえることも多いので、交渉して みましょう。

(5) 決済手数料

クレジットカード決済やコンビニ決済、配送業者による商品代引、銀行振込、郵便振替等の手 数料のうち、ネットショップで負担する経費のこと。

お客様に負担していただく場合は、その旨わかりやすく表示しておく必要がある。

ネットショッピングにおいて、クレジットカード決済の手数料をお客様の負担にすることは、カー ド会社の利用規約で禁止されています。

(6) 廃棄費用

お客様へ商品を配達するために運送会社へ配送を依頼したにもかかわらず、商品が戻ってき てしまうケース、受取辞退、イメージ違いなどの理由による返品が発生する場合があります。

商品の返品の場合、配達における送料と、その商品自体も廃棄せざるをえないケースが多く、 廃棄費用としてあらかじめ計算しておく必要があります。

通信販売では返品を受け付けるかどうかは各企業の判断に委ねられており、法的な義務付け はありません。

ただし、返品受け付けの有無や条件を、お客様にわかりやすいように表示する義務はあります。

賞味期限の短い食料品、開封後の CD や DVD などは返品を受け付けないのが一般的です。 そのため、返品を受け付けているショップでも、すべての商品を受け付けているとは限りません。

(7) 消耗品費

鉛筆、消しゴム、ノート等の雑費全般。

(8) ショッピングカートシステム使用料・ドメイン費用

ネットショップを開店するには、まずネットショップ開設のサービス会社に申込みをしなければな りません。そのための費用が上記使用料等となります。

当然のことながら、サービス会社によって使用料は異なります。

(9) 家賃

ネットショップを経営していくための事務所・作業場等の家賃です。

(10)金利

ネットショップ開店のために必要な資金を、銀行等から借りた場合は、当然金利がかかってきま す。

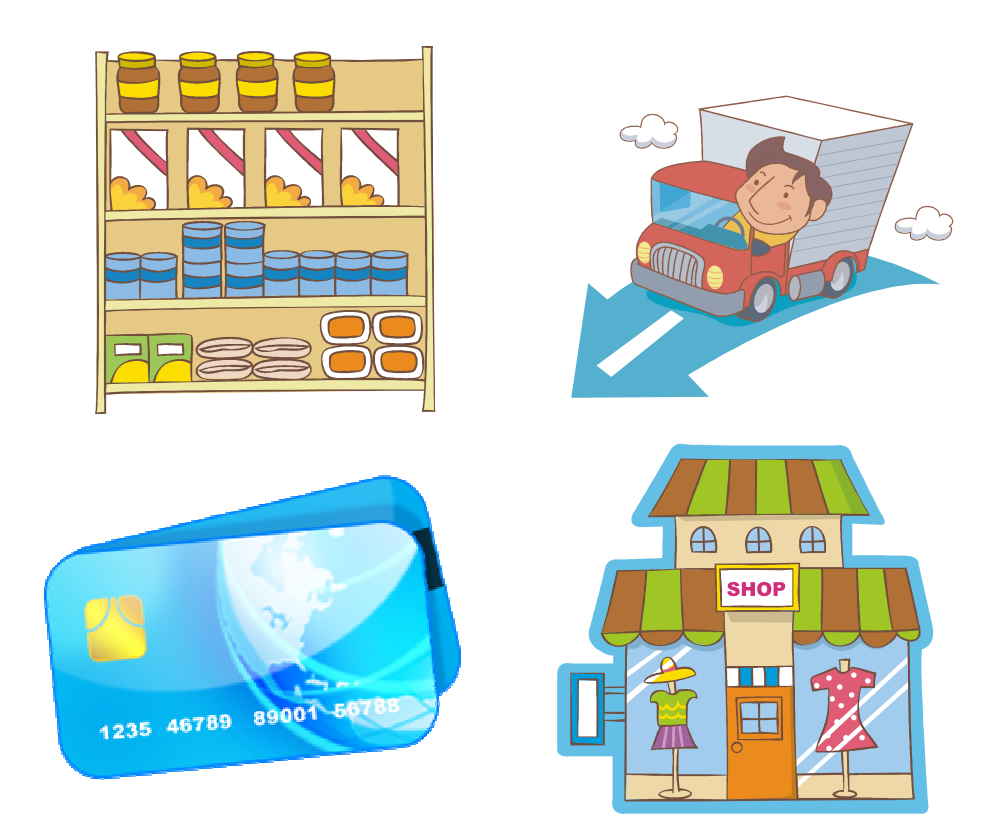

# 費用がかかる

☆ コストを固定費と変動費に分けよう。

前述のコストを固定費と変動費にわけましょう。

固定費とは、売上の増加にかかわらず必要となる費用です。社員の人件費や家賃などが含ま れます。

変動費とは、売上に応じて変化する費用で、商品原価や送料などです。

前述(1)~(10)の経費を固定費・変動費にわけると下記のとおりとなります。

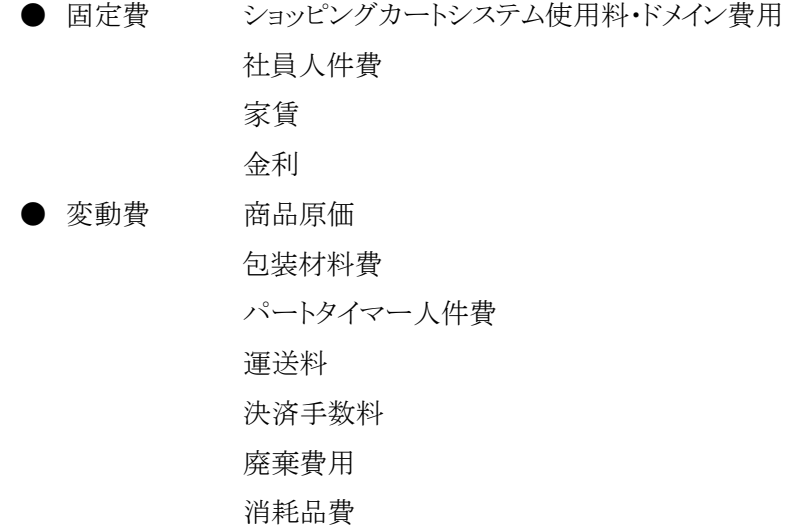

損益分岐点を計算しよう。

損益分岐点とは損と利益が相殺されて 0 円になる分岐点の売上高です。 損益分岐点売上高の計算方法は次の通りです。変動比率は「変動費 / 売上高」となります。

#### 損益分岐点売上高=固定費 **/** (**1**-変動比率)

ここで、月間売上高 100 万円のネットショップにおける固定費と変動費、損益分岐点計算の例 を挙げてみましょう。

<損益分岐点計算例>

● 月間売上 100 万円

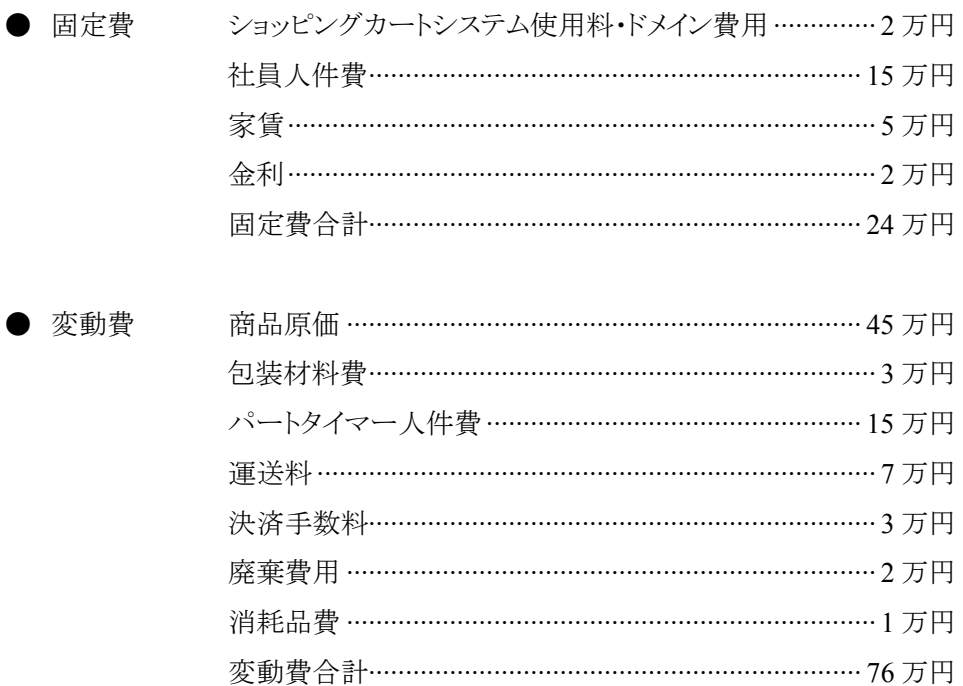

変動比率=変動費 / 売上高=76万円 / 100万円=76% 損益分岐点売上高=固定費 / (1-変動費率)=24万円 / (1-0.76)=100万円

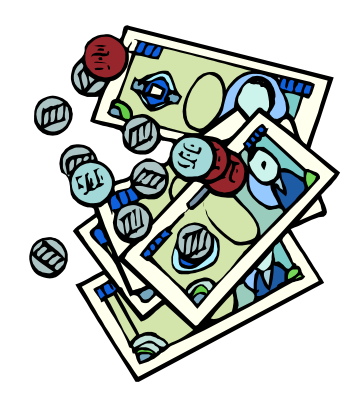

#### 第4章 お店をつくろう(EC-CUBE)

ネットショップを開くには、まずネットショップ開設のサービス会社に申し込みをしなければなりま せん。

楽天市場や Yahoo!ショッピングなど、ネットショップを開設するためのサービス会社はたくさん あります。

ここでは、費用の面からサービスを比較してみましょう。

#### 4.1. ネットショップはどうやって作るの?

(1) サービス会社を選ぶ

ネットショップのサービスには、モール出店と独自出店の 2 つのタイプがあります。

多くの場合、モール出店では販売手数料が必要となります。

販売手数料というのは、ネットショップの売り上げの何%かを、毎月の使用料とともに納めるとい うものです。

これは、売り上げが上がっても追随してくる費用ですし、商品の利益率がよくない場合には、負 担が大きくなるので注意が必要です。

一方、販売手数料がかからなくても月額の使用料が高額な場合、売れなくても毎月コストがか かるという事態は避けられません。

もちろん、各社どれくらい競合するショップがあるかといったことも重要なポイントですが、当面、 なるべくコストを抑えることが、運営の継続という意味では重要になるでしょう。

その点、月額費用や販売手数料が無料の「EC-CUBE」のような独自出店タイプのサービスなら、 コストの心配をせずにネットショップを開店することができます。

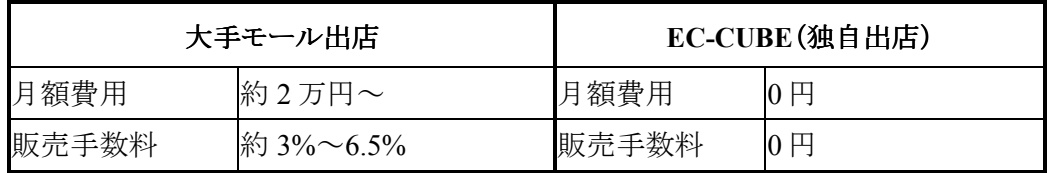

\* 各社、商品登録数や最低契約期間など、サービス内容は異なります。

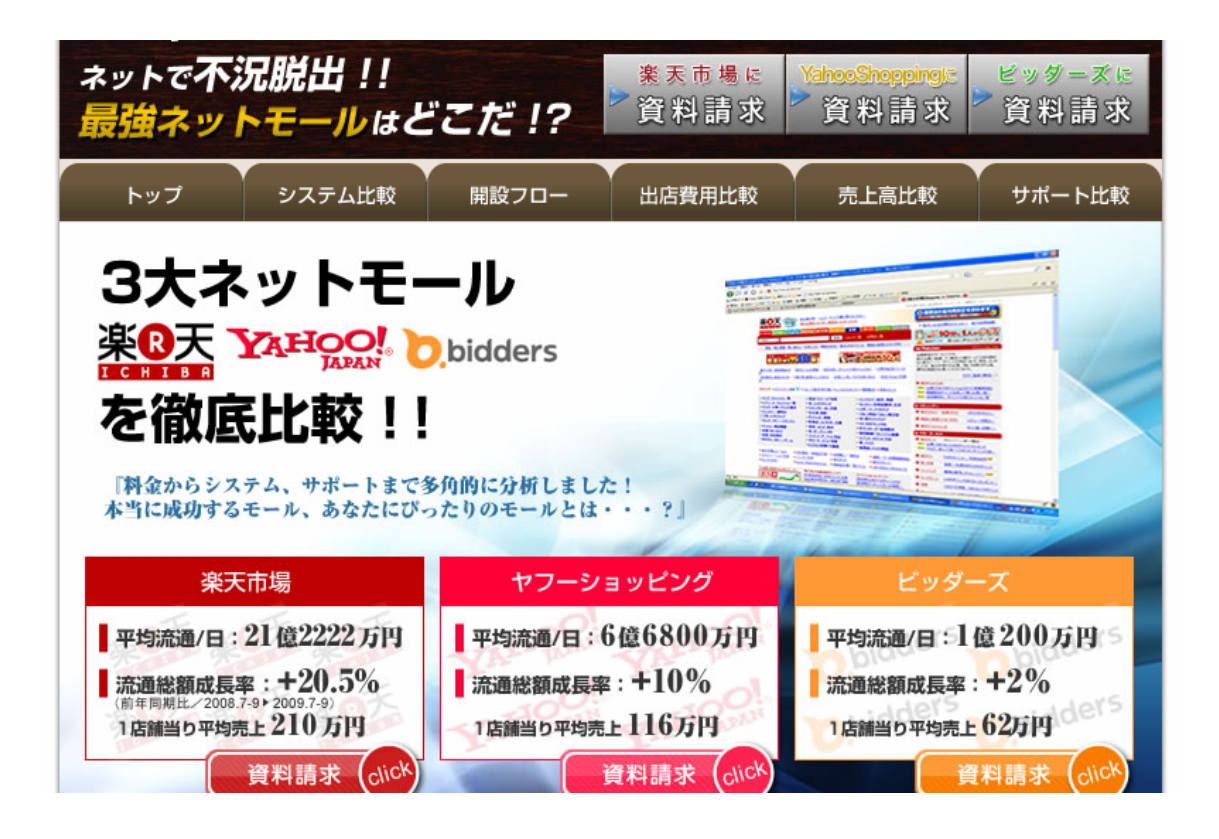

#### ネットショップ出店プラン–業界最安値! 月額19,500円からネットショップに出店できます!

- マイクロップディベ事制にある。「たち真正論のやっておく国を考められるためになる」となります実面構成は、実践性の地域にものも代われる。現在、考古は世界性になっていた。<br>プターはダブノダニは遠いております。不能は一度がイヤマメンダニオ メルトデアニティ わなり ニコ和 ふこことしましょう わ<mark>おきし - 手</mark>科BDはたちまるブルテ のお食い - - - - -**BACADA** 

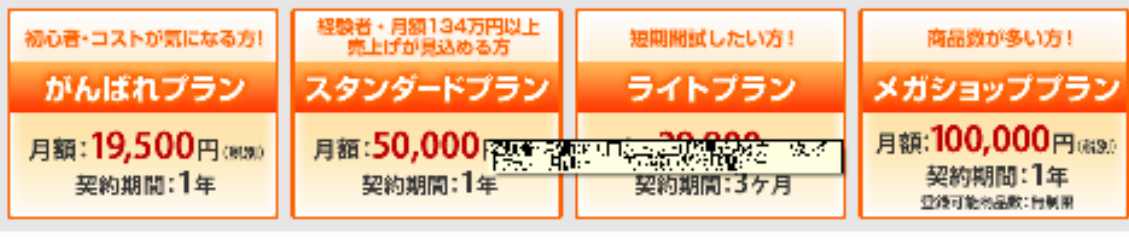

◎ 出店ガイドブックを取り寄せる

#### 出店・運用までの流れーお申込から最短3週間でネットショップが開業できます!

この他には「その後、馬藤郎真主でのステップを実行のゴノナロジンがかくそりサイートルディリカからアムーズに関係する」「おんかに見ます」

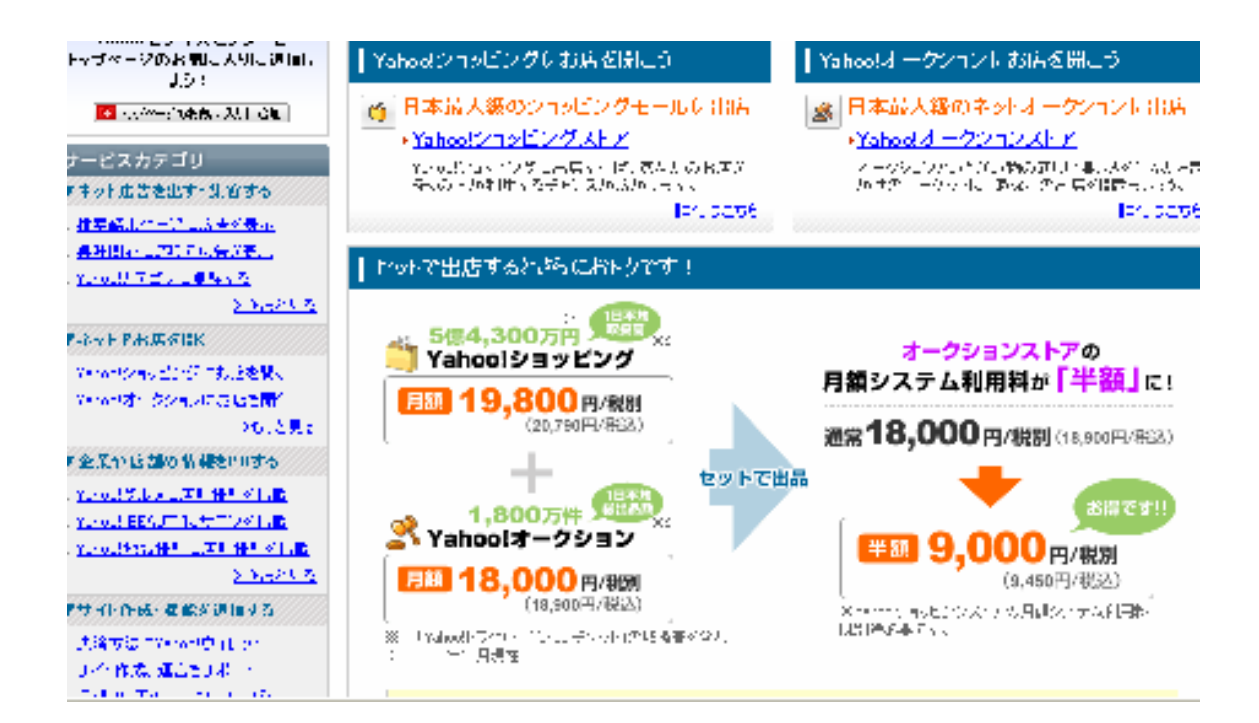

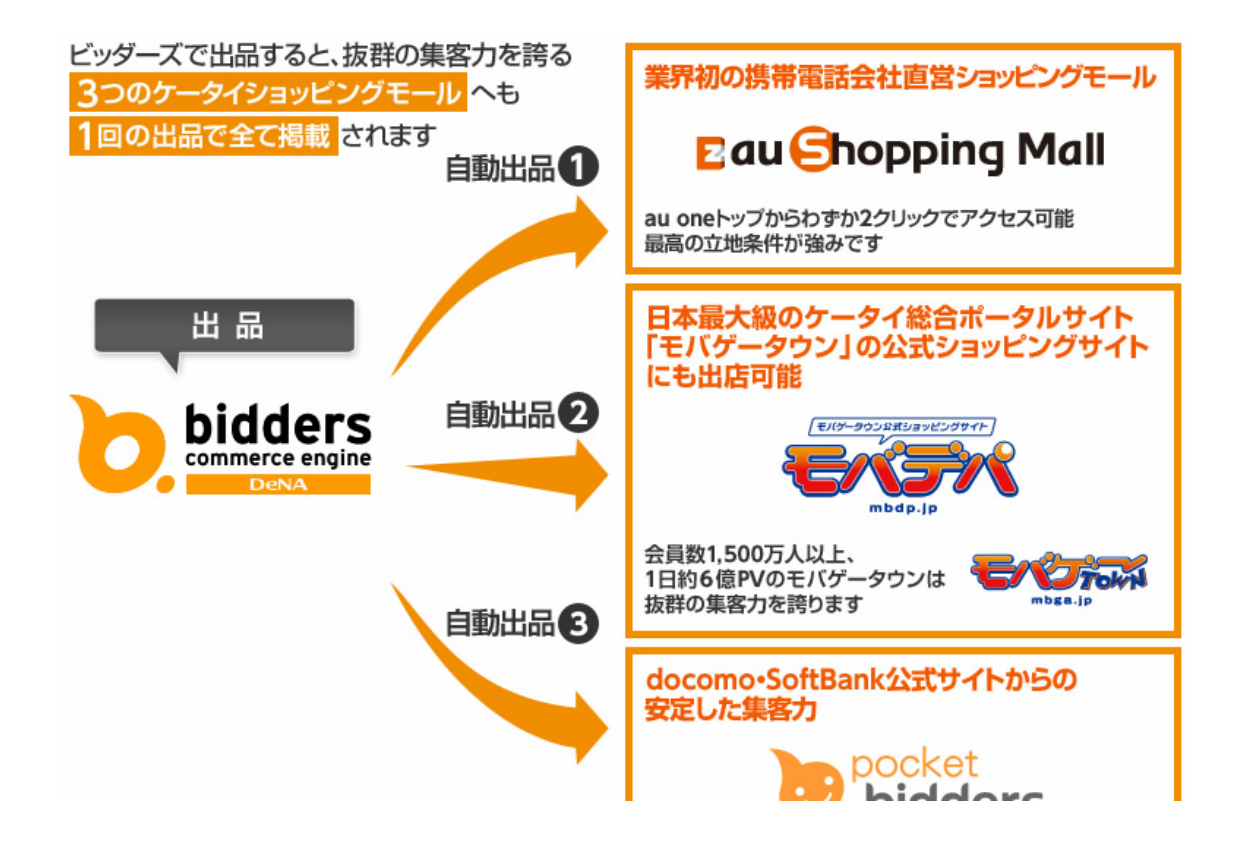

(2) 無料 EC パッケージ(オープンソースの EC パッケージを利用する)

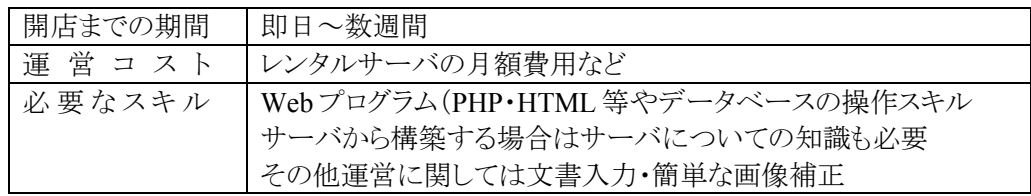

オープンソースとは、ソフトウェアの著作者の権利・配布元が定めるライセンス(条項)を守るの であれば無料での入手や、改造・再配布が出来るソースコードまたはプログラムです。

基本的にデザインの変更・外部リンク・機能の改造などに制約はありませんが、無論それに伴う スキルが必要となったり、またライセンスによれば自分でカスタマイズしたソースコードも一般に公 開する必要があったり、という物もあります。

通常、レンタルサーバ(共用)などと契約し、取得したサーバ領域に各自でインストール・設定を 行います。

インストール後は有料の ASP や SaaS などと同じように運営することが出来ますが、運営コスト はサーバのレンタル料金のみであるため、ASP や SaaS などよりも割安である場合も多く、また、販 売手数料なども課金されないため格段にコストを抑えることが可能です。

ただし、インストールの際には Web 言語(PHP や Parl 等)や、HTML や CSS などの Web ペー ジに関する知識、ならびにデータベース(MySQL や PostgreSQL 等)の知識も必要であるため、よ り多くのスキルが必要といえます。

また、サーバ自体を自分で用意する場合であれば当然サーバやネットワークの知識などが必 要になりますが、固定 IP の回線を別途引くことなどを考えると、レンタルサーバを利用する方がコ スト面でも運営管理作業の面でも運営者側の負担が少なく、よりショップの運営に注力できると思 われます。

集客の面では、まったく知名度のない状態からはじめるので、取り扱う商品によってはある程度 の広告費も必要です。

インターネット広告やアフィリエイトサービスなどを用いてアクセス数を増やす努力も必要になっ てきます。

42. ネットショップ開店前に用意すべきこと

(1) ショッピングカートシステムを導入する

ネットショップを開店するには、注文を受け付け、決済を行うショッピングカートというシステムを 導入する必要があります。

ホームページはページをアップロードするためのサーバを借りるだけで展開が出来ます。

しかし、ネットショップはサーバだけでなく、決済を管理するためのシステム、つまりショッピング カートが必要となります。

レンタルサーバ会社によっては、サーバの機能の1つにショッピングカートシステムを提供する サービスもあります。

自社で借りたサーバ上で展開できる一般的なショッピングカートシステムは大きく分けて次の2 種類となります。

- ① 機能が豊富にありオリジナルなシステム開発が可能なもの
- ② 機能が限定されている代わりに安価にて提供されているもの

\* ②の例としては、安価なサービスの中にモバイルショップの運営費も含まれるサービスを展開 している Color Me Shop! Pro(http://shop-pro.jp/)や、運営費無料のコースから機能が豊富な プレミアム版まで 3 段階に分かれてサービスを展開する Make Shop(http://www.makeshop.jp/) などがあります。

また、これ以外に、自社のサーバでなくショッピングモールに参加する方法があります。

ショッピングモールには既に、ショッピングカートシステムや、高機能な付属サービスが用意され ており、ネットショップの運営を手軽に始めることができます。

夢が広がるのは、オリジナルでのシステム開発です。

特別な機能を開発することにより、他のネットショップとの差別化を図ることができます。

しかし、初期費用 0 円でもネットショップ立ち上げが可能な時代ですが、オリジナルでのシステ ム開発費用まで安価になっているわけではありません。

そして、オリジナルのシステムは、将来的に目指すべき展開ですが、社内にネットショップ運営 における幅広い知識を持った担当者と、システムの専門家がいなければ難しいのです。

そこで、0 からのスタートであり、売りたい商品がある場合は既に用意された機能に限定されま すが、安価なシステムによる展開がおすすめです。

安価なシステムは、システムのカスタマイズが難しく、融通が効きませんが、手っ取り早く仕組み をつくることで、商品の良さを伝えたり、顧客からの信頼を得るための取り組みに時間をかけること ができ、ビジネスチャンスを作り上げる余裕ができるのです。

(2) ショッピングモールに参加する

ショッピングモールに参加するということはデパートのスペースの一角を借りるということです。 サーバを借りてネットショップを開店するより自由度は落ちるが、手っ取り早く始められる以外に も利点があります。

デパートには日々多数のお客様が来店いたします。

そして、デパート(ショッピングモール)の検索機能や人気ランキングにより、あなたのネットショッ プを紹介してもらえます。

インターネット上には無数のネットショップが存在します。

ネットショップを開店しても、ネットショップへ続く導線がなければ誰も来店することができません。 導線は広告や SEO によって作ることができますが、開店当初から導線が複数あるショッピング モールを利用することも得策なのです。

また、お客様との導線は思ってもみないところにあることもあります。

というのは、ショッピングモールの場合、色々な購入意志を持ったお客様が来店するので、売 れないと思った商品が売れることがあるのです。

商品を掲載すると、自動的に色々な角度から商品がアピールされることになり、テストマーケテ ィングとしての効果も高いのです。

ただし、ショッピングモールには難点もあります。

ショッピングモールによって違いはありますが、顧客情報の使用方法や、他のサイトとの連携な どに制限があります。

また、独自ドメインを使用できない場合がほとんどであるため、SEO も進めにくいようです。

(3) サーバを借りる

ショッピングカートシステムを導入する際、そのシステムを導入する受け皿となるのがレンタルサ ーバです。

通常は、ショッピングカートシステムを提供しているサービスを利用すると、その中にレンタルサ ーバ機能も含まれています。

しかし、自分でサーバを借りることもできます(\*1)。

ショッピングカートシステムを借りたサーバに自分で設置するのです。

この方法は、システムの操作に慣れている必要があります。

ただ、ショッピングカートシステムをレンタルサーバに設置する(\*2)方法は、サービスごとに参 考書が販売されており、それを読めば、個人でも設置できるれレベルです。

自分でサーバを借りるメリットは、ネットショップのほかにホームページも併設できるということで す。

その場合、ホームページスペースの 1 階層目(ルート部分)にホームページを設置し、2 階層目 (ドメイン/shop のように)にネットショップを設置することがよいでしょう。

このように、カート部分とホームページ部分を分けることで、後の管理がやりやすくなります。

一方、レンタルサーバのデメリットは、ネットショップに不具合が生じた場合に自分で復旧させる 必要があることです。

そのため、データのバックアップなどのメンテナンスを定期的に行う必要があります。

ショッピングカートに搭載された付加機能(メルマガ、コンテンツ、統計分析機能など)や、レンタ ルサーバにおいて提供されている付加サービス(ショッピングカート、掲示板、ブログなど)は提供 会社により様々です。

これらは、ネットショップの展開を左右する大きな要素ともなるため、自分が理想とするサービス と価格を慎重に調べ、選択していく必要があります。

- \*1 レンタルサーバサービス
	- 株式会社 エヌ・ティ・ティピー・シーコミュニケーションズ(http://web.arena.ne.jp/) 大規模から小規模向けなショップまでオールマイティに対応
	- 株式会社 ワダックス(http://www.wadax.ne.jp/index2.html) セコムによる安心セキュリティを提供
	- 株式会社 日本システム開発 (http://www.winserver.ne.jp/) Windows サーバを提供(基本的な操作が Windows XP と同じなため、改めて操 作を覚える必要がない)
	- 株式会社 Joe's Web Hosting(http://www.joeswebhosting.net/) 初心者にも扱いやすいコントロールパネルを標準搭載
- \*2 レンタルサーバに設置するショッピングカートシステムをダウンロードできるサイト (商用ライセンスについては各サービスのサイトを確認)
	- EC-CUBE(http://www.ec-cube.net/) 日本発の「EC オープンソース」、技術的な質問に対するサポート体制あり
	- ZENCART(http://zen-cart.jp/) SEO の考慮、豊富なプロモーション、デザインテンプレートシステムによる柔軟な デザインの変更が可能

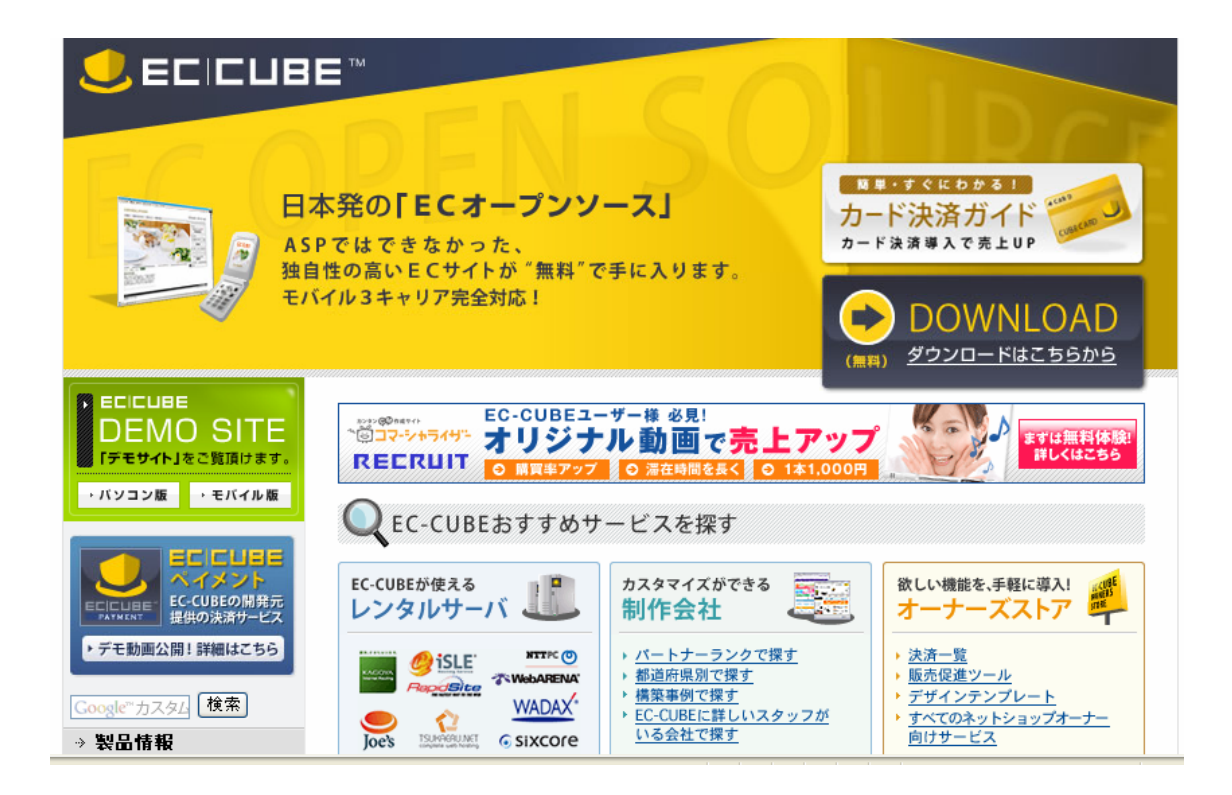

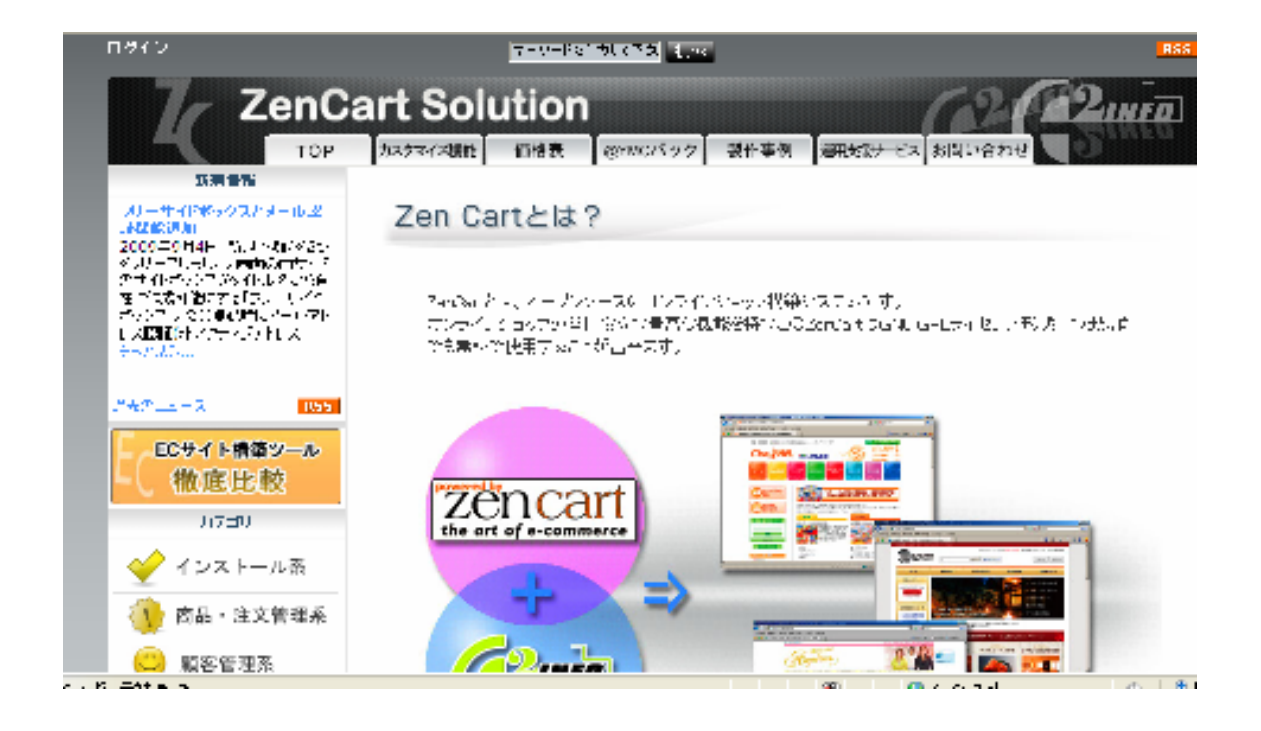

(4) レンタルサーバの選び方

具体的にサーバを借りる場合、どんな点に注意して選ぶべきでしょうか。 サーバ選びを失敗すると、運営に支障をきたすことがあります。

レンタルサーバを借りるということは、家を借りるということに、似ています。

一度、借りた家に入ると、システムにあたる家具などを持ち込むことになり、失敗した場合に引っ 越すのは手間のかかる作業になります。

特にネットショップの場合、データベースの設定など、ホームページと比べ格段に複雑な設定 があるため、引越には苦労します。

そのため、レンタルサーバ選びは慎重に進めるべきです。

次に、レンタルサーバ選びのポイントをまとめてみましょう。

① サポート体制

電話での受付体制があることです。

できれば、24 時間対応であればベストでしょう。

メール対応の場合もありますが、返信に時間を要することがあるのを念頭にいれておくとよいで しょう。

② レンタルサーバの料金

安価であり、かつ、高機能であるに超したことはありません。

安いものだと月額 200 円台でも人気のあるサービスは存在するようです。

しかし、要望するショッピングカートシステムの搭載ができなかったり、ホームページ専用であっ たり、という場合があるようです。

サポート内容も重要ですが、ショッピングサイトとホームページを同じサーバで管理する場合は、 最低でも月額 2,000 円程度の予算は考えておきたいものです。

③ CGI 設置の可否

CGI は、サーバがインターネット上における要求に対して、プログラムを起動するための仕組み です。

サーバに負荷をかける CGI,特に「チャット」を不可にしているレンタルサーバ会社は多いので すが、独自ドメインの設定が可能なレンタルサーバであれば、CGI の設置は,通常で可能です。

できれば、.htaccess(\*1)の設置や、SSI(\*2)の動作を認めているレンタルサーバを選択する ことを勧めます。

.htaccess を利用することで、アクセスしたページが存在しない場合に表示される「エラーペー ジ」をカスタマイズしたり、また、ページの閲覧にパスワードを求めるようにしたりするなど、サーバ の動作を変更することができます。

SSI は、ホームページに簡単なコマンドを埋め込むことで、たとえば、アクセスごとにページの表 示内容を変更するなど、自由度の高いページを作成することができます。

しかし、これらはサーバに負荷をかけることに加え、もしも設置方法を間違えた場合には、サイト 全体の閲覧ができなくなる可能性もあることに注意しましょう。

#### \*1 .htaccess

ウェブサーバの動作をディレクトリ単位で制御するためのファイル

 $*2$  SSI

html ソースに組み込まれたコマンドをサーバが動的に処理する仕組み

④ データ転送量

レンタルサーバ会社は、有料で専用回線を借りて各ユーザーへサーバを貸し出しています。 専用回線は共有となり、ひとりのユーザーが大量のデータを転送すると、他のユーザーへ影響

を与えることがあります。 そのため、提供しているレンタルサーバのサービスにより、データの転送量の制限値に違いが

あります。

同じ条件であれば、できるだけ転送量の制限が大きいものが良いでしょう。

また、月間での転送量が規定の量を超えた場合に追加料金が発生したり、転送量が制限され てしまったり、という場合があります。

規定の量を超えた場合の対応は、レンタルサーバ会社により違いがあるため、サービス規約を 確認する必要があります。

⑤ セキュリティ対策

費用が安価になればなるほど、一般的にセキュリティ対策は低くなります。

サービス提供会社へ、データのバックアップや不正アクセス監視体制などをあらかじめ確認す るのも良い方法です。

セキュリティには限りがないが、不正アクセスを探知し防御するシステムや、サーバを定期的に 診断してセキュリティを保つサービスを提供しているレンタルサーバもあります。

⑥ サービスの評判

レンタルサーバ比較サイトをサーチエンジンで検索し、ユーザの評判を確認することができます。

アフィリエイトとして掲載し、収益の高いサービスが上位に表示されているケースもありますが、 オススメのランキング上位に複数ノミネートされているレンタルサーバは、安心して利用できるとい えます。

(5) サイト名、ドメインを決める

サイト名やドメインの決定は、ネットショップ運営が成功するかどうかの最初の岐路と言っていい と思います。

思いつきだけで決めず、ショップのブランド展開や、後に SEO を行う上での影響をも考慮し、慎 重に決めることをお勧めします。

そこで、ショップ名を決めるための3つのポイントを紹介します。

① 売りたい商品やサービスを含めたショップ名にする

福岡の物産品を販売するショップなら、「福岡屋」「博多屋」など。

サーチエンジン側で「福岡」「博多」についての情報量が多いサイトとして認識されるために、 「福岡」「博多」というワードで検索された際に、検索結果の上位に表示されやすくなります。

② サイトコンセプトに合わせた造語をつくりショップ名にする

たとえば、「Google」は完全な造語です。

このように造語をショップ名にした場合、ショップ名で検索した際には、まず検索結果の1位に 表示されるでしょう。

ただ、ショップ名を幅広く認知してもらうためには、地道で根気のいる努力が必要となります。 しかし、ショップ名が幅広く認知された際には、その見返りも非常に大きいといえます。

③ コンセプトに合わせた外国語、または外国語を元にした造語をショップ名にする

ドイツ語、フランス語、ラテン語などをそのまま使うか、単語を一部修正してショップ名にする。 これは、お洒落なイメージを演出したいショップでよく使われる手法です。

日本語のショップ名に比べると競合が少ないため、ショップ名での検索時には上位に表示され やすいといえます。

また、一般的に知られている外国語の単語であれば、お客様に覚えてもらいやすいというメリッ トがあります。

これらを参考にしていくつかのショップ名の候補をあげた後、ドメインを選定します。 ここで、お客様へのショップ名の認知度を高めるためには、なるべく、ショップ名とドメイン名を一 致させる必要があります。

まずは、希望のドメイン名が他者に取得されていないかを確認しましょう。 ドメイン名の使用状況は下記サイトにて確認できます。

VALUE-DOMAIN.COM (http://www.value-domain.com/)

なお、代表的なドメインの種類には、次のようなものがあります。

- **com: 最も汎用的なドメインです。登録数も多く、ユーザの認知度も非常に高い。**
- net: もともとはネットワークサービスを提供する団体向けのドメインであったが、現在 では汎用的に使用されている。希望の com ドメインが既に取得されている場合に net ドメインを取得するケースが多い。
- co.jp: 株式会社などの企業組織が取得可能。1つの組織につき、1ドメインしか取得 できない。企業の紹介サイトに使用される場合が多い。
- **●** ip: 日本国内に住所があれば、複数登録も可能。比較的新しいドメインであるが、近 年では各種メディアへの露出が非常に多くなっている。

Jp ドメインは国内に住所を持つ者でなければ取得できないルールがあるため、com や net ドメ インが既に第三者に取得されていた場合でも、jp ドメインは空いている場合も多いようです。

また、Jp ドメインは近年では大手企業も多く取得し、また、TV コマーシャルなどでも頻繁に見か けるようになってきているため、認知度の上でも遜色がありません。

国内向けのサイトを開設する場合は Jp ドメインがお勧めといえるでしょう。

なお、Jp ドメインを取得する際、もしも com ドメインも空いているようであれば、後にライバル企 業などに登録されてしまう可能性を防止するためにも、ぜひ同時に取得しておきましょう。

(6) 決済機能を追加する

ネットショップで買い物をすることが当たり前になってくると、利用者が求める商品代金の支払方 法も多様化してきます。

もちろんネットショップ運営側も、そのニーズへの対応に迫られてきています。

調査によれば、ネットショップ利用者の 50%は、カートに商品を入れておきながら、最終的に決 済せずに離脱しているという結果があります。

これは、カートに商品を入れてもらえば注文が終了するのではなく、求められる発送体制や決 済機能が備わっていないために、お客様を失うことをあらわしています。

ショッピングカートにおける決済サービスは、初期費用も月額固定費用も 0 円のものから、費用 はかかるが利便性に優れているものまで多数存在します。

どのシステムを使うかによって、導入できる決済機能に違いがあります。

まずは初期費用と月額固定費用がともに 0 円のサービスから紹介いたします。

① 代金引換

ネットショップ決済サービスの基本といってもいいでしょう。

主要な運送会社(宅配)であれば代金引換サービスに対応しています。

代金引換における流れは、運送会社のドライバーが集金した金額に対し、所定の手数料を差 し引き、1 週間ごとに振り込まれるものです。

注意したいのは、振り込みの都度、銀行振込手数料が差し引かれることです。 運送会社と 1 ヶ月単位での振り込みにて契約することを勧めます。

② コンビニ後払いサービス NP 後払い

(株式会社ネットプロテクションズ:http://www.netprotections.com/)が提供

ネットショップ利用者のライフスタイルが多様化していることに応じて考案された決済サービス。 商品を受け取ってから、コンビニエンスストアで支払える(料金後払い)というものです。 「家の近く、よく行く、24 時間」というコンビニエンスストアの利便性を活用した決済サービスです。

株式会社ネットプロテクションズ:(http://www.netprotections.com/)

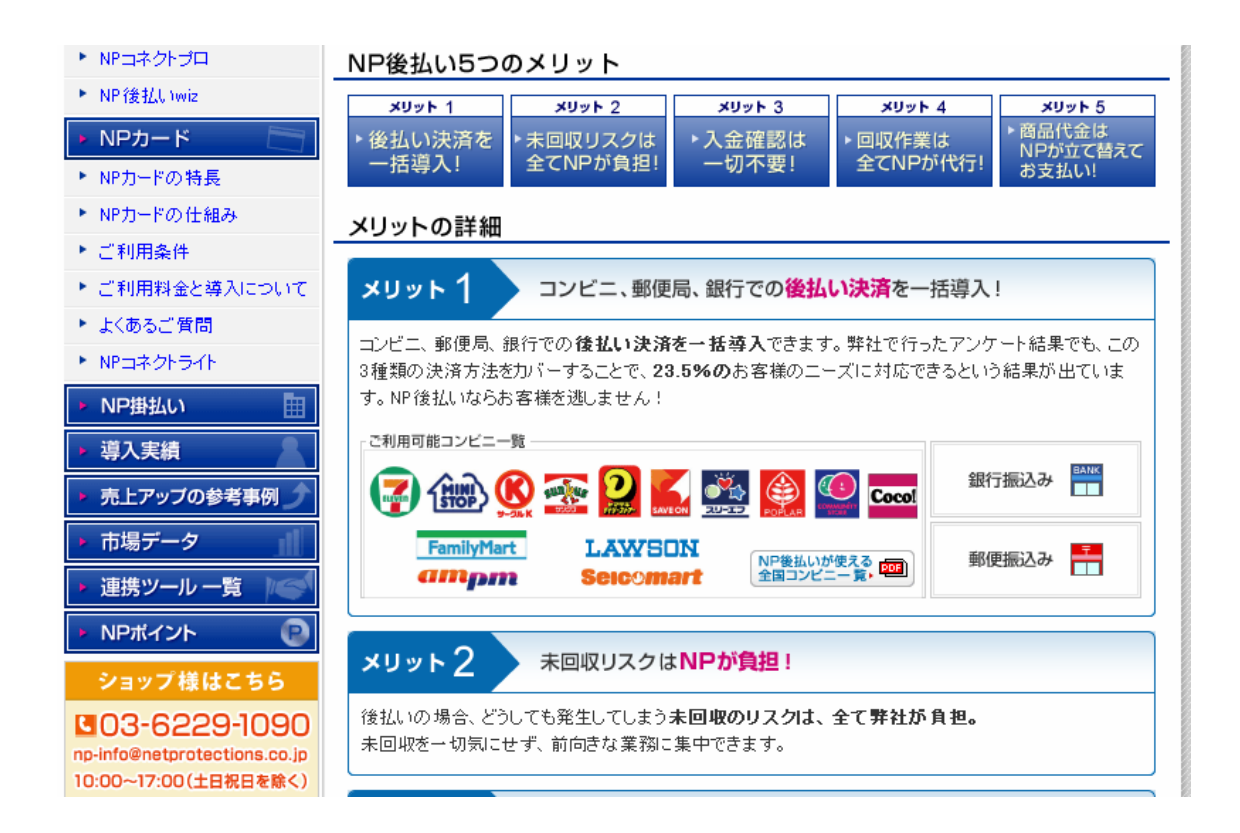

 「NP 後払い」とはコンビニや郵便局、そして銀行での後払い決済を一括導入するものです。 後払い決済の場合、未回収リスクがどうしても発生してしまいます。

 そこで、料金未払いのお客様には、株式会社ネットプロテクションズが集金を代行することで、 未回収リスクを回避できます。

 NP 後払いの流れは、ネットショップ側がインターネット上の NP 後払いシステムへ注文内容を 申請します。

後払いが可能か与信を確認し、与信が通ればネットショップ側が商品を出荷します。

運送会社の配送番号を NP 後払いシステムへ登録します。

後日、株式会社ネットプロテクションズがお客様へ請求書を送ります。

 次に、初期費用や月額費用がかかりますが、利便性に優れているカード決済サービスを紹介 します。

③ カード決済

 ネットショップにおけるカード決済の利用率は 50%を超え、最も多く利用されるサービスです。 手軽さという点でお客様に利用され、販売機会の拡大につながります。

しかし、カード情報の取り扱いという点で注意が必要です。

Edy

 カード決済会社には、会員 ID でカード決済を選択できるサービスや、頒布会などの毎月の引 き落としを代行するサービスが提供されています。

 国内決済代行最大手として GMO ペイメントゲートウェイ株式会社(http://www.gmo-pg-com/)、 ネットショップや実店舗、カタログ通販における決済を包括的にサービス提供する株式会社デジタ ルチェック(http://www.digitalcheck.co.jp/)などがあります。

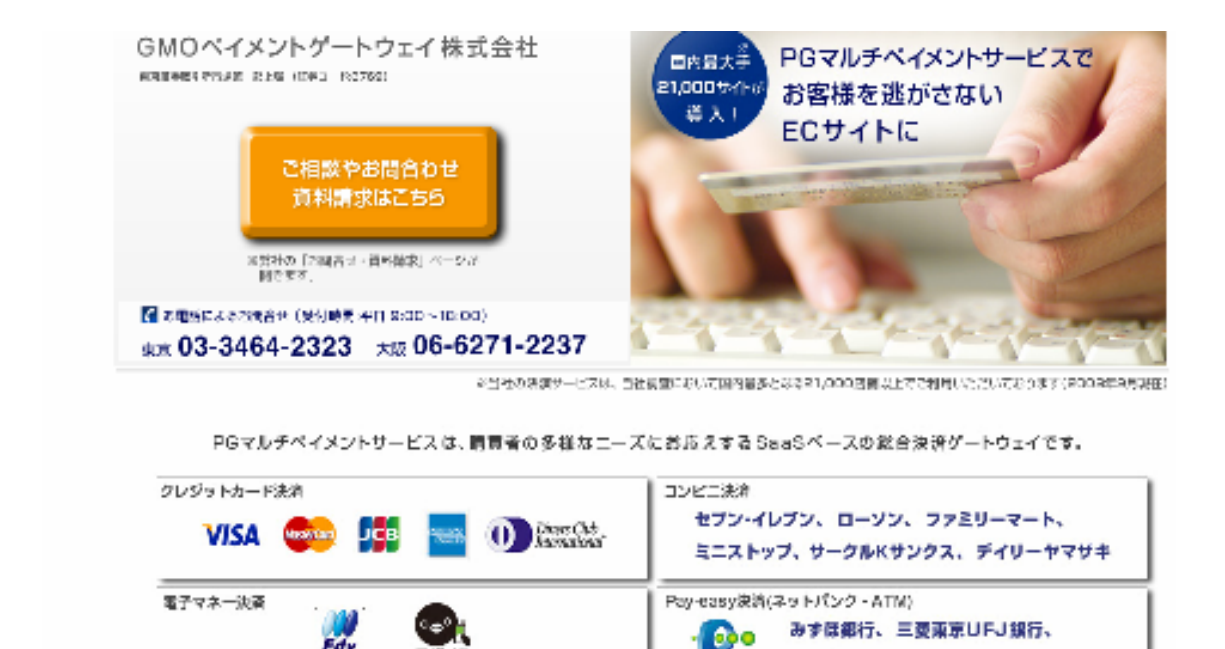

三井住友銀行、ゆうちょ銀行 等63行
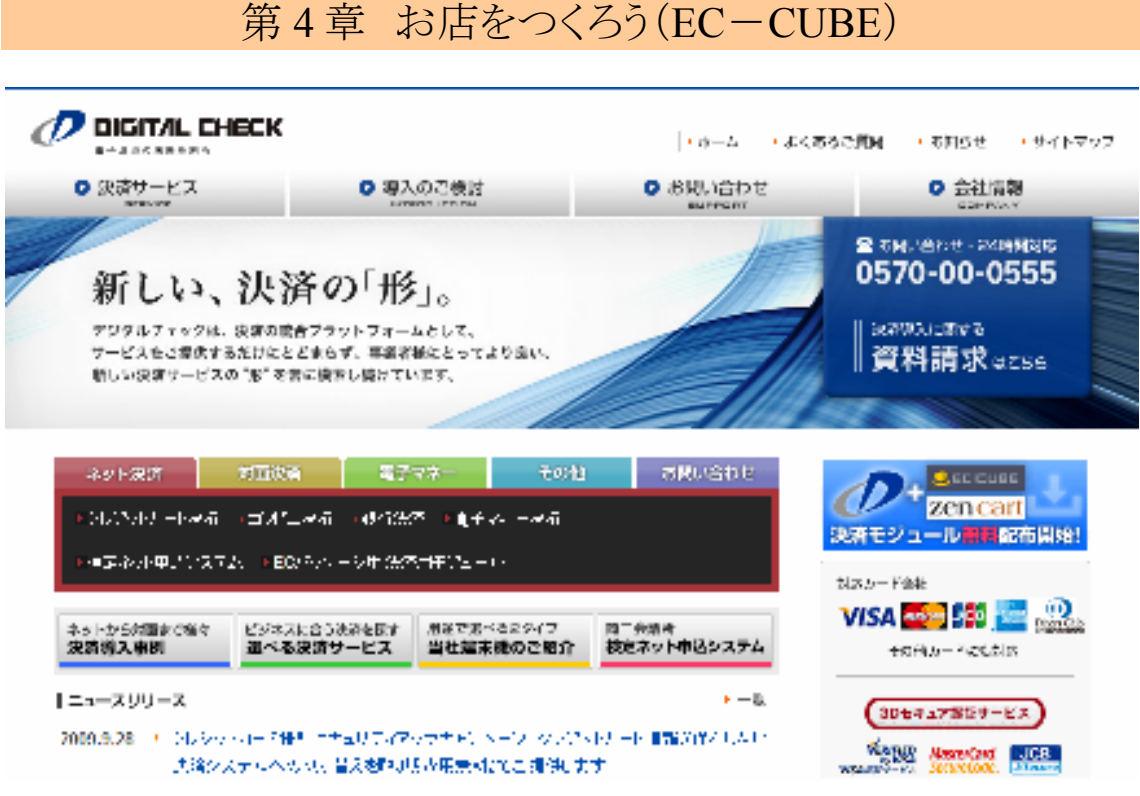

### 4.3. 基本情報を設定しよう

お客様に直接対面できないからこそ、会社基本情報は大切な資料です。必要な情報をしっか り記載しましょう。

まずはあなたのショップの名前を記載します。ここでつけた名前がすべてのページに表示され、 検索結果でも表示される部分なので、しっかりと設定しましょう。

ネットショップには、必ず記載するように法律上義務付けられている事柄が、いくつかあります。 お客様に安心してお買い物をしていただくためにも、ショップの基本情報やルールの明記は必 要です。

ここで設定する基本情報には、大きく分けて次の 7 つがあります。

- ① ショップ名
- ② 住所などの基本情報
- ③ 問合せ先
- ④ 決済方法
- ⑤ 送料
- ⑥ 特定商取引法の表記
- ⑦ 個人情報の取り扱い表記

## 第 4 章 お店をつくろう(EC-CUBE)

これらすべてをしっかり設定しなければなりません。

(1) 会社基本情報を入力しよう

会社基本情報はネットショップのお客様にとって、判断の重要な手がかりです。

「博多のお店だ。近いし送料安いかな?」「担当の方は男性? 女性?」といった想像をするこ ともあるでしょう。

情報はできるだけオープンにしましょう。

ショップ名、ショップ担当者の名前、E-mail アドレス、電話番号などを記載しましょう。 会社名(商号)、代表者名、会社住所、電話番号、販売予定商材などを記載しましょう。

(2) 会社紹介ページを作ろう

会社紹介ページは、あなたのショップの雰囲気を自由に表現できるページです。 あとで編集することもできるので、まずはシンプルに必要最低限の情報を入力してみましょう。

会社紹介、所在地地図、店長経歴、スタッフ紹介などを記載しましょう。

(3) お問い合わせ先の設定をしよう

お客様がショップに問い合わせをするときの連絡先を設定します。

メールアドレスと電話番号を設定しますが、公開される番号なので個人的な番号にはしないよう にしましょう。

メールアドレス、電話番号、住所などを記載しましょう。

お問い合わせ先設定でメールアドレスを設定することは、メールアドレスを公開するということで もあり、多くのウイルスメールが届くことが想定されます。

パソコンには必ず最新のセキュリティソフト(ウイルス対策ソフト)を入れておきましょう。

## 第 4 章 お店をつくろう(EC-CUBE)

(4) 決済方法を設定をしよう

ネットショップで代金を回収するための決済方法を設定しましょう。

決済方法(銀行振込、郵便振替、代金引換、クレジットカード、コンビニ決済、ネット銀行決済、 NP 後払い)を記載しましょう。

(5) 配送方法や送料を設定をしよう

配送の方法や料金を設定します。 他のショップなどを参考に、適切な方法や料金を設定しましょう。

配送方法、送料を記載しましょう。

(6) 利用案内ページを作ろう

お客様がよく見るページの1つが利用案内です。

他のショップなどの利用案内ページを参考に、わかりやすい文章で書きましょう。

利用案内ページとして、お支払いについての案内文、配送方法についての案内文、消費税に ついての案内文、返品についての案内文などを入力してショップ内に掲載しましょう。

(7) 特定商取引法を表記しよう

特定商取引法は、ネットショップが必ず記載しなければならないショップ情報です。 とくに、返品の対応や、商品以外にかかる料金などの表記に留意しましょう。

特定商取引法表記は、あらかじめ入力されている一般的な文章を、各ショップに合った内容に 修正して使います。

修正のポイントは、配送、必要料金、不良品、支払方法、返品、返金、交換の対応などです。 これらはショップによって異なる部分なので、慎重に検討し、あなたのショップに合った内容に 修正して使いましょう。

## 第 4 章 お店をつくろう(EC-CUBE)

(8) 個人情報ポリシーを設定しよう

ネットショップを運営するにあたっては、個人情報の取り扱いには十分注意をしなければなりま せん。

その取り扱いについて記載するページを設定しましょう。

個人情報保護ポリシーについて、あらかじめ入力されている一般的な文章を、各ショップに合 った内容に修正して使います。

修正のポイントは、文章内のショップ名があなたのお店の名前になっているか。 個人情報保護ポリシーの責任者の「お名前」欄に責任者の氏名を、「メール」欄にメールアドレ スを入力して使いましょう。

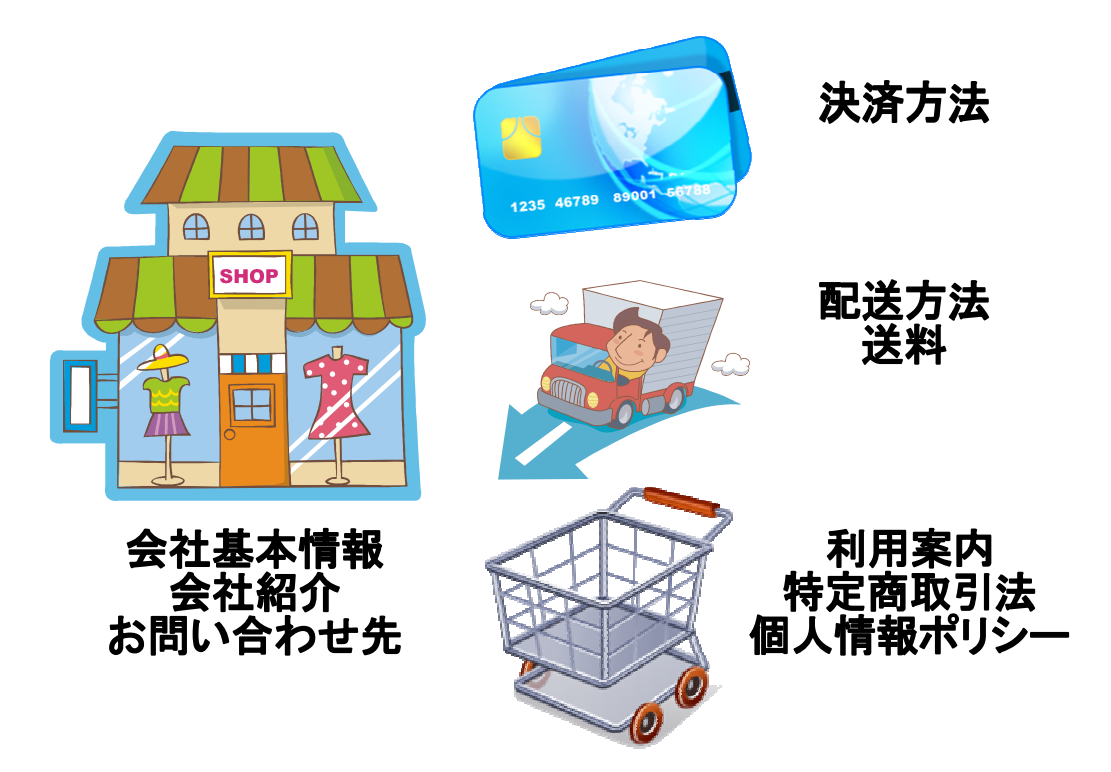

第4章 お店をつくろう(EC-CUBE)

### 第5章 商品を揃えよう

ショップのデザインができたら、いよいよ商品の陳列です。

ネットショップの場合、「陳列」というよりは「掲載」「登録」という表現のほうが適切かもしれません。

しかし、商品ページはお客様に商品を選ぶ楽しさを提供する部分です。

季節や流行に合わせたり、人気商品や話題になりそうなものを前面に出したりなど、さまざまな 状況に柔軟に対応して見た目を変えていく・・・という意味では、「陳列」をイメージしたほうが良い でしょう。

あなたの思いをこめながら、ひとつひとつ丁寧に陳列してください。

#### 5.1. 商品登録の基本を知ろう

商品登録の操作自体は難しいものではありません。

しかし、お客様に伝えるべきことを伝えるには、商品の見せ方、説明の方法などに細やかな心 遣いが必要です。

● 「カテゴリ」ごとの棚に陳列するイメージで

商品登録の作業において大切なことは、商品を探しやすくすることと、商品説明をしっかりする ことの 2 点です。

商品を探しやすくするためには、まずカテゴリー(商品を整理するための分類)の作り方が重要 です。

売り手側の発想で分類してしまってはいないか?

選ぶ側にとって受け入れやすい分類になっているか?

また、カテゴリー名が専門的過ぎたり、わかりにくかったりはしないか?

といったことを、何度でも見直しましょう。

また、商品についての説明はわかりやすいか? 情報は十分か? といった点を、お客様 の視点でチェックし、問題点は柔軟に速やかに解決しましょう。

カテゴリー別の陳列棚をつくり、そこに商品を配置していきます。 これを繰り返して商品ページを作成します。

① カテゴリを作る

ネットショップでは、商品をカテゴリに分類します。

カテゴリは、似たような商品群をまとめて整理するためだけではなく、「ショップからの提案」を表 現するためにも活用できます。

カテゴリは商品を分類する項目であると同時に、お客様がどのページからでもすぐに別のカテ ゴリーに移れるようにするための、重要なリンクです。

② 商品名、販売価格、画像、説明などを登録する

カテゴリができたら、さっそく商品を登録しましょう。

商品登録画面にはたくさんの設定項目がありますが、お客様にとって有用な商品情報をてい ねいに、かつ簡潔に書くようにしましょう。

情報を的確にきちんと提供する努力が、お客様の安心と信頼につながるのです。

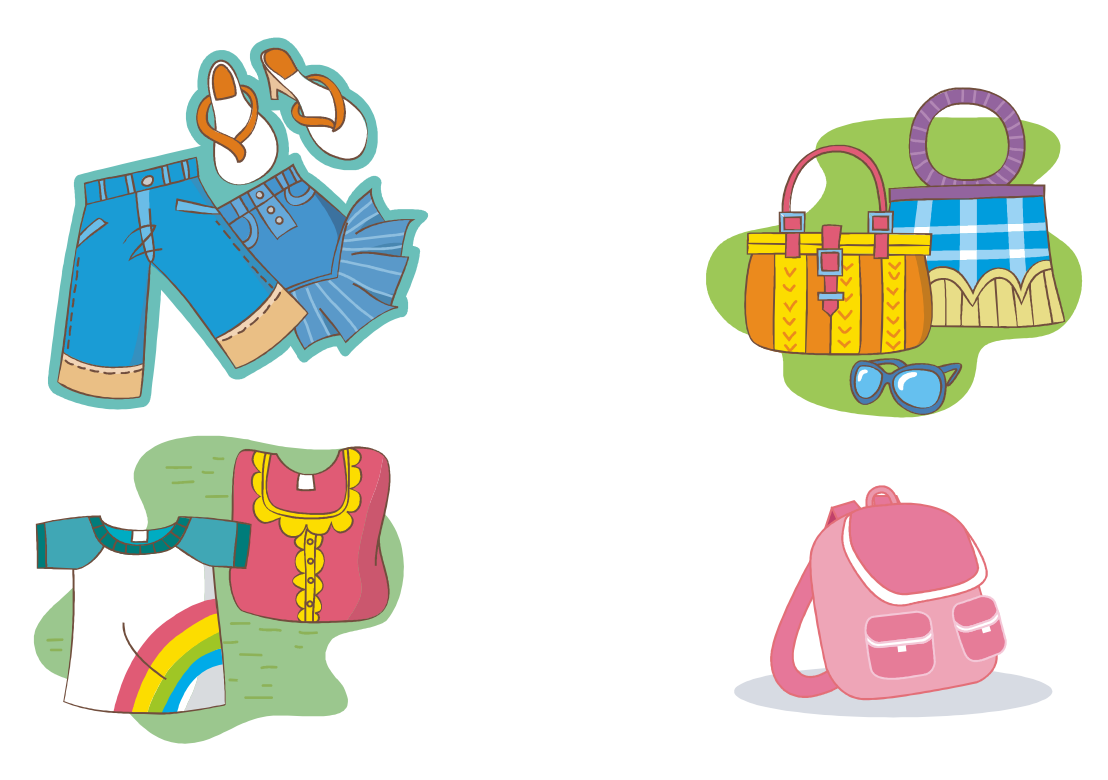

# カテゴリに分類する

● 充実した商品詳細ページを

商品詳細ページは、購入するかどうかの最終判断をする大切なページです。

「買う」の判断が下されたとき、お客様は[かごに入れる]ボタンか、[注文する]ボタンを左クリッ クします。(前者は商品を複数買いたいときに、後者はその商品をすぐに買いたい場合に利用) その判断がスムーズにできるように、以下のことに留意して商品詳細ページを作りましょう。

① 商品がよくわかる画像を掲載する

通常サイズの画像とともに、拡大サイズの画像の登録もしましょう。 良質な画像で、お客様により正確なイメージを伝えるようにしましょう。

② 商品についての情報を充実させる

その商品の優れた点は? 機能は? サイズは ? ・・・・などなど、お客様には知りた いことがたくさんあります。

実店舗であればスタッフに聞けることでも、ネットショップではそうはいきません。 十分な情報を掲載し、納得のいく買い物をしていただけるようにしましょう。

③ 使っているところをイメージさせる

実際にその商品を買った人の声や、コーディネート例などを取り上げて、商品の使用イメージ が伝わるようにすると効果的です。

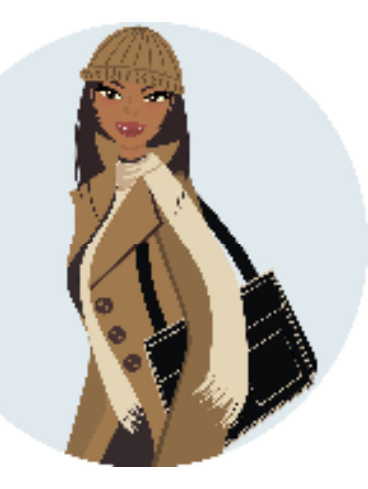

商品情報やイメージが伝わるように

● 商品詳細ページの内容欄の操作

商品詳細ページには、記載したい情報がたくさんあります。

商品によって、サイズや重量などの情報が不可欠だったり、商品の利用方法、取り扱いの注意 などを記載すべきだったりする場合もあるでしょう。

しかし、あまり文章量が多いと読みづらくなってしまいます。

そこで、文字のサイズや、太字、斜体、リスト表記などを設定して見やすくする工夫をしましょう。

メニューやアイコン群からは、次のような設定が可能です。

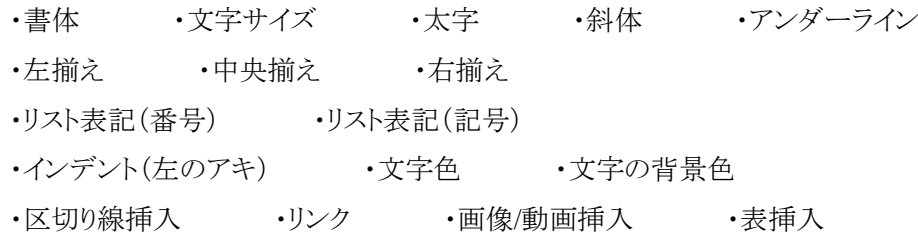

多くの情報を記載することにより、検索されやすくなる場合もあります。 検索ワードを意識しつつ、有用な情報を読みやすく記載するようにしましょう。

### 5.2. 購入テストをしよう

ネットショップが完成したら、自らお客様第1号として購入テストをしてみましょう。きちんと購入で きるかどうかだけでなく、注文者に自動送信されるメールなどもチェックします。

実際にお客様の立場で買い物をしてみることは、使い勝手やショップ作成上のミスなどをチェッ クするために不可欠な工程です。

また、注文対応の仕方をマスターすることは、日々の運営上も重要な事柄です。

購入テストでは次のことをチェックしましょう

- ① 正しく購入できるか
- ② 使いづらい箇所はないか
- ③ お客様宛ての注文確認メールは正しく届くか

また、注文管理については、次の操作をマスターしましょう。

- ① 注文内容の確認方法
- ② 入金確認の記録方法
- ③ 発送伝票の登録方法
- ④ 荷物追跡方法を明記したメールの送信方法

まずは、これら最低限の操作を完璧にマスターしてください。 その他の例外的な対応については、少しずつ実践から学んでいけばよいでしょう。

「自分が顧客だった場合、この説明で納得できるだろうか?」

「ショップにはどう対応して欲しいと思うだろうか?」

といった視点でチェックしましょう。

### 第6章 お客様に開店を知らせ商品を見てもらおう

よく知られているショップは繁盛しますが、知られていないショップにはお客様がたどり着くことさ え難しい事です。

だからこそ、見た人の記憶に残るデザインの店構えにしたり、メディアに取り上げてもらったり、 「広告」に高いお金を払ったりして露出を増やし、たくさんの人にお店のオープンを知ってもらう努 力をする必要があります。

ネットショップにおいて、多くの人に知ってもらうこととは、まずは検索エンジンの検索結果の上 位に表示されることだと言えるでしょう。

6.1. お客様の気をひく「キーワード」をかかげる

では、どうしたら、検索エンジンの上位に表示させることができるのか。これは、ネットショップに とって永遠のテーマです。

例えば、本店サイト(独自ドメインサイト)で和風グラタンを販売しているネットショップならば、「グ ラタン 和風」で検索して、1 位になるか、100 位になるかで、集客力に、ひいては売上に雲泥の 差が表れるからです。

実店舗を持たないネットショップは、検索されない限り誰にも知られることがありません。

つまり、検索されないショップは存在しないも同然といえます。

ネットショップが成功するかどうかは、検索され易さにかかっているのです。

グーグル、ヤフーなど代表的なロボット型検索エンジンに登録するのは大前提です。

そこからさらに、検索されやすいキーワードをキャッチコピーや商品名、商品説明のページ内に 埋め込むことで、検索されやすさを高めていくことができます。

問題は、検索されやすいキーワードをどうやって見つけるか。

それは、あなたのショップにやってくるお客様が実際に入力しているキーワードを探す作業でも あります。

キーワードの調査方法として、グーグルインサイト(Google insights for Search)を利用する方法 があります。

グーグルインサイトを使えば、2004年以降に設定したキーワードが検索されているか?検索回 数は増えているのか、減っているのか?そのキーワードを検索しているエリアはどこなのか?とい うように、いろいろな視点から調べることができます。

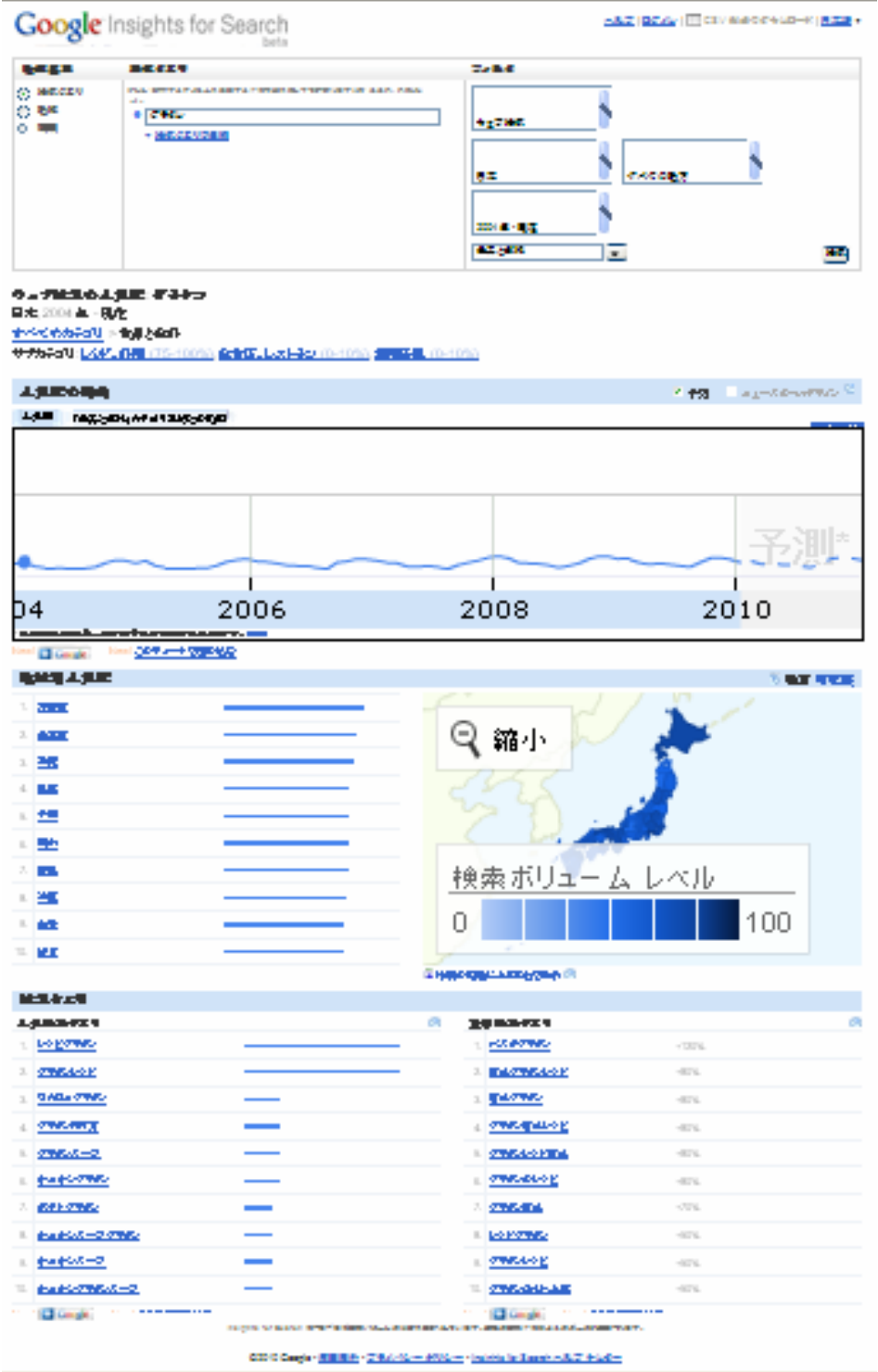

―82―

#### 6.2. 広告戦略をたてる

ネットショップの場合、商材にもよりますが 5%の広告費は必要です。

メールマーケティングだけに頼っていたり、検索だけに頼っていたりしては、売上を伸ばすこと はできません。

一般的にネットショップでは、1 万アドレス(登録会員数)につき月商 100 万円が目安となります。 月商 300 万円にたどり着くには 3 万アドレス、さらに上の月商 500 万円を目指すには、5 万アド レスが必要になる、ということです。

オープンした頃とは違い、月商 30 万円を超えると、出店モールからの検索だけではなく、外部 検索エンジンからのアクセスやメールマガジンによる直接参照が増えてきます。

グルメや雑貨、ファッション関係の商材であれば、このメールマーケティングは非常に大事にな ってきます。

グルメなら 50%以上のリピート率、雑貨なら 30%以上のリピート率を確保することが、目標売上 に必要なメールアドレス保有数の目標値になります。

これはモール出店であれ、本店サイトであれ、違いはありません。

そこで、いつも使用している広告展開の仕方を見直してみましょう。

売上が伸び悩んだとき、売上の壁を突破するために、畑違いの広告で新規のお客様獲得を図 ってみましょう。

たとえば、他のカテゴリーの商品ページに広告を打ってみましょう。

低反発枕のネットショップがプレゼント懸賞にヴィトンのバッグを用意して、大きな反響を呼んだ 例があります。

ヴィトンのバッグが好きな人が、なぜか低反発枕を買ってくれたのです。

普通、低反発枕の広告を打つ場合は、「健康」「家具・インテリア」のカテゴリーをターゲットにす るものです。

意外にも、低反発枕は「ブランド好き」のお客様に対して強い訴求力があったのです。

一見関連性のないように見える商品を近づけて売ることによって、売上アップにつながるケース もあるのです。

こうした、広告とカテゴリーの意外な組み合わせは流行にも左右されますし、やってみないとわ からないところがあります。

ですから、広告を打ったら、その反響に関するデータは必ず残しておくことです。

広告における費用対効果の計り方にはつぎのようなものがあります。

(1) 顧客獲得単価(CPA:Cost Par Acquisition)

顧客 1 人を獲得するためにかかった費用を算出するもの。 例として、1 週間 5 万円をかけてバナー広告を展開して、10 名の会員登録があったとする。

その場合、顧客獲得単価は、広告費÷獲得顧客人数 5 万円÷10 名=5,000 円となる。

この単価が安価なほど費用対効果は高いことになる。

(2) クリック単価(CPC:Cost Per Click)

1 クリックを獲得するためにかかった費用を算出するもの。 例として、1 週間 5 万円をかけてバナー広告を展開して、50 名からのクリックがあったとする。

その場合、クリック単価は、広告費÷クリック数 5 万円÷50 名=1,000 円となる。

CPA 同様、単価が安価なほど、費用対効果が高い。 CPC を求めるには、アクセスログ解析のソフトをネットショップに導入していることが前提となる。

(3) コンバージョンレート(CVR:Conversion Rate)

コンバージョンとは「転換」という意味です。

商品やサービスを販売するネットショップでは、訪問者が多くても売れなければ意味がない。 訪問者(クリック数)のうち、どの程度の訪問者が実際に注文したかを検証するのがコンバージョ ンレートです。

例として、商品の広告を出して、50回のクリックがあり、5名のお客様から注文があったとする。 その場合、CVR は

5 名÷50 回×100=10%となる。

CVR が高いほど、費用対効果が高いことになる。

この他にもインターネット広告における費用対効果の計算式はあるが、最低限必要なものとして この3つの数字を算出することをすすめる。

注意したいのは、コンバージョンレートだけを結果として見るのではなく、顧客獲得やクリック獲 得状況も重要視することです。

広告により顧客を集めることができていても、説明しているページの表現が悪い場合など、ネッ トショップの作りこみに問題がある可能性も高いからです。

3 つの数字の傾向を把握した上で、ネットショップにおける新しい取り組みを実践する。 過去の傾向との違いから良い点、悪い点を調査し、次の取り組みに活かすのです。

このサイクルを実現するためにも、費用対効果の検証は重要な指標となります。

広告における効果を検証するひとつの方法が、費用対効果を確認することです。 ただ、顧客の行動までは把握できません。

また、ページごとのコンバージョンレートを把握することは困難です。

この課題を解決するのがアクセスログ解析です。 アクセスログ解析は、情報を集計・分析するソフトです。 インターネット上における顧客の行動を日別に管理することが可能になります。

あなたのネットショップへ、どのサーチエンジンから、もしくは、どのブログやメールマガジンから、 顧客がアクセスしてきたかをルート別に集計できるのです。

アクセスログ解析の特に優れている点が、ネットショップの収益に関わるキーワードを検索数の 多い順に把握できることです。

キーワードとは、顧客があなたのネットショップのアドレスを知るためにサーチエンジンにおいて 検索した単語(ワード)のことです。

アクセスログ解析は無料のものから有料のものまで、機能を含めて様々なものが提供されてい ます。

ショッピングモール出店の場合、既存でアクセスログ解析が導入されているケースがあります。

アクセスログ解析が導入されていない場合、

「Google Analytics (http://www.google.com/analytics/ja-JP/)」 が無料の上に使い勝手が良く、おすすめです。

「Google Analytics」は、サイト内の各ページにおけるアクセス状況を把握できるため、イベント に合わせたアクセス分析も可能となります。

ただし、ショッピングカートシステムによっては「Google Analytics」を設定できない場合がありま す。

アクセスログ解析を導入することによって、ネットショップ内におけるお客様がページを閲覧した 履歴も管理することができます。

ネットショップでは購入を途中でやめてしまうお客様が数多く存在します。

これらのお客様の行動をアクセスログ解析で調査、集計することにより、改善点を知ることができ ます。

売上とアクセスを比較し、必要なシステム、サービス改善のヒントを得ることもできるはずです。

#### 6.3. 記憶に残る初対面を演出しよう

人間関係において、初対面の印象がその後のつきあい方を決める、というのはよくあることです。 ネットショップも同じです。

お客様が初めて目にしたときのショップの印象、つまり、検索画面に表示される情報が、入店し てもらえるかどうかを決めるのです。

例えばヤフーの場合は、ショップ名や商品名などが入るタイトル部分で 1 行分 30 文字、サイト の紹介文で 3 行分 100 文字と URL の 1 行分が表示されます。

グーグルも同様3行分、100 文字が表示されます。

出店モールでの検索結果についてもコツがあります。

商品サムネイル画像を比率が変わらないように正方形にする。 商品名とキャッチコピーの最初の 20 文字が大事です。 店舗名を16文字ぎりぎりに長くする。 支払方法を増やす。

さらにポイント変倍などでポイントの倍率をオレンジで表示させる動画を入れるなど、検索結果 でいかに目立たせるかが大切です。

ポイントは、お客様が知りたい情報を的確に伝えること。

アクセス分析のトラッキング情報を見れば、お客様はほぼ 3 秒以内に他のページに移動してい ることがわかります。

つまり、3 秒以内に知りたい情報を的確に伝えないといけないということです。

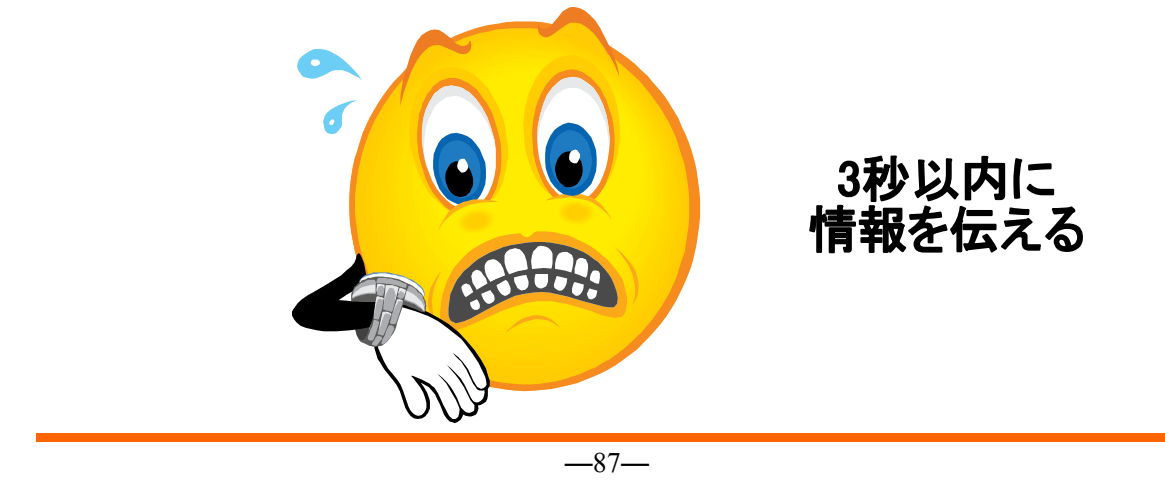

例えば、「山田屋」というスイーツショップがあるとしましょう。 「山田屋」と一言だけではあまりに素っ気なく、何の店かわかりません。

「スイーツの山田屋」。

業種はわかりますが、ショップの魅力を伝えるキャッチフレーズとはいえません。

「スイーツの山田屋」なんだからスイーツを売っているに決まっている、というショップの勝手な押 し付けはお客様にとっては理解できません。

「究極の抹茶チーズケーキが大反響!手作りスイーツの山田屋」。

店名、業種、お店のウリが的確にまとめられています。

このとき、専門用語をキャッチフレーズに入れずになるべくわかりやすい言葉を使ってあげると お客様は抵抗感なく入店してくれます。

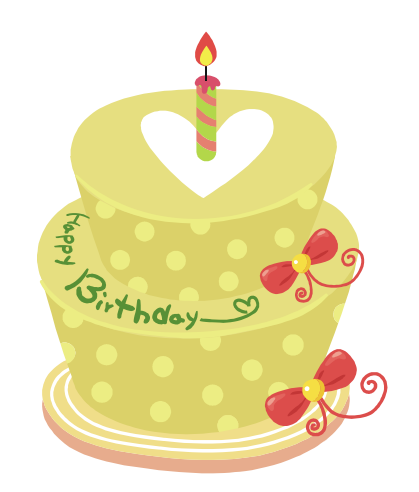

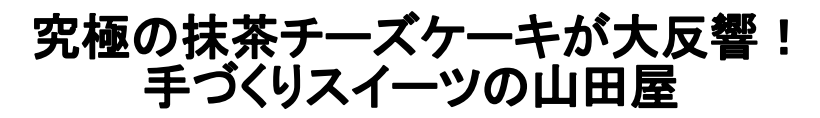

64 お客様の視点にたってお店の構造を考えよう

お客様の視点で、彼らのニーズを満たし、負担をかけない「お店づくり」を考えましょう。 これはあらゆるビジネスに通じる成功法則ですが、言葉で言うほど簡単なことではありません。

自分がお客様だったらどのように考えるか、お店に入ってまずどう動くか、どこにまず興味を持 つかを常に考えなければなりません。

自分のこだわり、見た目などに偏執することなく、いかにお客様の立場で考えられるか。 ここに「店づくり」の難しさがあります。

ネットショップにおいても、常にお客様のニーズを読み取り、それに応えて「接客」していくことは、 リアルショップと何ら変わりはありません。

月商何百万といったショップを切り盛りする店長は、立派な経営者です。

確固たる経営哲学とプライドを持っていて当然ですが、それが「接客」を考えるうえでの障害に なることもあります。

例えば、

- 美しいデザインを追及するあまり、重要キーワードが 1 つも入っていない。 →検索されるは ずがない。
- トップページだけがつくりこまれている。→実際に購入する商品ページに情報がまったくな い。
- かっこいいがテーマとまったく合っていないデザイン。→(例)青基調で冷たいイメージのグ ルメサイト。
- バナーやロールオーバーなど細かいところに力が入っているデザイン。→肝心の商品ペ ージが読みにくくなる。

どれも、「接客」を忘れてしまったことから生まれるものです。

大切なのは、「お客様目線」です。

ショップを訪れるお客様が、サイト上でどう感じ、どう動くのかをイメージできる想像力です。

ときには知人の協力を得て、買いやすいショップかどうかチェックしてもらうと良いでしょう。 「トップページに戻りにくい」「検索機能が不親切」「注文の手順が面倒くさい」などなど、ショップ 内部の人間にはわかりづらい接客上の不親切を指摘してくれるはずです。

トラッキング機能を使い、システム的に「お客様目線」を把握することも可能です。 トラッキング機能とは、ショップを訪れたお客様の足跡を追いかける機能だと考えてください。

何時にどこをクリックしたか、いつショップを去ったのか、いつ注文ボタンをクリックしたのか、お 客様の行動がすべてわかります。

このトラッキング情報を参考に、「お客様目線」をシュミレーションします。

つまり、トラッキング情報とまったく同じ足取りでサイト内をたどれば、お客様の視点で、ショップ の欠点を探すことができるというわけです。

スムーズにお客様が移動していなかったり、サイトを去ってしまったりするポイントがあれば、そ れこそが改善すべき箇所のはずです。

例えば、検索に時間をかけているお客様が多いことがわかれば、トップページからすぐに商品 ページに飛べるようにする。

離脱を何度も繰り返しているお客様がいたら、注文を決意させる最後のひと押しがショップに足 りないのかもしれません。

このようにお客様目線からショップ構成を見直すことができるのです。

一般的に、転換率が非常に悪いサイトの場合には、まず商品ページの見直しをおすすめしま す。

トップページよりも先に、まず商品ページ。

そのほうが早く転換率アップ=売上アップにつながるのです。

もっとも、すべての商品ページを見直すには時間がかかりますから、まずは重要な 10~20 商 品程度を修正し、転換率が高まった時点でそのデザインをテンプレート化、他の商品ページにあ てはめていくといいでしょう。

 $-90-$ 

そして、再びトラッキングをチェック。

トラッキング情報とまったく同じ足取りでサイト内をたどり、お客様目線からショップの改善点を見 直すのです。

#### 6.5. アフィリエイトの活用

アフィリエイトとは、もともとは「提携する、関係する」という意味をもつ言葉です。

アフィリエイターと呼ばれる人が、ホームページ(ブログ)やメールマガジンで、ネットショップにリ ンクを張り、閲覧者がそのリンクを経由してそのショップへアクセスした際に、アフィリエイターに報 酬が払われる広告手法のことをいいます。

これはいわゆる「成功報酬型」の広告で、アフィリエイターにいかに数多く、うまく紹介してもらえ るかがポイントとなります。

商品広告と比べて、商品に関心を持つ層に到着しやすいというメリットがあります。

アフィリエイトの種類には、ネット通販大手の Amazon.co.jp 社による「Amazon アソシエイト」や、 楽天市場による「楽天アフィリエイト」、Yahoo! JAPAN による「アフィリエイトプログラム」、アフィリ エイト仲介を専業とする ASP(アフィリエイト・サービス・ブロバイダ)の「リンクシェアジャパン」「バリ ューコマース」「A8net」「アクセストレード」などがあります。

通常、独自ドメイン店でアフィリエイトを使った販促方法を行う場合は、ASP を使います。

効果的なアフィリエイトによる販促法は、いかに優良アフィリエイターを数多く集めるか、というこ とに尽きます。

優良アフィリエイターは、たんに商品を紹介するだけではなく、実際に商品を購入してから感想 を書いている場合が多いのです。

当然のことながら、商品に魅力がなければ紹介したり、購入したりはしてくれません。 また、いくら商品がよくても、成功報酬額が少なければ紹介してもらえる可能性も低くなります。 いかに魅力ある商品をつくり、成功報酬額を高くするかがポイントです。

たとえば、お店の目玉商品をお試し商品として提供し、アフィリエイターに払う報酬料率も高く すれば、より多くのアフィリエイターに紹介され、売り上げも伸ばせることでしょう。

#### リンクシェアジャパン http://www.linkshare.ne.jp/

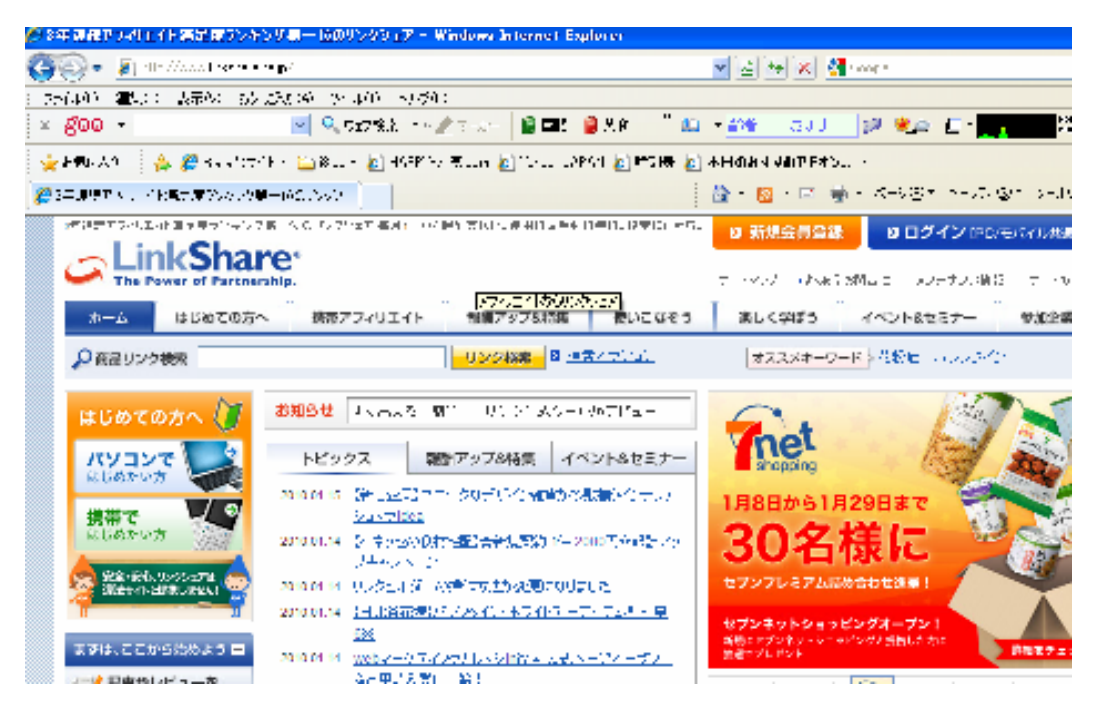

#### バリューコマース http://www.valuecommerce.ne.jp/

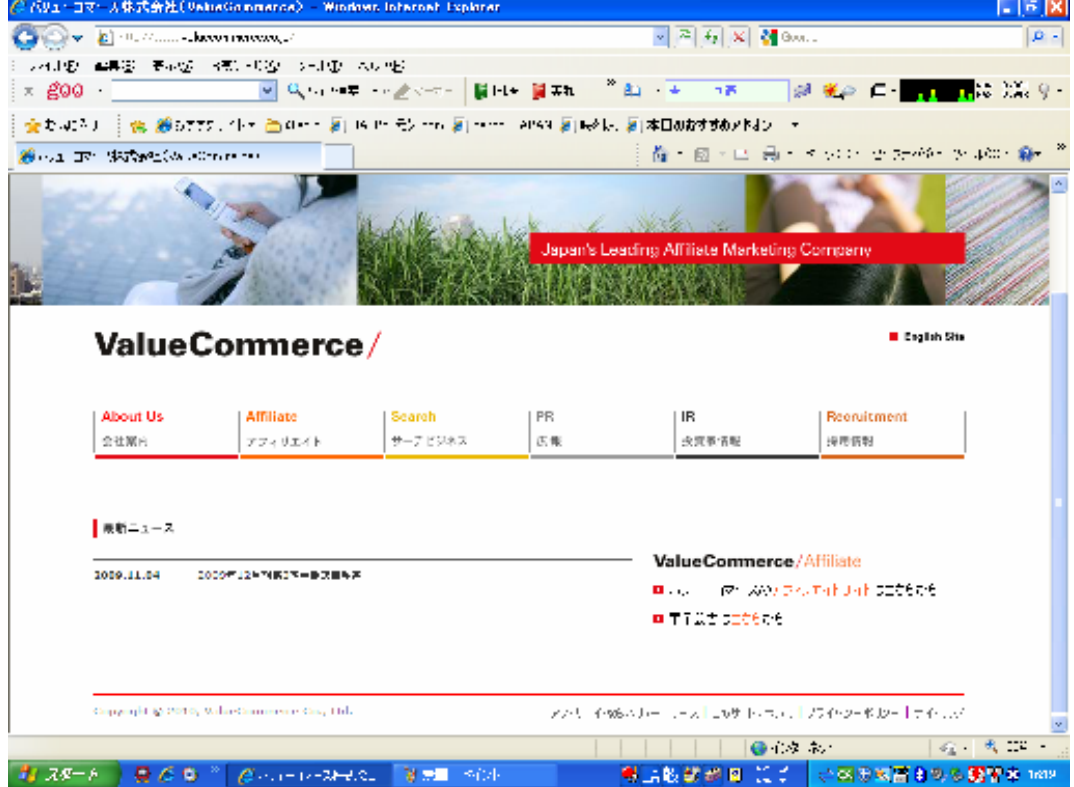

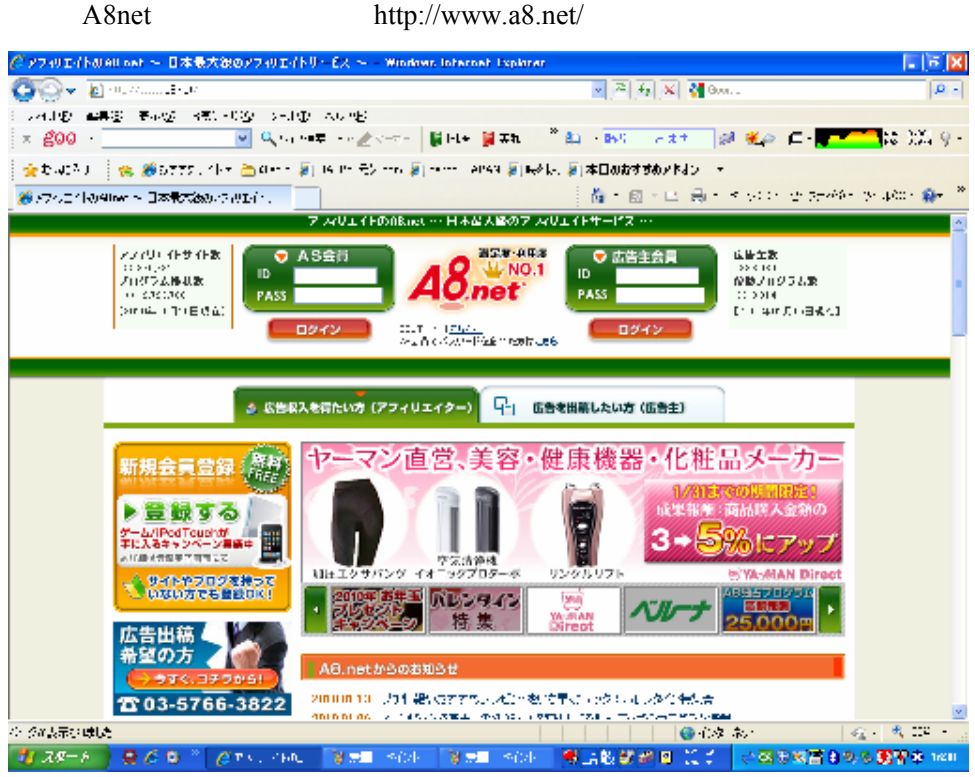

アクセストレード http://www.accesstrade.net/

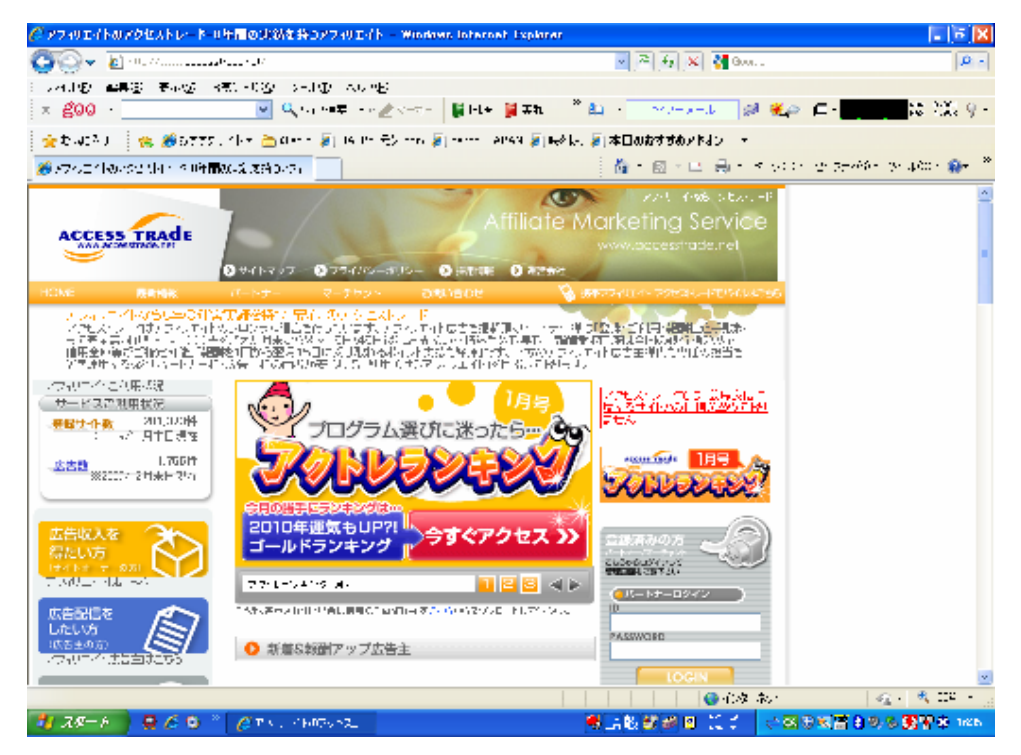

6.6. ウインドショッピングを楽しんでもらおう

大切な自分のお金を払うわけですから、心の底から納得できる商品選びをしたいと考えるのが お客様の心理です。

納得できなければ、お客様は「ひやかし」だけでお店を出てしまうことも。

いっぽう、ショップにしてみれば、買い物はしないまでも、楽しんでもらいたい、親しみを持って もらいたいというのが本音です。

このギャップをどう埋めるか、ここがオーナーの腕の見せどころです。

ネットショップのお客様に来店してもらうことを考えるうえで、あらためて確認しておきたいのは、 「ネットショップでの買い物は、リアルショップに比べて心理的ハードルが高い」という事実。

その原因は、商品をじっくり見て、触れて、納得いくまで吟味できないというお客様の不安にあ ります。

本当にお金を出す価値がある商品なのか、実際に商品を購入して手元に届くまではわからな いのです。

この高い心理的ハードルを越えない限り、お客様は注文ボタンをクリックしてくれません。

そこで、まずは買い物してもらおうと躍起になるのではなく、ショップに対して親しみを持ってもら う、安心してもらうことから始めましょう。

具体的には、お客様に「クリックさせるだけ」のコンテンツを用意します。 いかにたくさんクリックさせるか、それがお客様とショップの距離を縮めるカギです。

目指すのは、買い物するつもりはないお客様もついクリックしたくなるようなショップづくりです。 エンターテインメント系のコンテンツは大きな武器になります。

占いや、フラッシュゲームはごく一般的。「宝探し」も人気です。

例えば、トップページのどこかに秘密の入り口があり、運良くクリックできるとプレゼントページに アクセスできる、といったものが挙げられます。

リアルショップでも、ちょっとのぞくだけのつもりだったのが、いつの間にか滞在時間が長くなっ て、ついつい購入してしまった経験はありませんか?

ネットショップでも同じことが言えます。

6.7. 初めてのお客様の買い物の不安を解消しよう

ネットショップでは、一瞬でその店はどんな店なのかを伝えられなければ、お客様は入店すらし てくれません。

しかし、ひと目見ただけでは理解できないこともたくさん出てきます。

「送料はいくら?」「商品の発送はいつ?」など、一つの商品を検討するにしても、次々と疑問が わいてきます。

そんなお客様のために用意しておきたいのが、「初めての方へ」ページです。 ショップの自己紹介ページと言ってもいいでしょう。

お客様によってチェックする項目は違ってきますし、商品によっても変わります。

納期や配送方法が心配になるでしょうし、オープンして間もないショップならば商品がちゃんと 届くのか心配になります。

返品方法や決済の方法も確認したい事柄です。

「初めての方へ」ページにどのような内容を盛り込むかは、お客様からいただくメールや問い合 わせがヒントになります。

「配送に関して」「納期に関して」「在庫に関して」の問い合わせが多く、問い合わせ内容全体の 80%にもなるので、この 3 つに関してはできる限り詳しく説明することが必要です。

次に「商品の品質」についての質問が多いです。

これらの項目を「初めての方へ」ページの上部に入れておけばいいでしょう。

お客様はネットで購入するのが不安ですので、なぜそのショップを選んだかという買う動機の裏 づけを求めています。

この裏づけを証明するために「選ばれる○つの理由」というページをつくると効果的です。

裏づけとしては、実績、創業何年、歴史、安心できる保証や返品制度、スタッフの数、工場や出 荷場所、デザイン、受注サポートセンターの写真、品質へのこだわりなどを掲載しましょう。

「選ばれる○つの理由」は最低5つ以上はあるかと思いますが、10 までに絞るとよいでしょう。 わかりやすく、「安い!早い!確実!」のように 3 つに絞るという手もあります。 こうすることでコンテンツ自体に深みが出るでしょう。

#### 6.8. 商品の物語を読んでいただこう

お客様にショップを訪れていただくコツは、買い物しないのについアクセスしてしまうショップづ くり、その意味では定期的に更新される読み物ページが威力を発揮します。

例えば、商品の豆知識、これはお客様が商品の理解を深めるのにも役立ちます。 より実用的に、商品の使い方を提案するのもいいでしょう。

食品であれば、オリジナルのレシピや、その効用、保存方法などを説明します。 衣料品ならば、流行に合わせたコーディネート例や、季節ごとの手入れの方法など。 植物であれば、その栽培方法や原産地の土地・風土などを紹介するなどがいいのではないで しょうか。

こうした、お客様に「なるほど!」と思わせる読み物で、アクセス増加を図るのです。

商品だけでなく、その背景、商品を使った時のイメージなどをお客様に理解してもらうことで、購 買意欲を高めることができます。

ショップの熱意や誠意も伝わり、好感が持てるショップというイメージが定着するでしょう。

読み物ページは、ぜひ「お気に入りに追加」(ブックマーク)ボタンをつけましょう。

気に入ったお客様が「ブックマーク」に登録してくれます。

一度「ブックマーク」に登録したお客様は、何度もそこから定期的に読み物ページに訪問をして くれるようになります。

この読み物ページの最大のメリットは、お客様が読めば読むほど、そのショップのファンになっ ていくところです。

読み物ページをつくるということは、時間がかかる作業になります。

一気に書くことが難しいのであれば、ブログで日記風に書きとめておいてもいいでしょう。 毎日書けば 1 ヶ月もするとかなりのボリュームの読み物ページができあがります。

こういった読み物ページは定期的に更新するとよいでしょう。

更新すればするほどに、お客様の訪問数も増えることになるでしょう。

何度も読み物ページからショップを訪れ、滞在時間が長くなればなるほど、購入まで進む確立 が高くなります。

そのうちにお客様が自発的にお買い物を始めるようになるでしょう。

6.9. 問い合わせ窓口を準備しよう

お客様が問い合わせをしたときに、対応できないことは、ショップにとっては大きな機会損失と なります。

「お客様の疑問に答える」=「お客様の信頼を勝ちとる」ということだからです。

どのような手段であれば、お客様にいち早く対応できるかを考えて、少しでもお客様の問い合 わせの手間を省く工夫が必要になります。

わからないことがあれば、調べてもらう。問い合わせてもらう。

お客様にしてみれば、そのひと手間すら苦痛かもしれません。

「ちゃんとメールが返ってくるかな」「面倒くさそうにされないかな」。

店員の顔が見えないネットショップだからこその不安があるのです。

そのために、メールと電話、FAX、FAQ など、お客様のニーズに合わせて複数の問い合わせ 先を用意するべきです。

いつ、どんなときでも、確実に対応してもらえるという安心感が、ショップとお客様の距離を近づ けます。

ここで大切なのは、「お客様が問い合わせをする」=「真剣に商品購入を検討している」と考え、 おざなりな対応をしないことです。

お客様にとって問い合わせをするということは非常に勇気がいることです。

リアルショップでも店員に質問するときはドキドキするように、知らないショップにいきなりメール で問い合わせをするときは一大決心がいります。

お客様は問い合わせをする前に、どこかのページに書いていないか、FAQ に取り上げていな いかを確認し、さらに友人に尋ねたり、検索エンジンで調べてもわからなかったため、そのネットシ ョップに聞くしかないと決心したのです。

そんな、お客様の不安な気持ちをしっかり受け止め、問い合わせにはスピーディーに回答いた しましょう。

このことで、お客様の緊張がほぐれ、ファンになってくれるのです。

問い合わせがしづらい、または問い合わせをしても音沙汰なしでは、お客様はすぐに違うネット ショップに移動してしまいます。

問い合わせ先は、いつでもお客様の目に入るよう、全ページに表示いたしましょう。 それも、ただ表示すればいいというものではありません。

お客様は商品情報を中心にチェックしますから、せっかく FAQ を用意しても、表示場所が悪け れば見てもらえないのです。

問い合わせボタンの最適な掲載場所は2つあります。

ひとつは商品を購入する買い物かごボタンのすぐ近く。

商品購入前に不安を解消したいという心理が働くことを考慮して、この場所に置きます。

もうひとつは看板下のあたり。

お客様は質問する前にいろいろなサイトを調べ、友人に聞いたりしていますので、ページが開 いたらすぐに問い合わせをしたいという気持ちに応える必要があります。

ネットショップのサイトやページをひとつの空間としてとらえ、問い合わせボタンを置く位置を考 えましょう。

\* FAQ:Frequently Asked Questions の略で「よくある質問」のことです。

### 第7章 商品を買っていただくために知恵をしぼろう

ネットショップを開くこと自体は、決してむずかしいことではありません。 しかし、売り上げをのばすには、さまざまな工夫が必要です。 ビジネスはそう甘くはありません。

ここでは、売り上げをアップするためのさまざまな工夫を紹介します。 あなたのショップが「生きたお店」になるよう、いろいろと試してみましょう。

あなたが店長です! 自信を持ってしっかり運営していきましょう。 インターネットという広大な市場の中で、お客様を集めるためにすべきことは、次の2つです。

① より充実したショップにする

商品の充実はもちろんのこと、サービスの向上にも努めなければなりません。 ショップ運営上の疑問点などを、速やかに解決する方法も学ぶ必要があります。 また、他のネットショップを閲覧して、自分のショップの参考にしましょう。

② ショップへのアクセス数を増やす

アクセス数を増やすとは、あなたのショップが、商品を探しているインターネット利用者の 目に留まるようにすることです。

そのためには、検索サイトにヒットしやすくするための工夫が大切です。 あなたのショップ画面以外の場でも商品を PR する方法を学びましょう。

あなたの努力と工夫次第で、あなたの自慢の商品をより多くの人にアピールすることができるの です。

完成したショップを賑やかにするのは、まぎれもない「あなた」なのです。

### 7.1. 売り上げアップの基本

実店舗と違い、ネットショップには「地域」という概念がありません。 全国どこからでも同じようにアクセスでき、商品を購入することが可能です。

その反面、駅前や繁華街など人通りの多い場所に出店すれば、ある程度の集客が可能な、実 店舗と異なり、ネットショップは全店舗が同じ位置づけなので、そうはいきません。

集客できるかどうかは、あなたの努力次第です。

ネットショップでは、次のようなサイトからの集客が多いと言われています。

① 検索サイト

Yahoo!JAPAN や Google に代表されるような、ホームページを探すためのホームページ です。

欲しい情報を探すために、多くの人が利用しています。

もちろん、ネットショッピングのための情報を探すときにも、大いに利用されています。

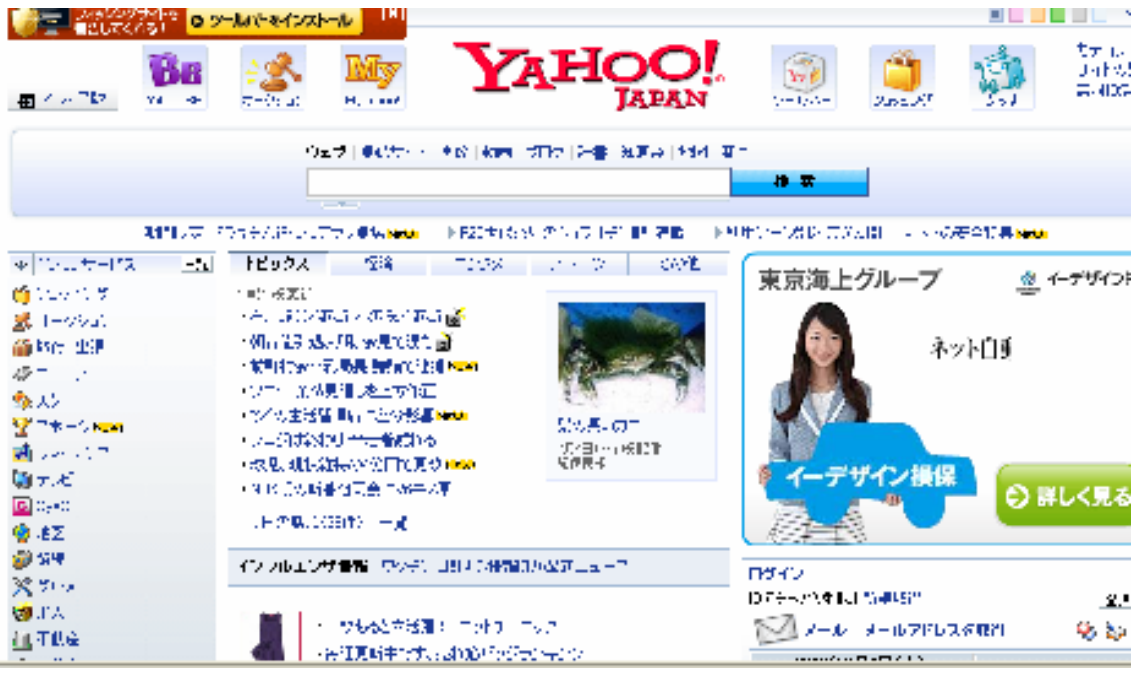

② 商品紹介サイトなど

ショッピングサイトだけを集めた紹介ホームページや、商品をより安く買いたい人向けの 比較ホームページなど、多くのホームページが存在します。

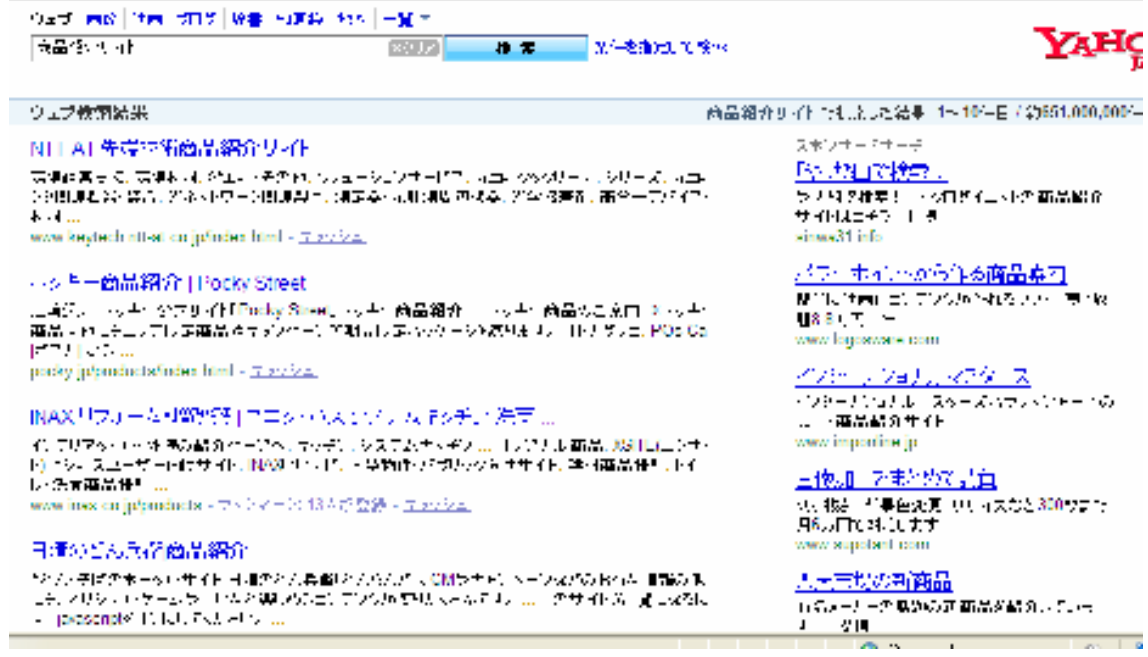

③ ブログ

継続的に記事を投稿するのに適した、日記のようなホームページです。 多くの利用者がいて、口コミや紹介などが商品の売上げに貢献することがあります。

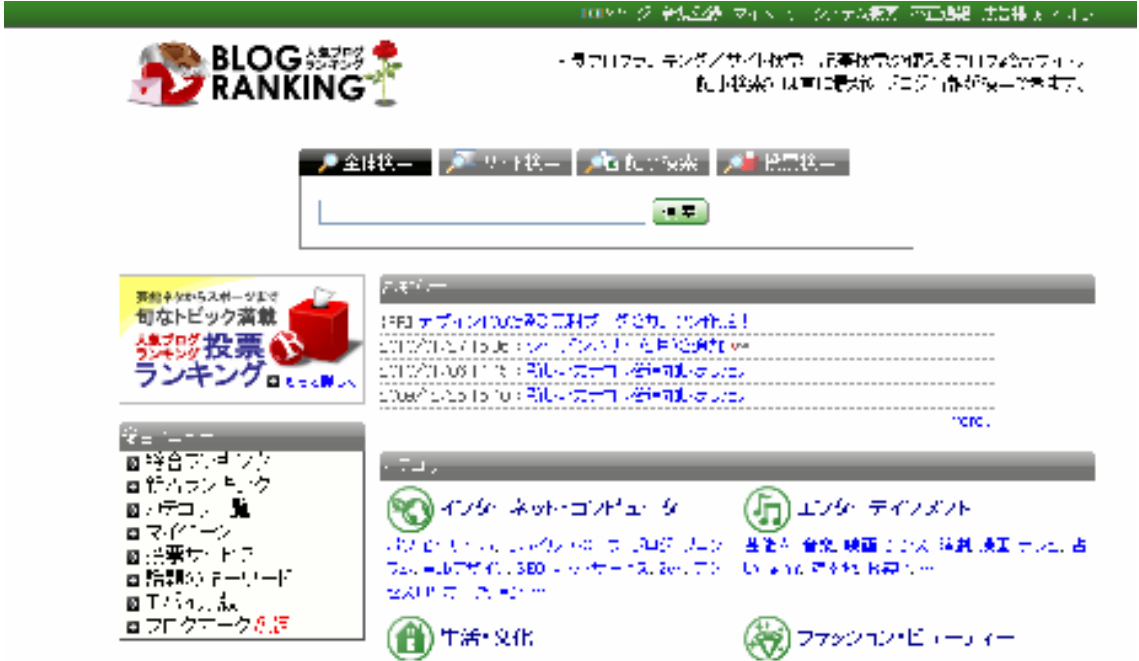

④ 掲示板

さまざまな意見や議論が投稿されるホームページです。

パソコンや携帯電話、化粧品など、次々に、新しいものが発売されるような商品の場合、 掲示板で話題になったときなどの影響力は、無視できないものがあります。

Calco Lanak -

## **YAHOO! 揭示板 出车 (1979)**

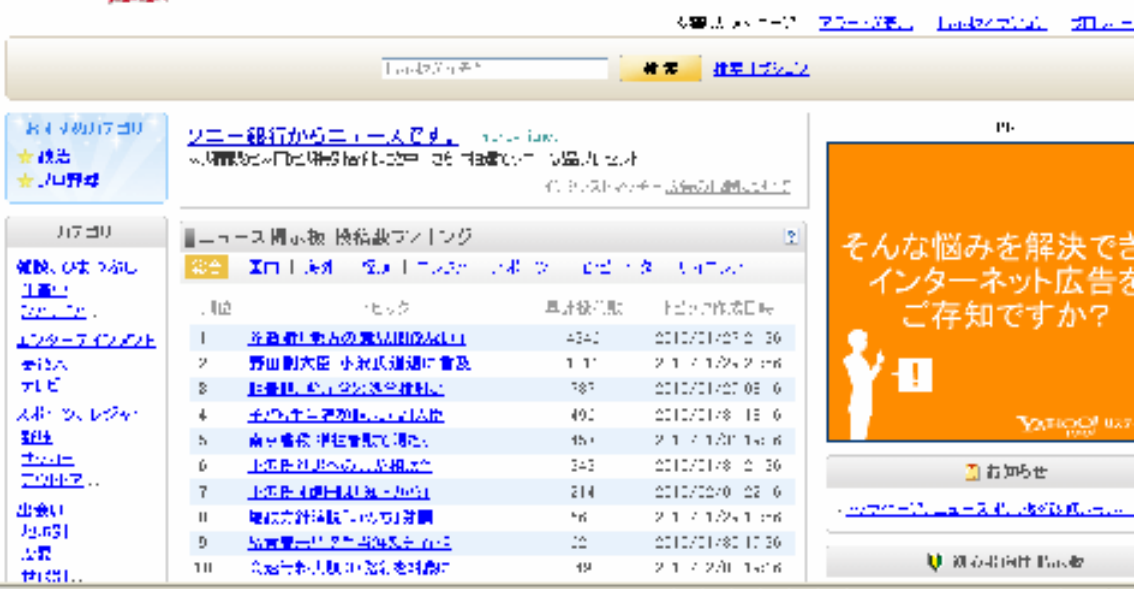

インターネットの利用者は、多くの場合、これらを情報源としてネットショップを訪ねてきます。

### 7.2. キーワードの重要性

ネットショップにアクセスする人は、多くの場合、検索サイトの検索結果から誘導されて来ます。 したがってネットショップ運営においては、キーワード戦略がとても重要なのです。

無名のネットショップに、全国からお客様が訪ねてくるまでの最も一般的な流れは、次のようなも のです。

- お客様が Yahoo!JAPAN などの検索サイトでキーワード検索する。
- 検索結果にショップが表示される。
- 興味を持った人がリンクを左クリックして、ショップにアクセスする。

Yahoo!JAPAN は、月間でアクセス数 450 億を超えているそうです。(2008 年 5 月) そのようなサイトの検索結果に表示されれば、広告効果は絶大だといえましょう。

お客様はどのようなキーワードで検索するのでしょうか?

- とにかく安く薄型テレビを買いたい! ⇒「激安 薄型テレビ」
- ・ 喜ばれるお歳暮の品は何かしら? ⇒ 「おすすめ お歳暮」
- 肌荒れに悩んでいる。しかも敏感肌だし・・・ ⇒ 「美容液 敏感肌 大丈夫」

これらはほんの一例ですが、いずれにせよお客様は何らかの課題や問題を抱え、それを解決 すべく検索するのです。

ですから、あなたのショップも、お客様の課題や悩みに応えられるよう、キーワードにヒットする 作りにしておくことが大切なのです。

どんなに良い品揃えをしていても、お客様のキーワードにヒットするようになっていなければ、検 索される可能性はとても低くなるのです。

それはあなたにとっても、お客様にとっても不幸な事だと言えます。

### 7.3. 人気キーワードをしらべよう

Yahoo!JAPAN や Google などでは、検索時にどんなキーワードが使われているのかを、簡単に 調べることができます。

人気のキーワードを調べて、カテゴリー名などの参考にいたしましょう。

● Yahoo!JAPAN での「グラタン」で検索した結果

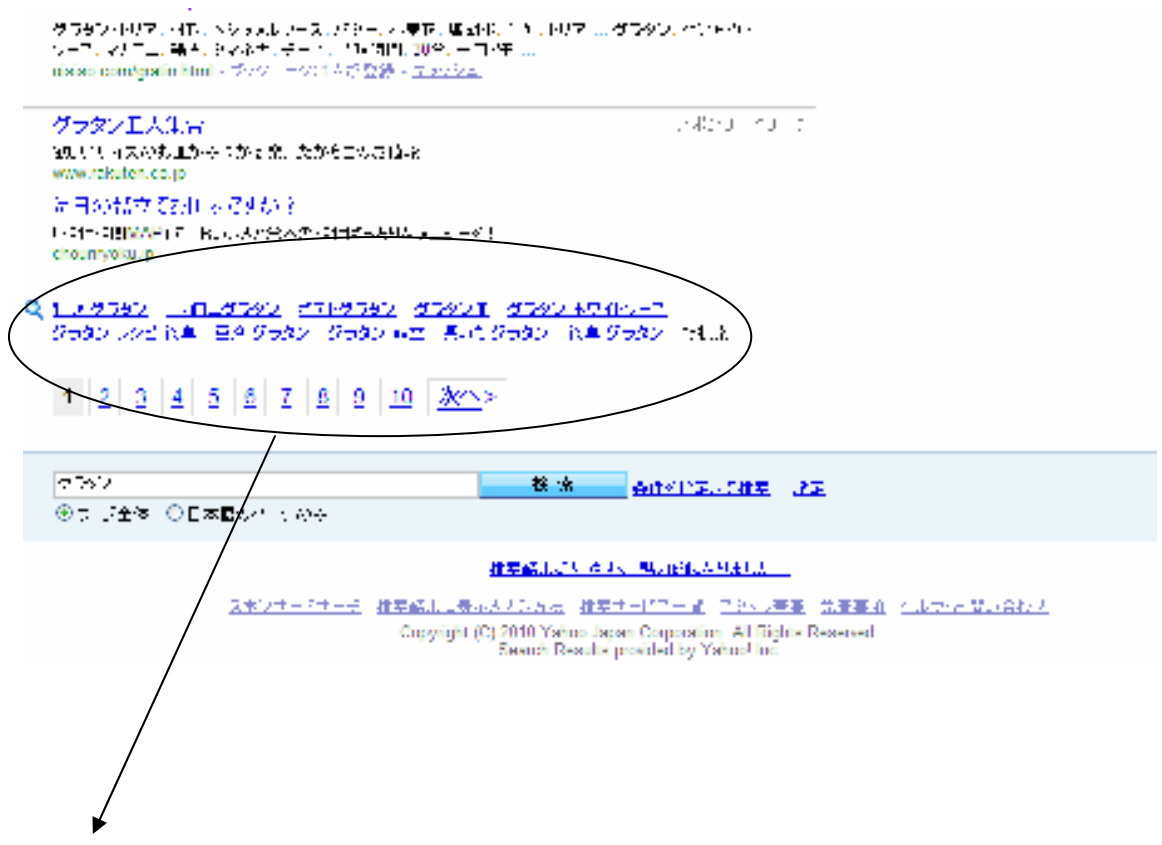

「グラタン」で検索した結果です。

牡蠣グラタン、マカロニグラタン、ポテトグラタン、グラタン皿、グラタン ホワイトソース、グラタン レシピ 簡単、豆腐グラタン、グラタン 献立、長いもグラタン、簡単 グラタンなどのキーワード群 が表示されています。

ここに表示されているのは、Yahoo!JAPAN での検索に、よく使われているキーワードです。 商品登録や商品名入力時の参考にするとよいでしょう。
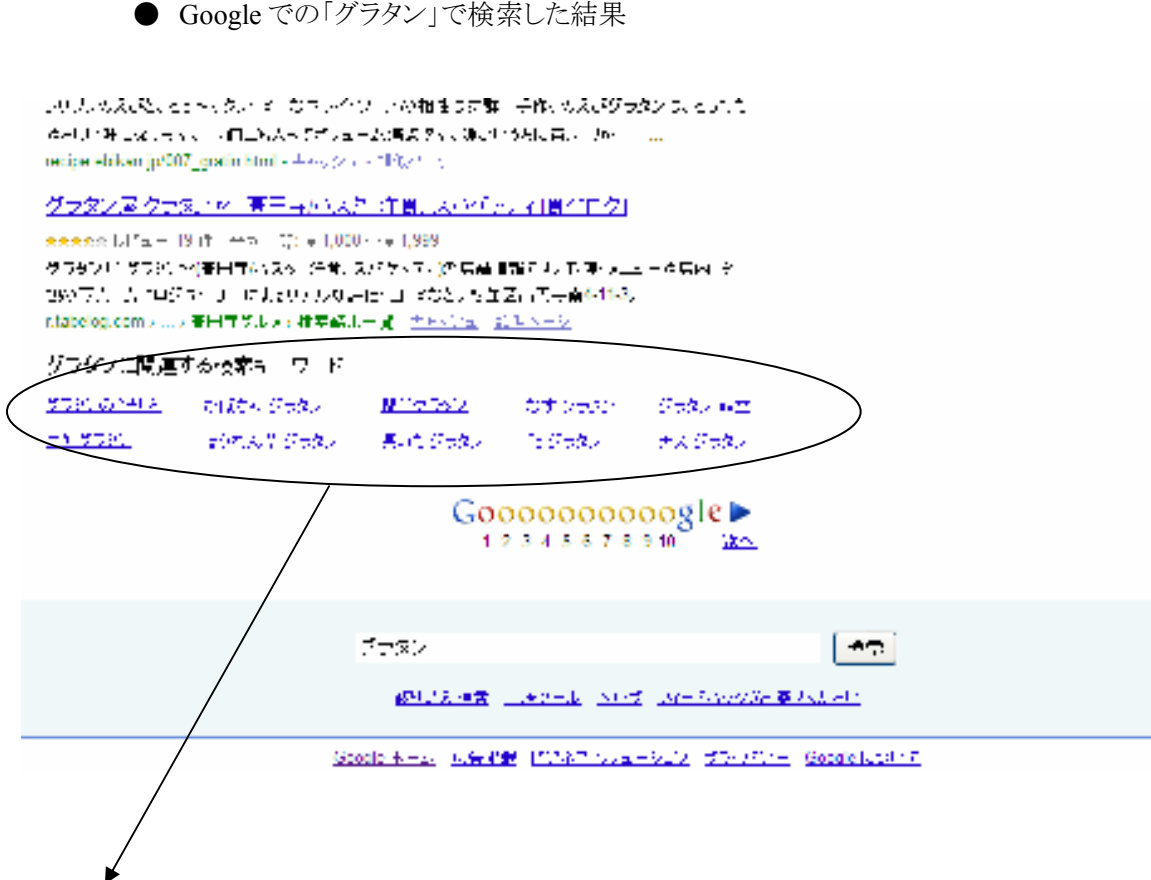

「グラタン」で検索した結果です。

グラタンの作り方、かぼちゃグラタン、簡単グラタン、なすグラタン、グラタン献立、豆乳グラタン、 ほうれん草グラタン、長いもグラタン、鮭グラタン、ナスグラタンなどのキーワード群が表示されてい ます。

これらは、検索利用者が実際に使用しているキーワード群です。

したがって、これらのキーワードに関係する商品は積極的にそろえたいものです。

一方、あまりにも専門的で検索の際にめったに使われないようなキーワードは、ここに表示され ません。

しかし、だからといって「ニーズがない」と商品登録を諦めるのは早計な考えです。

逆に、ライバルが少ない市場になっているかもしれません。

といったように、キーワード戦略とは、常にさまざまな方向から吟味するものなのです。

なお、Yahoo!JAPAN,Google の両方の人気キーワードを調べられるサイトとして知られているも のに「FerretPLUS」があります。無料登録して利用できます。(http://jp-ferret.com/)

● FerretPLUS のホームページ

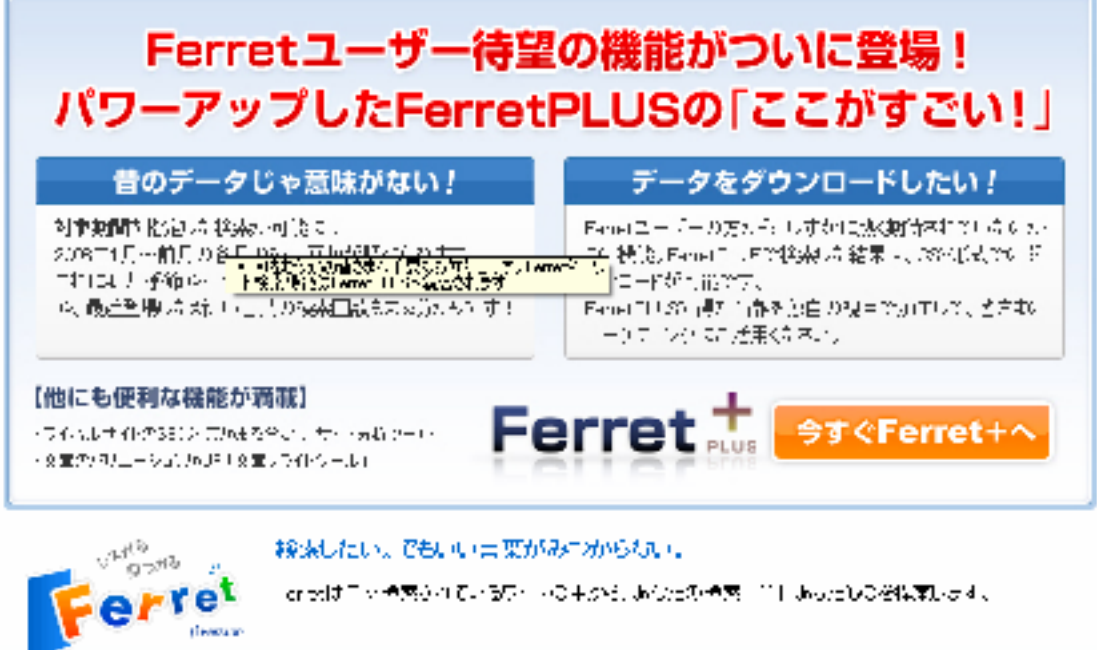

● FerretPLUS での「グラタン」で検索した結果

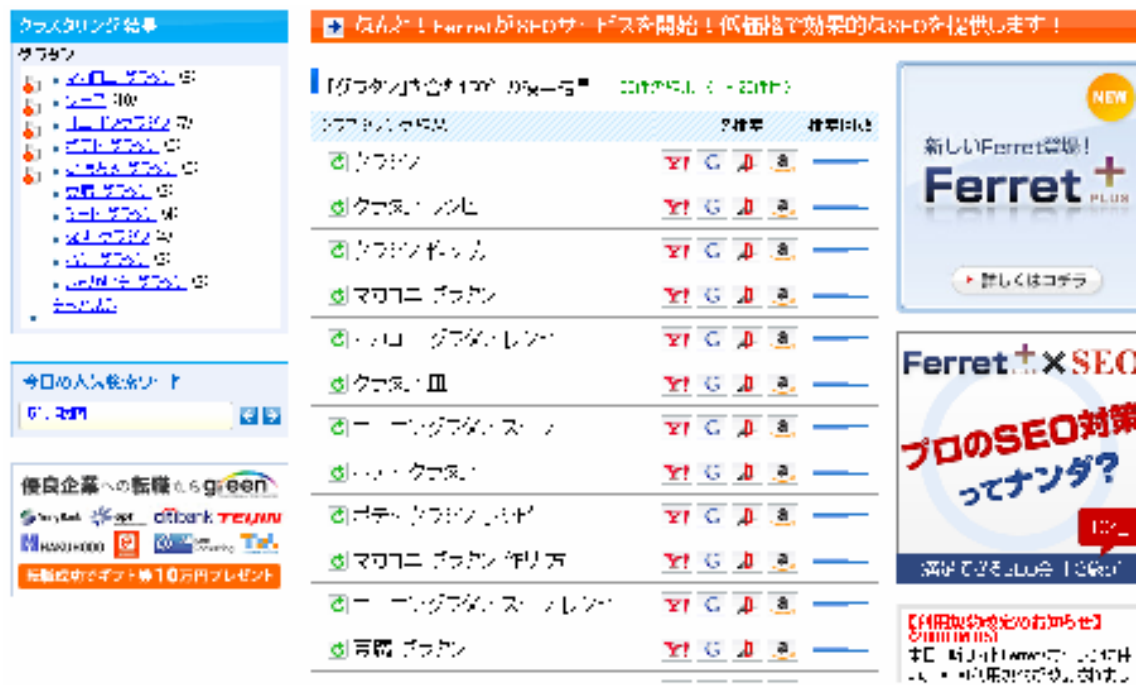

#### 7.4. 検索サイトにサイトを登録しよう

オープンしたてのショップは、いくらキーワード対策を講じても、なかなか検索にヒットしません。 ヒットするのを待つのではなく、自ら検索サイトにショップの URL を登録しましょう。

● Google のサイト登録ページにショップの URL を登録できます

(http://www.google.co.jp/addurl.html)

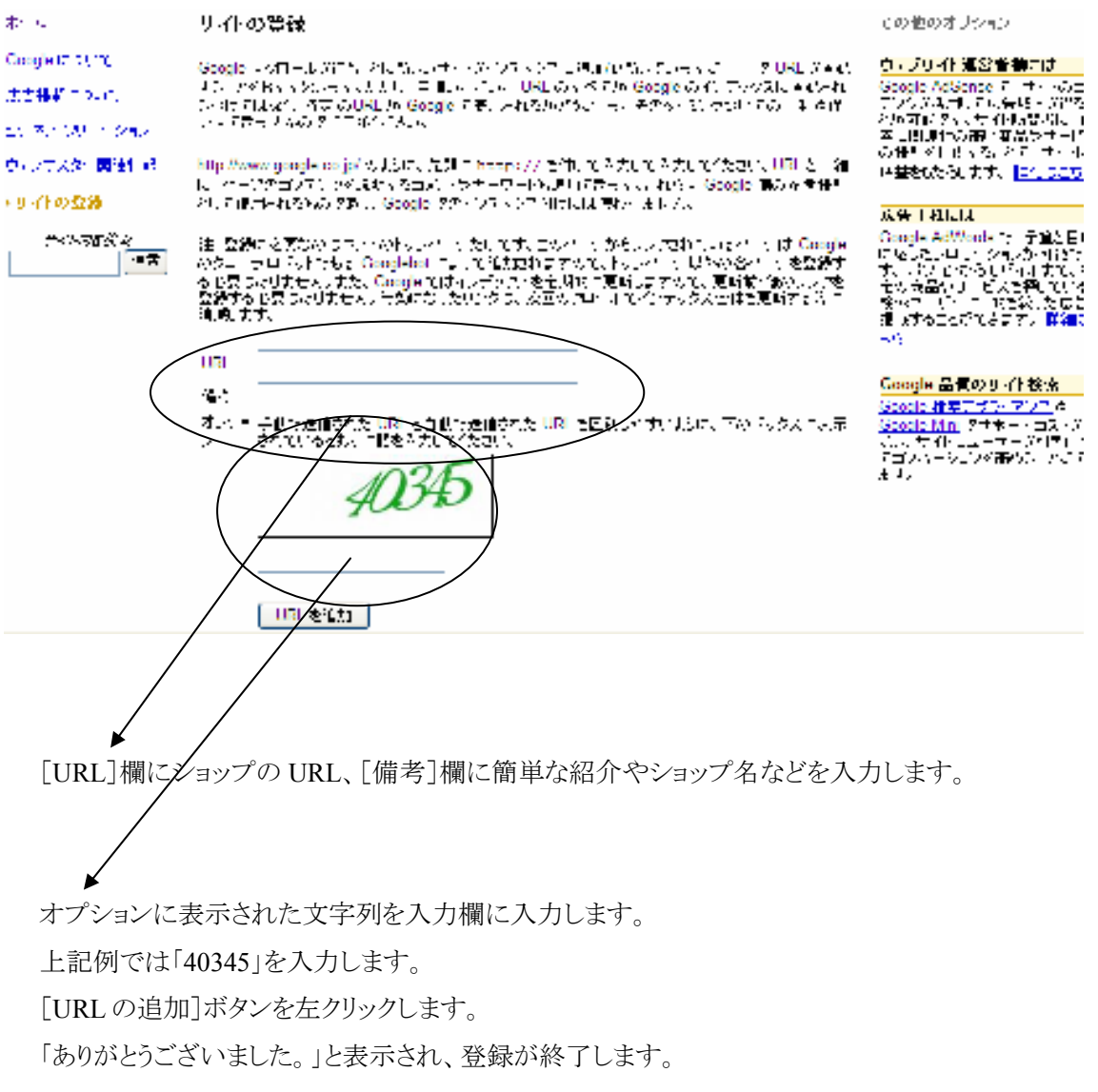

● ショップの URL をどんどん登録しよう

 URL を登録しても、すぐに検索サイトに表示されるというわけではありません。(正確に は登録申請なので)。

 しかし、検索サイトにショップの URL を登録することは、有効な PR 活動であり、きちんと 登録されればアクセス数にも影響するでしょう。

Google 以外にも登録・申請ができる大手サイトは次の通りです。

- ・ Yahoo!JAPAN 巡回申請(Yahoo! ID 登録(無料)が必要です) (http://submit.search.yahoo.co.jp/add/request)
- ・ MSN(マイクロソフト社の検索サイト) (http://beta.search.msn.co.jp/docs/submit.aspx)

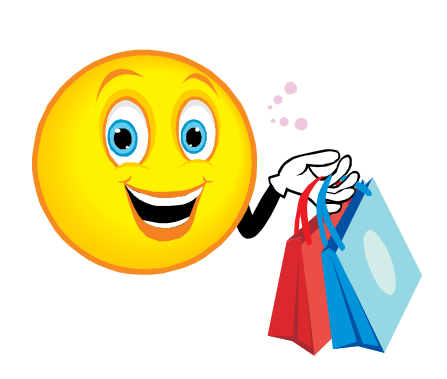

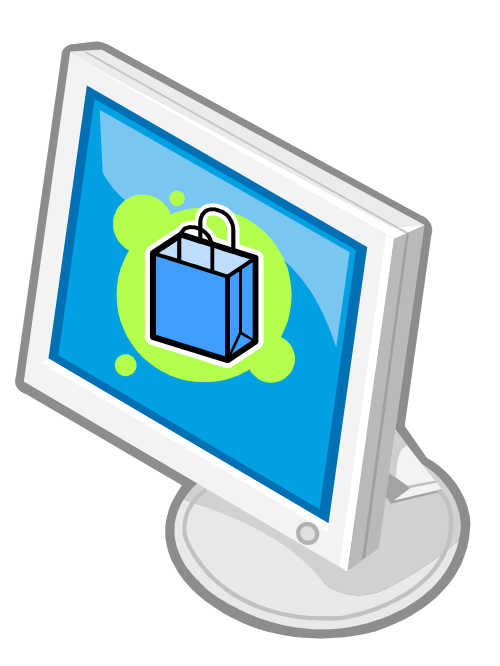

#### 7.5. お客様に近づくメール・コミュニケーション

ネットショップの武器になるのは、メールです。

メールマガジンなくして、ネットショップは成り立たないといっていいくらいです。

リアルショップに比べて買い物をしてもらうまでのハードルが高いのが、「商品を手に取ることが できない」ネットショップの世界です。

その高いハードルから生まれるお客様の不安を解消しない限り、注文ボタンをクリックしてはもら えません。

注文するどころか、住所や本名などの個人情報を入力することも、初めてのお客様は負担に感 じるものです。

いまだに、「そんなことしたら、個人情報がネット上に漏れて取り返しがつかなくなる」と信じてい る方もいるぐらいですから。

初対面の人に自分の銀行口座を教える人はいません。 それと同じだと認識してください。

● メルマガでお客様とのコミュニケーションをつくる

しかし、初対面ではなく、何度もコミュニケーションをとり、打ち解けた相手であれば、どうでしょう か。

つまり、「この人であれば大丈夫」という信頼と安心が生まれていたら。

そう、ネットショップにおいても、まずはコミュニケーションをとることから、始めなければならない のです。

そこで重要になるのが、メールマガジンです。

メルマガは、ショップとお客様をつなぐコミュニケーションの手段として最も効果のあるもの。

定期的にメルマガを送ることで、お客様とのパイプをつなぐことができます。 それでいて、お客様の手間は、メールアドレスを登録することのみ。 商品を購入するよりも、ずっと低いハードルです。

● 個人情報は、メールアドレスだけで十分

メルマガ登録の際、どこまでの個人情報を入手すべきか悩む人がいるかもしれませんが、登録 を促すためには、メールアドレスだけにしておくべきです。

すべての個人情報を入れないとメルマガを配信しないという上級テクニックもありますが、参加 していただくことが第一の目的ですから、まずは名前もいれずに、メールアドレスだけでメルマガを 読めるようにしておくのがコツです。

それでも、個人情報の扱いはデリケートに。

メールアドレスだけでも十分に個人情報になりますから、個人情報を暗号化し、安全にやりとり ができる「SSL 領域」で登録ができるようにしてください。

SSL 領域外で個人情報を打ち込ませるサイトがまだまだ多いのですが、認識不足だと言わざる を得ません。

SSL にするだけで登録数が 3 倍以上になった例もあるほど、お客様が気にするところです。

● 即配信が当たり前。配信エンジンの内容は要確認

また、ショップにとっても、安いコストで送れるというメリットがあります。 メルマガを送るための配信コストは、0.1 円~0.5 円(モールの場合にはプラス売上課金)。

配信時間が1万通で1時間の配信エンジンもあれば、1万通で 24 時間かかる配信エンジンもあ ります。

当然コストも変わりますので、メルマガの内容に合わせて使い分けたいところです。

例えば、その日のキャンペーンの告知を伝えるなら、当然、すぐに送信できるエンジンでなけれ ば意味がありません。

最近では無料のメルマガ配信サービスにモール側の予約が入らないことも多く、すぐに配信し たくてもできない危険があります。

楽天でもメルマガエクスプレス(有料)サービスを使ったり、本店サイトでも様々な配信エンジン サイトを駆使したりするなど、タイムリーにメルマガを送ることもできるので用途に合わせて選択す るとよいでしょう。

● まずはメルマガの「読み物」でひきつける

サイト上に用意しておきたいのは、「まずはメルマガ登録をしてみましょう」のように、お客様を登 録のフォームへと誘導する仕掛けです。

そこで意識したいのは、登録ページのつくり方です。

「まぐまぐ!」などの場合は、バックナンバーや作者のコメントほか、読者にとってためになる情 報が得られるページが用意されていますが、ネットショップのメルマガ登録ページは非常に寂しい ページになっています。

日々の業務に忙しく、そこまで手が回らないというのが本音でしょう。 しかし、お客様とのつきあいが始まる第一の窓口なのですから、おろそかにはできません。

まずは、メルマガバックナンバーの中からいちばんのお勧めのメルマガを掲載することから始め てください。

メルマガに登録したくなるようなコンテンツがそこにあれば、最初は読者として参加し、やがては お客様になってくれるでしょう。

また、メルマガ配信のクリックテストでの結果から、一般的にはメルマガヘッダーに付けた URL のクリック率は 1%未満といわれています。

通常はメルマガ配信を見て購入するパターンが多いのですが、中には、メルマガを解除してか ら、後にショップに訪れ、購入するお客様が以外にも多いことがわかりました。

これは、メルマガが必要な時だけ登録をし、必要がない時はメルマガ配信を解除する行為を繰 り返すお客様がいるということです。

このテストの結果、メルマガ解除の URL のクリック率は 5%以上あり、この URL をクリックした後 に購入したお客様は 20%もありました。

このことからもいかにメルマガ配信申し込み画面(変更・解除画面)が大切かわかると思います。

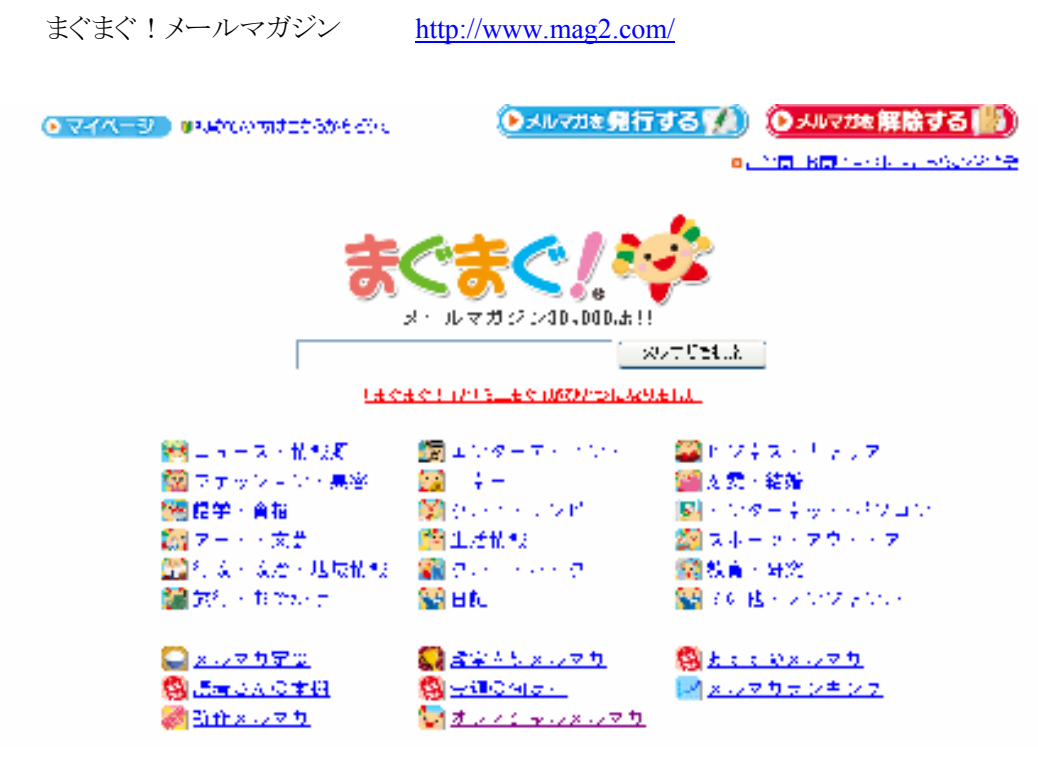

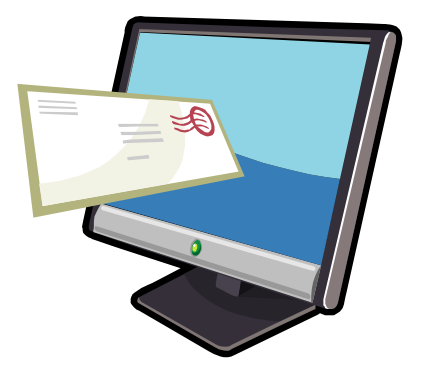

● プレゼント企画はその後のフォローで購入転換率を上げる

メルマガを登録すると1年に数回、送料無料クーポンや、メルマガ読者だけの特別クーポンが 当選したり、新製品や試作品を優先的に紹介するといったしかけも、メルマガ登録を促すのにぴ ったりです。

つまり、メルマガを登録する「メリット」を用意するのです。

なにより効果を発揮するのが、プレゼント企画です。 これは「ショップの魅力を手軽に知ってもらう」のが第一の目的。

当然、商品はショップのいちばんのウリになるものを選びましょう。 そして応募の際、メルマガ会員になってもらうことを条件にします。

ショップで扱っていない商品を目玉商品として、用意することもあるのですが、やはりここでは自 社商品をお勧めします。

というのも、自社商品のプレゼントに応募してくるのは、その商品が本当に欲しいお客様だけで す。

したがって、集まったメールアドレスは「今後リピート客になってくれる可能性が高い」という意味 で、質は高いのです。

「プレゼント企画は効果がない」という意見も聞かれるのですが、それは単にプレゼント企画を やっただけというケースがほとんどのようです。

せっかく参加してくれたお客様へのフォローができていないのです。

初めて参加した方にはメルマガに登録した人に初めて送る「はじめましてメール」とはじめまして メールから再アプローチとして3日後に送る「セカンドメール」、プレゼントの発表日のお知らせ、プ レゼント企画開催中の案内、そしてプレゼント企画終了後のメールなどで、こまめにフォローする 必要があります。

最終的にお客様になっていただけるかどうかという視点で、自社の企画を一度見直すと、購入 への転換率が高まります。

● 図1 プレゼント企画メルマガのフォロー

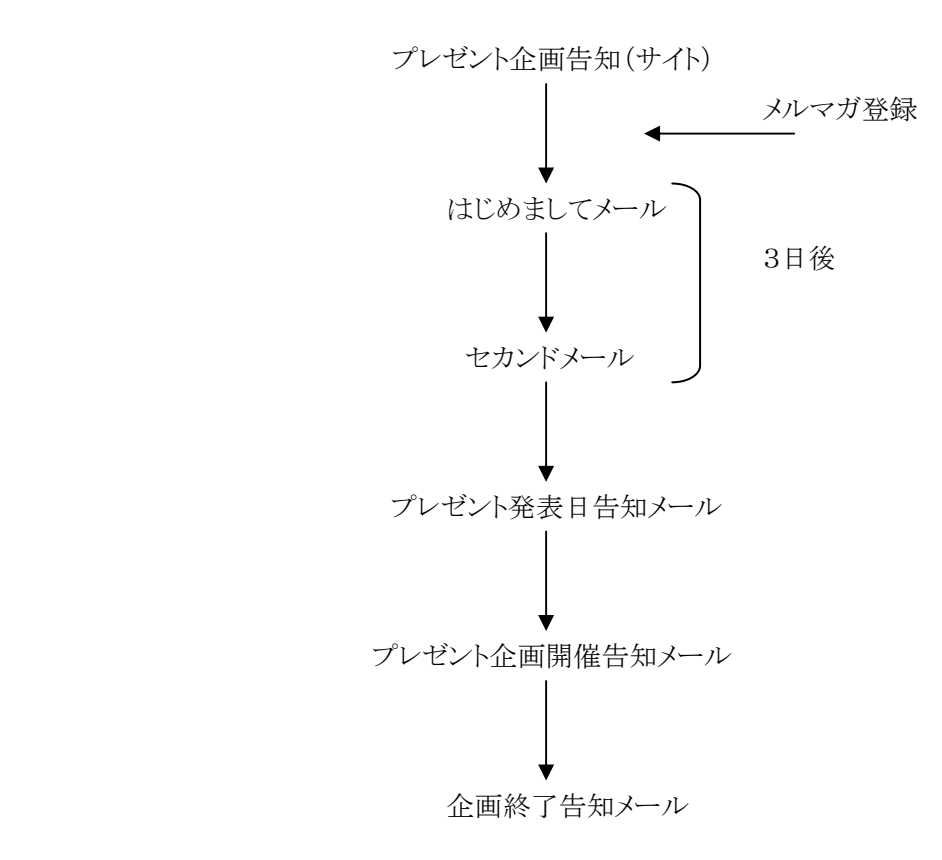

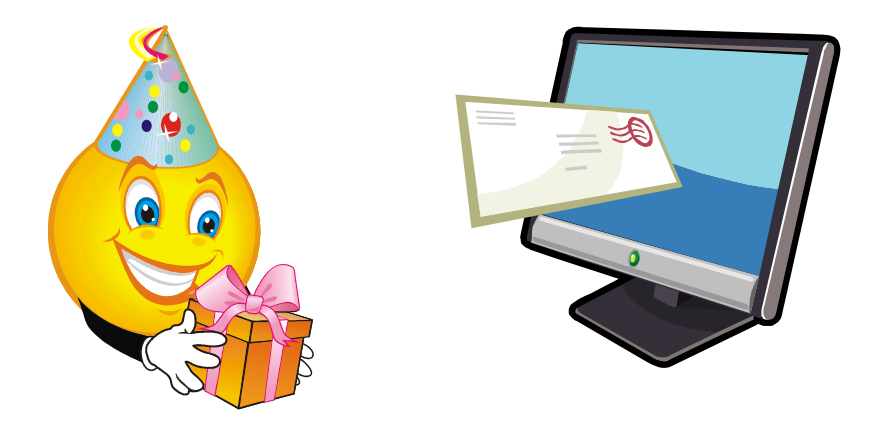

● 図2 当選しなくてもセカンドチャンスを用意する

プレゼントご応募いただいた貴方だけに特別闇市 2010/2/6

#### ●●●●●様

先日はプレゼントご応募ありがとうございました! 惜しくも今回は、はずれてしまいましたが 社長にお願いして、今回のプレゼント商品と同じ物で 色違いのカバーをご用意いたしました!

 この色違いのカバーは単価が合わずに生産中止した貴重な生地で、 あと 30 個しかございません。

 もちろん、今回ご応募いただいたあなただけに 特別価格をご用意させていただきました! 特別限定ですのでアクセス制限した[闇市」ページで ご案内いたします! 期間は3日間だけですのでまずはチェックしてみてください!

#### ■■■■■■■■■■■■闇市■■■■■■■■■■■■

 ユーザー名:aaaadirect パスワード:vip

● 店長の「人柄」を押し出したメルマガ

メルマガに手間をかけるほど、メルマガを通じてお客様とコミュニケーションを重ねるほど、お客 様とショップとの関係は、太く、親密になります。

簡単にいうと、メルマガによって「仲良くなる」ということでしょうか。

そのようなメルマガを書くには、「わかりやすさ」は大前提です。 しかし、最大のポイントとして挙げたいのは、「親しみやすさ」です。

その点、リアルショップでの接客と何ら変わることところはありません。 気安く、興味をそそられる話をしてくれて、その人に会うためにまたショップに足を運んでしまう。 そんな楽しい店長と接している気分をお客様が味わえるメルマガが理想です。

そこで、メルマガには店長やスタッフの人柄を前面に押し出します。

固い文言は一切つかわず、まるで親しい友人に宛てた手紙のような、温かみのある文章を目指 しましょう。

メルマガならこんな文章もアリです。

「店長の○○39 歳です。」 「花粉症の季節ですね。○○さんは、いかがお過ごしですか?」 「実は私も・・・・・・・ハックション ! |

ビジネス文書では有り得ないことですが、メルマガではこのぐらい砕けていたほうが良いのです。

店長は実名を名乗り、パソコン画面のむこうから笑いかけている、生き生きとした思いが伝わっ てくる文章に仕上げます。

当然、書き言葉よりも、話し言葉。

方言があればそのまま出した方が、人柄が伝わります。

こうしたメールを通じて、ショップに親しみを持ってくれたお客様は、次の行動を起こしやすくな ります。

そんなお客様のために、ショップの URL を記載するのはもちろんのこと、お勧め商品のページ に誘導したり、オークションや共同購入などのイベント情報を掲載したりと、よりショップにアクセス してもらうための仕掛けも用意しておきます。

● 宛て先はかならず「○○さん」

メルマガを送る際のポイントは、宛名を個人にすること。

ターゲットになっているお客様1人を思い出し、その人に向かって、個人的な手紙を書くような 気持ちになってください。

よく「皆さん!こんにちは!」で始まるメルマガがあります。 送り手である店長から見れば、宛て先は数百人、数千人、数万人。 「皆さん!」となるのもわかります。しかし、受け取るのはあくまでお客様一人ひとりです。

すべてのお客様に配信しているメールなら、「皆さん!」でもよいですが、例えば注文メールや、 はじめましてメールなど、お客様一人ひとりに送るメールなら、宛名は個人にしましょう。

そのお客様一人のために書くメール、それがおもてなしというものです。

ですから、メルマガの書き出しは、「○○さん、こんにちは! お元気ですか?」としたいところ です。

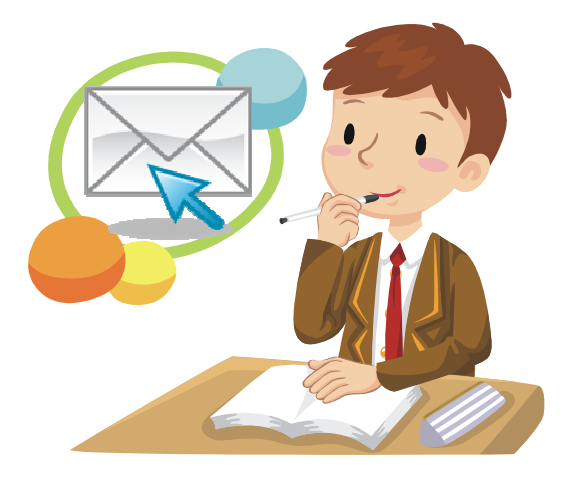

● 件名には「つかみ」の役割を持たせる

件名にもテクニックがあります。

前述したように、メルマガは個人宛の手紙のようなものです。

すると、「ポイント10倍!さらに送料無料!」などと、一方的にチラシを投げつけるような件名を つけられるはずがないのです。

相手は大事なお客様。

かつ、少しでも嫌なものを感じたらすぐにショップから離れていく浮気性なネットユーザーです。 件名ひとつ、気を抜くことはできません。

例えば、寝具屋さんの場合、 「よく眠れましたか?」「昨夜は7秒で眠りについたらしい」などが有効のようです。 お客様に語りかけるニュアンスがあるからでしょう。

お客様一人ひとりと会話しているようなメルマガの件名をつけてみてください。

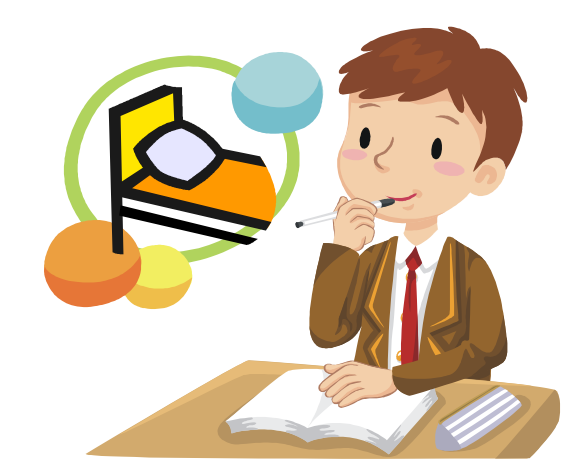

● お客様に心地よく読んでもらう配信ペース

お客様の目の前にあるパソコンの画面やケータイはレスポンスがとても早く、パソコンなら次の 日、ケータイなら3時間後にはほぼ反応がわかります。

また、手軽に配信できることもあって、たくさんのメルマガを出すショップもあるのです。

しかし、お客様からすれば、そんなにたくさんのメルマガを送られたところで、すべてチェックし たいとは思いません。

かといって、メルマガを配信しなければ、いつの間にかショップのことを忘れられてしまいます。

ある実験によれば、1ヶ月間メルマガを配信しないと、その保有メールアドレスは死んでしまうと か。

便りが無くなったらふられたと思うのが普通です。

実際よく「メルマガ出すのを忘れました!」とか、「1日遅れのメルマガ配信です!」などといって 平気にしている店長がいますが、それがどれほど相手に失礼か、理解していないようです。

ネットでは1クリックで他のショップに浮気できますから、1ヶ月も便りがなければあっという間に 他のネットショップのファンに。

そう考えると、1週間に最低2回はメルマガを配信したいところです。

もっとも、この1週間に2回というのもひとつの目安にすぎません。 大切なのは、お客様にとって最適な配信回数を自分なりに探してみることです。

今日送った方がいいなと思えば今日送ればいいし、明日送ってもいいと思います。

毎週火曜日と金曜日に送りますといえば、必ず火曜日と金曜日に送らなければ約束を破ったこ とになります。

「1週間に2回配信」とアドバイスすると、ずっと1週間に2回の配信を続ける人がいます。 まるで、配信回数を守ることがメルマガの目的、とでもいうかのように。

しかし、メルマガの本来の目的は、お客様に参加していただき、接客をし、販売に結びつけるこ と。

その点を勘違いせず、理想のメルマガの配信回数を考えてください。

● お客様のハートをつかむ号外メルマガ

なお、定期的なメルマガの合間に、イレギュラーのメルマガをはさむのも、大きな効果がありま す。

これは、恋愛とまったく同じで、男性は女性を口説こうと、さまざまな手を使います。

例えば、電話で話をするだけだったある時、突然プレゼントを贈ってみたり、こうした意外性が、 恋愛を盛り上げることが多々あります。

メルマガに置き換えれば、いつものメルマガと、号外のメルマガ。

予告なく届いたメルマガによって、お客様の感情が盛り上がり、購買へと結びつくことがよくある のです。

もっとも、「号外=売れる」と考えるのは早計。

まずは、定期的なメルマガありき。

そこに号外を配信するからこそ、意外性が生まれ、売れるのです。

ディレクター(責任者)のもと、定期配信以外にも号外メルマガを配信して、お客様にサプライズ を与えていきましょう。

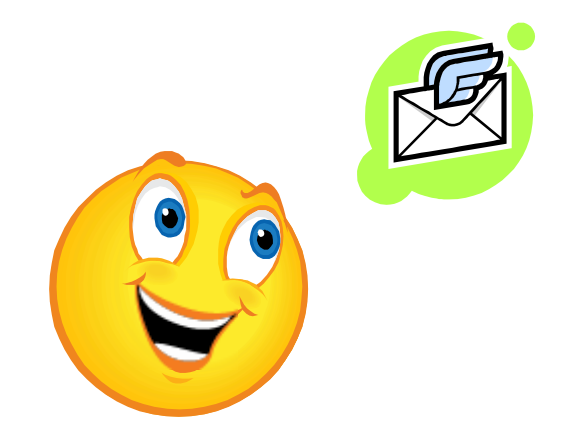

#### 第8章 またのご来店またのお買い上げをお願いしよう

ライバル店と自分の店を決定的に分けるもの。

その店でしか味わえない何か。

それがお店のブランドであり、他店と自分の店を差別化する最大の要素です。

#### 8.1. 他店との差別化を図る

ブランド力アップの基本は、自分のお店の一番の強みを知り、わかりやすくアピールすること。 簡単なようにみえて、これが意外と難しいのです。

多くのお店にとっては、日々がむしゃらに工夫したらお客様がついてきた、というのが正直なと ころ。

あらためて、他の店にはない魅力(=ウリ)って?と振り返っても、答えにこまってしまいます。

ちなみに、商品の「安さ」はブランド力を高めるものとしては不十分です。 安さがウリのショップは、もっと安いショップが現れたとたんに、敗北が決定。 それを避けるには、ショップ自体のブランド力を高めておく必要があります。

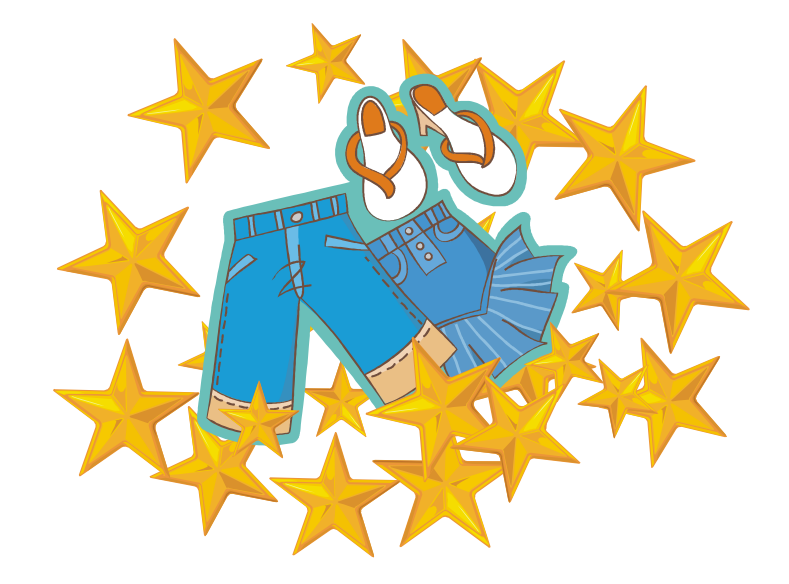

# ブランドカを高める

では、ブランド力を高めるには、どうすればいいのでしょうか。

ネットショップを差別化させブランド力を高める大事なポイントに、商品軸と店舗軸があります。 売り上げを上げるために商品ページを作り込むことは多くの店舗で行われていますが、店舗軸 をおろそかにする場合が多く見受けられます。

店舗軸とは、会社概要、決済方法、発送方法、スタッフの写真や、商品の製造工程のことを、商 品軸とは、梱包状態などの商品を取り巻く環境を説明することです。

ここをしっかりしたページに作りこむことで、「安心感」がでてきます。

8.2. キャンペーンを企画してみよう

商品は同じでも、その見せ方を変えるだけで、お客様の食いつきが違ってきます。 常連客を飽きさせない工夫であり、新規顧客を呼び込む工夫。 それがキャンペーンなのです。

キャンペーンとは、ある商品の見せ方を変えて販売する手法だと考えてください。 各種の特売や「バレンタインフェア」「母の日フェア」「○○○優勝記念フェア」など、あるテーマ にのっとった見せ方をする売り方が、これにあたります。

販売する商品は同じでも、その売り方を変えるだけでお客様の食いつきが変わるものです。 そこで、キャンペーンを立ち上げるときの「勝ちパターン」をしっかり学んでおきましょう。

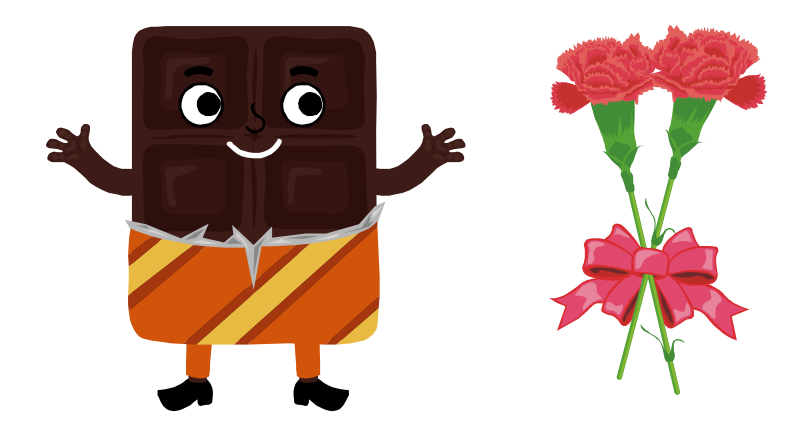

● 今しかないの「限定」が魅力をたかめる

勝ちパターンの 1 つめは「限定」です。

「100個限定!」「3月月末だけの大特価!」「今ならポイント5倍!キャンペーン」。

こうして数や期間に限りを設けることでプレミア感演出し、同時に、今すぐ買ったほうがお得です よと、お客様の背中を押してあげましょう。

コツは、限定期間をできる限り短くすることです。 成功するキャンペーンもあれば、失敗するキャンペーンもあります。

そこではスピーディーに内容を修正することの方が大切です。 1 つに固執するよりも、どんどんブラッシュアップしていくことに注力しましょう。

そう考えると、限定期間は 24 時間限定、48 時間限定などと短くするのがベター、ということにな ります。

商品の数量も、最小限にします。

それこそ、たった 1 つの商品を破格値で販売したら、立派な広告塔として機能し、口コミも生ま れることでしょう。

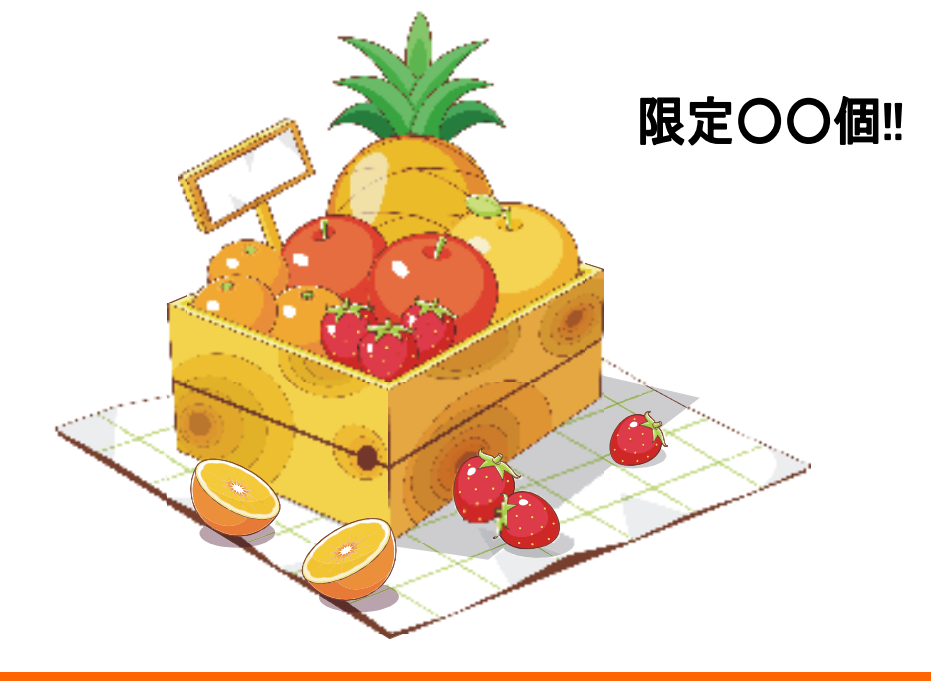

 $-125-$ 

● お客様が買い物をする「理由づけ」を提供する

勝ちパターンの 2 つめは「理由づけ」です。

例えば、「卵 1 パック 10 円キャンペーン」。魅力的な価格ですが、すぐに飛びつく人ばかりで はありません。

むしろ、どんなからくりが? なんで今わざわざ? と疑いたくなるのがお客様の心理です。

どんなことにも必ず理由があるはずです。

それを書くことです。

よくあるのは、季節や年中行事、記念日などにからめたもの。

例えば、2009年の春には、「おめでとうマー君!・・・・・・、送料無料、さらに 500円引き!!」な どといった、東北楽天イーグルス関連のキャンペーンがよく開催されていました。

ただし、こじつけは簡単に見破られてしまいますから、注意してください。

リアルショップでも見かけますが、数ヶ月も続く「閉店セール」、いつまでもなくならない「限定商 品」など。

バレてしまった途端に、お客様にそっぽをむかれます。

お客様は、店長が想像するよりも、この「理由づけ」を意識しているものです。

機会があれば、ちょっと高めの商品を購入したお客様に、なんで買ったのか聞いてみるといい でしょう。

はぼ間違いなく、自分が購入した理由を口にします(高い買い物をする「言い訳」ともいえるかも しれません。)

「前から欲しかったんだけどすごく安くて」「ポイントが 10 倍だったから」「送料無料だったから」 などなど。

普通の人なら聞き流すところでしょうが、ショップ店長にとってはこれほど重要な情報はありませ  $h_n$ 

仲がよくなるほど、本音を聞きだせる可能性もアップします。

次のキャンペーンに使うべく、根掘り葉掘り聞いてしまいましょう。

こうした「言い訳」はレビューにもいっぱい書かれています。

キャンペーンのアイデアに迷ったらレビューを読んで見ましょう。

8.3. オークションを企画してみよう

オークションの特徴は、購入できる商品の数、時間、購入できる客数に制限があること。 限定品にたくさんの人が群がっているのを見ると、自分もつい欲しくなってしまう・・・・・・。 そんなお客様の心理をついた刺激的な販売方法です。

また、商品価格の決定にお客様も参加できることから、集客としての効果も期待できます。 ネットショップの世界では、オークションは多くのお客様を集める人気のイベントとして浸透して います。

● 買わなくても楽しい「オークション」

売りに出された商品に対して買い手が希望価格を提示、いちばん高い金額を提示した人に商 品購入の権利を与えるのがオークション。

その最大の魅力は、ドキドキ・ハラハラ感にあります。

お客様は、欲しい商品をできるだけ安く競り落とそうと、入札価格の動きを逐一チェックします。 期間と商品数は限定されていますから、ドキドキ・ハラハラのスリルが落札されるまで続きます。

そんな、オークションは、誰でも必ず 1 回はやってみたいと思うもの。 そのためにもハードルの低い誰でも参加できそうなオークションを開催することが必要です。

多くのお客様をオークションに参加させることは、メールアドレス、決済情報など、お客様の情 報を手に入れる方法としても有効です。

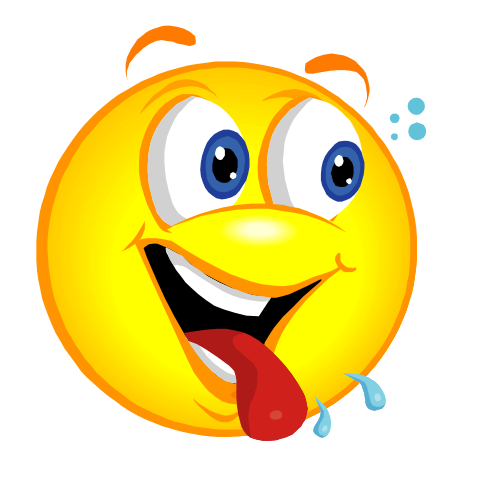

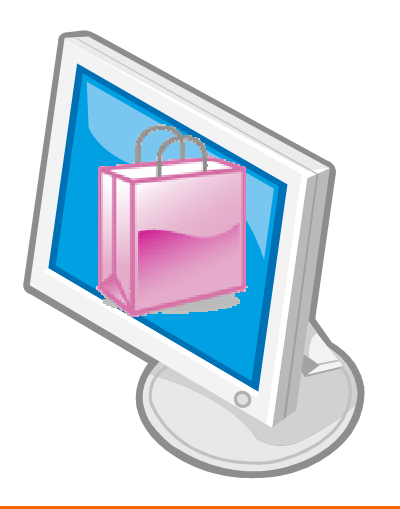

 $-127-$ 

● 価格ではなく企画のおもしろさで勝負

本来オークションに出品されるのは、この世に1つしかない限定品や非常に珍しい品物、マニ アだけが知っているような品物です。

一方インターネットのオークションはゲーム性を持った一種のエンターテインメントと考えること ができ、身近にあるさまざまな商材を出品することができます。

ただ単にオークションに出品するだけで、集客ができるわけではありません。 お客様が「すごい!」と思うような商品や企画でオークションを開催してください。

● 目的に合わせてオークションの方法を変える

オークションについてはいくつかの形式があり、それぞれ長所と短所があります。 入札状況が開示されているのがオープンオークション、そうでないのがクローズドオークション。

オープンオークションでは、人気商品には次々と入札者があらわれ、みるみる価格が競りあが っていきますが、ともすれば期間が長引いて中だるみしやすいという面もあります。

クローズドオークションでは、落札価格がどのくらいになるかを推理する楽しみが加わります。 誰がいくらで入札しているかわからないので、競りあがることはありませんが、ときには予想外の 高値がついたりします。

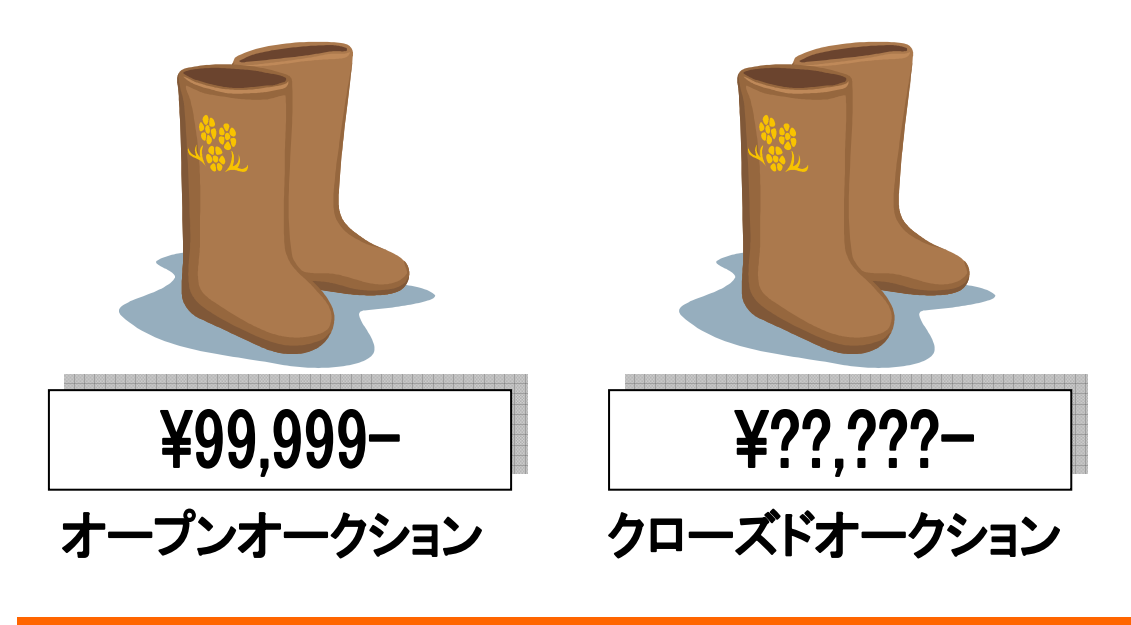

最近ではネットショップのオークションはほとんどがクローズドですが、オープンオークションにし てコメント欄を有効に使うと、他のオークションと差別化できます。

ニックネームとアイコンがコメント欄にずらっと並ぶと、「ひと気」が生まれ、安心感も出てきて、さ らにお客様が集まってくるのです。

また、扱う商品の数によって、シングルオークションとパワーオークションにわかれます。

商品が1つしかないシングルオークションは、ショップにとって手間がかかる割に売上が少なく、 効率が悪いのが難点ですが、話題性のあるものを出品すると大いに盛り上がります。

2 個以上の商品を出品するパワーオークションでは、落札者によって落札価格に開きが生じま す。上位落札者は下位落札者より高い価格で落札しているので、不満をもちやすいということが 指摘されています。

このほか、最低入札価格を1円からとするか、1円以上とするか、最高入札価格を表示するか、 非表示とするかでも、オークションの性格が違ってきます。

それぞれの特徴をよく理解し、目的に合わせて使い分けることがオークションを成功に導くカギ といえるでしょう。

● メルマガとの連動でリアルタイムに実況中継

 オークションの盛り上げ方はとにかくメルマガと連動させるのがコツになります。 実況放送のようなメルマガを配信すればお客様との一体感が出ます。

 もちろん、オークションページもはばリアルタイムにページを更新すればお客様は何度もその ページを見ることになります。

 何度も何度もページを見ていると、その商品が欲しくなってくるのは、これはもう人間の心理で す。

オープンオークションのコメントで遊んでもらう。

 コメント欄を通信欄のように使ってもらえば、「ひと気」がさらにショップのハードルを下げてくれ ます。

こんなにたくさんの人がいるんだ! とわかるだけで安心感が出ます。

● モバイルオークションをやってみる

モバイルオークションはメールアドレスだけで参加できます。

この気軽さは他にはありません。

モバイルユーザーに参加してもらいたいのならば、ターゲットをよく考えてオークションに出品し てください。

モバイルから参加するお客様は PC のお客様よりも 5~10 歳ほど若いです。

しかも話題性の高いオークションであれば構のつながりもありますから、たくさんの入札件数を 稼ぐことができます。

入札するだけでポイントがもらえる企画もあります。

これも参加しやすいオークションになりますが、興味のない商品にまで入札してきますので、あ くまでもターゲットに合う商品を心掛けてください。

また、オークションは参加しやすい反面、ルールを守らないお客様が多いことも確かです。 ルールを守って楽しくオークションができるよう注意書きをページやメールに表記する必要があ ります。

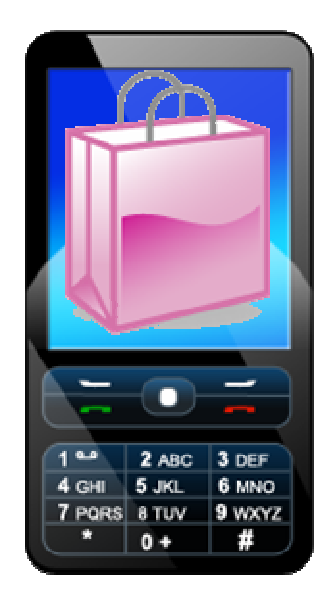

#### 8.4. 共同購入を企画してみよう

量をまとめることで金額をディスカウントしてもらう、というのはよくある仕入れのテクニックです。 つまり、たくさん買うと安くなるわけですが、この恩恵をリアルショップのお客様が受け取ることは、 あまりありません。

一般的に、欲しい人が多い商品ほど、値段は高いままです。

逆に、たくさんのお客様が集まるほど安くなるような商品があったら、高い集客効果が望めること でしょう。

● 人を集めるほどに値段が下がる「共同購入」

オークションに比べ、共同購入は、より安いもの好きなお客様が集まりやすい、「集客」手法の 一つです。

共同購入とは、商品を購入する人が増えれば増えるほど安くなるという仕組みです。

時間制限が設けられ、注文数が増えるほどに、価格の割引率が上がっていきます。

例えば、10 個の注文が集まったら 100 円の割引、20 個の注文で 500 円の割引、というように、 段階的に割引されていくのがルールです。

ポイントは、単に商品を売るためだけのイベントではないというところです。

お客様は、少しでも多くの人を誘い込もうと友人・知人にも声をかけるでしょう。

その結果、お客様はもっと安く商品を買えるようになり、ショップは労せずしてたくさんのお客様 を集めることができるというわけです。

安く、楽しく、仲間と一緒。

しかも、通常のショッピングに比べてはるかにハードルが低い。 この魅力があるからこそ、ついつい共同購入に参加してみたくなるのです。

さらに、共同購入には人気のお店であることを演出する効果もあります。 ショップ内がたくさんのお客様でにぎわい、それを目にしたお客様がまた集まってくる。 こうした、お客様がお客様を呼ぶサイクルをつくるうえで欠かせないイベントなのです。

● 最初と最後のひと工夫で完売させる

共同購入の商品としては、主力商品よりも、2~3 番手商品を用意してください。

共同購入はみんなで買えば安くなる方式ですので、品質よりも価格の安さを求めるお客様が多 くなります。

自社の主力商品を共同購入に出した結果、値崩れを起こすようでは意味がありません。

訳ありやお試し、試作品などを共同購入に出すようにすれば、主力商品を値崩れさせずに販 売することができます。

共同購入で難しいのは最初と最後の購入です。

最初の段階では価格が高いため、様子見の人が多く、なかなか参加してもらえません。

そこで、最初の高い価格での購入には VIP 客に協力してもらいましょう。

例えば、開始から 5 分以内に共同購入してもらったら、送料無料とか、ポイント券(500 円分)を プレゼントするといった工夫も必要です。

最初の購入が決まっていけば、すぐに最終価格になりますから、あとはスムーズに共同購入数 が増えていきます。

共同購入で設定した限定数量が最終に近づくと共同購入の勢いが少しゆっくりめになります。 これが共同購入のもうひとつの難しいところです。

最後の 1 つまで購入してくれれば、「完売 ! 」とうたえるのですが、これがなかなか完売にならな いときがあります。

この場合にもいくつかアイデアがあって、メルマガでフォローします。

「最後の1つを買っていただいたら、オマケをつけます」とか、「ポイント券贈呈」などとすれば、 完売に近づくことができるでしょう。

最近では、商品を大量に売るという目的で、完売せずに、次の共同購入をすぐにスタートするこ ともあるようです。

● コメント欄を使って「ひと気」をだす

共同購入のコメント欄をうまく使って、「ひと気」を出すと、他のページとは違う臨場感あふれる 「ひと気」が出てきます。

共同購入のコメント欄に「同梱希望」と書くお客様も多いので、数文字くらいの合言葉を入れて もらうことで送料無料にしたり、5%引きを行ったりすれば、お客様とショップとの一体感が生まれま す。

例えば、ペットの名前を書いてもらうなど、お客様に楽しんでいただける合言葉をコメント欄に入 れてもらうと、ラーメン店の行列と同じようなすさまじい威力を発揮します。

共同購入で行列やひと気が出てきたら、できる限りそのページを長くしてさらに行列感を強調し ましょう。

共同購入のコメントの行列をできるだけ長くズラッと並べれば、これは他のどんなプロモーション よりも迫力があります。

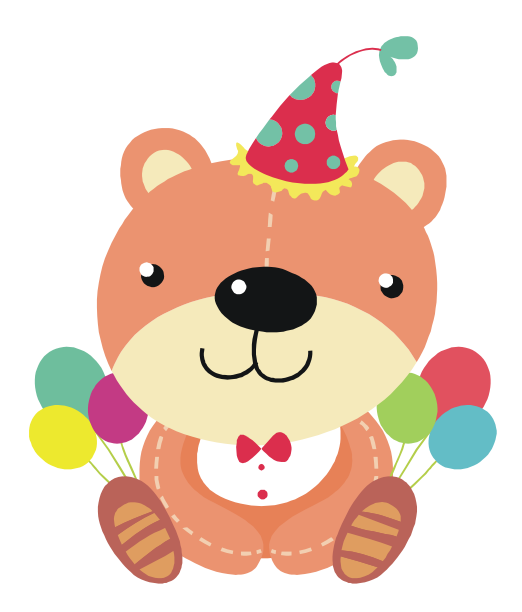

# 10個以上購入で20%引き

#### 8.5. 定期購入を企画してみよう

同じ商品を、定期的に買い物するお客様は少なくありません。

そのようなお客様は、わざわざ買い物に行くという手間に、不満がでてきてしまうのも当然でしょ う。

その場合、定期的にお店からお客様の元に、商品を届けることができれば、お客様の負担も軽 減されることでしょう。

この便利なシステムを定期購入・頒布会といいます。

ネットショップの世界でも、定期購入が実施されています。

しかも、「毎月同じ商品が届く」という意味での定期購入に限りません。

今、人気なのは「頒布会」です。

これは、季節のグルメ商品や花など、毎月異なる商品が届くものです。 取り扱う商品もさまざまです。

例えば、愛車ケアセット、洗顔石鹸、おかき、コーヒー、ワイン、犬の名前入りの T シャツ、などな ど、趣向を凝らした商品を揃えるべく、各ショップが努力しています。

定期購入も頒布会も、お客様にとっては毎月の注文の手間が省け、品切れの心配がないのが うれしいところです。

ショップにとっても、まとまった数のお客様が毎月買い物をしてくれ、リピーターになってもらえる わけですので、確実な売上が見込め、経営上大変な安心材料になります。

そこで、少しでも多くのお客様に定期購入や頒布会を続けてもらえるよう、商品の魅力以外のと ころに仕掛けを用意するショップが増えてきます。

例えば、送料無料、増量、秘密のオマケが必ず入っている、希少な商品を定期購入だけで受 け付ける、などです。

さらには、定期購入の同梱で、他の商品を買ってもらえるよう、お客様に働きかけるのも常套手 段です。

毎月メルマガで、「○日までにご注文いただいた商品は、同梱で送料無料です」とお客様に通 知すればいいのです。

#### 8.6. まとめ買いをさせるしくみを作ろう

一度にたくさんの買い物をして欲しい、できる限り客単価を上げたい、そう思わないお店はあり ません。

ポイントになるのは商品の勧め方です。

といっても、無理やりお客様に勧めてもいやがられるだけです。

あくまでさり気なく、しかし、お客様が予定していなかった商品まで買いたくなるような、上手な 勧め方でなければいけません。

売る側の都合を押し付けるのではなく、買う側の立場でモノを考える。 ここでも「接客(おもてなし)」の基本に立ち返りましょう。

あなたの身近にあるスーパーマーケットにも、一度にたくさんの商品を買ってもらうための巧妙 な仕掛けが潜んでいるはずです。

例えば、大特価のじゃがいもの周りには、にんじん、たまねぎ、牛バラ肉などなど・・・・・・。 カレールーまで用意してあるお店もあるでしょう。

本来はバラバラに陳列してあるはずの食材が、カレー用食材として一ヵ所に集められているの です。

これは、じゃがいもだけではなく、ほかの食材も、「ついで買い」「まとめ買い」してもらうための工 夫でしょう。

こうして、特売のじゃがいもをアピールしながらも、客単価を上げることができるというわけです。

ネットショップでも、同じコスト、同じ手間で、客単価を何倍にも増やすことができる手法がありま す。

それが、「クロスセル」と「アップセル」です。

● 関連商品をさり気なくお勧めする「クロスセル」

クロスセルとは、お客様が買いたい商品に関係する商品を勧める手法です。

例えば、ファーストフード店でよく聞く「ハンバーガーとご一緒にポテトはいかがですか?」とい ったトークも、クロスセルの手法です。

ネットショップの場合は、ある商品ページの買い物かご周りなどに関連商品を表示させる、とい った手法をとることになります。

ファッションなら、上着からスラックス、靴下までのコーディネートを勧めることができます。 「服に似合う靴や小物もそろえたい」といった要望を持つお客様に、クロスセルは有効です。

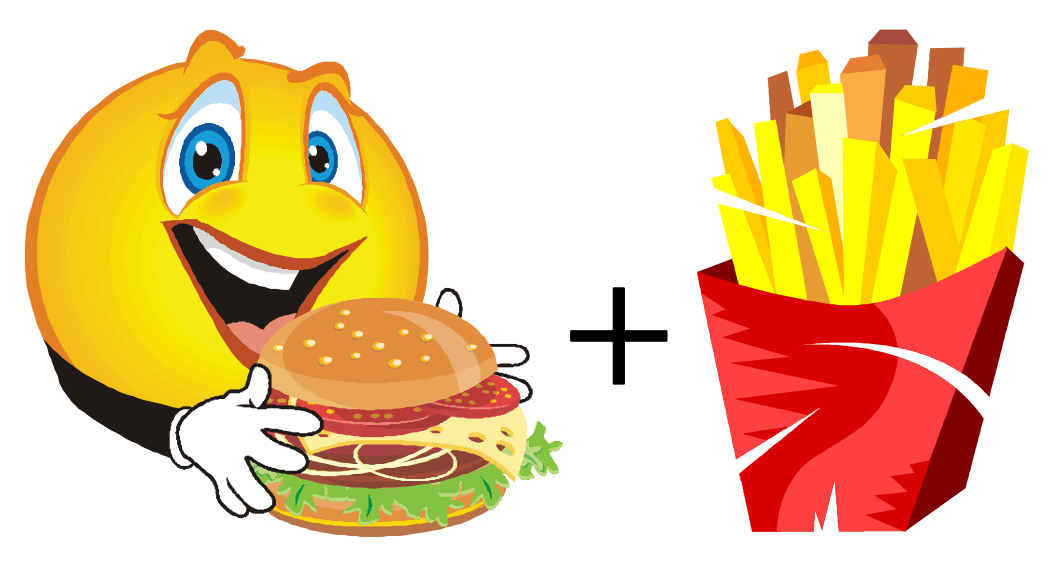

## 買いたい商品に関係する商品を勧める クロスセル

● 上の価格帯の商品を勧める「アップセル」

一方、アップセルは、お客様が買いたいと思う商品より上の価格帯の商品を勧める手法のことで す。

例えば、松阪牛の場合、5,000 円のセット、1 万円のセット、1 万 5,000 円のセットと価格にランクが あります。

ショップ側としては、当然単価の高いセットを購入して欲しいことでしょう。

もっとも、ただ高いだけの商品を勧めてもお客様は買ってはくれませんから、「量の面でオトク」「贈 呈用にはこちら」・・・・・・といった PR と、商品の魅力が欠かせません。

ここでお勧めなのは、松竹梅戦法です。

お客様としては、せっかく購入するのなら、複数の中からひとつを選びたいものです。 かと言って、100 も 200 もの商品の中から選ぶのは大変です。

そこで、3~5 つ程度の商品を 1 ページに並べるのです。 こうすることで、お客様は商品を選ぶ楽しさを味わうことができます。

また、セット商品を松竹梅の価格帯順に並べれば、お得感もでてきます。

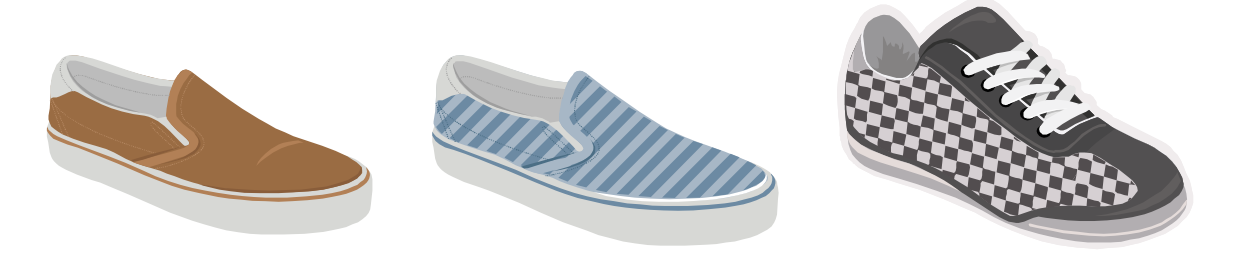

 $3.000H$ 5,000円 7,000円  $\blacksquare$ 

## 買いたいと思う商品より上の価格帯の商品を勧める アップセル

● ニュータイプの「福袋」

「福袋」も効果的です。

商品をたくさん詰め込み、そのお得感でお客様にアピールするもので、あまった在庫の処理に も使える便利な手法ですが、売り方には工夫がいります。

いきなり「福袋売ります」では、お客様も何が入っているんだ?と疑うばかりで、お金を払いたい とは思いません。

現在、福袋には「中身が見られない福袋」、「一部中身がわかっている福袋」、「中身がすべて わかる福袋」の 3 種類があります。

以前は、「福袋」といえば、「中身が見られない福袋」のことでした。

しかし、お客様から、人気の商品を入れて欲しい、欲しい商品を必ず入れて欲しい、などの要 望があり、今では「一部中身がわかっている福袋」が主流になっています。

最近では、ショップの中から商品を好きに選ぶことができる福袋や、お客様の購入履歴を参考 にショップ店長がひとつひとつ作る福袋も出てきています。

景気の動向にもよりますが、松竹梅で福袋をつくるのであれば、3,000 円、5,000 円、1 万円が 普通です。

しかし、せっかくの「福」袋なのですから、7,777 円(消費税込み)など、ラッキー7 が並んだ価格 にするなどで、お客様に非常に喜んでいただけます。

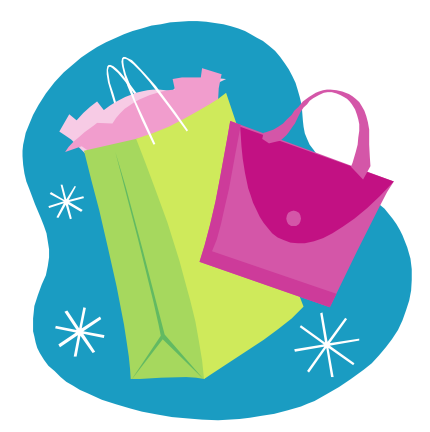

# 7,777円の福袋

#### 8.7. 買えば買うほどまた買いたくなるしくみを作ろう

航空会社の「マイル」に代表されるように、ポイントシステムはお客様の購買意欲をくすぐります。 「貯まったマイルを使ってタダで海外旅行に行けた!」「また買い物をして、たくさんマイルを貯め たい」と、嬉しそうに話す人、あなたも心当たりがあるのではないでしょうか?

ポイントシステムは、買い物をしたお客様を次の買い物へと後押しする絶好の仕掛けです。 買い物をするほどに、いいことがある。

つまり、リピーター客を優遇することになるわけです。

● メルマガ登録・商品購入時にポイント付与

リアルショップ同様に、ネットショップもぜひポイントシステムを導入したいところです。 買い物金額に対して一定の割合でポイントがつき、次の支払いにあてることができる。

このしくみは、ネットショップにおいても、「ポイントを使ってお得な買い物をしたい」「またぜひ買 い物しよう」と考えるお客様、つまりリピーターを増やす効果が、非常に高いと考えられます。

それでいて、ショップにとって損になることはほとんどありません。

実際のところ、貯めたポイントをすべて使い切るお客様はほんの 20%ぐらいのものなのです。 ですから、ポイント還元率さえ間違えなければ(一般的には購入金額の 1~5%)、よいことばか りです。

しかも、お客様はとても喜んでくれるわけですから、「集客」として絶対に欠かすわけにはいかな い手法だといえます。

原則的に、ポイントを付与するのは、メールマガジンに登録したときと、買い物をしたとき、また、 期間限定のポイント付与サービスを実施するとよいでしょう。

例えば、「開店 5 周年記念、いま登録してくれたら 200 ポイント!」などとサイト上で告知すると、 会員を一気に獲得できます。

また、ぜひ買ってもらいたい商品を買ってくれたお客様にはポイントを多めに付与する。 逆に、何もしなくても売れていく人気商品にはポイントを低めに付与するとか・・・・・・。 このように、商品の戦略的な販売促進にもポイントシステムは効果的です。

● ポイント付与は VIP 客獲得の手段

会員登録で 200~500 ポイントをつけると、初めて買い物するお客様の心理的なハードルがか なり低くなります。

ポイントの分だけ、安く買い物ができることになるわけですから。

会員登録をして買い物かごの中に入った瞬間に 500 ポイント使えたら、お客様はやはり嬉しい ものです。

500 ポイントもいいのかな?なんて思いながらも購入に踏み切ってもらえます。

受注確認メールに、「500 ポイント使用」と記入されていれば、間違いなくそのお客様は VIP 客 になってくれることでしょう。

このとき、口コミ用におまけやクーポンコードを、商品の同梱物にいれておくのもお勧めです。 サンクスカードの中に、「クーポンをぜひお知り合いにお渡しください。もちろんご家族でも、ご 本人様でも大丈夫です」と書きます。

こうすることで、口コミをしてもらう仕込みをしているのです。

「これ、○○店というグラタン屋さんで購入したんだけれど、最初にポイントがついていて、すぐ にそのポイントが使えてすごくお得だったんだよね。しかもクーポンがついてて・・・・・・・1

「へー、すごいね!」

ショップに満足してくれたお客様なら、必ずと言っていいほど口コミをしてくれます。

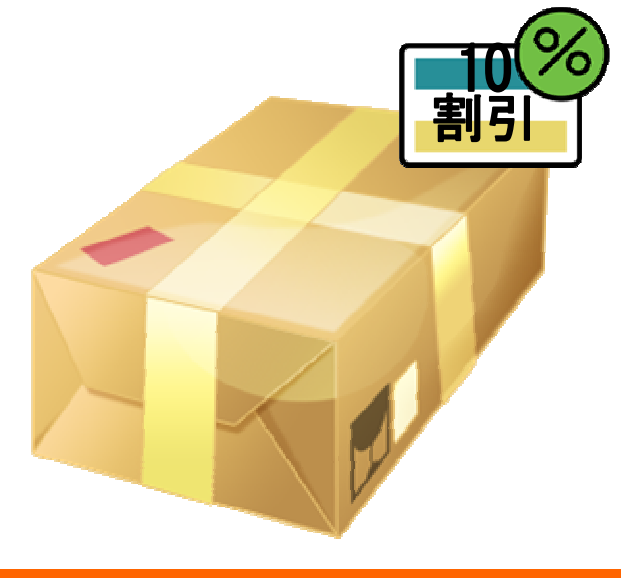

 $-140-$ 

#### 8.8. お客様の声を集めてお店に掲示しよう

商品を購入した後のお客様が、どんな評価をしたか。

ネットショップでは、その評価を「レビュー」として集め、サイト上に公表するのが一般的です。 レビューとは、商品を購入したお客様が体験談を寄せたり、商品に関する評価などを投稿した りするものです。

大きく分けて、ショップレビュー(ショップの感想・評価)と、商品レビュー(商品の感想・評価)の 2 つがあります。

お客様の生の声であるレビューを、いかに多く集めることができるか。

繁盛しているネットショップが力を注いでいるのはここです。

お客様にしてみれば、レビューは自分と同じ立場である消費者の言葉ですから、何より信頼が おける情報なのです。

どれだけショップが商品の魅力をうたおうとも、レビューで「期待はずれだった」と書かれていた ら、そちらのほうに説得力を感じるのです。

逆に、良いレビューが集まっていたら、太鼓判が押されているようなもの。

「期待していたとおりだった」「最高だった」「使いやすい」こうした言葉に、安心して注文ボタンを クリックするのです。

また、集まっているレビューの量も、お客様は見ています。

レビューが多いほど、そのショップはたくさんのお客様でにぎわい、はやっている雰囲気で満た されます。

この「ひと気」が、人がそこにいる、みんな買っている、という証拠になり、お客様を安心させるの です。

どうせ買い物をするなら、レビューの多い、はやっているショップで。 これが、多くのお客様の心理です。
では、どうしたら、良いレビューを大量に集めることができるでしょうか。

ひとつには、ポイント付与があります。

レビューを投稿してくれたお客様にポイントを付与、つまり、レビューに対する報酬を用意する のです。

もうひとつは、レビューをしやすい雰囲気づくり。

例えば、投稿されたレビューに、店長自ら、すぐに返答することです。

丁寧にお礼をのべ、感謝の気持ちを伝えます。

店長のやる気が伝わりますし、ショップの信頼感、自分のレビューが大事にされているという安 心感、満足感につながります。

そもそも、レビューを書いてくれたお客様は、ショップの「ファン」です。 わざわざ書かなくてもいいレビューを投稿してくれているのですから。

慣れている方ならともかく、よほどのことがないと、「さあ、レビューを書こう!」とは思わないもの です。

その労に感謝しなくてはなりません。

また、悪いレビューに対しても誠実に返答することが大切です。

不良品や商品違いのミスがあれば即座にお詫びし、商品を再送するなど現実的な対応をしま す。

例えば、商品内容の不満が書かれたレビューには、何が問題か説明したり、使用上のコツなど を紹介したり、こうした店長のコメントは、ほかのお客様もよく見ています。

少しでも不誠実な対応をすれば、レビューを投稿してくれないどころか、ショップからもお客様 は離れていってしまうことでしょう。

逆に、レビューを投稿する人が増えるほど、ショップとお客様との関係は密になり、またショップ の賑わいも高まっていきます。

あるグルメショップが調べたところ、レビューを書いてくれたお客様のリピート率は 60~70%以上 とのことです。

レビューを投稿してくれるお客様を大切にしなければならない理由です。

#### 8.9. お得意様に優越感を与えよう

お店でたくさんの買い物をしてくれるお客様のことを、リアルショップの世界では「お得意様」「上 客」などと呼びます。

彼らは、ただ買い物をするだけではありません。

お店の商品やサービスに感動すれば、その喜びをブログに書いたり、知人にお店を紹介してく れたり、お得意様自ら、お店に新しいお客様を連れてきてくれることもあるでしょう。

だからこそ、お得意様はお店にとって代え難い。

お店の成功は、お得意様をどれだけ増やせるかにかかっていると言ってもいいぐらいです。

ネットショップの世界には VIP という言葉があります。

それは、ショップを2回以上利用してくれたお得意様のこと。

店長たちは、彼らにショップをもっと好きになってもらい、口コミでショップの評判を広めてくれる ような「超 VIP」になってもらえるよう、知恵を絞ります。

繰り返し買い物をしてくれる VIP 客が増えるほど、ネットショップの運営は楽になります。 グルメ系ならリピート率の目標は50%、ファッション系なら30%を目指したいところです。

どんな優良ショップでも、お客様は、10回も購入すれば他のショップに浮気したくなるものです。 なにしろ、クリックするだけで他のネットショップに移動でき、商品の比較も簡単なのですから。

そこで必要なのは、VIP 向けの特別待遇です。

自分だけがこれほど優遇されているという実感が、ショップとのつながりをより強固なものにして くれるのです。

例えば、「先行闇市」。

VIP だけが入れるクローズドな空間に、割安品やプレゼント、共同購入イベントなどを用意し、 彼らの優越感をくすぐります。

通知はメルマガのみ。

それも「VIP のお客様だけにご案内いたします」などと強調すると、ショップに対して好感度を高 めてくれます。

8.10. お客様を感動させるメールコミュニケーションを企画しよう

一度に何百、何千と印刷し発送するコストのかかる DM(ダイレクトメール)は、そう頻繁に送るこ とはできません。

しかも、お客様に合わせて内容を数種類用意するのも、はぼ不可能といっていいでしょう。

これは、お客様の特性(セグメント)に合わせて異なるアプローチをかける「セグメント・マーケテ ィング」が DM の場合、コスト面から難しいことを意味します。

したがって、お客様のニーズと DM の内容にギャップが生じる可能性も、当然高くなるのです。

● 究極はそのお客様だけのメルマガ

制作・配信にコストのかからないメルマガは、セグメント化が簡単です。 ここでいうセグメント化とは、お客様の特性に合わせて異なるメルマガを配信することです。

例えば、ショップによっては都道府県別に文面を変えているところも珍しくありません。 これだけで47種類のメルマガを配信することになります。

とはいえ、内容は「北海道の皆さんこんにちは」「東京の皆さんこんにちは」と前書き文が変わる ぐらいのものです。

システム面さえ整備すれば、さほど手間をかけずにできます。

さらにセグメント化されたメルマガを用意します。

例えば、購入頻度別のメルマガ(未購入者、購入1回目、2回目、3回目、それ以上の VIP 客な ど)

購入時期別のメルマガ(毎週購入するお客様、1ヶ月以内に購入したお客様、1年間購入のな いお客様、一度購入したがその後購入のないお客様)などのセグメントがあげられます。

● 購入頻度別のメルマガで常連客へと育て上げる

購入頻度別のメルマガとは、つまり常連客ほど新密度が高くなるメルマガを意味します。

例えば、1 回しか買い物をしたことのないお客様が、ショップが扱う商品をすべてチェックしてい る可能性は低いでしょう。

そこで、あらためて、ショップの特性、コンセプト、代表的な商品などをメルマガ上でも紹介し、2 度目、3 度目の買い物へとお客様を促します。

そこで、有効なのが、開封率 100%のメールマガジンを利用することです。

開封率 100%のメールマガジンとは、注文直後にショップ側から配信できるリメールシステムを 使った商品注文確認メールです。

これは、ほぼ開封率が 100%に近いという特性があります。

このリメールを利用することで、商品の同梱を促すメールやレビューの書き込み依頼など、次の アクションを起こさせることができます。

逆に、何度も買い物をした経験のある VIP 客向けには、お得意様への感謝と親密度のしるしで ある、「特別待遇」をすると効果的です。

「お得意様だけの先行情報です」と銘打って、共同購入やイベントの告知をしたり、文章もさら にくだけたものにしたりして、VIP 客の優越感を刺激します。

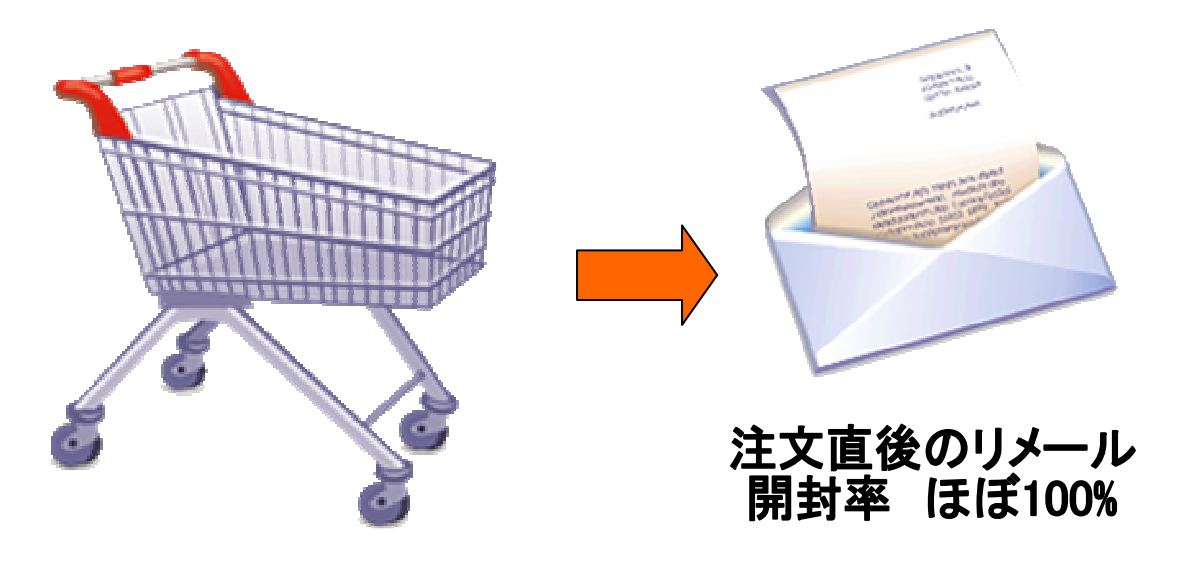

● 購入時期別のメルマガでタイミングよくフォローする

購入時期別のメルマガは、しばらく購入のないお客様に対してのフォローが第一の目的です。

例えば、「先日お買い求めいただいた商品の使い心地はいかがですか?」「○○様でしたら、 こちらの商品も気に入ってくださるかもしれません」「そろそろ○○がなくなる頃ですが、詰め替え 用あります」などと、ショップのことを思い浮かべてもらうチャンスをつくるのです。

「そういえば、以前もあの店で買い物したな」「あの商品は買って得したな」このように少しでも意 識させることができれば、また次の買い物をするショップとして選んでもらえる可能性が高くなるわ けです。

**● 購入者×未購入者のセグメント分けが一般的** 

セグメント配信の効果は、商材・カテゴリーによってずいぶん変わります。

例えば、全国的に知られている商品ならば、県別配信は効果があります。

以前、あるショップで、県別配信した場合で、メルマガヘッダーに付けた URL のクリック率で 5%以上あり、その日の売り上げはランキングに出るぐらい勢いのある売れ方をしました。

一方、全国的に知られていない商材の場合には、県別配信をしても効果はありません。

セグメント配信でもっとも一般的なのは、購入者と未購入者に分けて配信するものです。 他にも多くのセグメント配信があります。

表 1 の「セグメント配信例一覧」を確認してください。

商材・カテゴリーに合わせてセグメントを考えてメルマガ配信にのぞんでください。 セグメントを絞り込めば絞り込むほど、配信後の購入につながる可能性が高くなります。

#### 表1 セグメント配信例一覧

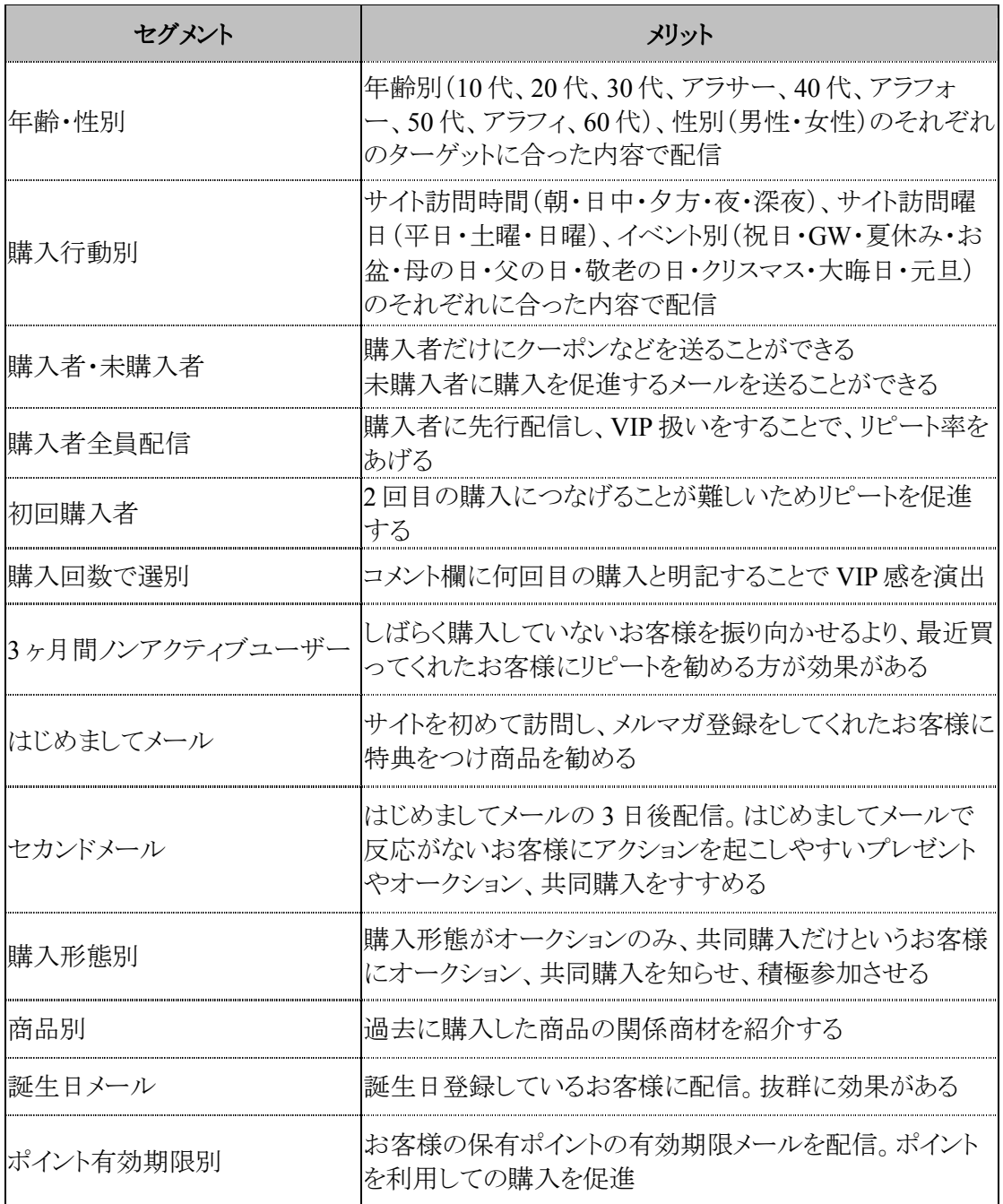

## 第9章 クレーム・トラブルはすぐに解決しよう

#### 第9章 クレーム・トラブルはすぐに解決しよう

お店がたくさんのお客様でにぎわっていると、それに誘われるように新しいお客様がどんどん集 まってくるという「正のサイクル」が出来上がります。

その逆もしかりです。

この人にはあまり近づきたくないなと思うようなお客様、いやがらせをしてくる、クレームを付けて くるお客様など、とても歓迎できないお客様を引き寄せる「負のサイクル」を

第10章 ネットショップ運営の法務

#### 10.1. ネットショップ取引と法規制

一口に電子商取引(EC:Electronic Commerce)といっても多種多様であり、電子商取引をどの ように定義付けるかについての理解は必ずしも一様ではありませんが、ここでは、インターネットや パソコン通信などコンピューター・ネットワーク上で電子データの交換という方法を用いて取引の 一部あるいは全部を行うことの総称とします。

この電子商取引(EC:Electronic Commerce)を、取引の当事者を基準にして分類すると、事業 者と最終消費者間の電子商取引(B to C)と、企業間の電子商取引(B to B)とに分けることが できます。

当事者の私的自治に委ねることが妥当な B to B 取引と、消費者の保護という視点が不可欠 の B to C 取引とでは規制原理は異なるものであり、別個に検討されるべきものです。 ちなみに、ネットショップ取引は B to C 取引に含まれます。

● ネットショップ取引とその特徴

特定商取引法は、ネットショップ取引を通信販売の一形態と位置づけています。

すなわち、事業者が通信機器又は情報処理の用に供する機器を利用する方法により売買契 約又は役務提供契約の申込みを受けて行う指定商品や指定権利の販売、あるいは指定役務の 提供であって、電話勧誘販売に該当しないものを、「通信販売」とします (特定商取引法2条2項、 同法施行規則2条2項)。

ここでいう「指定商品」とは、国民の日常生活に係わる取引において販売される物品であって政 令で定めるものをいいます。

また、「指定権利」とは、施設を利用し又は役務の提供を受ける権利のうち国民の日常生活に 係わる取引において販売されるものであって政令で定めるものをいいます。

そして「指定役務」とは、国民の日常生活に係わる取引において有償で提供される役務であっ て政令で定めるものをいいます。

ネットショップ取引はインターネットやパソコン通信などの方法による「通信販売」であり、少なく とも契約の締結までは専らモニター画面を通じての電子データの交換によって取引が行われます。 このため次のような特徴を見ることができます。

- ① 事業者と消費者が対面することはない。このため事業者・消費者相互に実在するかどう かを含め本人確認が難しい。
- ② モニター画面を通じての電子データの交換による取引である。 このため契約書などの書面が取り交わされることはない。 契約が書面によらないために、取引一般に用いられる署名や記名捺印をすることもない。
- ③ 肉声その他の方法で商品や契約内容について交渉することが予定されていない。 ただしネットオークションの場合には、結果として価格についての交渉と似た結果をもた らしうる。
- ④ 代金の支払いはクレジットカードや振込みなどによるのが一般的である。 ただし運送業者やコンビニエンス・ストアーなどが代金の徴収代行をする場合も少なくな い。
- ⑤ 商品の送付は、クレジットカードの場合には信用供与の確認された後、振込みの場合 には入金確認の後になされるのが通例である。 なお、コンビニエンス・ストアーや宅配業者が代金と引き換え(代理受領)に引き渡す場 合もある。

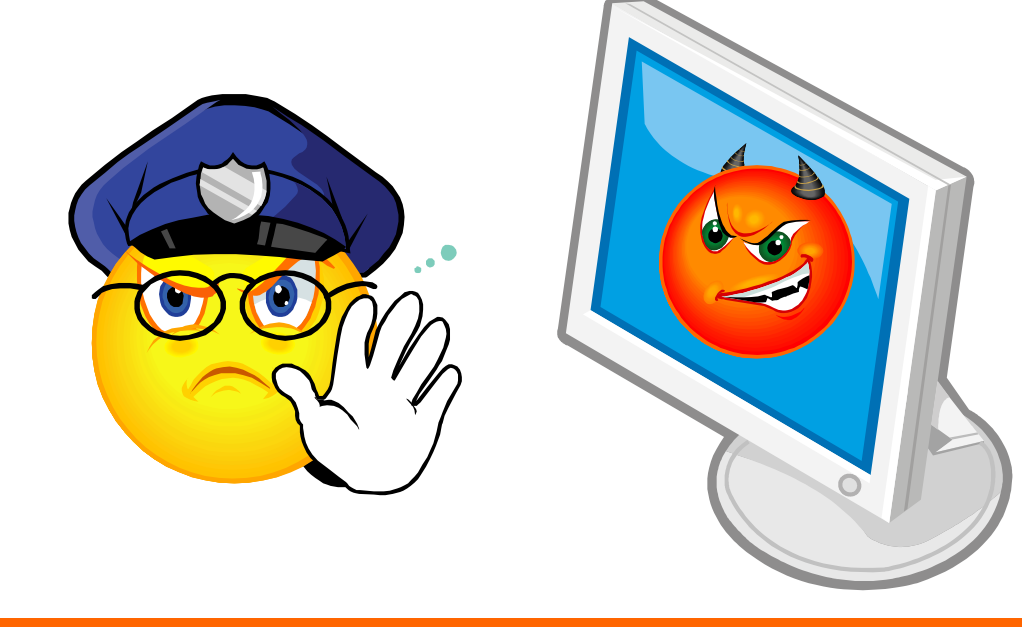

● ネットショップ取引にかかわる法規制

ネットショップ取引の中心概念は契約です。

契約を規制する法は民法や商法が中心であるが、これらの規定の多くは当事者間の特約が優 先するという任意法規であり、契約を締結するかどうかを含めその法律関係の形成については当 事者の意思が尊重されます(私的自治の原則)。

具体的には契約を締結するかどうか、契約の相手方を誰にするか、契約内容をどのようにする か、契約方式をどのようにするか、の決定については基本的には当事者の自由な判断にゆだね られます。

民法や商法は、当事者間でそれと異なる意思が示されていない場合や、当事者の意思が不明 な場合にはじめて規範として機能します。

しかし、民法は企業や一般消費者の行う取引の一般規定であり、商法は企業間取引の一般規 定といってよく、特殊な方法による取引や、消費者取引といった当事者の特性を考慮した規定は 設けられていません。

私的自治に委ねることが妥当しないところは、新たな立法で対応するほかありません。

このようなところから、ネットショップ取引についても、民法や商法の補充を要する部分を補充し、 修正を要する部分を修正する特別法が制定されます。

そこで、直接にネットショップ取引にかかわる法規正上の項目をあげると、営業規制に関するも の、営業の目的物に関するもの、ドメイン名に関するもの、ネット上の広告・宣伝・表示に関するも の、申込みを受け付ける画面作成に関するもの、当事者確認に関するもの、契約の合理化に関 するものなどがあります。

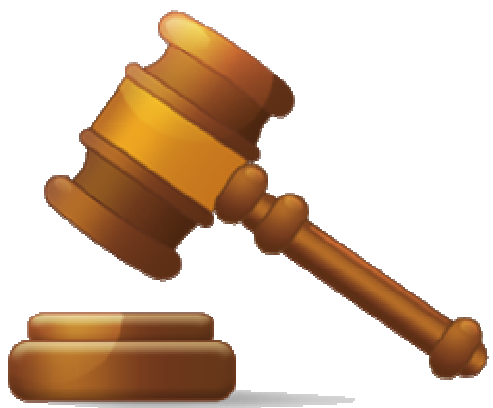

#### 10.2. Web サイトの開設と法規制

電子商取引を行うためには、事業者は Web サイト(ホームページ)を開設する必要があります。 その場合に、まず必要とされるのが、インターネット上の住所に相当するドメイン名の取得であり、 次いでホームページの作成であり、提供する商品や役務など広告や表示の掲載や、消費者から の注文を受け付ける画面の作成です。

● ドメイン名の選択と法規制

⑥ ドメイン名の登録と洗願主義

ホームページ開設や電子メールを利用するためには、まずドメイン名の登録という手続きが必 要とされます。

ドメイン名は、IP アドレスという 32 ビットで構成された数字列を利用しやすくするために 「http://www.xx.co.jp」などのようにアルファベット文字で表現されたものであり、インターネットに接 続しているコンピューターを認識する方法です。

すなわち、インターネットにおいて、個々のコンピューターを識別するために割当てられる番号、 記号又は文字の組み合わせに対応する文字、番号、記号その他の符号又はこれらの結合をいい ます(不正競争防止法 2 条 7 項)。

インターネットの利用者は、このドメイン名を入力することによって、目的の Web サイトにアクセ スしたり、電子メールの発信や受信をしたりすることができます。

我が国では、ドメイン名の割り当てなどの管理は民間団体の JPNIC が行っており、この管理に ついては特に規制をしていません。

JPNIC の規則では、一般の企業に割り当てられる co というドメインについては、申請者が法人 登録していること、申請ドメイン名が既存のドメイン名と一致しないこと及び原則として 1 組織 1 ドメ インであることの条件を満たす場合に割り当てられ、完全な先願主義が行われています。

このようにしないと、いわばインターネット上の住所に相当するドメインが複数あってはならない とする原則を保障できなくなるからです。

(1) 違法な先願主義と不正競争防止法

ドメイン名は一般人に認識しやすい形式を取っているため、営業の標識としての機能を果たす ようになってきています。

実際においても、ドメイン名が広告・宣伝の中に明記されることが多くなってきており、商号や商 標、などと並んで企業の標識としての機能を有しているといってよいでしょう。

こうした状況にあって、ドメイン名の登録に際して他の企業や個人の商号や商標、氏名などを 用いるケースがあとを絶ちません。

このため、すでに自社の商号や商標などがドメイン名として登録されているときは、害悪がもた らされる場合(信用のただ乗り、信用の毀損)であっても、Web サイト開設時に自社の商号や商標 をドメイン名として使用できないことにまります。

そこで JPNIC 規則には、仮登録制度が設けられ(ドメイン名登録規則21条、商号等を申請根 拠とする事前登録申請ガイドライン)、Web サイト開設前にドメイン名を登録することができます。 また、現に他の Web 開設者に使用された場合には、

(ア) 登録属性型地域型 JP ドメイン名の使用の差し止めを命ずる我が国において効力を有す る確定判決、和解調書、調停調書又は仲裁判断書、もしくはこれと同一の効力を有する文書 の正本の提出があったとき、

及び、

(イ) 認定紛争処理機関にて取り消しの裁定があり、裁定結果の通知から 10 日以内に、裁判 所へ出訴したことの証明が登録者から提出されないときは、先登録ドメイン名を取り消すこと ができるとされています(ドメイン名登録規則 31 条 1 項 4 号・6 号)。

しかし、ドメイン名の実定法上の位置づけが明確でなかったために、JPNIK 規則による違法な 状態の是正は困難であったといって良いでしょう。

こうした中にあって、不正なドメイン名登録を不正競争と認定する初めての判決(富山地方裁判 所平成 10 年(ワ)大 323 号 不正競争行為差止等請求事件)が下され、ドメインネームの不正 使用に対する不正競争防止法による使用差止が認められるケースがありましたが、平成 13 年 6 月、不正競争防止法 2 条が改正され、同法の規制行為である「不正競争」の中に「不正の利益を 得る目的で、又は他人に損害を加える目的で、他人の特定商品等表示(人の業務に係る氏名、 商号、商標、標章その他の商品又は役務を表示するものをいう。)と同一若しくは類似のドメイン 名を使用する権利を取得し、若しくは保有し、又はそのドメイン名を使用する行為」を加えることと しました。

この改正により、ドメイン名は商号や商標と並ぶ企業の標識の1つとして認められることとなり、 法的保護の対象となることが明確にされました。

したがって、Web サイトを開設するためにドメイン名を取得しようとする場合には、以上のことに 留意し手続きを踏む必要があります。

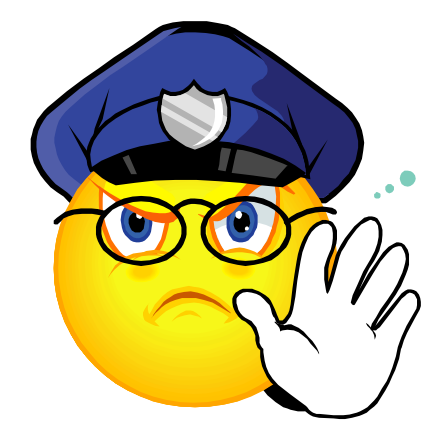

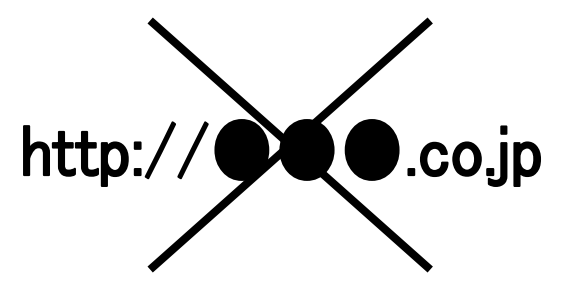

● Web サイトの作成と他人の知的財産権

(1) 知的財産と法規制

ホームページは、文章、写真、デザイン、記号、色、音楽などさまざまな要素によって組み立て られ、事業者の工夫が表れているところです。

このホームページ自体が新しい知的創造物ともいえますが、我が国の法は伝統的に文章、写 真、デザイン、記号など 1 つ 1 つに権利性を認めるとともに、それらを保護するための規制をして います。

これら知的創造物が権利として保護される結果、侵害行為があった場合には、権利者は侵害 行為者に対し法的措置を講じることができます。

まず民事責任の追及です。

すなわち、著作権者は著作権などの侵害や侵害するおそれがある者に対し、その侵害の停止 や予防を請求することができますし(著作権法 112 条 1 項)、侵害により自己が受けた損害の賠 償を請求することができます(同法 114 条 1 項)。

また不正競争防止法によっても、商号や商標など他人の商品等表示として需要者の間に広く 認識されているものと同一であったり類似する商品等表示を使用して他人の商品又は営業と混同 を生じさせる行為は不正競争行為とされ(同法 2 条)、差止請求(同法 3 条)や損害賠償請求(同 法4条)の対象とまります。

この場合には、登記登録は権利救済の要件となりません。

このほか、侵害者は刑事責任も追及されることがあります。

すなわち、著作権などを侵害したものは 3 年以下の懲役又は 300 万円以下の罰金に処される し(同法 119 条)、会社の従業員などが、会社の業務に関し、著作権侵害などの違法行為があっ たときは、会社に対しても罰金刑が科されることがあります。(同法 124 条)

(2) 知的創造物のデジタル情報化と留意すべき事項

ホームページ上の著作物、商標、デザイン、音楽などはすべてデジタル情報として存在するこ ととなり、他人によって簡単に複製や加工することが可能となるという特徴を有しています。

したがって、事業者が自己のホームページ上の著作物などが複製や模倣されないよう権利の 保全を図っておく必要があるでしょう。

つまり、商標やデザインなどについては登録手続きをしておくべきであるし、プログラムについ ても同様です(プログラム登録手続法参照)。

これに対し、著作権は登録制度がないところから、侵害や侵害のおそれがある場合には、法的 に対処するほかありません。

同様のことはホームページを作成する事業者にも該当します。

つまり、事業者自信が気がつかなくても、従業員や依頼されたホームページ製作者が他人の 文章や写真などを無断使用するなど著作権侵害や商標侵害、意匠侵害などを行い、同様の問題 を引き起こしかねません。

先に述べたような法的リスクを回避するためにも、事前のチェックが肝要となるでしょう。

まずドメイン名については、JPNIC が管理しており、インターネット上でも先願登録の有無を確 認できます (http://www.nic.ad.jp/ja/whois/index.html)。

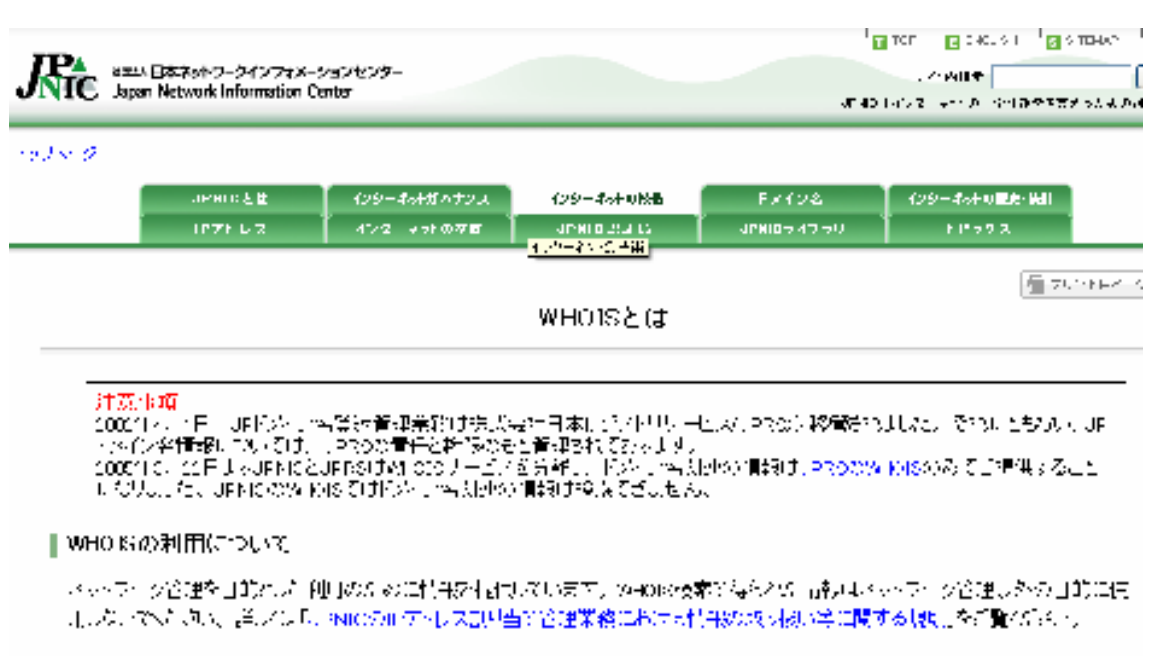

次に商標や意匠については、特許庁、経済産業局、(社)発明協会、都道府県の知的所有権 センターで登録の有無を確認できます。

なお、プログラム著作権の登録については、財団法人ソフトウェア情報センター (http://www.softic.or.jp/)で確認することができます。

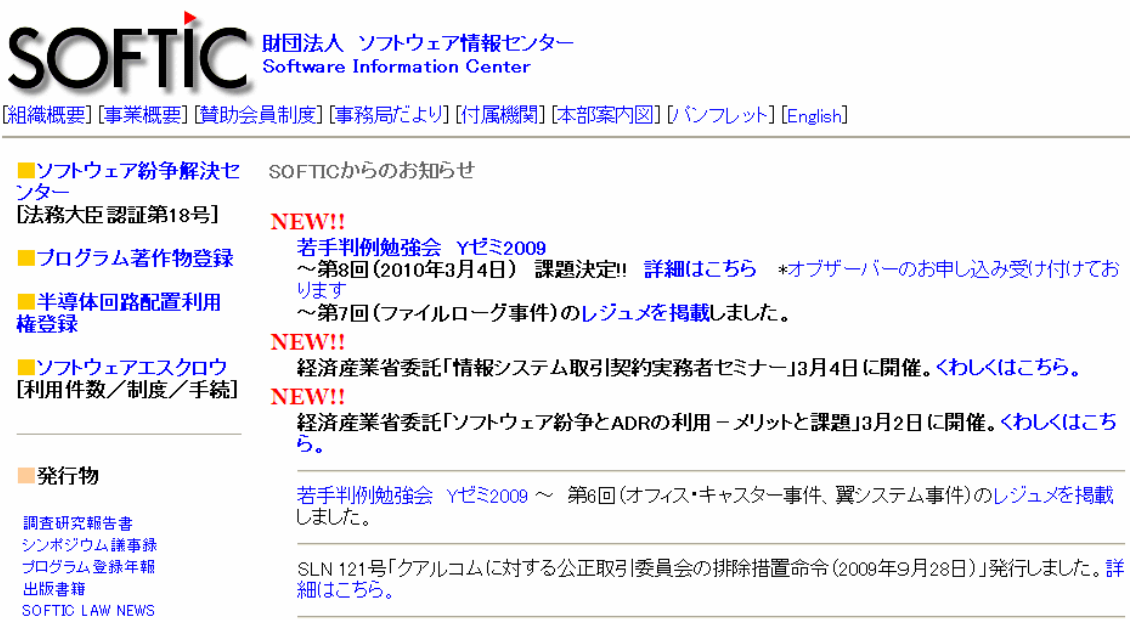

なお、ホームページの作成を制作業者に依頼する場合には、契約書の中に著作権など他人の 知的財産権を侵害してはならないこと、侵害した場合に、事業者が被る損害を賠償することの特 約を結んでおくことも大事です。

● 申込みを受け付ける画面の作成

(1) 申込みを受け付ける画面とトラブル

ネット取引では、事業者はインターネットにより商品やサービスの購入などの申込みを受け付け ます。

その場合、消費者は事業者のホームページにアクセスし、モニター上の映像面に表示される手 続きに従って文字や数字を打ち込み、送信することによって申込みを行います。

消費者のモニター上に表示される「申込みを受け付ける画面」の構成や内容をどのようにする かは基本的に自由です。

しかし、一般消費者にとって使い勝手が悪かったり、容易に理解しにくい画面であった場合に は、トラブルの原因となりやすいです。

現に、2000 年 10 月 26 日の、国民生活センター調査報告書「インターネット消費者トラブルの 現状と改善点ーインターネット消費者取引を中心としてー」は、インターネット取引の苦情事例の 1 つとして、次のように指摘されています。

- ① 画面構成がわかりにくくて取引の方法等を理解することが容易でないもの、業者の住 所・電話番号・代表者氏名等の基本的な事項が書かれてはいるが、これらが別々の画 面に記載されていたりするもの、これらがトップページに書かれていないものがある。
- ② 消費者からの申込みを受けた旨を通知する画面が事業者から即座に来なかったため に、送信されていないと思い、何回か商品注文を試みたところ、業者から複数個の代 金を請求された。

①は、画面構成が簡潔、明瞭でないものであり、②は、CGI などのプログラムに問題があったり、 サーバーなどの機器に問題があるものといえます。

いずれにしても、消費者に誤解や混乱を与えたり、その意思と異なる契約の申込みをさせようと する行為につながるものであり、消費者保護の視点からは許されないものといえるでしょう。

(2) 申込みを受け付ける画面作成と法規制

特定商取引は、事業者が申込み受付画面を作成する場合には、①電子契約に係る電子計算 機の操作が当該電子契約の申込みとなることを、消費者が当該操作を行う際に容易に認識でき るように表示すること、②申込みの内容を、消費者が電子契約に係る電子計算機の操作を行う際 に容易に確認し及び訂正できるようにすることが必要であるとする(特定商取引法施行規則16条 1項参照)。

この申込みを受ける画面作成のルールを便宜的に「明瞭性の原則」と呼んでおきます。

これを受けて社団法人日本通信販売協会の「通信販売業における電子商取引のガイドライン」 は、申込みを受けるための画面構成について、特に次の点について注意をすべきものとしていま す。

- ① 消費者が、自己の契約合意内容について、注文等を送信する前に確認できる画面を 設けること。
- ② 申込みを受けた際は、電子メール等何らかの手段で受注確認メッセージを送信するこ とが望ましい。
- ③ 事業者は消費者との契約の締結において、誤操作の防止(二重送信やデータの誤入 力等)のために合理的な操作手順を工夫すること。
- ④ 情報の更新日を明示することが望ましい。明示がない場合は、消費者の認識した時点 を、最新の更新日と仮定する。

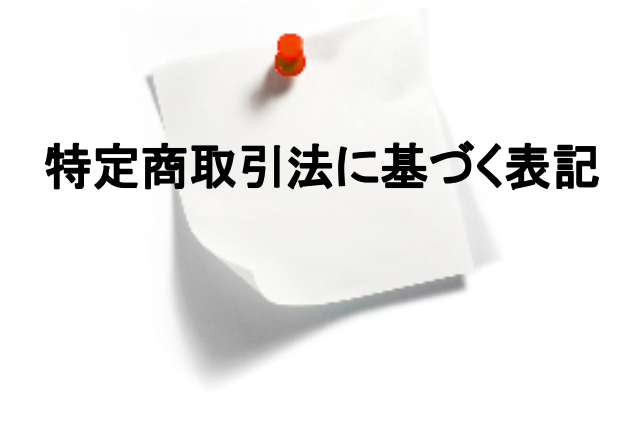

 $-168-$ 

(3) 明瞭性の原則違反と法的効果

① 主務大臣の指示と罰則

事業者の作成した「申込みを受ける画面」が明瞭性の原則に違反した場合はどうなるでしょう。

すなわち、事業者が電子契約の申込みを受ける場合において、①電子契約に係る電子計算 機の操作が当該電子契約の申込みとなることを、顧客が当該操作を行う際に容易に認識できるよ うに表示していない場合、②申込みの内容を、顧客が電子契約に係る電子計算機の操作を行う 際に容易に確認し及び訂正できるようにしていない場合です。

この点について、特定商取引法は、これらの行為は「消費者の意に反して契約の申込みをさせ ようとする行為」に該当するとし(特定商取引法施行規則 16 条 1 項)、これにより通信販売に係る 取引の公正及び購入者又は役務の提供を受ける者の利益が害されるおそれがあると認めるとき は主務大臣はその販売業者又は役務提供事業者に対し、必要な措置をとるべきことを指示する ことができるとします(特定商取引法 14 条)。

そして、その指示に違反した者については 100 万円以下の罰金に処せられます(同法 72 条 2 項)

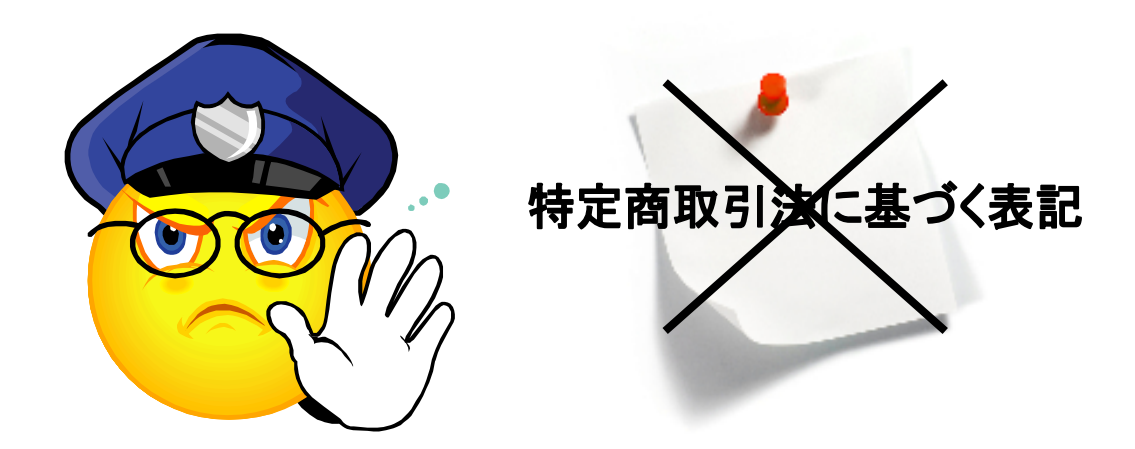

② 錯誤無効による契約効力の否認

例えばコンピューターに習熟していない消費者が 1 つの商品の注文のために何回もクリックし、 このため消費者の意に反して事業者に二重三重の注文が届くようなケースです。

このように契約の申込みや承諾などの意思表示を行うに際し、表意者に勘違いや思い違いな どがあった場合に、その意思表示は有効かどうかという問題が生じます。

電子消費者契約特例法3条は、消費者が行う電子消費者契約の申込み又はその承諾の意思 表示について、その電子消費者契約の要素に錯誤があった場合であって、当該錯誤が次のいず れかに該当するときは、民法第 95 条但書の規定を適用しないとします。

すなわち、①消費者がその使用する電子計算機を用いて送信したときに当該事業者との間で 電子消費者契約の申込み又はその承諾の意思表示を行う意思がなかったとき、②消費者がその 使用する電子計算機を用いて送信したときに当該電子消費者契約の申込み又はその承諾の意 思表示と異なる内容の意思表示を行う意思があったときです。

設例のような問題が生じるのは、申込みを受ける画面が消費者にわかりにくいことに起因する 場合が少ないといえますが、わかりやすい場合にどうなるかという問題があります。

そこで、法は、事業者が、申込みやその承諾の意思表示に際して、電磁的方法によりその映像 面を介して、その消費者の申込みや承諾の意思表示を行う意思の有無について確認を求める措 置を講じた場合、あるいは消費者から事業者に対して当該措置を講ずる必要がない旨の意思の 表明があった場合は、この限りでないとします。

つまり、申込み受付画面を作成する場合に、①電子契約に係る電子計算機の操作が当該電 子契約の申込みとなることを、消費者が操作を行う際に容易に認識できるように表示すること、② 申込みの内容を、消費者が電子契約に係る電子計算機の操作を行う際に容易に確認し及び訂 正できるようにしておけば(特定商取引法施行規則 16 条 1 項参照)、事業者は消費者の重大な 過失を主張し、契約の成立を主張することができます。

したがって、事業者はこの主旨にそって申込みを受ける画面を設置するかどうかが課題となりま す。

なお、具体的な申込み受付画面の作成上については、電子商取引推進協議会(Ecom) (http://www.ecom.or.jp/)の「インターネットビジネスを始める方へ」が有益です。

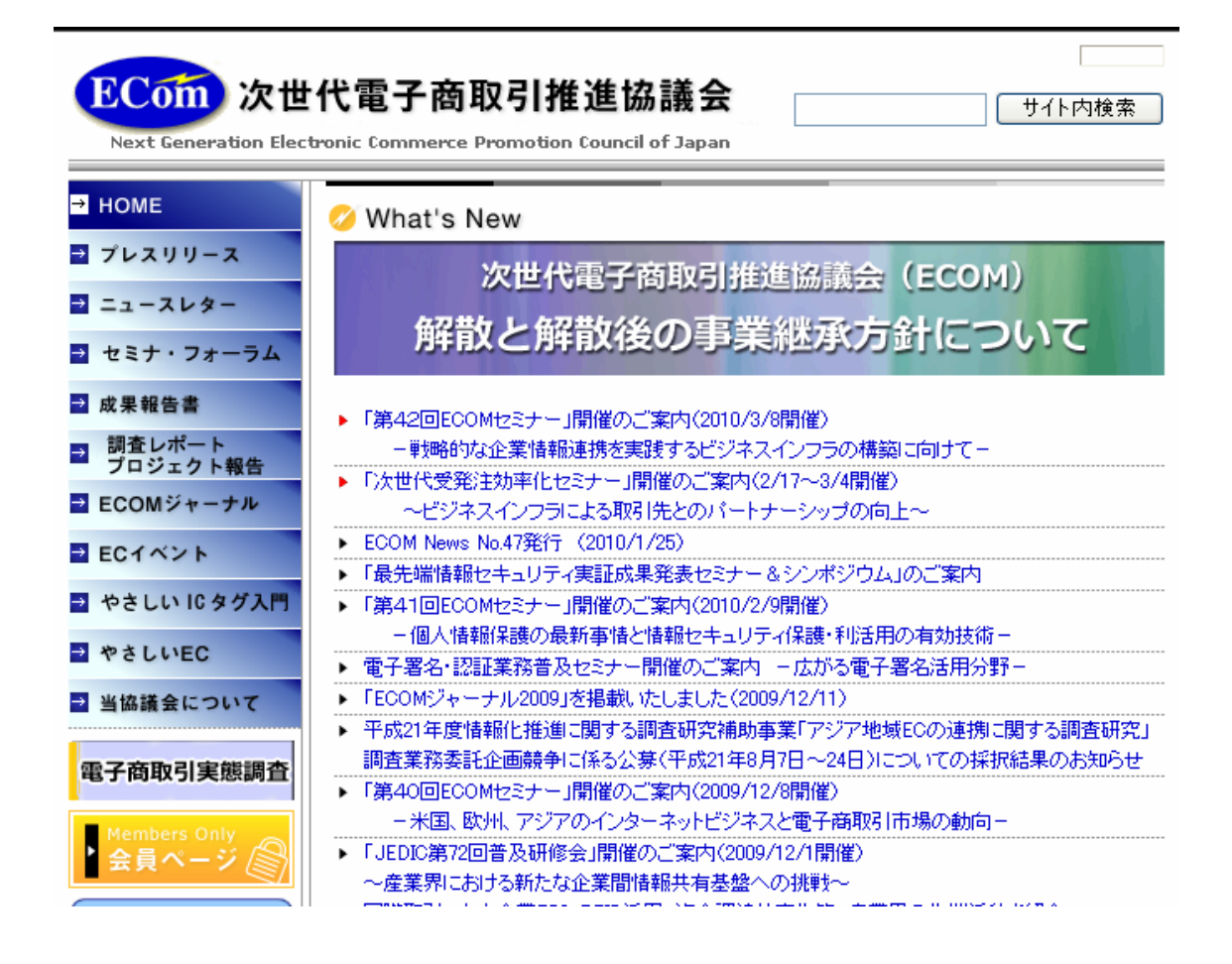

● Web サイトの作成と広告・表示規制

表示や広告は、消費者にとっては消費判断をする重要な手がかりになるとともに、消費者が被 るかもしれない消費者被害(不本意な消費、不満足な消費(高い買物)、派生的損害の発生など) の未然防止に不可欠です。

他方、事業者にとっては、表示や広告は消費者からの信用獲得の方法であり、商品やサービ スが受け入れられる重要な方途でもあります。

加えて、表示や広告に対して特定商取引法などの法規制がなされ、事業者がこれらの規制に 違反した場合には、行政処分や罰則があり、消費者サイドから民事責任も追及されるおそれもあ ります。

したがって事業者はコンプライアンスという視点からも、表示や広告に関する規制を遵守する必 要があるでしょう。

そこで、電子商取引と広告・表示規制とのかかわりについて検討することとします。

表示広告規制の一般法として、不当景品類及び不当表示防止法がありますが、その第 4 条は、

① 商品又は役務の品質、規格その他の内容について、実際のもの又は当該事業者と競争関 係にある他の事業者に係るものよりも著しく優良であると一般消費者に誤認されるため、不当に 顧客を誘引し、公正な競争を阻害するおそれがあると認められる表示、

② 商品又は役務の価格その他の取引条件について、実際のもの又は当該事業者と競争関 係にある他の事業者に係るものよりも取引の相手方に著しく有利であると一般消費者に誤認さ れるため、不当に顧客を誘引し、公正な競争を阻害するおそれがあると認められる表示、

③ 商品又は役務の取引に関する事項について一般消費者に誤認されるおそれがある表示 であって、不当に顧客を誘引し、公正な競争を阻害するおそれがあると認めて公正取引委員 会が指定するものを禁止する(景表法 4 条、独禁法 19 条、不公正な取引方法(公取告 15 条) 8、不正競争防止法 1 条)。

また同様の規制がその他の業法においてもなされており(例えば薬事法や旅行業法など)、こ れらの行為は場合によっては、刑法上の詐欺罪が問題となる場合もあります。

こうした中で、特定商取引法は、Web サイト上でなされる表示や広告についてより具体的に次 のように規制します。

#### Web サイトと表示事項

事業者は、指定商品や指定権利の販売条件又は指定役務の提供条件について広告をすると きは、当該広告に、商品、権利、役務に関する a から k までの事項を表示しなければならない(特 定商取引法 11 条)。

- a 商品もしくは権利の販売価格又は役務の対価(販売価格に商品の送料が含まれない場 合には、販売価格及び商品の送料)(同法 11 条 1 号)
- b 商品もしくは権利の代金又は役務の対価の支払の時期及び方法(同法 11 条 2 号)
- c 商品の引渡時期もしくは権利の移転時期又は役務の提供時期(同法 11 条 3 号)
- d 商品の引渡し又は権利の移転後におけるその引取り又は返還についての特約に関する 事項(その特約がない場合には、その旨)(同法 11 条 4 号)
- e 販売業者又は役務提供事業者の氏名又は名称、住所及び電話番号(同法 11 条 5 号、 規則 8 条 1 号)
- f 販売業者又は役務提供事業者が法人であって、電子情報処理組織(事業者の使用に係 る電子計算機と顧客の使用に係る電子計算機とを電気通信回線で接続した電子情報処理 組織をいう。)を使用する方法により広告をする場合には、販売業者又は役務提供事業者の 代表者又は通信販売に関する業務の責任者の氏名(同法 11 条 5 号、規則 8 条 2 号)
- g 申込みの有効期限があるときは、その期限(同法 11 条 5 号、規則 8 条 3 号)
- h 金銭以外に購入者又は役務の提供を受ける者の負担すべき金銭があるときは、その内 容及びその額(同法 11 条 5 号、規則 8 条 4 号)
- i 商品に隠れた瑕疵がある場合の販売業者の責任についての定めがあるときは、その内容 (同法 11 条 5 号、規則 8 条 5 号)
- j 商品の販売数量の制限その他の特別の商品もしくは権利の販売条件又は役務の提供条 件があるときは、その内容(同法 11 条 5 号、規則 8 条 6 号)
- k 広告の表示事項の一部を表示しない場合であって、法第11条但書の書面を請求した者 に当該書面に係る金銭を負担させるときは、その額(同法 11 条 5 号、規則 8 条 7 号)

なお、a の商品の送料を表示するときは、金額を持って表示することが必要とされ(同法施行規 則 9 条 1 号)、また b の商品の引渡時期もしくは権利の移転時期又は役務の提供時期は期間又 は期限をもって表示することが必要とされます(同法施行規則 9 条 2 号)。

● Web サイトと広告規制ー特定商取引法による誇大広告等の禁止ー

事業者は、通信販売をする場合の指定商品や指定権利の販売条件、あるいは指定役務の提 供条件について広告をするときは、以下の事項について、著しく事実に相違する表示をしたり、 実際のものよりも著しく優良であるとか、有利であると人を誤認させるような表示をすることは許さ れません(特定商取引法 12 条、同施行規則 11 条)。

- ① 商品の性能、品質もしくは効能、役務の内容もしくは効果又は権利の内容もしくはその 権利に係る役務の効果
- ② 商品、権利もしくは役務、販売業者もしくは役務提供事業者又は販売業者もしくは役 務提供事業者の営む事業についての国、地方公共団体、通信販売協会その他の団 体又は著名な個人の関与
- ③ 商品の原産地もしくは製造地又は製造者名
- ④ 法第 11 条各号に掲げる事項

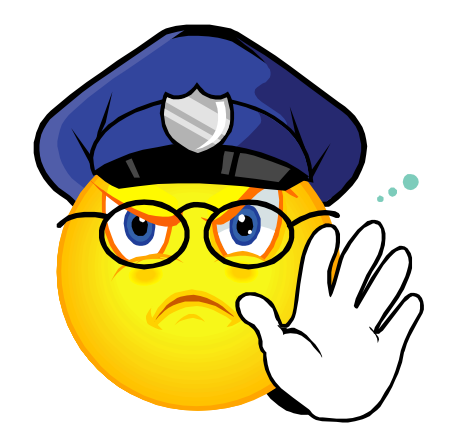

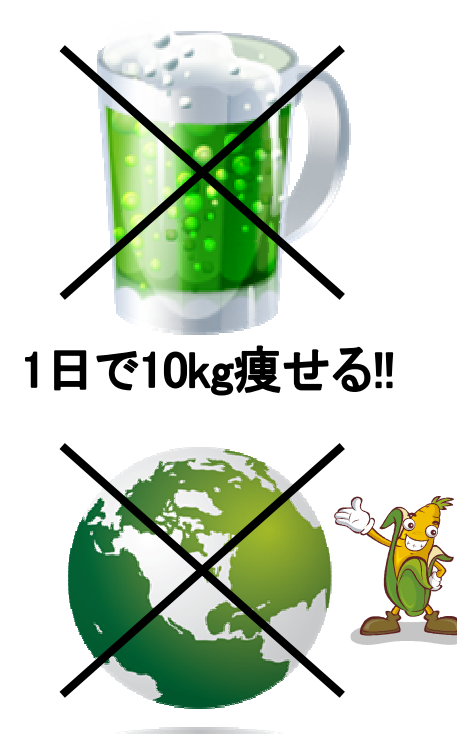

国産とうもろこし

表示・広告規制違反と責任

① 行政処分

主務大臣は、事業者が表示規制や広告規制に違反し、通信販売に係る取引の公正及び購入 者又は役務の提供を受ける者の利益が害されるおそれがあると認めるときは、事業者に必要な措 置をとるべきことを指示することができます(特定商取引法 14 条)。

また 1 年以内の期間を限り、通信販売に関する業務の全部又は一部を停止すべきことを命ず ることができます(同法 15 条)。

② 刑事責任

表示・広告規制に違反して著しく事実に相違する表示をし、又は実際のものよりも著しく優良で あり、もしくは有利であると人を誤認させるような表示をした者については、100 万円以下の罰金に 処されます(同法 72 条 3 号)。

③ 契約の取消しと民事責任

平成 13 年 4 月 1 日施行の消費者契約法は、契約締結前の事業者による虚偽説明について、 消費者に契約の取消権を与えています。

すなわち、事業者が消費者契約の締結について勧誘をするに際し、重要な事項について虚偽 の説明(不実の告知)をしたり、目的物の価額など将来における変動が不確実な事項についての 断定的な判断を提供したり、さらには消費者にとって不利益な事実の不告知があり、これにより誤 認した消費者が消費者契約の申込み又はその承諾の意思表示をしたときは、消費者はこれを取 り消すことができるとしています(消費者契約法 4 条 1 項、2 項)。

この取消権は、追認をすることができる時から6ヶ月間、契約の締結の時から5年間行使するこ とができます。(同法 7 条)

さらに上記のような表示・広告を基礎に締結した契約によって損失を被った場合には、契約締 結上の過失などを根拠として不法行為損害賠償責任(民法 709 条)を負わなければならない場 合もあることにも留意しなければなりません。

#### 10.3. ネットショップ売買契約の締結と法規制

契約は申込みと承諾とが合致することによって成立するが(意思主義)、法律学では、契約の成 立過程を申込みの誘引、予約、申込み、承諾とに分けて検討するのが通例です。

そこでネットショップ売買契約についても、この順で検討してみましょう。

● 申込みの誘引

事業者による商品の広告や宣伝など消費者に申込みをさせることを目的とする行為を申込み の誘引といいます。

この申込みの誘引に対して承諾の意思表示をしても直ちに契約は成立しません。

つまり、誘引者である事業者に対してなされた消費者の意思表示が申込みであって、これに誘 引者が承諾してはじめて契約は成立します。

この承諾をするかどうかは誘引者の自由な判断に委ねられています。

申込みの誘引に対する私法上の一般規制はありませんが、契約の目的物や契約条件の表示 については、消費者保護の観点から、あるいは公正な取引の確保という観点から、不当景品類及 び不当表示防止法、独禁法、不正競争防止法などによって規制されています。

また各種業法などによって取引の特性に応じた広告・表示規制がなされる場合もあります(例え ば宅建法、貸金業法など)。

ネットショップ取引の場合も、特定商取引法によって規制がなされており、この表示・広告規制 違反が行政規制の対象となるだけでなく、消費者契約法などにより情報提供義務違反として事業 者の民事責任などが問題となりうることに留意する必要があるでしょう。

この点について、まず平成 13 年 4 月 1 日施行の消費者契約法は契約締結前の事業者による 虚偽説明について消費者に契約の取消権を与えています。

すなわち、事業者が消費者契約の締結について勧誘をするに際し、重要な事項について虚偽 の説明(不実の告知)をしたり、目的物の価額など将来における変動が不確実な事項についての 断定的な判断を提供したり、さらには消費者にとって不利益な事実の不告知があり、これにより誤 認した消費者が消費者契約の申込み又はその承諾の意思表示をしたときは、消費者はこれを取 り消すことができるとしています(消費者契約法 4 条 1 項 2 項)。

ここでいう「重要事項」とは、

- 物品、権利、役務その他の当該消費者契約の目的となるものの質、用途その他の内容、
- 物品、権利、役務その他の当該消費者契約の目的となるものの対価その他の取引条件に 関し、消費者の当該契約を締結するか否かについての判断に通常影響を及ぼすべきもの をいうとしている(同法 4 条 4 項)。この取消権は、追認をすることができる時から 6 ヶ月間、 契約の締結の時から 5 年間行使することができます(同法 7 条)

なお、旧経済企画庁の解説によれば、ここでいう「勧誘」とは、「消費者の契約締結の意思の形 成に影響を与える程度のすすめ方をいう。」とし、「不特定多数向けのもの等客観的にみて特定の 消費者に働きかけ、個別の契約締結の意思の形成に直接に影響を与えているとは考えられない 場合(例えば、広告、チラシの配布など)は「勧誘」に含まれない」としています(「逐条解説消費者 契約法」(平成 12 年 9 月)44 頁)。

しかし、ネットショップ取引では、モニター上の表示・広告がそのまま「申込みを受ける画面」に 連続し、申込みにつながるものであり、しかも、電子メールに見られるように消費者サイドから見た 場合には、事業者との心理的相対性も有するところから、インターネットや電子メールでの広告・ 宣伝は消費者契約法の適用がありうることを前提として行う必要があるでしょう。

次に上記のような表示・広告を基礎に締結した契約によって消費者が損失を被った場合には、事 業者は契約締結上の過失などを根拠して不法行為損害賠償責任(民法 709 条)を負わなければ ならない場合もあることにも留意しなければなりません。

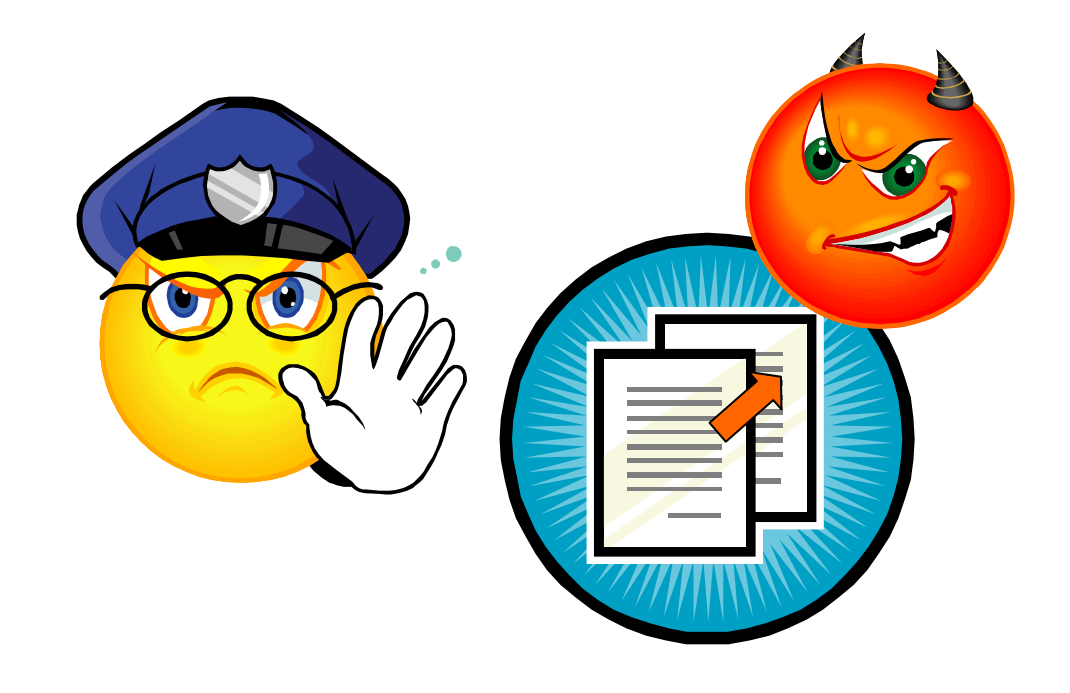

● 予約

企業取引の金額の大きい消費者取引では、当事者間で見積書が交付され契約の締結交渉が 進んでほぼ大筋が確定した時点で、仮予約や確認書と呼ばれる書面が取り交わされる場合があ ります。

これは、将来一定の契約を締結することをあらかじめ約する内容の契約であり、予約権者が予 約完結の意思表示をした場合には、相手側の承諾の有無にかかわらず本契約は成立します(民 法 556 条 1 項、559 条)。

予約は、その時点では契約締結には至らない事情がありますが、しかし、将来の契約締結を確 実にしておく必要がある場合には大変便利なものといえます。

ともあれ予約は、契約それ自体ではないところから、契約締結に至らない場合であっても、その 後に問題は残りません。

しかし、事情によっては契約締結上の利益を侵害することになるから、契約締結上過失として の不法行為(同法 709 条)が成立し、信頼利益の賠償をしなければならない場合もあります。

したがって、事業者が Web サイト上で商品やサービスなどの予約を受け付けたにもかかわらず、 品切れなどの事情により本契約に至らなかったときであっても、民事責任が発生することが考えら れます。

例えば、旅行契約の予約を受け付けたところ、旅行サービスを提供できなかったような場合で す。

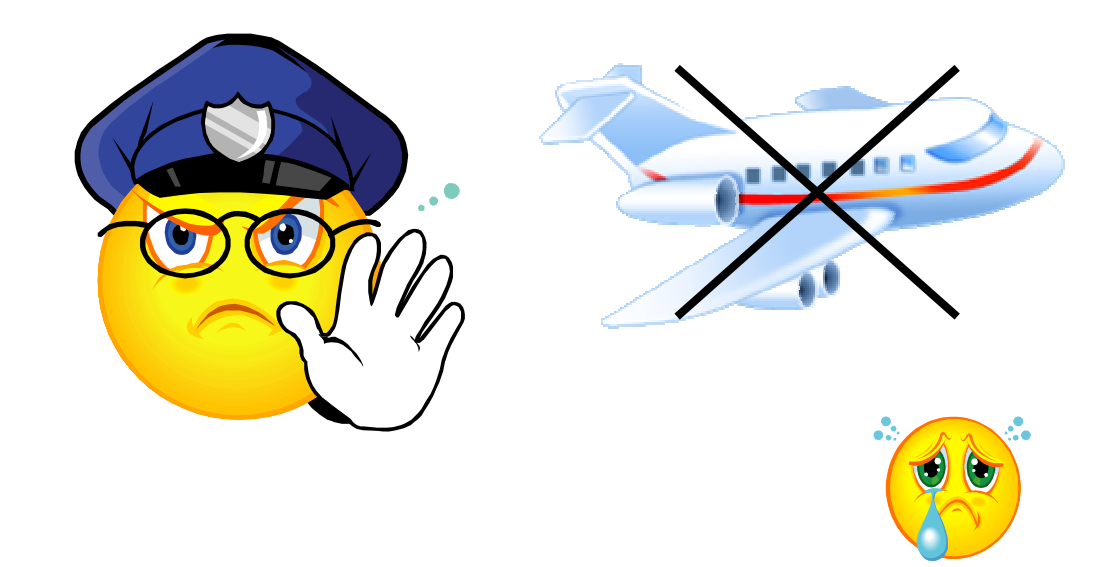

● 申込み

申込みとは、承諾と合致することによって直ちに契約を成立させることを内容とする意思表示を いいます。

ネットショップ取引で申込みに相当するのが、申込者である消費者が Web サイト上の注文入力 欄に必要事項を入力し、注文確認ボタンをクリックすることと思われますが、その場合、いつの時 点で申込みの効力が発生するとみるべきかが問題とされます。

そこで、まず民法や商法が申し込みについてどのように規制しているかをみてみましょう。

① 申込みの効力

現行の民商法が隔地者間の申込みを、対話者間の申込みと区別して規制するのは、最近まで の主要な通信手段が手紙であり、取引相手への意思表示の到達に一定の時間を要するところか らでした。

しかし、Web サイト上の入力欄に必要事項を入力し、商品などの注文確認ボタンをクリックした 場合、その時点で申込みがなされるというべきかが問題とされます。

この取引が直接口頭によるものでないことは明らかですが、だからといって、隔地者間の申込 みと断定できるかは疑問です。

つまり電話と同様に瞬時に取引に必要な情報が相手方に伝達されるからです。

もちろん、これに対しては、相手方のサーバーに申込みが瞬時に入力されるにしても、相手方 が直ちにその申込み情報を認知できるかは別問題であるとする異論が考えられます。

しかし、申込みが相手方の支配圏内に置かれたとみられる場合も到達があったと解するのが判 例であり(前掲最判昭和43年12月17日)、しかも、電子メールを通じて申込みがサーバーに記 録され、注文として処理されると同時に、申込者に売主よりの確認の電子メールが送られるシステ ム(CGI)があり、したがって、対話者間の申込みと同様に考えるべきものと思われます。

● 申込みの取消し(撤回)・変更

申込みは、瞬時に店舗のサーバーに到達するところから、一度発信した申込みを取消し(撤 回)ないしは変更できるかという問題が生じます。

この点について民法は、承諾期間を定めた申込みはその期間内には取り消すことができませ んし(民法 521 条 1 項)、承諾期間を定めないで隔地者に対してなした申込みは、相当の期間内 は取り消すことができないとしています(同法 524 条)。

したがって、この相当の期間を経過した時は取り消すことができますし、対話者との場合も同様 です。

ただし、申込みの取消しは、承諾の発信前に到着しなければ、取消しの効果は生じないとされ ます。

したがって、相手方の店舗が CGI システムを採用し、消費者からの申込みがあった場合に、店 舗が確認のデータを消費者に送信するとともに、履歴の手配をしてしまったような場合には、取消 しはできないというべきでしょう。

これに対し、「○○以内に承諾しない旨の通知がいかない限り契約は成立いたします。」という 特約があった場合には、その期間内は、申込みを取り消したり変更することは許されることになり ます。

なお、特定商取引法は、訪問販売について衝動買いなどから消費者を保護するためのクーリ ングオフ制度を設けています(特定商取引法 6 条)。

しかし、通信販売は消費者自らの意思で購入を決定するものであり、したがってこの制度の適 用はありませんが、事業者が返品制度を採用することは差し支えありません(ただし、立法論とし てはクーリングオフ制度の導入が図られてもよいでしょう。OECD の消費者保護ガイドラインでも認 めています。)。

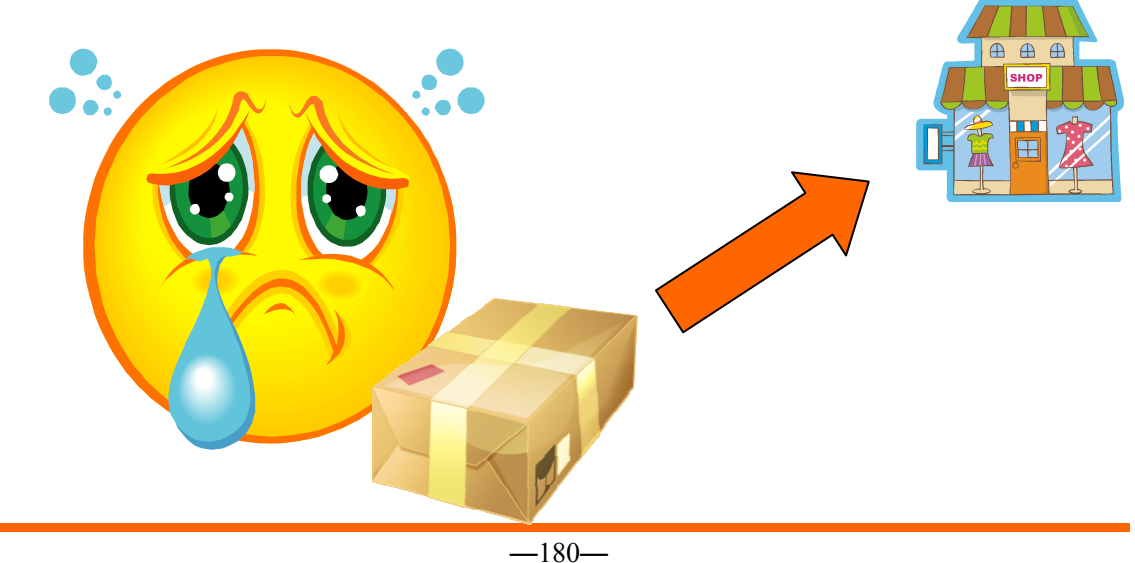

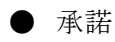

① 承諾と契約の成立

承諾は、申込みと合致して契約を成立させることを内容とする意思表示です。

通常の契約では、申込みに応答する形で承諾がなされますが、ネットショップ取引では、注文 がなされると、事業者側のサーバーに記録され、注文として処理されると同時に、事業者より確認 の電子メールが消費者へ送られる方式もありますが、この仕組みをとっていないこともあります。

したがって、消費者は注文が事業者に到達したかどうかの確認はできないことになります。 このような場合、いつの時点で承諾がなされ、契約が成立したとみるべきかが問題となります。

この点についての民法や商法の規則は、発信主義をとっており(民法526条1項)、契約の成 立も承諾の発信がなされたときに成立することになります。

しかし、瞬間的に意思表示が到達するという特徴を有するネットショップ取引にことさらに発信 主義をとる必然性があるのかは疑問があるでしょう。

また例えば承諾の意思表示がネットワーク上のトラブルで消費者に到達しない場合でも、発信 さえすれば契約は成立するという奇妙な結果が生じます。

加えて、事業者が承諾の通知を行うシステムを採用していない場合には、消費者は事業者から の承諾が遅延しても、それが到着するまでは契約の成否を確認できないことになり、別の消費行 動をとることができないなど自分の申込みに拘束をうけてしまうという不利益を被ることになります。

このように発信主義をとった場合のリスクは消費者が負担することになります。

一方、国際的議論においても到達主義を採用する動きが多く、実務でも承諾の到達を持って その効力を生ずると扱われていました。

そこで、このような問題を立法的に解決したのが、平成13年制定の電子消費者契約特例法で す。

すなわち同法第 4 条は、民法 526 条 1 項及び 527 条の規定は、隔地者間の契約において電 子承諾通知を発する場合については適用しないとし、一般原則と同様に到達主義をとることにな りました。

この結果、「承諾の意思が到達したとき」に契約成立とすることになりました。

より具体的には、事業者が消費者からの注文に対応して「申込みを承諾する旨」の電子メール を送信した場合、そのメールが消費者側のメールサーバーに到達した時点で、あるいは CGI など を採用している場合には、消費者のモニター上に確認表示がなされた時点で契約は成立するこ とになります。

② 承諾の通知義務

事業者は、特定商取引法により書面による承諾の通知義務を負うが(同法 13 条 1 項)、申込者 の承諾を得た場合には、書面に代えて通知すべき事項を電子情報処理組織を使用する方法そ の他の情報通信の技術を利用する方法により提供することができ、この場合において、事業者は 書面による通知をしたものとみなされます(同法 13 条 2 項)。

通知すべき事項は次のとおりです(特定商取引法施行規則 12 条)

- a 申込みを承諾する旨又は承諾しない旨(当該商品もしくは当該権利の代金又は当該 役務の対価の受領前にその申込みを承諾する旨又は承諾しない旨をその申込みをし た者に通知している場合には、その旨)
- b 販売業者又は役務提供事業者の氏名又は名称、住所及び電話番号
- c 受領した金銭の額及びそれ以前に受領した金銭があるときはその合計額
- d 当該金銭を受領した年月日
- e 申込みを受けた商品名およびその数量又は権利もしくは役務の種類
- f 申込みを承諾する時は、その商品の引渡時期もしくは権利の移転時期又は役務の提 供時期

事業者は上述の事項を、あらかじめ申込者に対し電磁的方法の種類及び内容を示し、書面又 は電磁的方法による承諾を得た場合に限り、次の方法により通知することができます(特定商取 引法施行令 7 条)。

- a 事業者の使用に係る電子計算機と申込みをした者の使用に係る電子計算機とを接続 する電気通信回路を通じて送信し、受信者の使用に係る電子計算機に備えられたファ イルに記録する方法
- b 事業者の使用に係る電子計算機に備えられたファイルに記録された通知すべき事項 を電気通信回路を通じて申込みをした者の閲覧に供し、当該申込みをした者の使用に 係る電子計算機に備えられたファイルに当該事項を記録する方法
- c 申込みをした者の使用に係る電子計算機に通知すべき事項を記録するためのファイ ルが備えられていない場合に、販売業者又は役務提供事業者の使用に係る電子計算 機に備えられたファイルに記録された当該事項を電気通信回路を通じて申込みをした 者の閲覧に供する方法
- d FD、CD-ROM その他これらに準ずる方法により一定の事項を確実に記録しておくこと ができる物をもって調整するファイルに通知すべき事項を記録したものを交付する方法

なお、これらの方法は、申込みをした者がファイルへの記録を出力することによる書面を作成す ることができるものであること、申込者ファイルへの記録がされた通知すべき事項を、当該申込者 ファイルに記録された時から起算して 6 ヶ月間、消去や改変ができないものであることが要求され ます。

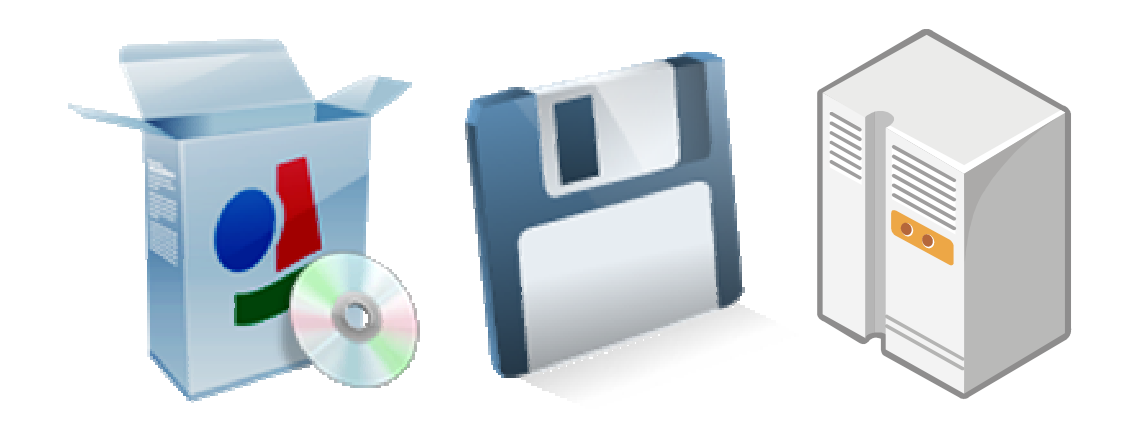

● 電子商取引と有効要件(意思と表示の不一致)

表意者の内心の効果意思と外部に表示された意思が常に一致するとはかぎりません。 すなわち、形式的には意思表示があるように見えても、内心の効果意思がない場合には、契約 は形ばかりのものとなり、そのような契約に法的拘束力を認めるわけにはいきません。

例えば、入力ミスによって二重に発注したり、違う商品を発注してしまったり、契約条件につい て誤解するような場合です。

しかしこの意思主義の原則を杓子定規に貫こうとすると、内心の効果意思がなかった場合には、 その契約は常に法的拘束力のない(無効の)ものとなり、表示された意思を信頼して取引をした相 手側は不測の損害を被ることになり、取引それ自体に信頼をもてなくなります。

そこで民法は、表意者の内心の効果意思と外部に表示された意思が一致しない場合を類型化 し、意思主義を取引の安全性確保とのかかわりの中で表示主義との合理的調和を図っています。

このうち電子商取引とかかわると思われるのが、心裡留保(民法 93 条)、詐欺による意思表示 (同法 96 条)、そして錯誤による意思表示(同法 95 条)です。

① 心裡留保

心裡留保は、例えば、物を買う意思がないにもかかわらず、売らないかと持ちかけるように表意 者が内心の効果意思と違うことを知りながらなした表示行為をいいます。

この場合、売主は、表示された意思で買主の内心の効果意思を推断し、それを信頼するほか ないところから、民法は表示主義をとり原則的に心裡留保を有効とします(民法 93 条本文)。

したがって、購入する意志がないにもかかわらず、悪戯でインターネットにより商品を注文した 場合には、その申込みは有効とされます。

しかし、事業者が心裡留保であることにつき、悪意であったり、善意であっても有過失の場合は 無効となります(同法 93 条但書)。

ここでいう悪意とはある事実をしっていることで、前例でいうならば、悪戯であることが認識して いる場合には、悪意となるし、認識しうる場合には過失が認定されることもありえます。
② 詐欺による意思表示

詐欺による意思表示は、欺瞞者の欺瞞により表意者が錯誤に陥り、それにより意思表示した場 合をいいます。

ここでいう欺瞞行為とは、他人に誤った判断や認識を与える行為です。

例えば申込者がはじめから商品などを騙し取る目的で事業者のホームページにアクセスし、商 品などを送らせ、代金を振り込まなかったような場合です。

事業者は、この場合の承諾の意思表示を取り消すことができる(民法 96 条 1 項)。

意思表示が取り消されると、意思表示は契約締結時に遡って無効とされます(同法 121 条) 当事者以外の第三者の詐欺による場合も同様です(同法 121 条)

ただし、詐欺による意思表示による取消しは、その効果をもって善意の第三者には対抗できま せん(同法 96 条 3 項)。

つまり欺瞞者が事情を知らない第三者に詐取した商品などを譲渡した場合には、売主である 事業者は契約が無効であった旨を主張できません。

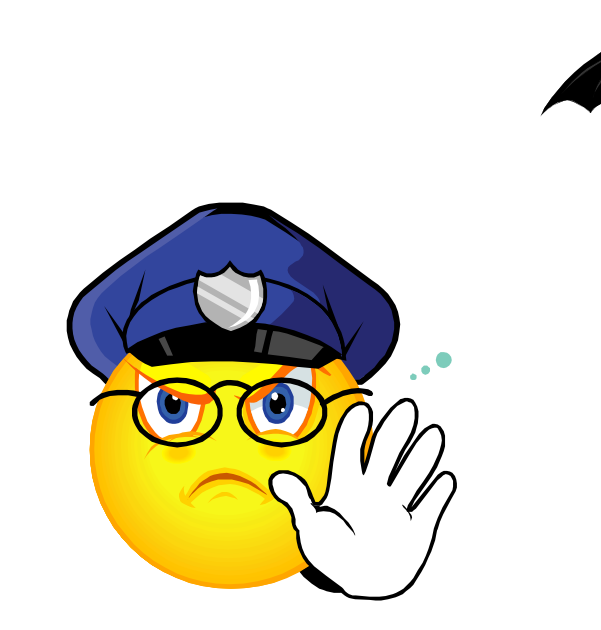

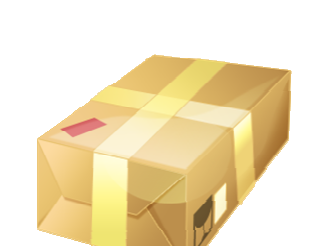

③ 錯誤による意思表示

注文を受け付ける画面に入力する際、例えば、10 個と入力すべきところを 100 個と入力したり、 あるいは二重に入力したりするなどのミスは、当事者の不注意に起因することが多く、この場合に 事業者が「表意者ノ重過失」を主張した場合には容易に認められ、消費者の錯誤無効の主張が 許されなくなる場合も少なくないことが予想されます。

しかし、このミスは、注文を受け付ける画面上の指示の不適切さや画面構成のわかりにくさに起 因する場合も少なくありません。

そこで電子消費者契約特例法 3 条は、電子消費者契約の要素に錯誤があった場合であって も、当該錯誤が次のいずれかに該当するときは、適用しないとしました。

すなわち、(ア)消費者がその使用する電子計算機を用いて送信したときに当該事業者との間 で電子消費者契約の申込み又はその承諾の意思表示を行う意思がなかった場合、(イ)消費者 がその使用する電子計算機を用いて送信したときに当該電子消費者契約の申込み又はその承 諾の意思表示と異なる内容の意思表示を行う意思があった場合です。

しかし、申込み受付画面を作成する場合に、消費者がコンピューターの操作が電子契約の申 込みとなることが容易に認識できるように表示されている場合や、申込みの内容を容易に確認し 及び訂正できるように表示されている場合には(特定商取引法 14 条、同法施行規則 16 条 1 項 参照)、事業者として十分に消費者への配慮をしたことになるし、実際このような事態は随分と回 避できるはずです。

そこで、同法 3 条但書は、当該電子消費者契約の相手方である事業者が、申込み又はその承 諾の意思表意に際して、電子的方法によりその映像面を介して、その消費者の申込みもしくはそ の承諾の意思表示を行う意思の有無について確認を求める措置を講じた場合又はその消費者 から当該事業者に対して当該措置を講ずる必要がない旨の意思の表明があった場合は、事業者 は消費者の重大な過失を主張し、契約の成立を主張することができるとしました。

● 雷子商取引と未成年者

パソコン利用者の低年齢化に伴って年少者でもインターネットを操作できるようになっており、 事業者に契約の申込みを行い、上述のような問題の発生が予想されます。

この場合、どのようになるでしょう。

- a 親権者の同意を得て取引した場合には問題は生じません。
- b しかし、親権者の同意を得ないで未成年者が事業者に注文した場合には、後日、親権 者が契約を取り消したときは、契約は遡って無効となり、売主は代金を返還しなければ ならないことになります。
- c この場合、未成年者は現に利益の存する限度で返還すれば足ります。
- d 未成年者が法定代理人から営業の許可がなされている場合には、許された営業の範 囲内で成年者と同様の行為能力を有します(民法 6 条 1 項)。
- e しかし、許された営業の範囲を超えたものについては行為能力を有せず、法定代理人 の取消しの対象となります。
- f 未成年者の営業については、その旨が登記されているところから、相手方は未成年者 登記簿でその旨を確認する必要があります。
- g 加えて、このような事態の発生を回避するためには、電子モール側の申込画面の作成 に工夫が必要です。
- h つまり本人しか記入しえない事項を記入欄に設けるなどの工夫が必要とされます。
- i 次に問題になるのが、例えば、未成年者が親などからもらった小遣いをため、大きい金 額になったときに高価な商品を購入したような場合に、親権者は取り消すことができる かですが、これは、民法 5 条にいう使途を定めずに処分が許された財産の処分行為に 該当し、親権者は取り消すことができないといえます。

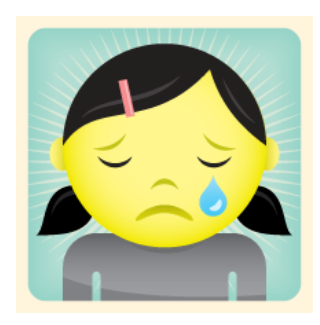

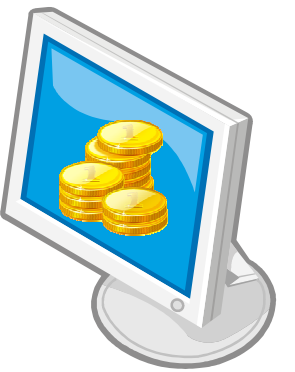

 $-187-$ 

● いわゆる"なりすまし"と無権限の取引

電子商取引においては、他人のパスワードを何らかの方法で入手するなどして、本人以外の者 が本人を装って取引を行う事態の発生が考えられます。

いわゆる"なりすまし"の問題です。

ここでいう本人以外の者には、家族である場合と家族以外の他人である場合が想定されます。

この問題の発生要因として、①パスワード保管の重要性に対する意識が預貯金の通帳・印鑑 の保管、キャッシュカードの暗証番号の保管などと比べて希薄であること、 ②本人の誤った送信を 通じてパスワードが他人の手に渡る場合が考えられること、③ハッカーなどがインターネットを通じ てコンピューターに進入しパスワードを入手することが考えられること、④他方において、もっぱら インターネット上の取引のために、通信販売と異なり、送信者が本人でないことを受信者が確認す ることが困難であることなどが考えられます。

いずれにしても、このような場合に本人が取引上の責任を負うかどうかという私法上の問題が生 じます。

① 他人による"なりすまし"

他人による"なりすまし"、つまり他人のパスワードを何らかの方法で入手するなどして、本人以 外の者が本人を装って行う取引については、本人の行為(意思表示)自体が存在していないとこ ろから、基本的には一切の法律関係は生ぜず責任も負わないのが私法上の原則です。

類似するケースとして未成年の子が無断で利用したダイヤル Q2 サービスにかかる情報料及び 通話料について親が NTT に対して各支払義務を負うかどうかの問題があるが、判例では、情報 料と通信料とに分け、通話料債務については否定例が多いが肯定例もいくつかあるが、情報料 債務については否定例がほとんどです。

すなわち、Q2 情報料の支払義務の有無については、「そもそも、他人の行為によって債務を負 担することはないのが契約法上の原則であり、被告主張の情報提供における提供者、利用者の 利便、情報料回収の困難や電話回線利用の特性等を考慮しても、契約者が右負担を承諾しない 限りは、他人の負担すべき情報料債務を負担させることはできない。」としました(大阪地判平成 9 年 1 月 28 日判タ 944 号 270 頁)。

また、情報料の代行回収を規定した日本電信電話株式会社電話サービス契約約款 162 条に ついても「契約者が支払うべき情報料債務について被告がこれを情報提供者に代わって契約者 から回収することの承諾を定めているにすぎず、契約者が支払いを承諾していない Q2 情報料債 務についてまで支払うことを承諾したものと解することはできないというべきである。」としました。

ただし、Q2 通話料の支払義務の有無については、日本電信電話株式会社電話サービス契約 約款 118 条は、「加入電話契約者は、契約回線からなされた通話については、第三者による通話 も含めて、被告に通話料を支払う旨規定しています。

これは、日常生活に不可欠な電気通信の公共性に富み、通話料の支払義務者を一義的に確 定して定期的に処理することにより徴収事務に要する経費を最小限に抑え、電気通信役務を合 理的料金で広く提供することを目的とするものであり、合理性があり、契約者もこれを承知していま す。

したがって、契約者は、第三者が契約者回線を利用したことによる通話料についても、個別の 承諾の有無を問わず、その支払義務を負うというべきである。」としました(前掲大阪地判平成 9 年 1 月 28 日)。

以上からすると、取引の内容や利用者の範囲も定型性があり、それらについて契約者が承認し ているのが一般的であるものについて契約者は債務を負担しなければならなりませんが、しかし、 そうでないものについては私法原則で処理されるべきだとするのが判例の考え方でしょう。

したがって、類似する面のある電子商取引についても、同様の原則で扱われるのが合理的とい えるでしょう。

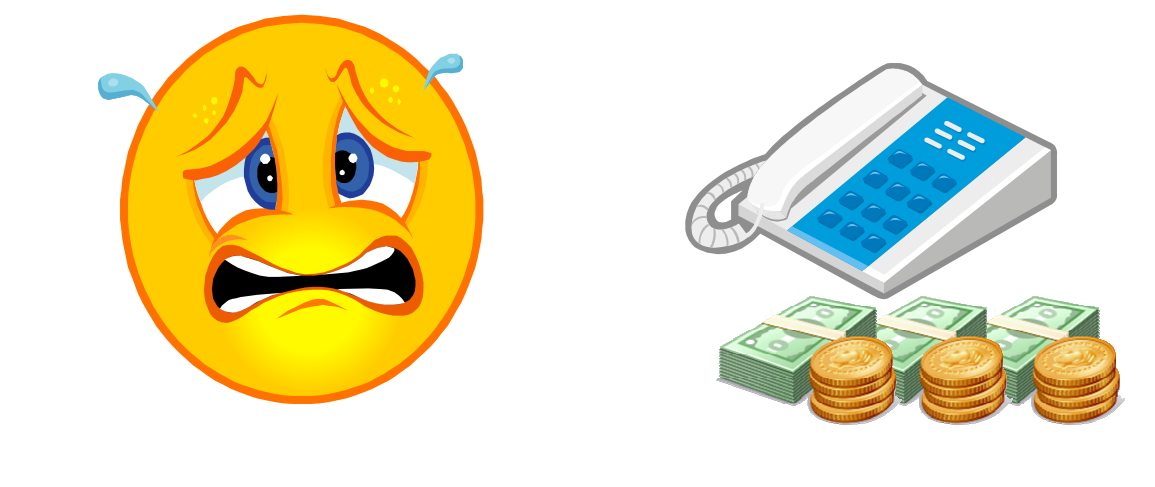

―189―

② 無権代理・表見代理

それでは、本人以外の者が本人を装って取引を行う事態の発生について、何らかの関与があ った場合にはどうでしょう。

この場合に考えられるのが、無権代理や表見代理です。

● 無権代理

無権代理とは、代理権を有しないにもかかわらず代理人として行った者(無権代理人)の代理 行為をいいます。

この無権代理に該当する場合には、無権代理人による契約の効力は原則的に本人に帰属せ ず(民法 113 条 1 項)、契約についての責任を負う事はありません。

ただし、本人が無権代理行為の成立後に無権代理人の代理権を認めた場合には、例外的に 初めから有権代理と扱われます(同法 113 条1項、116 条本文)。

そこで、他人のパスワードを何らかの方法で入手するなどして、本人以外の者が本人を装って 取引を行った場合、無権代理の成立する余地があるかどうかです。

まず無権代理人が本人の代理人であることを示さなかった場合には、無権代理の問題は生じ ません(顕名主義)。

次に本人の代理人であることを相手方に示した場合ですが、これに 2 つの態様があります。

1 つは、取引の相手方からみた場合、無権代理人と本人との間で特別の関係があり代理権が あると思うことが一般的であると思われる場合であり、他の1つは、そのような関係がまったくないと いう場合です。

後者は、前述の無権代理として扱われますが、前者の場合には次にのべる表見代理として扱 われます。

表見代理

表見代理とは、実際は無権代理であるが、外観上は有権代理のように認められるものをいい、 この場合、相手方に代理権があると信頼して取引した場合に、その信頼を保護するために本人に 責任を負わせる制度です。

民法は代理権がまだ発生していないのに代理行為をした場合(民法 109 条)、代理権の範囲 を超えて代理行為をした場合(同法 110 条)、代理権の消滅後に代理行為をした場合(同法 112 条)に表見代理の成立を認め、本人に法律上の効果が帰属する取り扱いをしています。

ただし、この制度は善意の取引相手保護の趣旨があるところから、代理人が無権代理人である ことについて相手方が善意・無過失であることが必要とされます。

それでは、子供が親になりすまして取引をした場合に、表見代理が成立するかどうかであるが、 例えば子供が親名義でプロバイダに加入することを親が許諾した場合や親が子供にパスワードを 教え、インターネットの利用を許諾している場合には、表示による表見代理が成立します。

子供が代理人である旨を表示しなかった場合も、その氏名を信頼した第三者に対しては責任 があります(最判昭和 35 年 10 月 21 日民集 14 巻 12 号 2661 頁)。

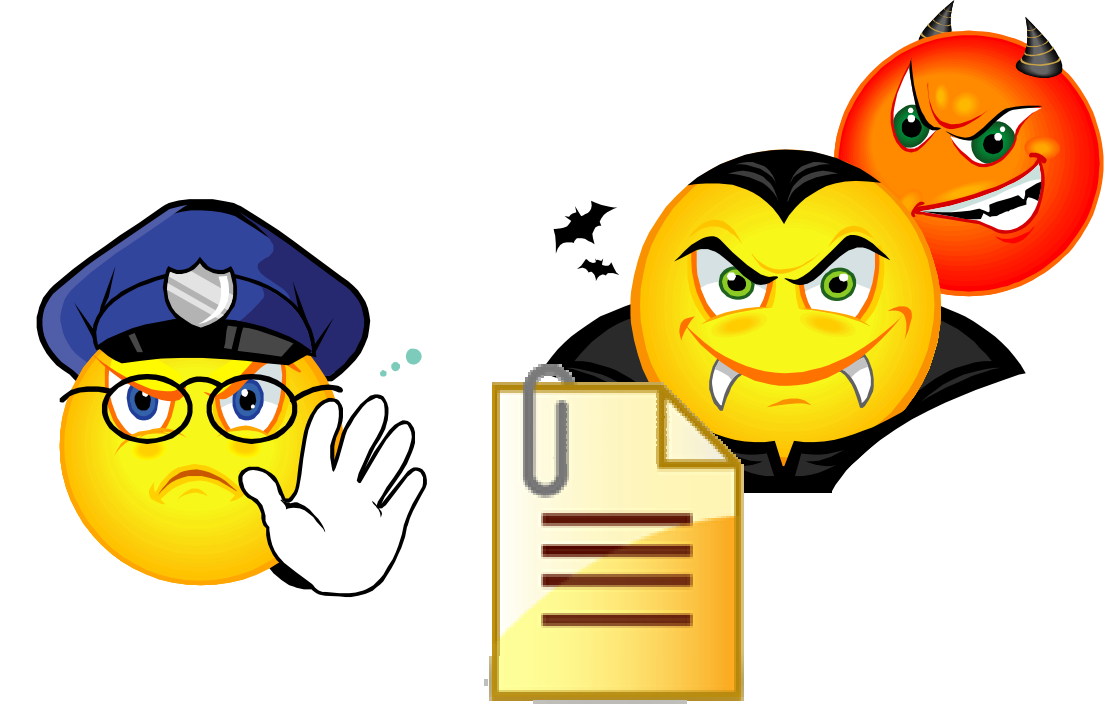

● 電子商取引と消費者契約法

① 契約条件の策定と約款

多数の消費者と定型的な取引を行う消費者取引では、事業者はあらかじめ契約条件を策定し、 書面化しておくのが通例です。

電子商取引でも、事業者は利用規約、会員規約、利用ガイドなど名称は一様ではないが、契 約条件を策定しホームページ上に掲載しています。

多くの規約では、会員資格、サービス内容、消費者の義務、事業者の責任、個人情報保護な どについて定めています。

こうした契約は附合契約としての性格を有し、消費者は条件について交渉することが困難であ ることが通例です。

それ故にこれらの条項が作成者に有利となり消費者に不公平な結果をもたらす場合があります。

とりわけ事業者の免責条項、消費者の責任を負う場合の賠償額の予定、消費者にとっての一 方的不利益条項です。

そこで消費者契約法はこれらの事項に関する条項について一定の規制をしており、事業者は この点に留意しておく必要があります。

② 事業者の免責を定める条項

免責条項とは、事業者が法律上負担すべき責任、すなわち債務不履行による損害賠償責任 (民法 415 条)や不法行為による損害賠償責任(同法 709 条)を免除したり軽減する特約をいいま す。

これまで事業者は将来の負担するかもしれない損害賠償債務というリスクを回避したり軽減する 方法として定着していたといえます。

しかし、免責条項が契約条件とされていても、平成 13 年 6 月施行の消費者契約法により無効 とされることに注意しなければなりません。

電子消費者取引も消費者契約の一形態であり、消費者契約法が適用されることはもとより当然 のこととされるからです。

消費者契約法 8 条により免責条項が無効とされるのは次の場合です。

- a 事業者の債務不履行により消費者に生じた損害を賠償する責任の全部を免除する条 項である(1 項 1 号)。
- b 例えば「いかなる理由があっても一切損害賠償責任を負わない」とか「事業者に責めに 帰すべき事由があっても一切責任を負わない」とする条項がこれに該当することになろ う(経済企画庁・逐条解説消費者契約法 92 頁)。
- c 事業者の故意・重過失による債務不履行により消費者に生じた損害を賠償する責任の 一部を免除するという内容の条項である(1 項 2 号)。
- d 例えば「いかなる理由による場合も事業者の損害賠償責任は○○円を限度とする。」と する場合である(前掲逐条解説消費者契約法 106 頁)。
- e 事業者の不法行為により消費者に生じた損害の賠償責任の全部を免除する条項(1 項 3 号)。
- f 事業者の故意・重過失による不法行為により消費者に生じた損害の賠償責任の一部 を免除する内容の条項である(1 項 4 号)
- g 消費者契約が有償契約である場合において、契約の目的物に隠れた瑕疵があるとき に、瑕疵により消費者に生じた損害を賠償する事業者の責任の全部を免除する条項 である(1 項 5 号)。

ただし、次の場合には適用除外となります。

 すなわち、当該契約において事業者が瑕疵のない物に代える責任や瑕疵を修補する責任を 負うとしている場合(2 項 1 号)、あるいは消費者と事業者の委託を受けた他の事業者との間の契 約又は事業者と他の事業者との間の消費者のためにする契約で、他の事業者が瑕疵により消費 者に生じた損害を賠償する責任の全部もしくは一部を負い、瑕疵のない物に代える責任を負い、 又は当該瑕疵を補修する責任を負うこととされている場合(2 項 2 号)。

③ 消費者の負担する賠償額の予定条項

債務不履行の場合において、債務者が支払う損害賠償の額をあらかじめ当事者間の契約で定 めておくことがあります(民法420条)。

これを賠償額の予定といいます。

時償額を予定した場合、債権者は債務不履行の事実を証明しさえすれば、損害の発生や損害 額を立証しなくても、予定賠償額を請求できます。

また、予定した損害賠償額がたとえ実際の損害より過大又は過小であっても、裁判所は予定額 を増減することは許されないとされます。

この一般法理を消費者取引に適用した場合には、法的知識が乏しく交渉力もない消費者が過 剰な負担を強いられることになります。

そこで、消費者契約法は、次の場合にあたる賠償額予定条項を無効とします(消費者契約法9 条)。

- a 消費者契約法の解除に伴う損害賠償の額の予定や違約金条項で、これら額を合算し た額が、同種の消費者契約の解除に伴い事業者に生ずべき平均的な損害の額を超え るものについては、超える部分が無効とする(同条1号)。
- b 消費者が支払期日までに支払わない場合における損害賠償額の予定や違約金条項 であって、これらを合算した額が当該支払期日に支払うべき額から当該支払期日に支 払うべき額のうち既に支払われた額を控除した額に年 14.6 パーセントの割合を乗じて 計算した額を超える場合には、その超える部分が無効とする(同条2号)。

④ 消費者の一方的不利益条項

消費者の利益を一方的に害する条項、すなわち、消費者契約により、民法、商法その他の法 律の公の秩序に関しない規定の適用による場合に比べて、消費者の権利を制限したり、消費者 の義務を加重する場合であり、民法第 1 条第 2 項に規定する基本原則(信義誠実の原則)に反 して消費者の利益を一方的に害する条項は、無効であるとします(消費者契約法 10 条)。

前述の逐条解説消費者契約法は、その例として、事業者が民法第 570 条に基づく瑕疵担保責 任を負う場合であるにもかかわらず、民法第 570 条に基づく消費者の解除権を奪う条項や、瑕疵 担保責任の権利の行使期間を法定の場合よりも不当に短く設定する条項などがあります。

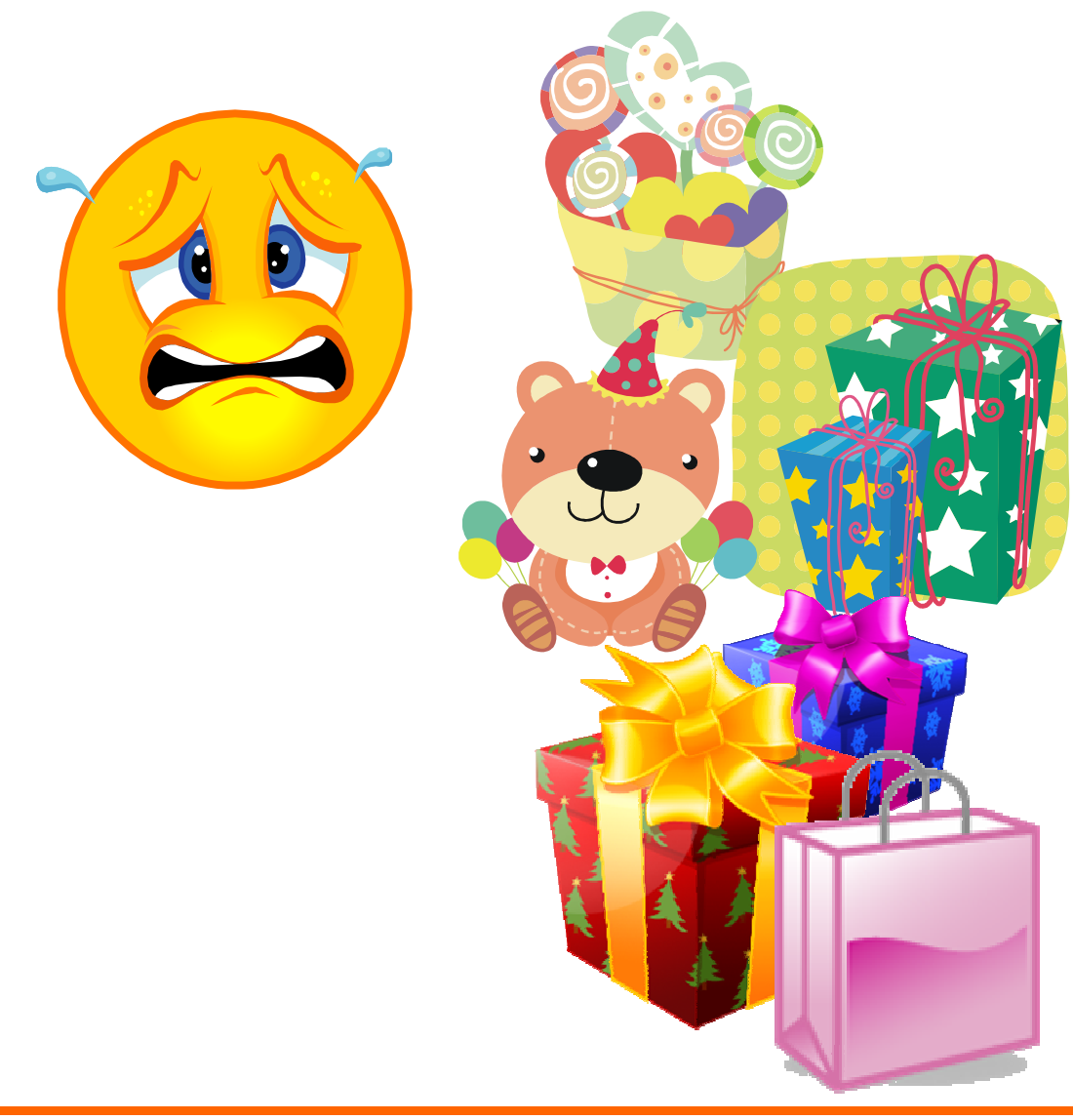

● 電子商取引と個人情報保護

① 電子商取引における個人情報の保護の問題

電子商取引は、ネットワークを利用することから、個人情報の収集が容易であるといわれていま す。

つまり、ネットワーク取引の場合には、事業者は、住所、氏名等の情報を顧客データベース化 することが極めて容易となるからです。

また、利用者に気づかれることもなくユーザーの個人情報を収集し、その情報をサーバー側に 送り続ける cookie と呼ばれるプログラムの存在もしられています。

こうして集められた個人情報は、概してユーザーの許可を得ることなく、公然と市場で「商品」と して他の業者に販売されているのです。

特に、cookie については、アメリカでは、インターネット上のある大手広告代理店が cookie から 収集したユーザーの個人情報をデータベース化して、そのデータベースをもとにユーザーである コンピューター利用者の個人名を特定する「Online Profiling」業務を行っているとして、EPIC (Electronic Privacy Information Center)から提訴されるなど騒ぎに発展しています。

一度漏洩してしまった個人情報は、インターネットを通じて、世界的に拡散する可能性もあるた めに、消費者向けの電子商取引の普及にとって個人情報の保護は急務であるとされ、そのため の取組みが各国で既に始まっています。

② 諸外国の個人情報保護法制の動向

OECD(経済開発機構)は、既に 1980 年に、「収集制限の原則」「データ内容の原則」「目的明 確化の原則」「利用制限の原則」「安全保護措置の原則」「公開の原則」「個人参加の原則」「責任 の原則」の 8 原則を掲げて、個人情報の取扱いに関する最低限の基準(ガイドライン)を定めてい たが、電子商取引との関係でもプライバシー保護について検討を始め、これらの諸原則に従って、 「グローバルなネットワークにおけるプライバシー保護に関する閣僚宣言」(1998 年)、「電子商取 引における OECD 消費者保護ガイドライン」(1999 年)を採択しました。

EU(欧州連合)は、EC(欧州共同体)時代の 1990 年に、「個人データ処理に係る個人の保護 に関する理事会指令提案」、「公衆デジタル通信網特に ISDN 及び公衆デジタル移動体通信網 における個人データ及びプライバシー保護に関する理事会指令提案」を採択していたが、その後、 「個人データ処理に係る個人の保護及び当該データの自由な移動に関する理事会指令の改正 提案」(1992 年)、「個人データ処理に係る個人の保護及び当該データの自由な移動に関する EC 指令」(1995 年)を採択しました。

後者は、EU 加盟国に OECD の 8 原則の具体化、個人情報監督機関の設置、制裁の導入等 の内容とする国内法の整備を義務づけるもので、1998 年 10 月に発効しました。

特にその第 25 条は、適切な個人情報保護措置を講じていない第三国への個人情報の移転を 各加盟国に義務づけていることで日本でも知られています。

アメリカでは、国家が保存するデータベースに関するプライバシー法(1974 年改正)、転送中又 は保存中の電子コミュニケーションの傍受や開示に関する電子コミュニケーションプライバシー法 (1986 年)、新聞、書籍、放送又は類似の公共的なコミュニケーションを出版又は報道するものが 所有する資料を保護することを目的としたプライバシー保護法(1980 年)など、オンライン上での プライバシーに関する連邦法があります。

しかし、子供オンライン・プライバシー法(1998年)のような個別法はあるものの、民間部門に関 する包括的な個人情報保護法はなく、法規制よりも自主規制に任されています。

主な自主規制として、企業や業界団体が参加して 1998 年に設立されたオンライン・プライバシ ー同盟によるインターネット用のプライバシー・ポリシーの基準・ガイドラインの策定、プライバシー の保護や広告の真実性を確保することを目的として設立された BBB(ベータ・ビジネス・ビュロー) によるプライバシー・シール(マーク)・プロジェクトの実施等があります。

アメリカと EU の違いは、EU が 1 つの法律で公的部門と民間部門の双方を対象とするオムニ バス方式(統合方式)の立法形式を採用しているのに対して、アメリカは、機密性の高い特定分野 のみ法規制を行い、その他の分野についてはセクトラル方式(業種別の個別立法)と民間部門に よる自主規制で対応していることにあります。

③ 日本における個人情報保護

日本では、1988 年に、行政機関の保有する個人情報を対象に、「行政機関の保有する電子計 算機処理に係る個人情報保護に関する法律」が成立して以来、多くの地方公共団体でも同趣 の条例が制定されています。

民間部門における個人情報については、経済産業省(旧通産省)が中心となって、民間による 自主規制のための手段を提供するさまざまな施策を講じています。

1998 年に、(財)日本情報処理開発協会(JIPDEC)が策定したコンピューター処理された個人 情報一般を対象とする「民間部門における個人情報保護のためのガイドライン」を受けて、通産省 機械情報産業局長(当時)の懇談会である「情報化対策委員会個人情報保護部会」において検 討が進められ、翌年、「民間部門における電子計算機処理に係る個人情報の保護について(指 針)」が取りまとめられました。

そしてこれを具体的にわかりやすく、実効性をより高めるために告示されたものが、1997 年の 「民間部門における電子計算機処理に係る個人情報の保護に関するガイドライン」です。

このガイドラインは、業界団体が定めるガイドラインの模範となるよう示されたもので、既に(社) 情報サービス産業協会、電子ネットワーク協議会等の業界団体がこれに準拠してガイドラインを 策定しています。

また、JIPDEC は、1998 年より、このガイドラインに従って個人情報の保護をしようとする事業者 に対してプライバシーマークを付与し、事業活動に関してそのマークの使用を容認する「プライバ シーマーク制度」を開始しています。

更に、1999 年には、個人情報の適格な保護のための JIS(日本工業規格)の基準として、日本 工業標準調査会の審議を経て、「JISQ15001 個人情報保護に関するコンプライアンス・プログラム の要求事項」が制定されました。

一方、郵政省(現総務省郵政事業庁)は、電子通信事業に関する個人情報を保護するために、 「電気通信事業における個人情報の保護に関するガイドライン」(1998 年)を提示し、これを遵守 する事業者に対しては、(財)日本データ通信協会個人情報保護登録センターから、個人情報保 護マークが付与されています。

④ 個人情報保護基本法

個人情報保護法制定への世界的潮流や住民基本台帳法改正との関係で個人情報法の制定 が求められたことなどを受けて、日本でも個人情報保護法制化が検討されるようになりました。

まず、1994 年に設置された現在の情報通信技術(IT)戦略本部の前身である高度情報通信社 会推進本部は、「高度情報通信社会推進に向けた基本方針」を策定し、その中で、電子商取引 等を推進するための環境整備の一環として、個人情報の保護について検討することが確認されま した。

そして、同推進本部の下に個人情報保護検討部会が開催され、「我が国における個人情報保 護システムの在り方について(中間報告)」(1999 年)が取りまとめられました。

この中で、日本の個人情報システムの基本原則等を確立するために、全分野を包括する基本 法の制定の必要性や法制的な観点からの専門的な検討の体制の整備が指摘されました。

この中間報告を受けて、高度情報通信社会推進本部の下に新たに個人情報保護専門委員会 が設置されました。

同委員会は、法制化に向けて検討を重ね、2000 年 6 月、「個人情報保護基本法制に関する大 綱案(中間整理)」を公表しました。

さらに、この中間報告について、各方面からの意見聴取を行った後、同年 10 月、最終報告とし て、「個人情報保護基本法制に関する大綱」が策定されました。

大綱は、まずその目的として、個人情報の適正な取扱いに関する基本原則を定めることで、個 人情報の有用性と個人の権利利益の保護を図ることを掲げます。

そして、個人情報が個人の人格尊重の理念の下に慎重に取り扱われるべきであり、個人情報 を取り扱う者は、そのために次の基本原則を遵守する必要があるとします。

すなわち、①利用目的による制限(個人情報の利用目的が明確であるとともに、利用目的達成 の範囲内で扱われること。)。②適正な方法に取得(情報が適法かつ適正な方法で取得されるこ と。)、③内容の正確性の確保(利用目的の達成に必要な範囲内において正確かつ最新の内容 に保たれること。)、④安全保護措置の実施(適切な安全保護措置を講じた上で取り扱われるこ と。)、⑤透明性の確保(個人情報において識別される個人が適切に関与し得ることなどの必要な 透明性が確保されること。)です。

加えて、個人情報を取り扱う民間業者のうち、「個人情報取扱事業者」とされる者については、 次のような必要最低限の義務を課している。①利用目的による制限及び適正な取得、②適正な 管理、③第三者提供の制限(一定の場合を除き、個人データを第三者に提供してはならない。)、 ④公表等(事業者は、利用目的、保有に責任を有する事業者名等の公表を行わなければならな い。)、⑤開示(本人からデータの開示の要求があった場合、それを開示しなければならない。)、 ⑥訂正等(本人からデータ内容について訂正の求めがあった場合、正当と認められるときは、適 切な措置を講じなければならない。)、⑦利用停止等(本人から利用目的の逸脱等の一定の理由 を根拠に利用停止等の求めがあった場合、データの利用停止、削除等の適切な措置を講じなけ ればならない。)、⑧苦情の処理(苦情について、必要な体制の整備等を行い、適切かつ迅速な 処理に努めなければならない。)、⑨苦情の処理等を行う団体の認定等(苦情処理のため、取扱 事業者を構成員とする団体を設け、申請により主務大臣の認定を受けることができる。)です。

しかし、これらは必要最低限の義務であり、個人情報取扱事業者やその事業団体には、規定 が求める以上の充実した保護措置を自主的に講ずるよう努力することが求められています。

これらの義務を遵守しない個人情報取扱事業者に対しては、主務大臣は助言もしくは改善の 指示勧告等を行うことができ、場合によっては、行政処分や罰則も検討されています。

しかし、公的部門について大綱は、基本法制の趣旨にのっとり、別に法制上の措置を講じるも のとすると述べるに止まっています。

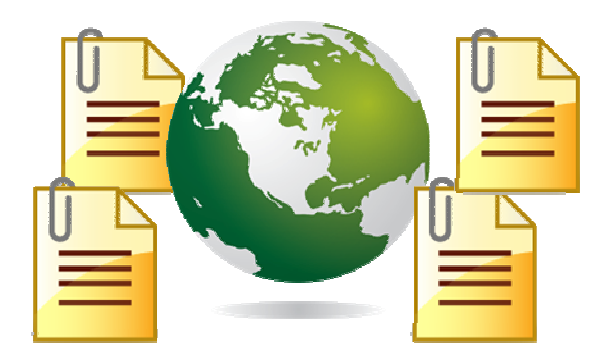

### 第11章 売れるネットショップづくりの基本

本章では、E コマースの発展およびネットショップの技術向上のために、ユーザビリティ (お 客さまにとっての使い勝手のよさ)、アクセシビリティ (お客さまの受け入れやすさ)の観点から、 お客様にとって使いやすく買いやすいネットショップとはなにであろうか?ということを考慮して 策定したガイドラインの内容を説明しています。

ネットショップにおける「よいショップ」とは、デザインや転換率、ユーザビリティ、アクセシビリティ、 じゅうぶんな情報をサイト全体で共存させた、あくまで利用者のためのサイト構築を指しています。

ですから、「目に見えるデザインやビジュアル(表層)部分をユーザビリティより優先しているサイ ト」 や 「ブランドイメージを購入に至るまでの転換率より優先させているサイト」などの、どちらか というとデザイナーが好む美しいサイトではありません。

このガイドラインはネットショップの運営者が薄々感じていたもの、大多数のインターネットユー ザーが通年としているもの、そういったあたりまえで、どのネットショップやどのサイトでもほとんど守 れるものを目標にする形式でまとめたものです。

手間を惜しまなければ目標を達成するのは難しいことではありません。 ほとんどの項目は誰もが知っていて、しかし守れていなかった項目なのです。

このあたりまえのことをあたりまえに行うことにより、ネットショップはよりお客さまの側に立つこと ができます。

お客さまの側に立ち、ネット通販およびインターネット上の常識を守るという姿勢は、最終的に 売り上げや反響というかたちでネットショップオーナーに戻ってくることになるでしょう。

各ガイドラインについて、チェックポイントをつけています。 項目に照らし合わせて自分のサイトをチェックして見ましょう。

11.1.ショップコンセプト

(1) ネットショップであることがわかるようになっている

#### ひと目見てお店とわかれば訪れたお客様をつなぎとめられる

ネットショップの目的は、商品を紹介してお客さまに購入してもらうことです。情報の提供だけを 行うサイトや個人のサイトとの区別をつけて、ネットショップであることをお客さまにきちんと伝えて いるかどうかが重要になります。

- □ サイト名がお店を連想させる名前になっているか?
- □ トップページ上部に商品の写真やイラストはあるか?
- □ セールの開催や決済方法などの情報はあるか?

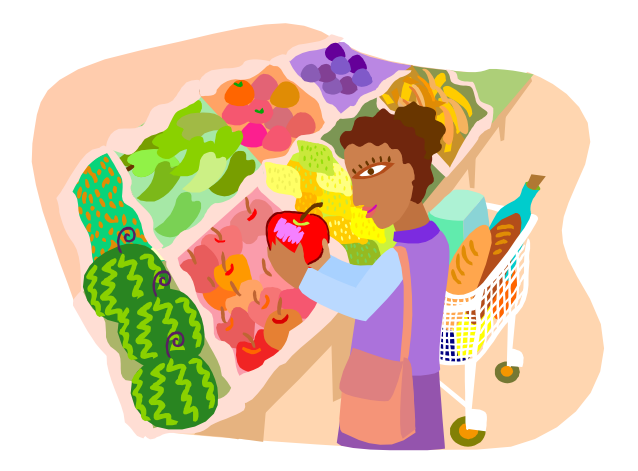

(2) 店舗のセールスポイントがはっきりと示されている

### お店の「売り」を強く印象づけることで訪れたお客様の足をとめる

 ネットショッピングでは、お客さまが同じ商材をあつかう他店と簡単に比較することができます。お 店のセールスポイントをお客さまに明確に伝えることで、訪れた人の目を引きつけてお店を覚えて もらうとともに、そのお店への興味をかきたてられるようになります。

- □ セールスポイントがページの上部で示されているか?
- □ 手数料や送料無料などサービスがアピールされているか?
- □ 商品の希少価値やお店の受賞履歴などが示されているか?

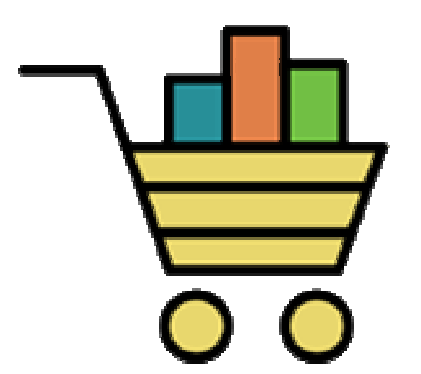

11.2.サイト構造・ナビゲーション

(1) レイアウトパターンが統一されている

#### 情報を各ページの同じ場所に配置してサイト内をめぐりやすくする

サイト上の情報の配置場所(レイアウト)を各ページで同じにすることによって、お客さまが情報 を整理しやすくなり、購入に結びつきやすくなります。

また、どのページを見たときでも共通のメニュー項目や商品カテゴリーが表示されるようになる ため、お客様の頭にその店のつくりが潜在的に認識されることによって、サイト内を行き来しやすく なります。

- □ 各ページでロゴ画像やメニューの表示位置は同じか?
- □ メニュー項目の並びはお客様の必要度にあっているか?
- □ 買い物かごボタンの位置は統一されているか?

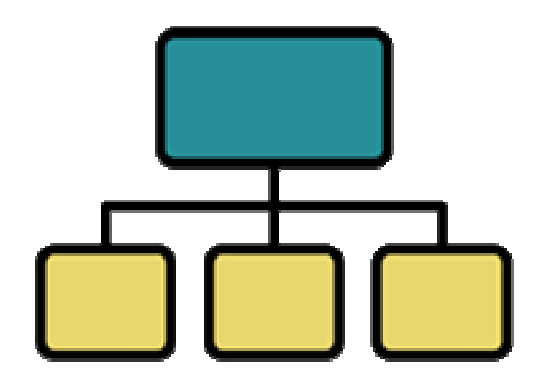

(2) トップページへのリンクが設定されている

### トップページに戻ってもらうことでほかのページも見てもらいやすくする

トップページ以下の全ページに、サイトのトップページへのリンクが設定されているかどうかです。 トップページはお店の基点となるページです。すべてのページにリンクを設定しておくことで、 お客さまがひととおり商品を見たあとトップページに戻りたいと考えたときに、簡単にジャンプでき ます。

また、検索エンジンから商品ページに直接アクセスしてきたお客さまにも、トップページにアクセ スしてもらうことで、お店全体のことを知ってもらうことができます。ネットショップ取引はインターネッ トやパソコン通信などの方法による「通信販売」であり、少なくとも契約の締結までは専らモニター 画面を通じての電子データの交換によって取引が行われます。

このため次のような特徴を見ることができます。

- □ トップページへのリンクは全ページ同じ場所にあるか
- □ ロゴ画像にトップページへのリンクが設定されているか?
- □ ページ下部にトップページへのリンクが設定されているか?

11.3.店舗情報

(1) 特定商取引法に基づく表示がある

#### 法律で定められた項目を表示してお店に対する不安を取り除く

特定商取引法では、下記の項目について情報の表示が義務づけられています。

表示がないと行政処分や罰金などが科される場合がありますので、正しく表示しなければなりま せん。

また、法律を遵守している姿勢が伝わることで、初めて訪れたお客さまの不安を減らせます。

「特定商取引法に基づく表示」に記載する情報

- ① 事業者名(法人の場合は法人名、個人の場合は屋号か個人名)
- ② 代表者または業務責任者の名前
- ③ お店の住所、電話番号、メールアドレスなどの連絡先
- ④ 商品の販売価格
- ⑤ 送料や決済手数料など、商品の代金以外で必要な費用
- ⑥ 代金の支払い時期、支払い方法
- ⑦ 商品の引き渡し時期
- ⑧ 商品の返品の可否と条件
- チェックポイント
	- □ 「特定商取引法に基づく表示」のページがあるか?
	- □ 特定商取引法に関する必要な情報が提供されているか?
	- □ どのページからもアクセスできるようになっているか?

(2) プライバシーポリシーが明示されている

#### 個人情報の取り扱い方を明確にしお店に対する信頼性を保つ

ネットショップでは個人情報保護法に基づき、住所、氏名、メールアドレスなど、お客さまから預 かる個人情報の取り扱い方(プライバシーポリシー)を明確に示しておく必要があります。 これにより、お客さまのお店に対する安心感や信頼性を保てるようになります。

- □ 個人情報の取り扱い方に関する説明ページはあるか?
- □ 取得する個人情報の内容と利用目的が明示されているか?
- □ 内容が読みやすいように構成されているか?

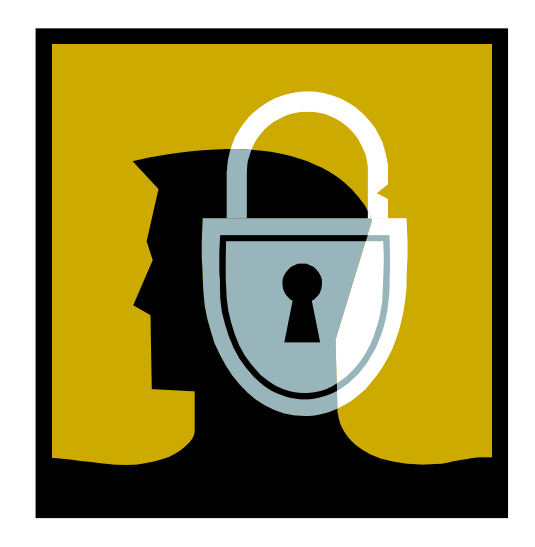

(3) 買い物のヘルプページがある

#### 注文の流れを説明しておくことで買い物をスムーズに進めてもらう

初めてサイトを訪れたお客さまはどのような手順で買い物をするのかわかりません。

購入したい商品の選択から注文完了までの流れを解説するページを用意しておくことで、買い 物の方法を理解し、購入手続きをスムーズに進めてもらえるようになります。

また、買い物の途中でつまずいたときに参照してもらうことで、購入を途中でやめてしまうお客さ まを減らせます。

- チェックポイント
	- □ 注文手順を説明するページが用意されているか
	- □ 画像を用いて、注文の手順がわかりやすくなっているか?
	- □ どのページからも確認できるようリンクが設定されているか?

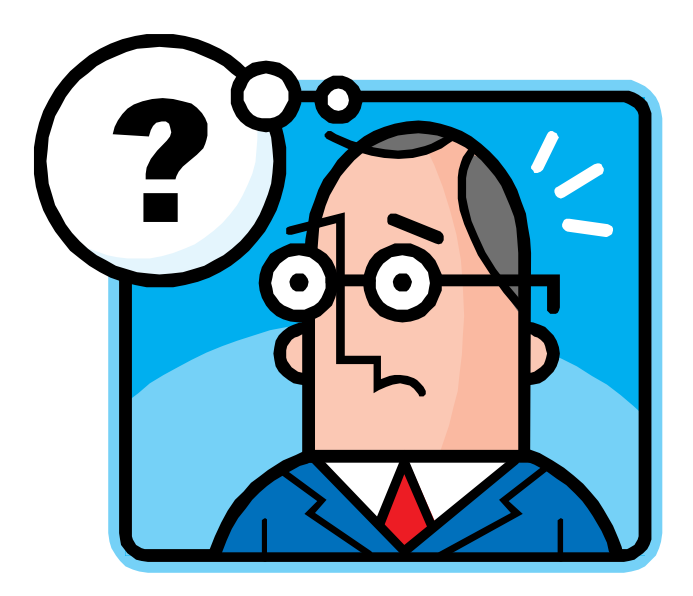

(4) 店舗の連絡先が明示されている

### 複数の連絡先を明示し、問い合わせに柔軟に対応できる姿勢を示す

お店への連絡先を複数表示することで、注文内容の変更や商品の出荷状況の確認など、問い 合わせの内容や緊急度に応じた方法で、お客さまがお店へ問い合わせられるようになります。

「特定商取引法に基づく表示」とは異なり、表示が義務づけられているわけではありませんが、 複数の連絡先を記すことによって、さまざまな手段で問い合わせができるというお客さまの安心感 につながります。

- チェックポイント
	- □ お店への連絡先が記載されているか
	- □ お店への連絡方法が複数示されているか?
	- □ 連絡先の情報が全ページにわかりやすく表示されているか?

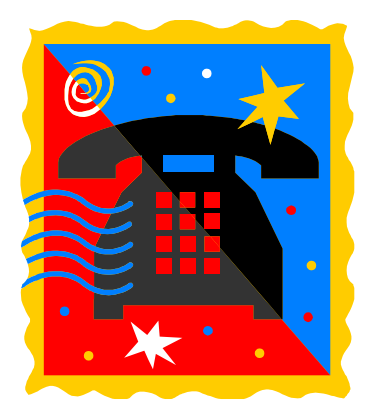

11.4.ページの構成

(1) 販売している商品の内容がわかりやすくなっている

#### 商品名や商品写真を目立たせてお客さまを詳細説明文へ導く

個々の商品ページを開いたときに商品名や商品写真が最初に目に入り、そのページでなにを 販売しているかすぐにわかるようにします。

こうすることによって、販売されている商品が探していたものであるか、またはそれに近いもので あるか判断しやすくなり、詳細な商品説明への誘導につながります。

- □ 商品ページの最初に商品名が書かれているか?
- □ 商品名の門司サイズはほかのテキストよりも大きいか?
- □ 読みにくい商品名に読みがながつけられているか?
- □ イメージがつかみやすい商品写真が使用されているか

(2) 商品写真が美しく、じゅうぶんな点数がある

#### 商品写真は情報を伝えるとともに使用場面をイメージさせる

ネットショップでは、商品の実物に触れて確かめてもらうことができません。

しっかりとした商品写真を載せて、商品の形や大きさなどの商品情報を説明する必要がありま す。

また、組み立てや加工が必要な商品の完成形など、文字では長くなってしまう説明や表現しき れない部分などを、商品写真を使うことで伝えることが可能になります。

- チェックポイント
	- □ 商品の形状や質感などが伝わる写真が使われているか?
	- □ 複数の写真を載せて、より詳細な商品情報を伝えているか?
	- □ 商品の使用シーンがイメージできるような写真があるか?
	- (3) 総額表示方式による価格表示がされている

#### 消費税込みの金額を表示することで購入金額がひと目でわかる

平成16年4月より、商品の価格を表示する際には、消費税を含んだ支払い総額を表示すること (総額表示方式)が義務づけられています。

商品の価格をこの方式にしたがって表示することによって、お客さまが購入に必要な金額を計 算しやすくし、注文時に不安を与えないようにします。

- □ 商品価格は消費税込みの総額表示方式になっているか?
- □ 送料や手数料も総額表示方式で表記されているか?
- □ 数字は目立つように表示されているか?

11.5.ユーザビリティ・アクセシビリティ

(1) リンクがすべて正常に動作する

#### リンク切れのないサイトはお客さまに余分な操作をさせず信頼を得やすい

リンク切れとは、リンク先のページが存在しなかったり、リンク先の URL を正しく指定していない ために、ページが表示されないエラーです。

リンク切れがあるとアクセスしたときにエラー表示になり、お客さまは前のページに戻らなければ なりません。

これは、訪問者に無駄な操作や行動をさせるうえに、サイトの管理に対する不安を感じさせ、ひ いてはお店の信頼を損なってしまうことにつながります。

- □ 設定しているリンクはすべて正常に動作するか?
- □ リンクの記述形式は統一されているか?
- □ 外部サイトへのリンクを定期的に確認しているか?

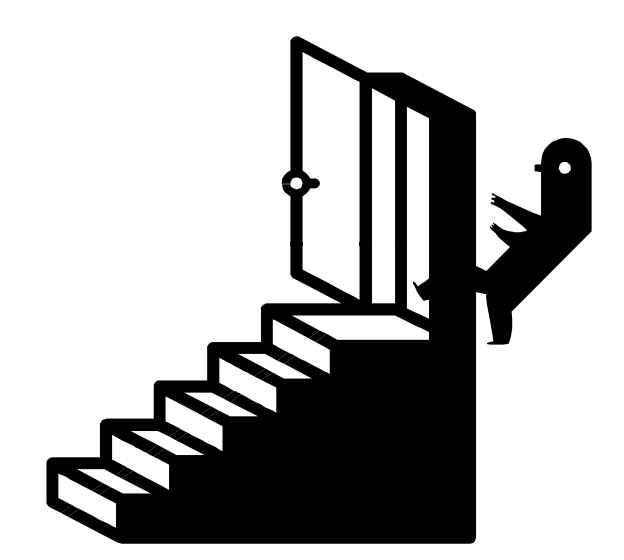

(2) 機種依存文字を使っていない

#### 機種依存文字を避けどんなパソコンでも正しく表示されるようにする

特定のパソコンでしか使用できない文字(機種依存文字)を使用している場合、たとえばウィン ドウズではきちんと表示されても、マックでは意味不明な記号に置き換わってしまうことがあり(「文 字化け」といいます)、文章の意味が読みとれなくなります。

お客さまがインターネットを利用している環境はさまざまです。

機種依存文字の使用を避けることで、OS やウェブブラウザの種類に関係なく、サイトが運営者 の意図したとおり正確に表示されるようになります。

- □ 丸囲み数字やローマ数字、半角カナなどを使っていないか?
- □ 複数の OS やブラウザで正しく表示されるか確認しているか?
- □ 全角記号は非機種依存文字のみ使用しているか?

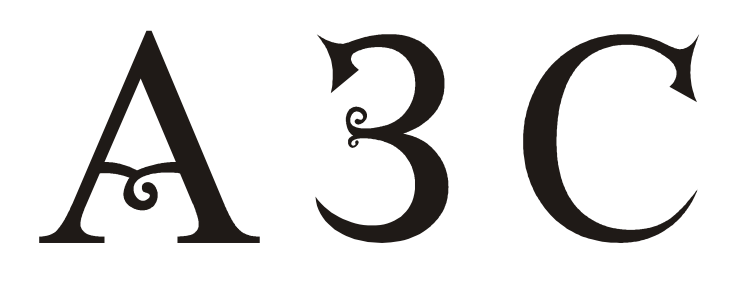

(3) 識別が難しい色の組み合わせがない

#### コントラストや配色が適切であればサイト上の情報が伝わりやすくなる

背景色とテキストの色の組み合わせや、バナー画像に使用されている色の組み合わせは、サイ トの見やすさを左右します。

これらのコントラストや配色をきちんと設定することによって、訪問者に余計な負担をかけること なく、ページの内容を伝えられるようになります。

- チェックポイント
	- □ 背景色と文字色のコントラストが高く、読みやすいか?
	- □ 背景色に彩度の高い色を使用していないか?
	- □ 色覚障害をもつお客さまへの配慮がなされているか?

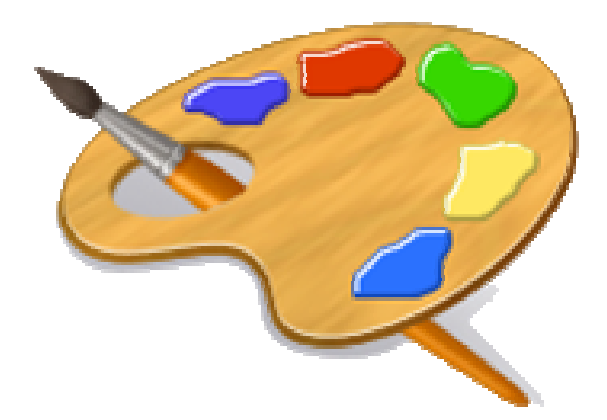

(4) 予告なしに音声や動画などが再生しない

#### 音声・動画ファイルの自動再生はお客さまに負担を与える

リンク先で音声ファイルが再生されることが予告されていない場合、クリックしたとたんに、音声 が出力されて訪問者を驚かせたり、迷惑をかけてしまうことがあります。

また、動画ファイルが再生される場合は、パソコンに負荷がかかり、ほかのアプリケーションソフ トの動作に支障をきたすことが考えられます。

これらのファイルをリンク先に用意する場合は、ファイルの種類や内容を明記しておくと、お客さ まが了承したうえで再生できるようになります。

- □ 音声や動画のファイルが自動再生しないようになっているか?
- □ リンク先で音声や動画を使用していることを予告しているか?
- □ お客さまが自分でファイルの再生・停止などを行えるか?

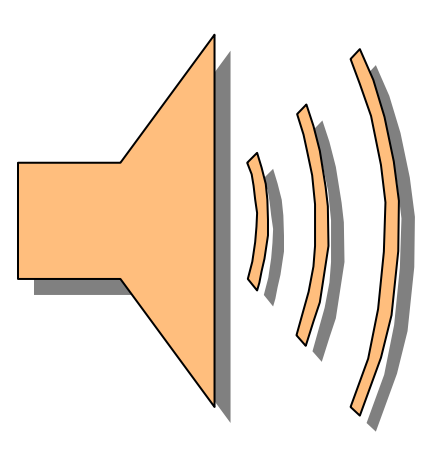

(5) HTML 以外のファイルに対する説明がある

### ファイル形式やダウンロード方法を示して閲覧を妨げないようにする

PDF などの HTML 以外のファイルをサイト上で配布する場合、お客さまにはウェブブラウザ以 外のソフトを起動して見てもらうことになります。

配布するファイルの形式や、表示するために必要なソフトをあらかじめ案内し、ファイルを使用 できる環境にあるかどうかをお客さまが確認したうえで利用してもらえるように配慮します。

- □ ファイル形式や容量に関する注意書きがあるか?
- □ ファイル再生に必要なソフトのダウンロード先の案内があるか?
- □ 一般的に使われている形式のファイルで配布されているか?

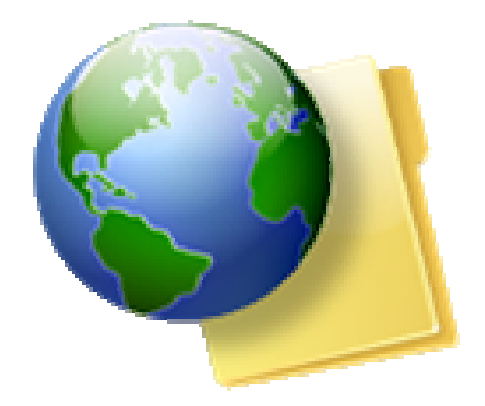

11.6.テキスト

(1) フォント指定が適切に行われている

#### 表示用のフォントを指定する場合は一般的に使われているフォントを使う

フォントとは、パソコン上で文字を表示する時に使われる文字の形のことです。

フォントは必ず指定する必要があるわけではなく、とくに指定をしなくても、ブラウザで標準設定 されたフォントによって表示されます。

たとえば、サイトのイメージにあったフォントで表示をさせたい場合などに、フォントを指定する 方法が考えられます。

● チェックポイント

- □ フォントを CSS の font-family プロパティで指定しているか?
- □ 日本語フォントはクォーテーションで囲んでいるか?
- □ sans-serifなどの一般フォントファミリーを指定しているか?

#### (2) 文字の大きさが適切である

#### 文字サイズで読みやすくしたり情報の重要性を表現する

フォントとは、パソコン上で文字を表示する時に使われる文字の形のことです。

フォントは必ず指定する必要があるわけではなく、とくに指定をしなくても、ブラウザで標準設定 されたフォントによって表示されます。

たとえば、サイトのイメージにあったフォントで表示をさせたい場合などに、フォントを指定する 方法が考えられます。

● チェックポイント

□ 価格などの情報は読みやすい文字サイズになっているか?

- □ 文字サイズの指定に pt や px を使っていないか?
- □ 文字サイズは CSS で設定しているか?

(3) 文字の大きさが変更できる

### 文字サイズを相対値で設定するとお客さまが自由に大きさを変えられる

ウェブブラウザに表示される文字のサイズは、スタイルシートで指定することが可能です。 文字サイズを固定した場合は、サイトを見る側でサイズを変えられなくなるので、ページのレイア ウトが大きく崩れることを防げるなどのメリットが生まれます。

しかし、お客さまがサイトを見ている環境や、見やすいと感じる文字のサイズはさまざまです。

文字サイズを指定するときは、お客さまの側で見やすい大きさに変えられるような設定にしてお くほうが親切です。

- □ CSSの font-size の値を相対値で設定しているか?
- □ font タグで文字サイズを設定していないか?
- □ 文字サイズを変えても読みにくくならないか?

### 11.7.HTML・SEO

(1) 各ページのタイトルを適切に設定している

#### ページのタイトルに店名と商品名を含めるとページの内容がわかりやすい

ページのタイトルとは、title タグを使って定義する、ページごとの題名のことです。

タイトルはお客さまがお気に入りに登録した際のラベルとなるので、見つけやすいものにしてお きましょう。

トップページだけでなく、全ページのタイトルに店名を入れておくと、どのページが登録されても、 どのお店の商品か思い出しやすくなります。

また、タイトルは検索エンジンの検索結果にも表示されるため、タイトルに商品名を含めることで 検索エンジン対策にもなります。

- □ タイトルに商品キーワードが記述されているか?
- □ タイトルに店名が入っているか?
- □ 履歴や検索エンジンを考慮した文字数になっているか?
## 第12章 ネットショップ開業・運営事例集

12.1.事例集 1 ご主人のひらめきからスタート 日本で唯一のオーダーメイド 枕ショップ

早期退職を機に山形へ転居する。知り合いのいない土地で、何もかもゼロからスタートさせたネ ットショップ。自分たちのペースで仕事を進めるワークスタイルは、第二の人生の理想の形です。

● オーナープロフィール

#### Y さん 70歳

大手鉄鋼メーカーを早期退職後、父方の実家がある山形へ転居する。日本初の抱き枕の行商 をはじめ、その後オーダーメイド枕の製造販売に。2005年、事業拡大のためネットショップを開く。

#### 1ヶ月で会社設立 その行動力が実を結ぶ

のどかな田園風景が広がる山形でオーダーメイドの枕専門店を営む、Y さんご夫婦です。

ご主人の早期退職を機に山形へ転居。失業給付で暮らしながら新しいビジネスを考えていまし た。

「寝ていたらいきなり、枕を商品にすることを思いつきました。飛び起きて、事業計画書を一気に 書き上げました。」

当時、枕に関する知識はゼロ。もちろん転居してきたばかりなため人脈もゼロです。そこで Y さ んは、大手繊維メーカーを皮切りに、次々と枕に関係のありそうな会社に連絡をしました。

「飛び込み営業のような方法で、会社に出向き材料の仕入れ方法、枕の制作方法の手ほどき を受けました。」

まさに体当たりで枕に関する知識を身につけていった Y さん。

「どの方も親切に教えてくれました。会社員時代に培った常識、物事の進め方は、他の業界で も通用するのです。」

商品を決定してから、会社設立まで1ヶ月です。 会社を設立した翌月には、枕の構造の勉強 に大阪へ行くなど、その行動力には目を見張ります。

### リピーターの獲得は アフターフォローが重要

当初、主力商品として打ち出していたのは日本初の抱き枕でした。

顧客の注文でオーダーメイド枕を作っていたのが、ロコミで評判になり、いつしか主力商品にな っていました。その頃、近所のウェブ制作会社から声がかかり、ネットショップをオープンさせること になったのです。

「制作会社には、サイトの運営をすべて任せています。総合検索サイトで 『枕・オーダーメイド』 の検索で上位に表示されるのもプロに任せているからこそ。その分、メールでの接客、枕の制作 をじっくり行えます。」

枕は、顧客の悩みはもちろん、身長、体重、住んでいる地域の気候まで考えて制作します。 客ひとりに対するメールの数は、最低でも4~5回必要である。

「枕がお客さまになじむまでメールのやりとりをしています。」

量販の難しい商品でありながら、徹底したアフターフォローでリピーターをつかんでいます。 「心に余裕を持って仕事ができるよう、自分たちのペースを守りつつ進めています。」 対面式の接客でなくとも、思いやりは顧客に伝わるのです。

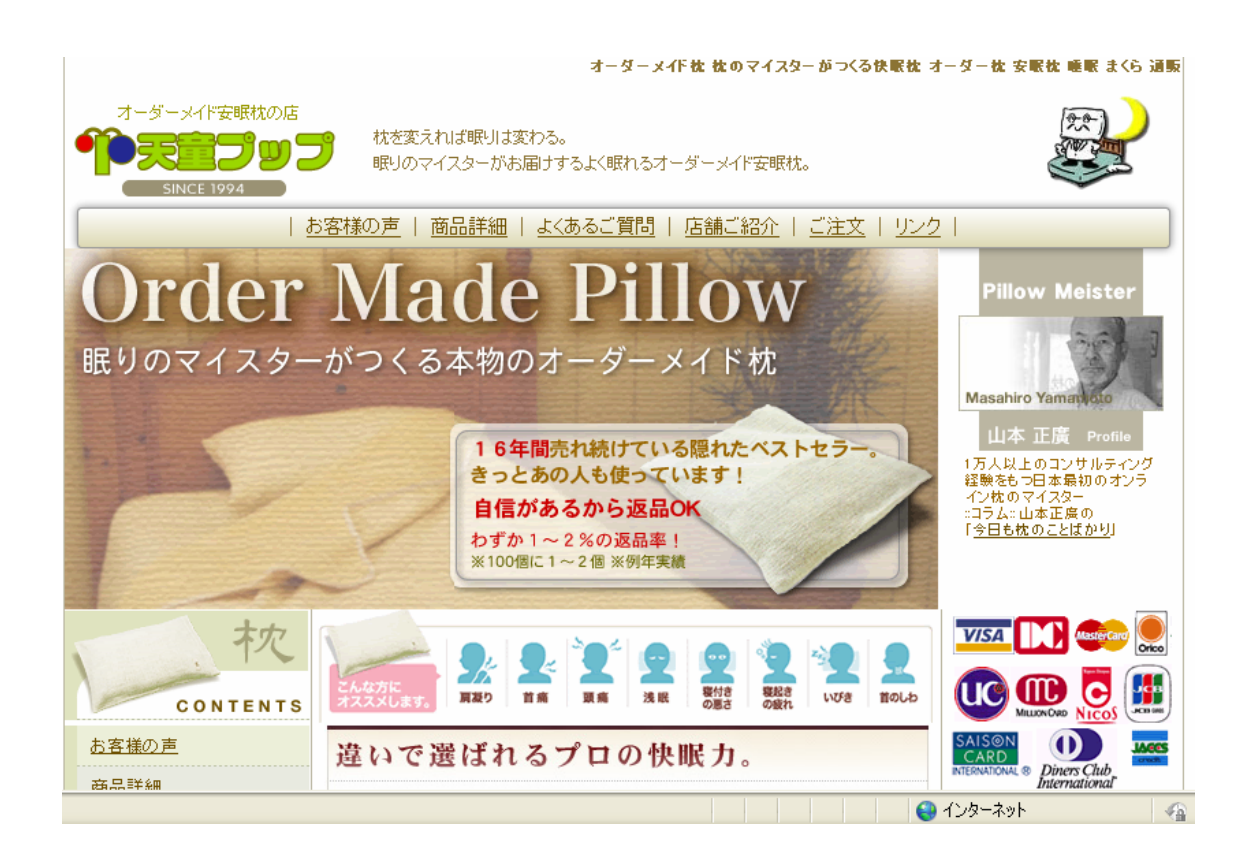

#### ショップオープンまでのスケジュール

ひらめきから誕生した抱き枕の製造・販売する。商品が決まってからは、綿密に事業計画書を 作成して進行。試行錯誤の結果オーダーメイド枕を主力商品にした。

#### ● 1992年4月

大手鉄鋼メーカーを早期退職し、退職した翌日に、父方の実家がある山形へ転居する。 失業保険で生活をしつつ、ビジネスアイデアを練る。

### ● 1992年7月頃

突然アイデアがひらめく。 就寝していたところ、朝方突然抱き枕の製造・販売をビジネスにしようと思いつく。 そのままの勢いで事業計画書を作成する。

#### ● 1993年6月頃

有限会社天童ブッブ設立する。 抱き枕についてリサーチするが、類似商品すらないと判明する。 会社設立と同時に、意匠登録と商品登録も行う。

#### ● 1993年7月頃

全国各地の枕屋さんで勉強する。

繊維メーカーなどに問いあわせるなど枕に関する情報をリサーチする。 その過程で出会った、大阪の寝具メーカーなど各地で枕制作のノウハウを勉強した。

### ● 1994年6月頃

実店舗 「天童ブッブ」オープンする。

中古の開綿機(綿をほぐし加工しやすい状態にする機械)を約100万円で購入し、自宅で抱き 枕の製造を開始する。

できあがった抱き枕をワンボックスカーに詰め込み、旅館や老人ホームへの行商にでる。

#### ● 1998年10月

ネットショップオープンする。

実店舗の販売も安定し、顧客の体型データも蓄積する。

販売地域を拡大するため、オンラインショップをオープンさせた。

### ショップデータ

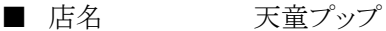

- URL http://www.puppu.co.jp/
- 取扱商品 オーダーメイドの枕、クッションなど
- スタッフ 2名
- 開店資金 約 10,000,000円
- 年間売上 約 12,000,000円(ネットショップと店舗の合計)

● 出店形態はなに?

きれいなだけではないホームページづくりを。

制作業者に完全委託する。以前、ショッピングモールに1年間出店していたが、費用の割に効 果が得られなかったため撤退する。「マーケティングがわかっているプロに頼むからこそ、きれいな だけではない利用しやすいページができるんです」サーバーはレンタルする。

#### ● 仕入れ方法は?

全国の工場から直接購入する。

枕に関する知識を得るため創業当時に手ほどきを受けた、製造メーカーから仕入れている。 ひとつひとつ手にとってじっくり吟味した材料を購入するため、仕入れ工場は全国に。奔走してい る時に出会った人々とは、今でも良い付き合いを続けている。

#### ● 配送方法は

確実に届けられる宅配便を利用する。

商品の受け取りがスムーズな宅配便を利用している。時間指定ができるので、確実に受け取っ てもらえるところが魅力である。必要な時に電話をして集荷してもらうことが多い。梱包はかさばら ないよう、できるだけコンパクトにする。

#### ● 在庫管理は

店舗の奥を作業&保管スペースにする。

店舗の奥に設けている作業スペースに保管している。受注生産のため材料のまま保管する。枕 のビーズだけでも数種類あるので、使いたい時すぐ取り出せるよう、種類ごとに専用のケースに入 れて整理している。店舗を利用しているので、倉庫代はかかっていない。

● 宣伝方法は

プロの SEO 対策がメインである。

ウェブの運営を委託している会社が SEO 対策も担当する。また、SEO 対策は1つの商品をメイ ンにすると有利なので、あえて商品の種類を増やさないようにしている。ほかに宣伝活動は行って おらず、顧客のほとんどが口コミとリピーターである。

● パソコンスキルはどれくらい?

メールができる程度で充分である。

難しいパソコンの業務はすべて委託しているため、パソコンスキルはメールや売上げを管理す るエクセルができる程度です。「高度なパソコン作業に時間をかけるなら外注して、空いた時間を 接客やマーケティングに費やした方が効率がいいと思います」

● 注文、支払方法は?

クレジット、郵便振替、代引きの3種である。

支払い方法は3種類用意している。しかし、ほとんどが後払いの郵便振替だそう。「口コミや、悩 み解消のために注文される方が多いからか、支払いは皆様確実にしてくれます」支払いに関する トラブルは、ほとんどないそうです。

## ● パソコン環境は?

実務に使うパソコン1台で管理している。

店舗においてあるデスクトップのパソコンでメールや売上管理を行っている。「ウェブの運営を 委託している会社にもデータがあるので、必然的にバックアップが取れています」ほかには、撮影 用デジカメ、スキャナーと一般レベルのものをそろえている。

## 1ヶ月の収支

収入………1,000,000円 支出 ………… 650,000円

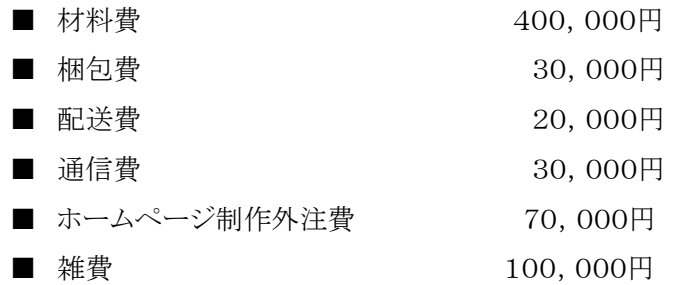

### 11年のノウハウがすべての財産

店舗経営で培ったノウハウを基盤に、事業拡大の一端としてネットショップを運営している。

ネットショップ独自の費用は、完全にアウトソーシングしているホームページ制作外注費で、業 者には売上歩合制で支払っている。

また、商品の配送料は顧客に大部分を負担してもらうためあまりかからない。

よって、ネットショップ独自の費用はホームページ制作外注費、梱包費、通信費のみである。

実際に合ったことのない相手に、オーダーメイドの枕を販売するには長年の勘と信用が不可欠 である。

経費と手間がかからない分、空いた時間は常に顧客の需要追及、業界の流行などを視野に入 れて戦略を練っている。

アウトソーシングで得た時間をどう使うかが、売り上げアップのポイントです。

12.2.事例集 2 早期退職をしてはじめた シルバーアクセサリーショップ

持ち前のセンスを生かして、シルバーアクセサリーを制作、当初は通信販売とデパートへの卸 をメインにしていましたが、顧客層拡大のためにネットショップをオープンさせました。現在の工房 兼ショップに遠方から訪れる顧客もいるほど、支持を集めています。

● オーナープロフィール

#### S さん 55歳

46歳でアパレルメーカーを早期退職する。1998年に、シルバーアクセサリーの通信販売をは じめる。通信販売が軌道にのったところで、ネットショップをオープンする。

### ずっと考えていた独立企業 販売ルートの確保に奮闘

46歳という若さでアパレルメーカーを早期退職した S さん。以前から独立したいという思いはあ ったそうです。

「退職を決めてから、実際に退職するまでの3ヶ月間で第2の人生の方向性を決めました」

手先が器用な S さん。銀細工でオリジナルアイテムをつくることを思いついたそうです。そこで 地元の商工会に加入する。経営、決算方法の指導をあおぎ、国民金融公庫の融資、中小機構の 助成金を得ることもできました。

「彫金学校で基礎を学び、工房スペースを契約。主力商品の開発と、このあたりまでは比較的 スムーズにいったと思います。」

ここからが、S さん独自の販売ルート開拓術がはじまります。当初から販売地域の広いネットショ ップは注文していたそうです。

「商品はできても、商品に対する信用がなかったのです。信用をつけるためにはどうしたらいい か迷いました」

ネットショップは、顧客から信用してもらうことが大切である。当初は実店舗を構える予定もなか ったため、信用をつける方法には頭をひねったそうです。そこでまずは、通販で販売をはじめまし た。

「雑誌に商品が掲載されれば、一気に知名度、信用度があがり、その後の販売ルートも開拓で きると思ったのです」

そこで、以前から愛読していた男性誌に売り込みに行きました。その結果、見事雑誌の通販ペ ージに掲載が決定する。S さんが考えていた顧客層と、男性誌の読者層がリンクしたこともあり、大 反響を呼びました。

## 雑誌掲載がきっかけで 得意先が一気に増加

その雑誌を持って、数々のショップに営業をかけました。

「雑誌の効果はてきめん。信頼を得て大手デパートにも商品を卸せるようになりました」

そして、2000年にネットショップをオープンしたのです。

現在はネットショップのほかにも、デパートなどへの卸し、店舗販売の3つを展開する。

「定年がないので、できる限り仕事を続けたいです。自分の好きなアクセサリーを80歳になって もつくっていたいですね」

還暦祝いの銀貨キーホルダーをきっかけに、団塊の世代にも積極的におしゃれを楽しんでもら いたいと S さんはとても楽しそうに話します。

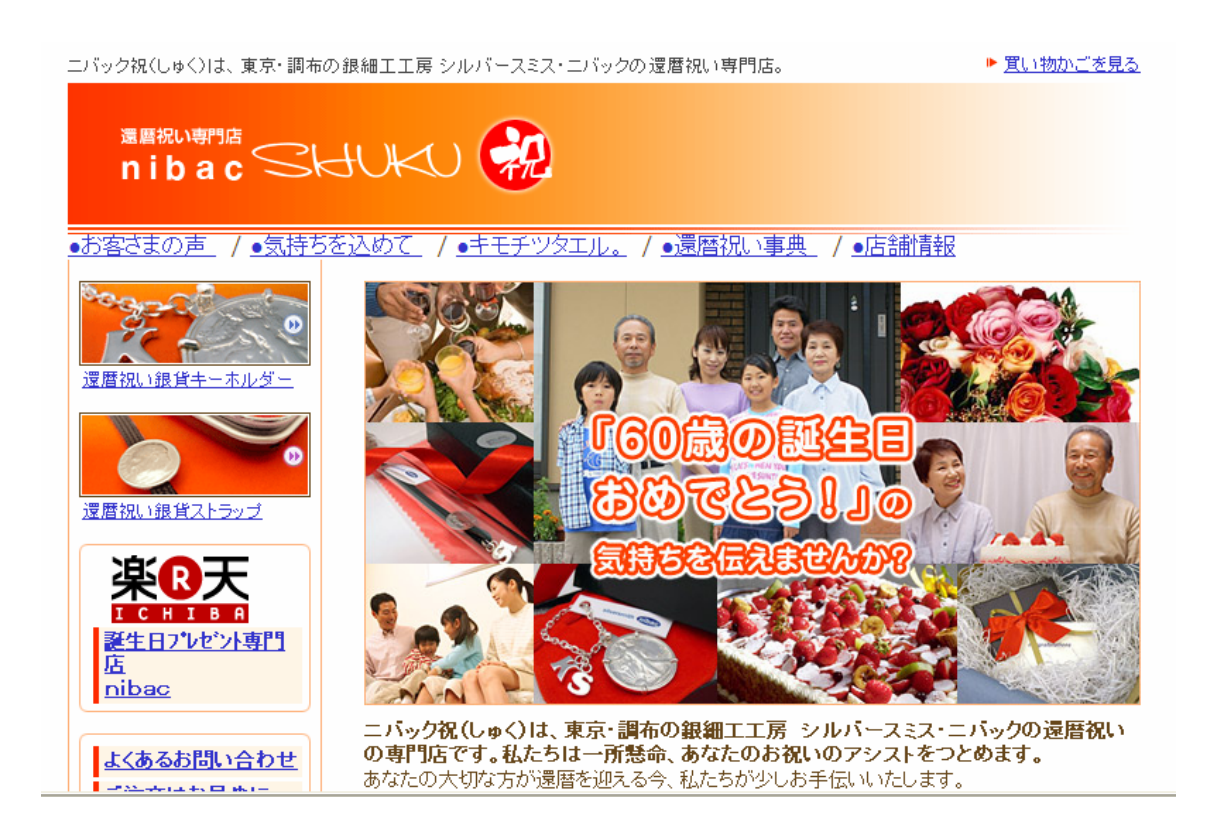

#### ショップオープンまでのスケジュール

若い頃からいつかは独立をと考えていた S さん。早期退職で割増支給された退職金で、開業 の初期費用をまかなったそうです。

#### ● 1997年4月

アパレル企業を早期退職する。

早期退職を決めたのは、S さんが46歳のときでした。

退職を決めてから退職をするまでの3ヶ月間で、オリジナルアイテムを扱った商売をしようと考え る。

● 1997年6月頃

彫金学校に通う。

シルバーアクセサリー制作の基礎を身につけるため、彫金学校に3ヶ月間通う。 彫金材料の仕入先なども学校で教えてもらった。

● 1997年9月頃

工房スペースとして物件契約する。 現在のショップは当初、工房にするために借りたスペースである。 契約後、商品開発をはじめる。

● 1998年4月頃

男性向け月刊誌に掲載される。

小学館発行の男性月刊誌「Lapita」に、銀貨キーホルダーを持ち込み、見事掲載される。 当時は通販のみでの販売する。続いて、大手デパートなどにも卸をはじめる。

● 2000年1月頃

楽天にてネットショップオープンする。

ショップ運営のノウハウ、集客効果、ホームページ構築の手間を考慮して、ショッピングモール に出店することを決める。

● 2006年3月頃 独自ドメインを取得する。 楽天とは別に、独自ドメインのサイト「ニパック 祝」を立ち上げる。

ショッピングモールのサイトとの相乗効果を狙う。

#### ショップデータ

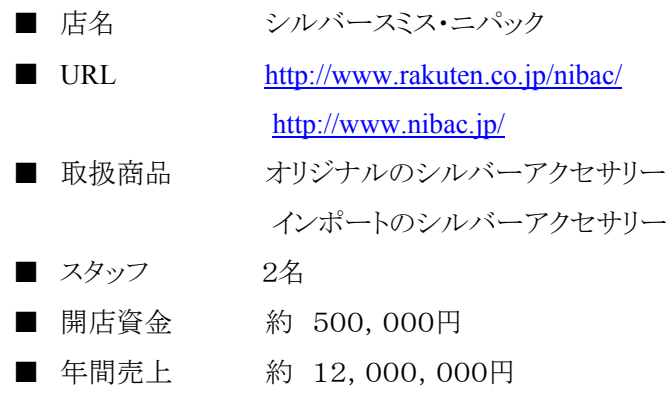

● 出店形態はなに?

ショッピングモールと独自ドメインの2種類する。

楽天とレンタルサーバーを利用した独自ドメインのサイト2つを用意する。集客力と一極集中に よるリスク分散を狙い、集客効果の高いショッピングモールと、運営の自由度の高い独自ドメイン、 それぞれのメリットを生かして運営している。

● 什入れ方洪は?

学校、同業者からの情報を頼りにする。

彫金学校や、同業者から紹介してもらった貴金属専門の問屋から仕入れる。また、御徒町とい った問屋街を歩いて小ロットの取扱している問屋を探し、飛び込みで契約してもらったところもある。 はじめは現金だったが、現在は買い掛けでまわしている。

● 配送方法は

クロネコヤマトを活用している。

商品が貴金属のため、他の荷物とは区別される特別扱いの「VIP サービス」で配達する。また、 宅配便の配達管理システムを活用して、到着するまで状況をチェックする。発送する賞品はすべ つギフト用のラッピングを施し、特別なクッション材で保護してから梱包している。

● 在庫管理は

先入れ先出しで管理する。

メイン商品が受注生産のため、商品の在庫を抱えることはない。しかし、オリジナルのパーツな どは最小ロットがかなり多くなるため、半年から2年分の在庫を保管することにする。在庫の管理は 先入れ先出しで、常に古いものから消化することを心がけている。

● 宣伝活動は?

総合検索サイト対策とアフィリエイトを活用する。

さまざまな PR 方法を試した結果、Yahoo! JAPAN などで「還暦祝い」で検索したとき、上位に 表示されるように工夫する SEO 対策と、アフィリエイトに厳選する。アフィリエイトは、売れた分だけ 費用がかかるという明朗なシステムと、集客効果のよさで選んでいる。

● パソコンスキルはどれくらい?

ワード、エクセルの知識が豊富である。

「前職では、生産管理を担当していたことがあったので、エクセルの表計算をつくるのは得意で す」そのほか、ワープロのころからキーボードには触っているのでブラインドタッチはお手のもので す。

● 注文、支払方法は?

ネットで注文して店頭で受け取りも可能である。

支払い方法は、クレジットカード、代金引換、銀行振込、郵便振替のいずれかから選べる。代金 引換は、楽天、独自ドメインの両サイトともに、「e-コレクト」を利用。クレジットカード決済は、独自ド メインのサイトでは「クロネコ@ペインメント」を使っている。

## ● パソコン環境は?

用途に合わせて3台を使用する。

お店にあるノートパソコンは発送用。持ち歩きに便利な軽量タイプのノートパソコンは受注用で ある。そのほか、自宅にはデスクトップタイプのパソコンを設置し、会計やホームページ更新などの 長時間かかりそうな作業のときに利用している。接続環境は ADSL である。

### 1ヶ月の収支

収入………1,000,000円 支出 ………… 482,000円

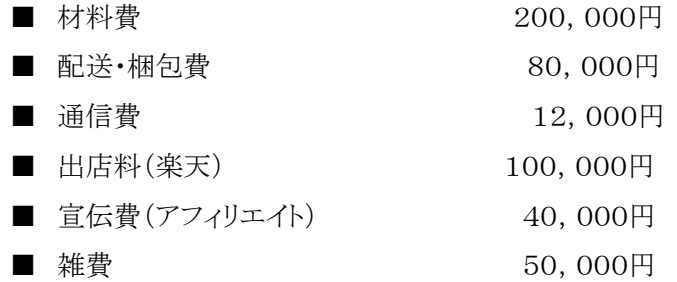

### 的を絞った **PR** 戦略で必要経費を削減

イベント時期など、季節によって収入の差はあるが平均で月100万円である。

多い日では10万円くらい受注があるそう。

ホームページは、総合検索サイトの上位に表示されるようにつくりかたを工夫したため、特に広 告は必要ない。

そしてアフィリエイトを活用することで、広告費用を節約する。

その一方で、還暦祝いの受注が多いため、そのままプレゼントできるようにとラッピングに力をい れている。

商品が手作りのため製作期間が1週間かかるが、その分手間をかけて製作したという気持ちを、 手の込んだラッピング、配達の「VIP サービス」を設けることで演出する。

費用対効果を追求したメリハリのある運営方法と、還暦祝いのギフト用に特化させた販売戦略 はぜひ見習いたい。

12.3.事例集 3 パソコンスキルゼロからはじめた 健康関連グッズショップ

メールもインターネットもできない状態から、独学でネットショップをオープンさせて10年である。 団塊ネットショップオーナーの先駆け的な存在の K さんに、前職で培った経験をフルに生かし た運営術を伺いました。

● オーナープロフィール

#### K さん 61歳

企画デザイン会社を経営していたが、低迷したためネットショップをオープンする。現在はノウ ハウを生かして「月1千万円稼げるネットショップ 売れる秘訣は文章力」 「全部無料(タダ)でつく るはじめてのネットショップ」など著書を多数出版している。

#### スキルゼロからの再出発 再起をかけたネットショップ

K さんがネットショップをオープンさせようと思ったのは、51歳の時である。

「会社が倒産同然のようになってしまったのです。そこで以前、友人と共同開発した商品が通販 で売れていたので、販売地域拡大のためにもネットショップを立ち上げようと思いました」

メールもインターネットも使ったことのない状態から、マニュアル本を片手に2ヶ月でネットショッ プをオープンさせました。

「初歩的なことでも恥ずかしがらずに、サポートセンターや、大型家電量販店のスタッフにしつこ く何度も質問しました」

オープンしたての頃は失敗の連続だったとか。

「オープンするとすぐ、注文が入ってきました。ですが、半分は何も書いてない真っ白なメール だったのです」

購入しようと思ったお客さまが、注文の途中に気が変わってしまったのだと思っていたそうです。 しかし、実際は正規の注文メールがアプリケーションの不具合で白くなっていたのです。

「事実を知ったときは悔しかったですね」

現在に至るまでには、成功と失敗を繰り返してきました。

## 顧客目線の企業努力 日々の積み重ねが信用に

インターネットでは、なかなか商品が売れないのが現状である。

「もともと、あってもなくてもいい商品はネット上では輪をかけて売れません。魅力のある商品で も、店舗の売る努力が必要になります」

販売している健康関連商品は、K さんの目利きで選んだ需要を見込んだものばかり。

「客に『そうそう!』と同意させるコピーで購入まで誘導するのがポイントです。仕事中でもホー ムページを見られる、テキストを多用した軽くてシンプルなページに仕上げています」

また、顧客からの信用を得るための努力も必要だそうです。

「ネットでも、運営者の基本情報を本名で公開するなど一般常識は大切である。個人輸入代行 商品だからといって、高額な価格設定をしません。たくさん売れた商品は、お客さまに還元できる よう割引で販売します」

こういった、顧客の立場にたった取り組みが10年間という長い期間ネットショップを運営できて いる要因のひとつなのです。

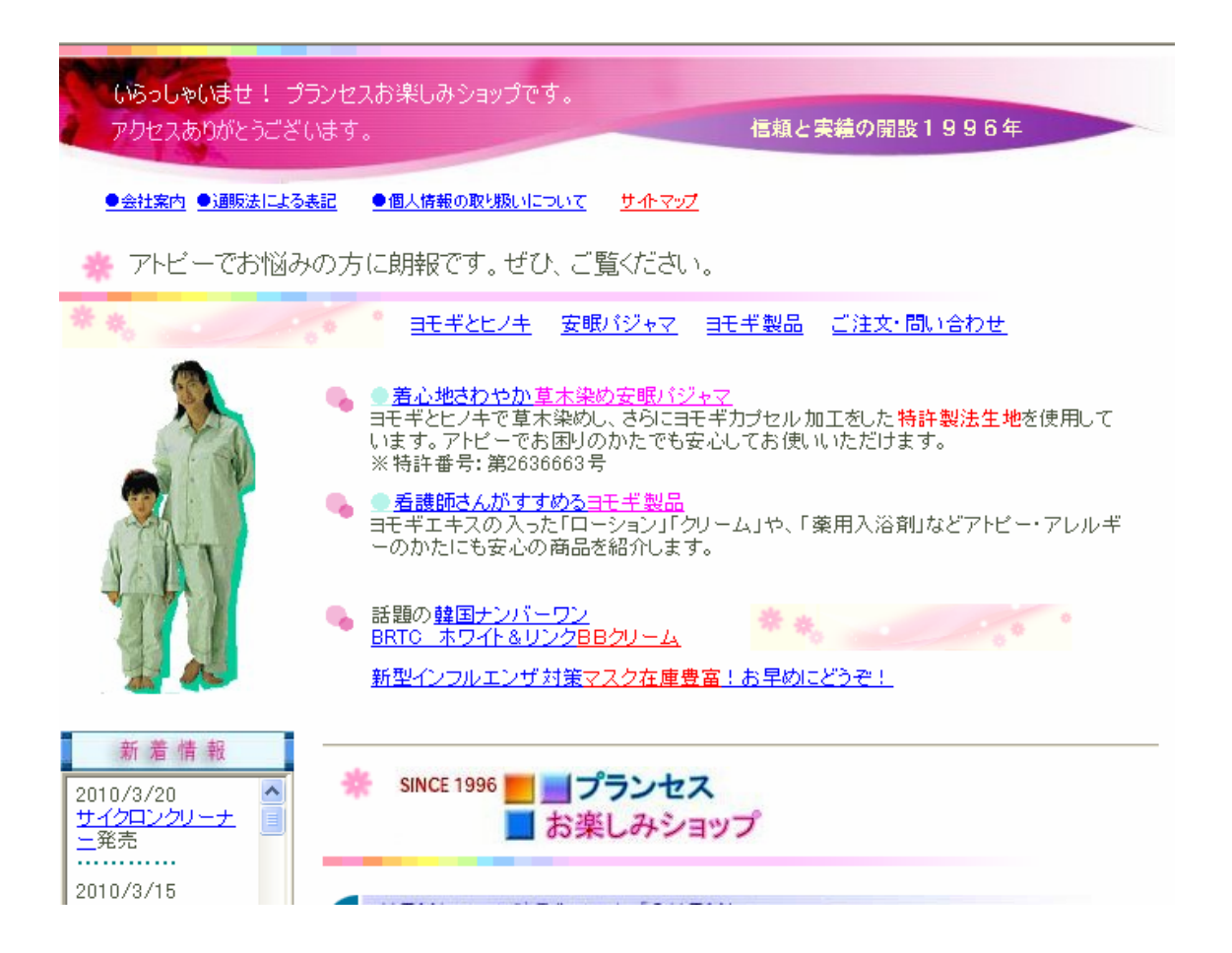

ショップオープンまでのスケジュール

企画デザイン会社を経営していたが、低迷する。以前開発を手がけた健康関連商品をメインに、 ネットショップ立ち上げを決意する。

## ● 1996年10月上旬

ネットショップ立ち上げを決意する。

半年前に購入したパソコンで、2ヵ月後にネットショップをオープンせせることを決意。 パソコン関連書籍を購入して、インターネット接続に取り組む。

● 1996年10月下旬 パソコン周辺機器を購入する。 メモリの増設、デジカメ、スキャナーの購入する。 ネットショップを運営するためのパソコン環境を整える。

● 1996年11月下旬 ホームページ制作に取りかかる。 ホームページ作成ソフトを購入。マニュアル本を片手に試行錯誤を繰り返す。 同時に、プロバイダと契約。レンタルサーバーを借りる。

● 1996年12月上旬 企画、デザイン案を作成する。 前職の経験を生かし、企画、ホームページデザイン、商品説明の原稿を作成する。

## ● 1996年12月下旬

ホームページが完成する。

制作から完成まで、目標どおり2ヶ月でホームページを完成させる。当初から「安眠パジャマ」の 売れ行きは良好です。並行して、インターネット販売に適した商品を探す。

## ● 2000年12月頃

月商1千万円を達成する。

ホームページ完成から、2年目にして月商500万円を達成する。4年目の2000年には、念願 の月商1千万円を達成する。

#### ショップデータ

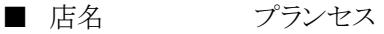

■ URL http://www.princesse.com/

- 取扱商品 健康関連グッズ オリジナルソフトの販売など
- スタッフ 1名
- 開店資金 約 70,000円
- 年間売上 約 84,000,000円

● 出店形態はなに?

レンタルサーバーを利用する。

利用に規制の少ないレンタルサーバーを利用している。ページビューをあげるため、ホームペ ージの更新をするのはもちろん、細かなメンテナンスも必要である。「自由度の高いレンタルサー バーなら、顧客の立場に立った見やすいページ作りを探求できます」

● 仕入れ方法は?

流通新聞などで新商品をチェックする。

メーカーから直接仕入れている。顧客のニーズに対応できるよう、日系流通新聞や地方紙で新 商品をチェックする。これはと思った会社には直接連絡して交渉する。「まずは試作品を幾つかも らってテスト販売をする。その売れ行きを見てから本格的に仕入れるか考えます」

● 配送方法は

15時までの注文なら翌日配達可能です。

ヤマト物流に配送センターを設けているため、ヤマト運輸を利用している。15時までの注文なら、 翌日に配達と迅速な手配が可能です。午前中、午後は2時間単位で配達時間の指定ができる。 顧客には会社員や学生が多いため、ほとんどが20時~21時の指定だそうです。

### ● 在庫管理は

ヤマト物流の配送センターで管理する。

普段は自宅の一室で作業しているため、在庫はすべて配送センターで管理。在庫管理から、 梱包、配達までをアウトソーシングしている。突然大量に注文が入っても対応可能など、利点が多 いそう。

● 宣伝活動は?

入念なアクセス解析と SEO 対策がメインです。

アクセス解析と検索結果が上位に表示されるように SEO 対策を日頃から行っている。ほかには、 総合検索サイトの上位に表示されるオーバーチュア広告も行っている。また、現金3000円をプレ ゼントするアンケートを実施して、顧客の希望を具体的に聞きだしている。

● パソコンスキルはどれくらい?

スタートはパソコン知識ゼロでした。

「当初は、インターネットのつなぎ方もわかりませんでした」マニュアル本を片手に、独学で少し ずつスキルを習得する。現在では、自信でアクセス解析(顧客がどのページを介してきたか分析 すること)を行うなど、パソコンスキルは上級レベルにまで達している。

## ● 注文、支払方法は?

代引き、振込の現金決済が基本です。

「トップページから商品の決済まで、短時間でたどりつけるように工夫しています。できるだけク リック数を少なくしたいので、決済方法は最低限の種類のみに絞っています」クレジットカードは、 ダイナーズのみ使用可能である。

● パソコン環境は?

自宅にあるノートパソコン1台のみです。

ノートパソコン1台ですべてを管理する。すべてを1台にまとめることで、作業効率をアップさせ ている。ほかに、デジカメ、スキャナ、外付けのハードディスクでデータをバックアップする。最近、 接続回線を ADSL から光ファイバーに変更する。

## 1ヶ月の収支

## 収入………7,000,000円 支出…………1,170,000円

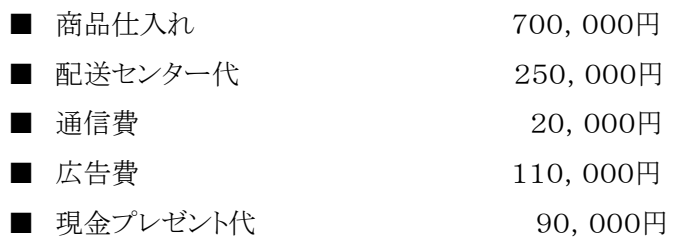

## 扱っている商品の特性を考えて、宣伝費を削減

月収700万円と、個人ショップオーナーのなかでも売り上げはトップクラスです。

支出で目立つのが、配送センター代と広告費である。

配送センター代は、時間と手間節約のため。

運営に直結しない梱包・発送などの作業は外注し、その分の時間を売り上げアップのためのア クセス解析や顧客ニーズの研究などに専念する。

月々の売り上げの約5%を現金3000円のプレゼント代にして、ホームページに関するアンケー トを実施。

顧客の意見がダイレクトに届くアンケートの方が、運営に直接役立つ情報が得られるのだそうで す。幅広く宣伝をするよりも検索をしてホームページにたどり着いた顧客を、スムーズに注文まで 誘導することに重点を置き取り組んでいる。